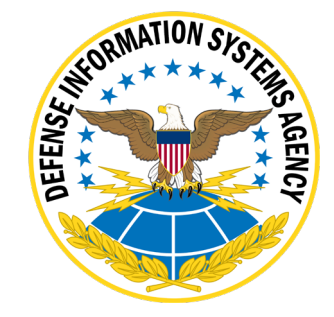

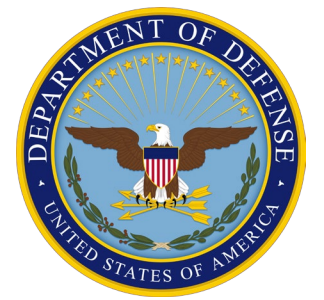

# **z/OS SECURITY TECHNICAL IMPLEMENTATION GUIDE (STIG) ADDENDUM**

**Version 6, Release 58**

**26 July 2023**

**Developed by DISA for the DOD**

**UNCLASSIFIED**

#### **Trademark Information**

Names, products, and services referenced within this document may be the trade names, trademarks, or service marks of their respective owners. References to commercial vendors and their products or services are provided strictly as a convenience to our users, and do not constitute or imply endorsement by the Defense Information Systems Agency (DISA) of any nonfederal entity, event, product, service, or enterprise.

# **TABLE OF CONTENTS**

## Page

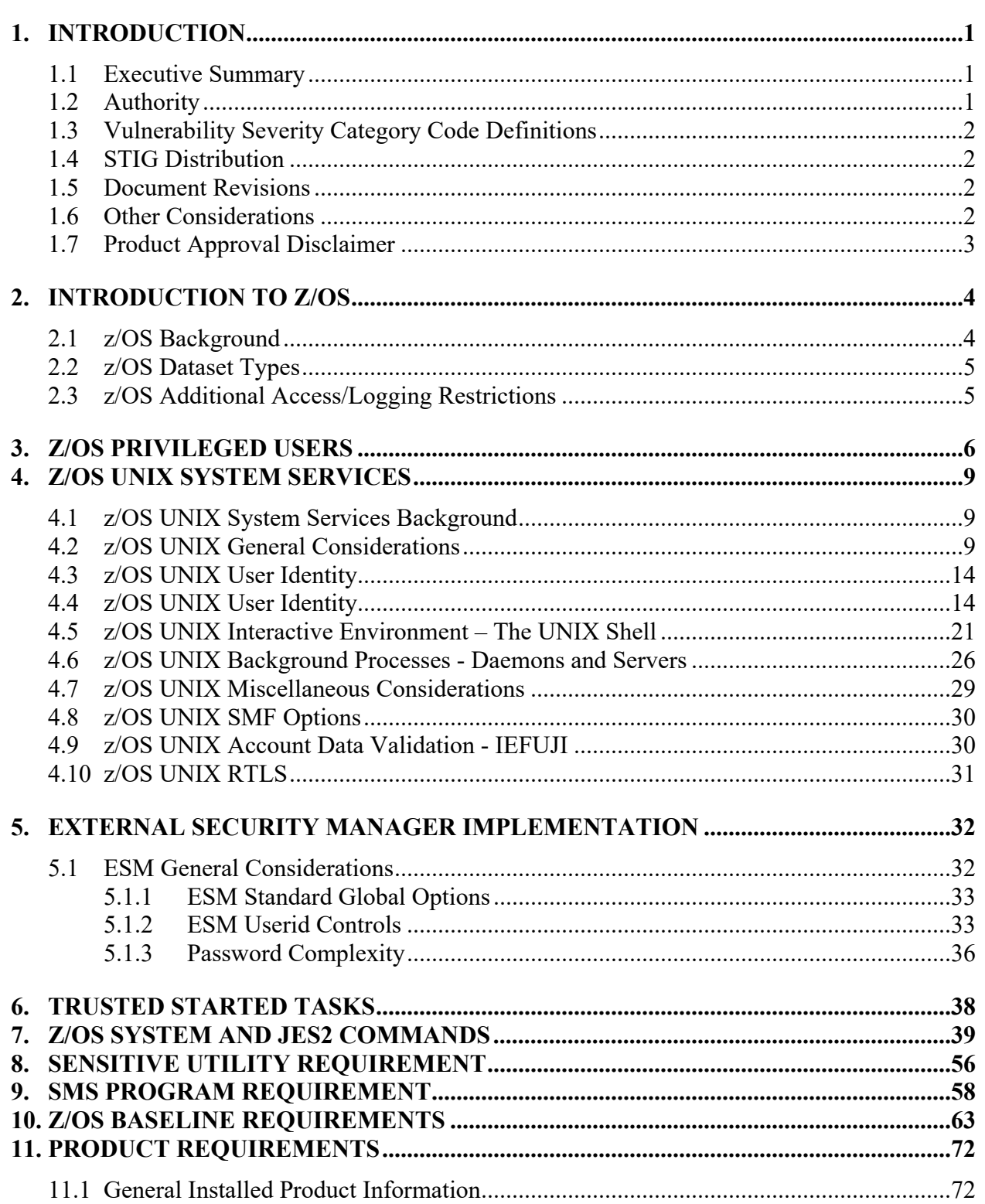

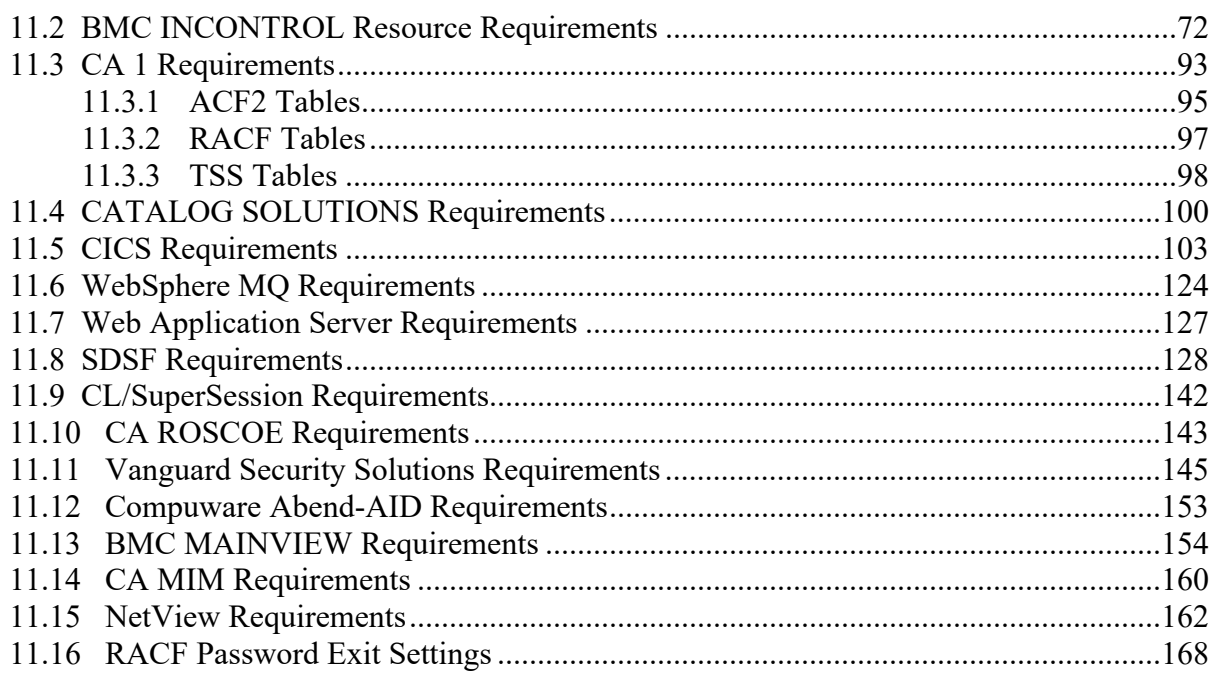

## **LIST OF TABLES**

# **Page**

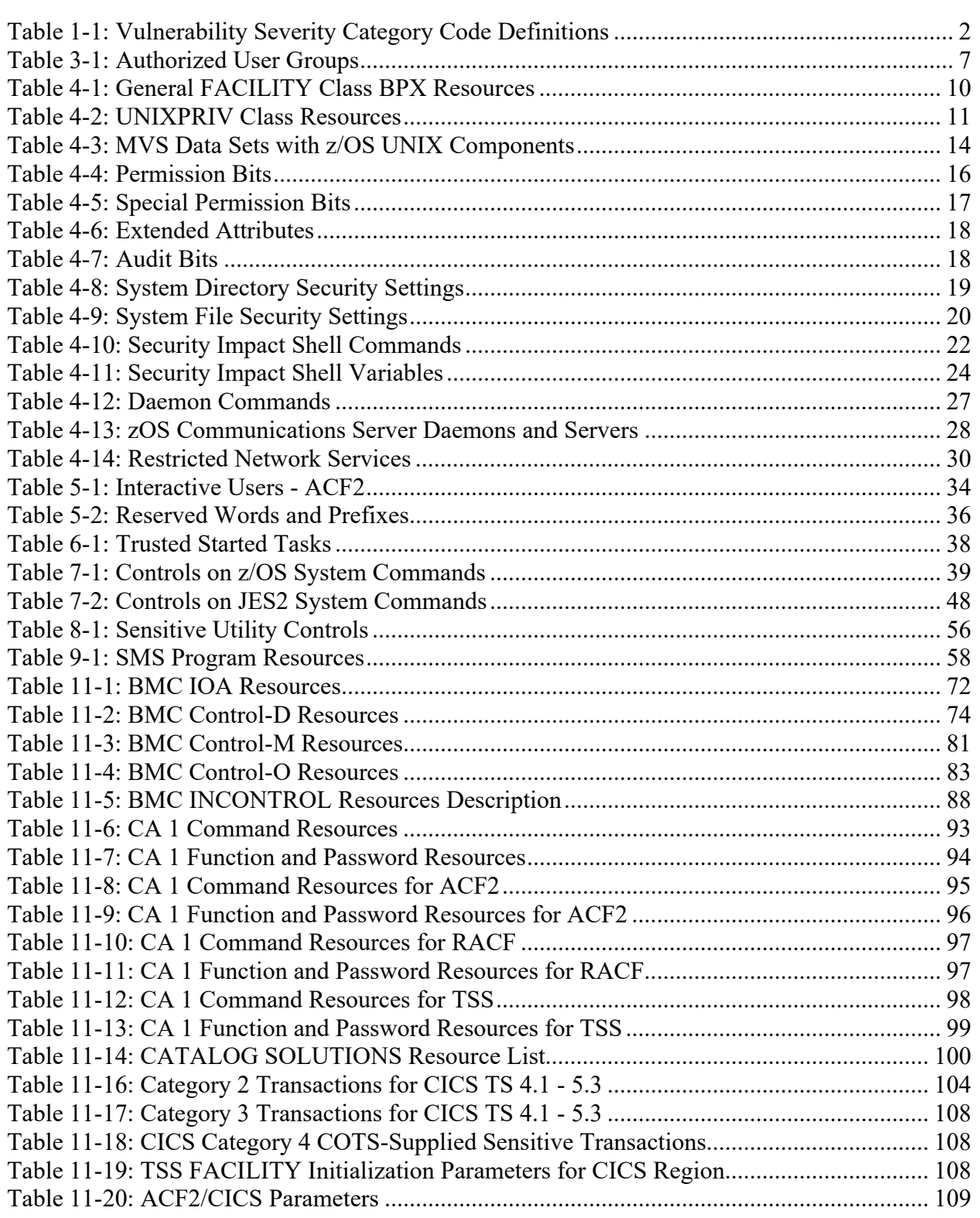

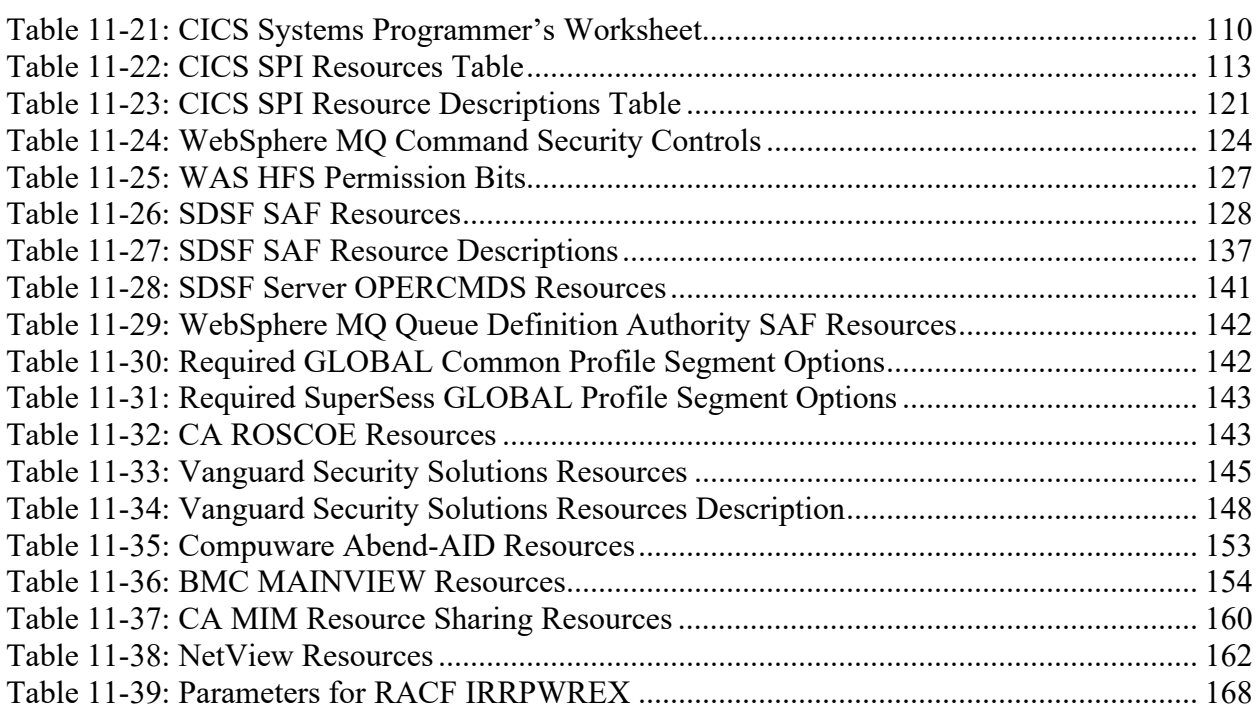

# **LIST OF FIGURES**

## **Page**

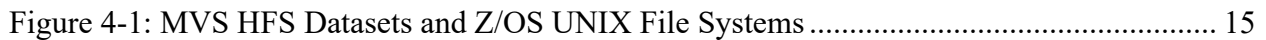

# <span id="page-7-0"></span>**1. INTRODUCTION**

#### <span id="page-7-1"></span>**1.1 Executive Summary**

A core mission for the Defense Information Systems Agency (DISA) is to secure Department of Defense (DOD) Computing systems. The processes and procedures outlined in this Security Technical Information Guide (STIG) Checklist, when applied, will decrease the risk of unauthorized disclosure of sensitive information. Security is clearly still one of the biggest concerns for our DOD customers, for example, the war fighter.

This STIG Checklist was developed to enhance the confidentiality, integrity, and availability of sensitive DOD Automated Information Systems (AIS).

The requirements set forth in this document will assist Information System Security Managers (ISSMs), Information System Security Officers (ISSOs), Network Security Officers (NSOs), and System Administrators (SAs) in support of protecting DOD Virtual Computing systems.

The Information Operations Condition (INFOCON) for the DOD recommends actions during periods when a heightened defensive posture is required to protect DOD computer networks from attack. The ISSO will ensure compliance with the security requirements of the current INFOCON level and will modify security requirements to comply with this guidance. Password length and complexity given throughout this document must be adjusted as needed to comply with INFOCON guidance.

#### <span id="page-7-2"></span>**1.2 Authority**

DOD Instruction (DODI) 8500.01 requires that "all IT that receives, processes, stores, displays, or transmits DOD information will be […] configured […] consistent with applicable DOD cybersecurity policies, standards, and architectures" and tasks that Defense Information Systems Agency (DISA) "develops and maintains control correlation identifiers (CCIs), security requirements guides (SRGs), security technical implementation guides (STIGs), and mobile code risk categories and usage guides that implement and are consistent with DOD cybersecurity policies, standards, architectures, security controls, and validation procedures, with the support of the NSA/CSS, using input from stakeholders, and using automation whenever possible." This document is provided under the authority of DODI 8500.01.

Although the use of the principles and guidelines in these SRGs/STIGs provides an environment that contributes to the security requirements of DOD systems, applicable NIST SP 800-53 cybersecurity controls need to be applied to all systems and architectures based on the Committee on National Security Systems (CNSS) Instruction (CNSSI) 1253.

The use of the principles and guidelines in this STIG Checklist will provide an environment that meets or exceeds the security requirements of DOD systems operating at the Mission Assurance Category (MAC) II Sensitive level, containing sensitive information.

It should be noted that DISA support for the STIG Checklists and Tools is only available to DOD Customers.

#### <span id="page-8-0"></span>**1.3 Vulnerability Severity Category Code Definitions**

Severity Category Codes (referred to as CAT) are a measure of vulnerabilities used to assess a facility or system security posture. Each security policy specified in this document is assigned a Severity Category Code of CAT I, II, or III.

<span id="page-8-4"></span>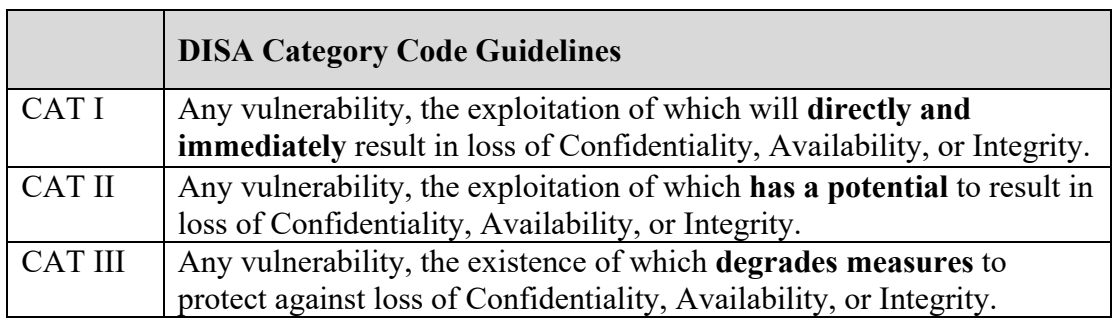

## **Table 1-1: Vulnerability Severity Category Code Definitions**

## <span id="page-8-1"></span>**1.4 STIG Distribution**

Parties within the DOD and Federal Government's computing environments can obtain the applicable STIG from the Cyber Exchange website at https://cyber.mil/. This site contains the latest copies of STIGs, SRGs, and other related security information. Those without a Common Access Card (CAC) that has DOD Certificates can obtain the STIG from https://public.cyber.mil/.

#### <span id="page-8-2"></span>**1.5 Document Revisions**

Comments or proposed revisions to this document should be sent via email to the following address: disa.stig\_spt $@$ mail.mil. DISA will coordinate all change requests with the relevant DOD organizations before inclusion in this document. Approved changes will be made in accordance with the DISA maintenance release schedule.

#### <span id="page-8-3"></span>**1.6 Other Considerations**

DISA accepts no liability for the consequences of applying specific configuration settings made on the basis of the SRGs/STIGs. It must be noted that the configurations settings specified should be evaluated in a local, representative test environment before implementation in a production environment, especially within large user populations. The extensive variety of environments makes it impossible to test these configuration settings for all potential software configurations.

For some production environments, failure to test before implementation may lead to a loss of required functionality. Evaluating the risks and benefits to a system's particular circumstances

and requirements is the system owner's responsibility. The evaluated risks resulting from not applying specified configuration settings must be approved by the responsible Authorizing Official. Furthermore, DISA implies no warranty that the application of all specified configurations will make a system 100 percent secure.

Security guidance is provided for the Department of Defense. While other agencies and organizations are free to use it, care must be given to ensure that all applicable security guidance is applied both at the device hardening level as well as the architectural level due to the fact that some of the settings may not be able to be configured in environments outside the DOD architecture.

#### <span id="page-9-0"></span>**1.7 Product Approval Disclaimer**

The existence of a STIG does not equate to DOD approval for the procurement or use of a product.

STIGs provide configurable operational security guidance for products being used by the DOD. STIGs, along with vendor confidential documentation, also provide a basis for assessing compliance with Cybersecurity controls/control enhancements, which supports system Assessment and Authorization (A&A) under the DOD Risk Management Framework (RMF). DOD Authorizing Officials (AOs) may request available vendor confidential documentation for a product that has a STIG for product evaluation and RMF purposes from disa.stig  $spt@mail.mil.$  This documentation is not published for general access to protect the vendor's proprietary information.

AOs have the purview to determine product use/approval IAW DOD policy and through RMF risk acceptance. Inputs into acquisition or pre-acquisition product selection include such processes as:

- National Information Assurance Partnership (NIAP) evaluation for National Security Systems (NSS) (http://www.niap-ccevs.org/) IAW CNSSP #11
- National Institute of Standards and Technology (NIST) Cryptographic Module Validation Program (CMVP) (http://csrc.nist.gov/groups/STM/cmvp/) IAW Federal/DOD mandated standards
- DOD Unified Capabilities (UC) Approved Products List (APL) (http://www.disa.mil/network-services/ucco) IAW DODI 8100.04

## <span id="page-10-0"></span>**2. INTRODUCTION TO Z/OS**

Addendum for z/OS-related update information - The purpose of this is to contain tables, etc., that the STIGs cannot accommodate at the current time.

Cross Ref Section:

• Use spreadsheet "Cross Ref of SRRAUDIT" during development, copy into addendum when complete.

Common Tables

#### <span id="page-10-1"></span>**2.1 z/OS Background**

Operating System Security Design for most mainframe information systems deployed throughout DOD use the International Business Machines (IBM) z/OS operating system. Controls within z/OS have been developed and documented in IBM references to ensure operating system integrity is maintained.

Security mechanisms that provide MAC II Sensitive level controls for the z/OS operating environments are implemented by External Security Managers (ESMs). Previously these ESMs were known in the industry as Access Control Products (ACPs). In this document as well as the STIGs that are supported by this document the terms ESMs and ACPs will be referenced interchangeably.

ESMs currently in use throughout DOD are listed below:

- Access Control Facility 2 (ACF2) Computer Associates (CA)
- Resource Access Control Facility (RACF) IBM Corporation<sup>[1](#page-10-2)</sup>
- TOP SECRET (TSS) Computer Associates (CA)

To maintain the integrity of the site, the ESM must be properly installed and configured. Options specified during the installation and techniques involved in the administration of these products can reduce the assurance introduced into the individual operating environment. As a result, guidance is needed on how these products should be configured in the operational environment.

The System Authorization Facility (SAF) provides an installation with centralized control over system security processing through a system service called the MVS router. The MVS router provides a focal point for all products that provide resource management. Access to the MVS router is via the **RACROUTE** macro, which invokes the router program itself. The router in turn invokes the ESM to determine if authorization exists for the resource being tested.

<span id="page-10-2"></span><sup>&</sup>lt;sup>1</sup> IBM has renamed RACF as the z/OS Security Server. In the interest of brevity, clarity, and continuity this document continues to refer to the product as RACF.

This concept provides a single interface that encourages the use of common functions across products and platforms. Products that interface via SAF calls can be protected with any of the three ESMs discussed in this document without modification of their interface code.

All new software acquired for or developed by DOD will fully utilize the SAF interface. Existing software that fails to utilize the SAF interface will be converted to do so where possible.

## <span id="page-11-0"></span>**2.2 z/OS Dataset Types**

z/OS operation data is held in many type of datasets that have a specific purpose in the system operation. Many of these dataset types require security protection to assure the confidentiality, integrity, and accessibility of the system. Major types are listed below:

Installation datasets primarily are system and product datasets that contain modules or data required to place a system/product into operation on the mainframe. The files are usually shipped with the operating system/product and for the most part are unmodified by the site. They are usually in one central location and are required for system/product maintenance. The datasets are generally the basis for the system/product.

Started Task (STC) datasets are read, controlled, created, and/or sustained by the STC. Since the system/application can require elevated access, it is important to protect these datasets from inappropriate use.

User datasets require some level of interaction with a user. Since there are differing levels of users in the z/OS arena, i.e., systems programmer users, production control users, end users, etc., security requirements should be defined according to those levels.

Program datasets are specific datasets necessary for application operation. These datasets can contain operation-sensitive information and should be appropriately protected.

#### <span id="page-11-1"></span>**2.3 z/OS Additional Access/Logging Restrictions**

Data set and Resource access documented in the vulnerabilities establishes the basic access requirements. At the ISSO's discretion, additional control may be implemented to provide additional restrictions. An example of additional controls would be the use of program pathing to restrict access to a data set or resource when a specific program and/or program mask is used.

Data set and Resource logging requirements documented in the vulnerabilities specify where successful access logging starts. By default, all violations to access a data set and/or resource will require that logging be performed.

## <span id="page-12-0"></span>**3. Z/OS PRIVILEGED USERS**

Due to its architecture and its structure, the mainframe, definition of a Privileged user will refer to any users or tasks that require a level of access that provides for Control, monitoring, or administration of the Mainframe platform.

Roles commonly known as:

System Programmers System Security Administrators **Operators** Tape Librarians Storage Administrators Automation Specialist Schedulers Application Support Teams (Domain level) Any team member who has physical access to the data center and data storage

Members of these teams will be granted special privileges and special accesses that will be controlled by the Systems ESM. **For the purpose of references in the z/OS STIG Checklist, the individuals listed above will refer only to personal under the management and control of the Data Center.** These individuals will be assigned by and be the responsibility of the Site ISSM.

For example, references to System Programmers in the z/OS STIG Checklist will be as follows:

For the purpose of the z/OS STIG Checklist, a Systems Programmer will be defined as those individuals who are responsible for the z/OS systems software and z/OS systems products. They are the individuals who will have Level 1 responsibility to keep the z/OS Operating System software and its associated System Software Products functioning in a stable and wellmaintained status and will be under management and control of the data center. These individuals will be assigned by the Site ISSM to perform these duties.

System programmers include such roles/functions as: OS System Programmer, DASD or Storage Administrators, CICS System Programmer, MQ Series System Programmer, Communications System Programmer, Database System Programmer (including not limited to IDMS, IMS, DB2, ADABAS, ORACLE, etc. - DBAs who install executive software on the Mainframe).

The following table identifies which users or types of users can be identified in the specified Authorized User group. These Authorized User groups are specified throughout this document.

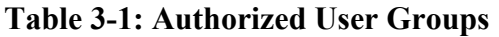

<span id="page-13-0"></span>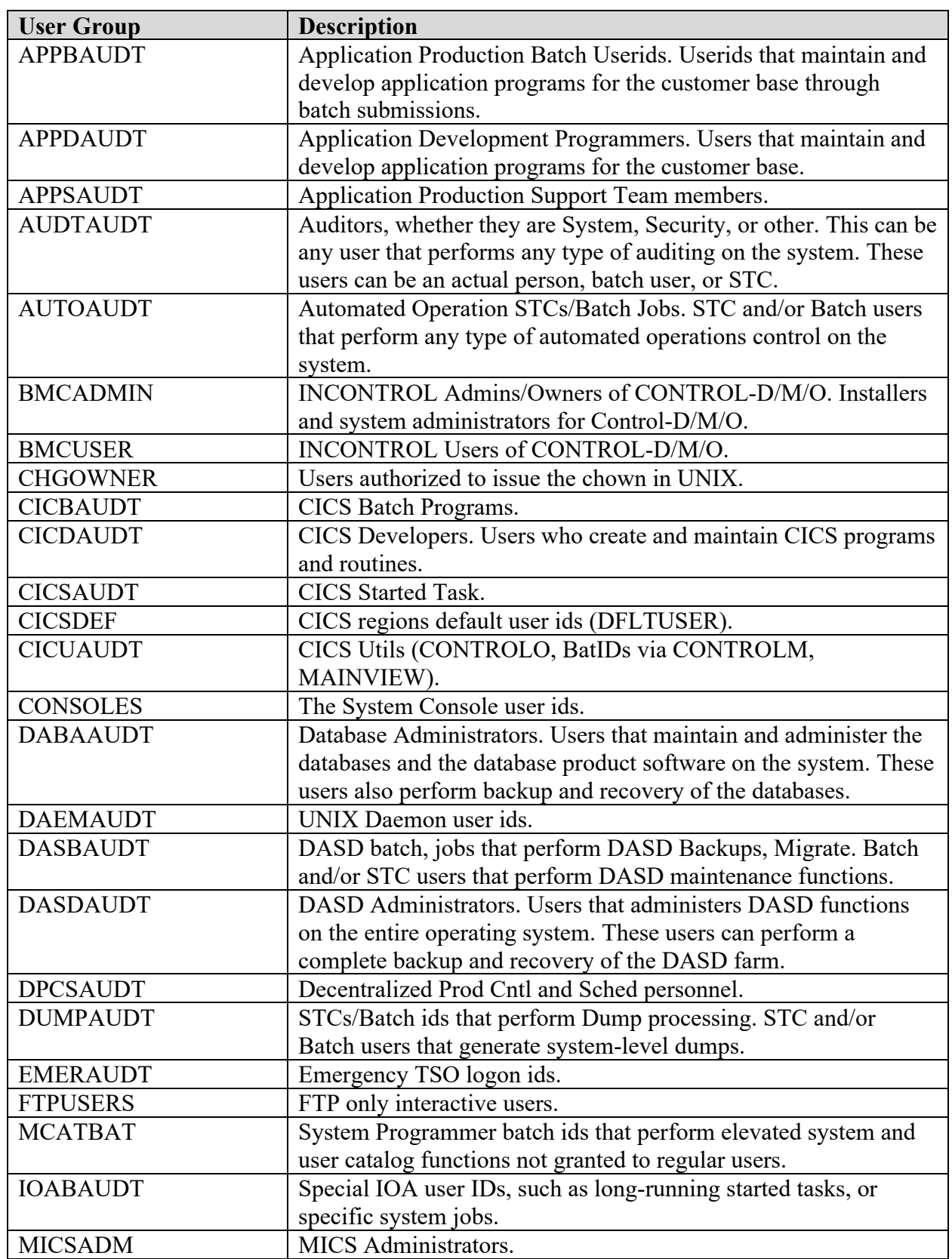

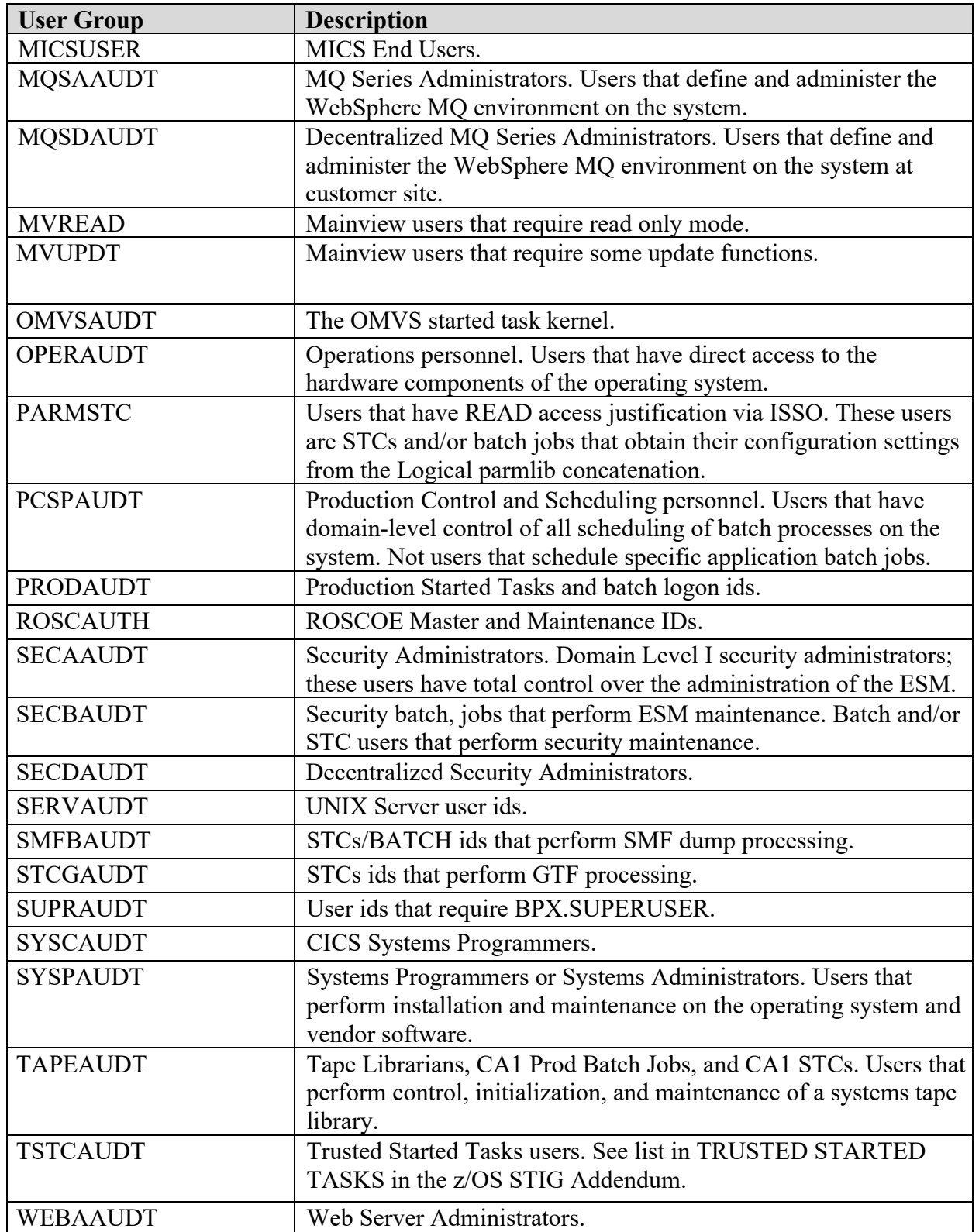

# <span id="page-15-0"></span>**4. Z/OS UNIX SYSTEM SERVICES**

#### <span id="page-15-1"></span>**4.1 z/OS UNIX System Services Background**

z/OS UNIX System Services, abbreviated by IBM as z/OS UNIX, provides a UNIX environment to z/OS users. It is now a base component of the z/OS operating system, conforms to the XPG4 UNIX 1995 standard (with UNIX 98 elements), and offers services designed to support applications written to open systems standards. z/OS UNIX also provides z/OS users the traditional UNIX structure for data storage through the Hierarchical File System (HFS)/zSeries File System (zFS). Finally, z/OS UNIX supports the UNIX User Identifier (UID) and Group Identifier (GID) concepts that establish identity in the UNIX environment.

In z/OS UNIX, security is handled, in part, through the UID and GID constructs that identify users and groups. This security impacts file access and process (e.g., z/OS task) control. While it is possible in some environments for multiple users to be assigned the same UID, this does not provide a desirable level of security.

z/OS UNIX provides an operating environment that can host many services such as File Transfer Protocol (FTP) and z/OS UNIX Telnet servers. In addition, z/OS components such as Communications Server provide support to z/OS UNIX. This section of this document is intended to describe the security considerations for the z/OS UNIX environment and does not cover these supporting and supported components in appropriate detail. Please check other sections of this document and the pertinent vendor documentation for security considerations for these other components.

#### <span id="page-15-2"></span>**4.2 z/OS UNIX General Considerations**

Because of the scope of z/OS UNIX and its difference from the traditional MVS environment, there are a number of considerations that must be addressed to understand the security implications. In this section, security considerations for the following areas are discussed:

- User Identity UID and GID Assignment
- Data Storage HFS/zFS Directories and Files
- Interactive Environment The UNIX Shell
- Background Processes Daemons and Servers
- Miscellaneous Considerations

These considerations are discussed in general to explain the z/OS UNIX environment. This background is used when discussing the specific controls that are used to implement security policy.

## **Table 4-1: General FACILITY Class BPX Resources**

<span id="page-16-0"></span>Referenced by: ZUSS0021

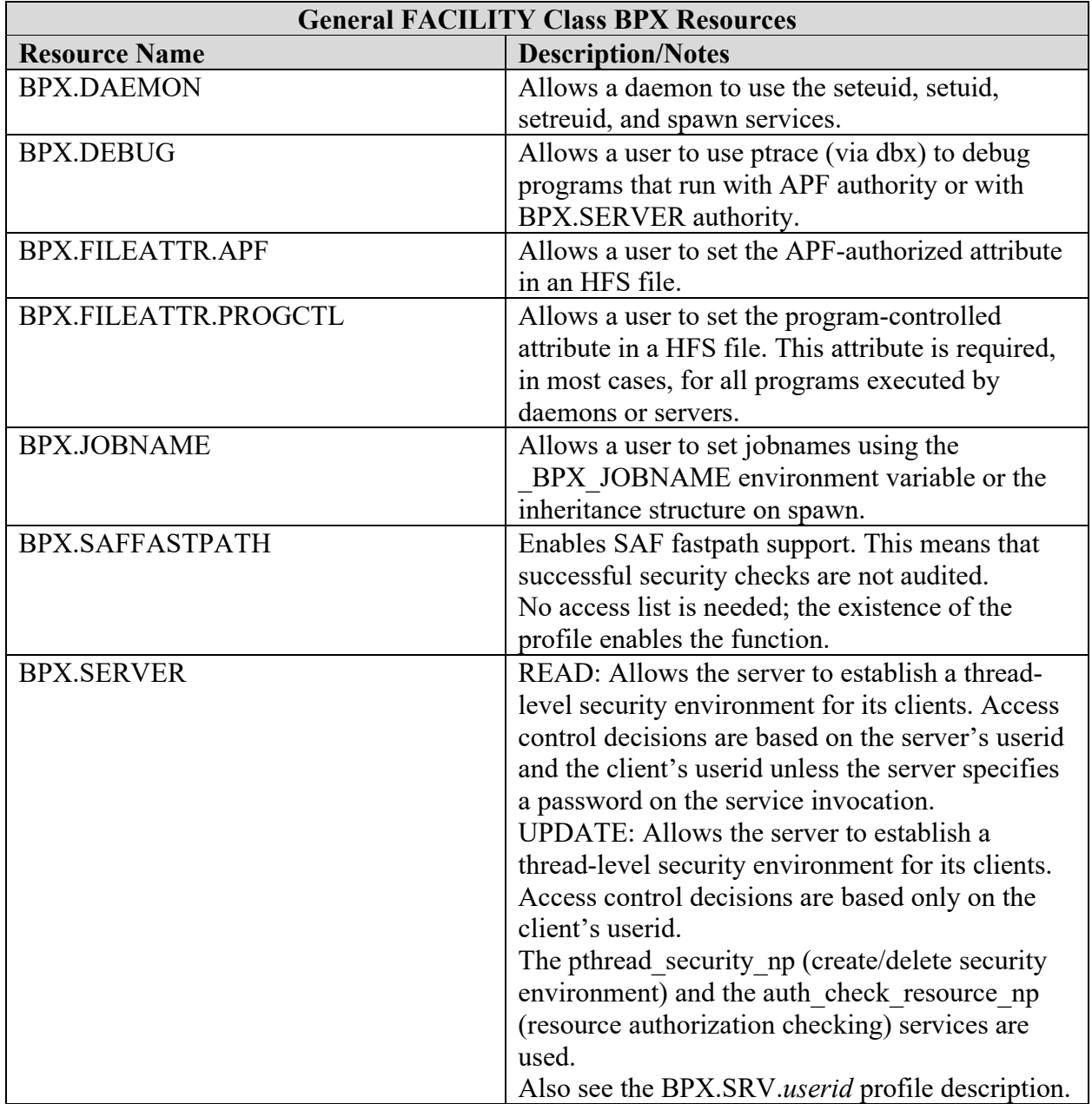

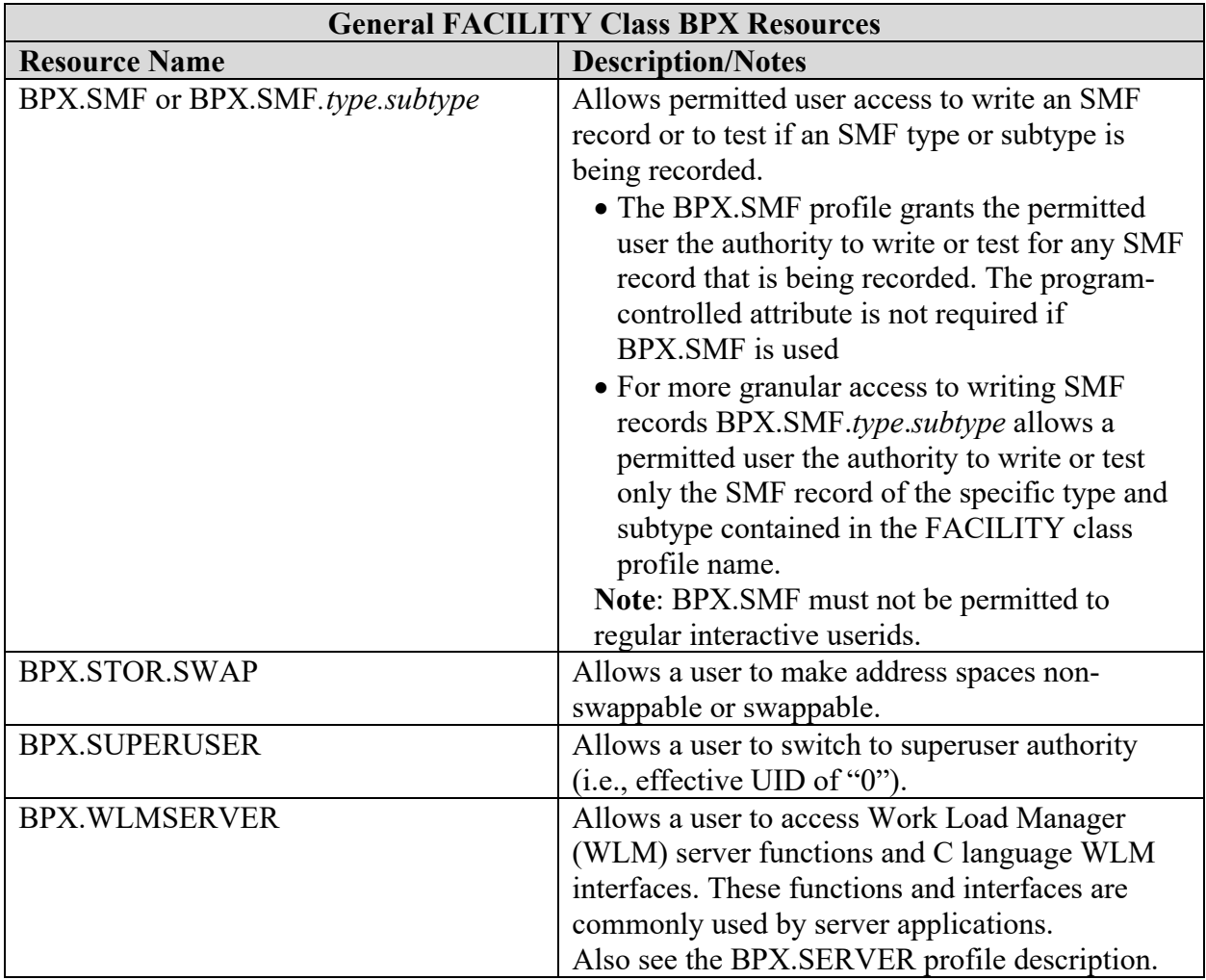

#### **Table 4-2: UNIXPRIV Class Resources**

<span id="page-17-0"></span>Referenced by: ZUSS0023

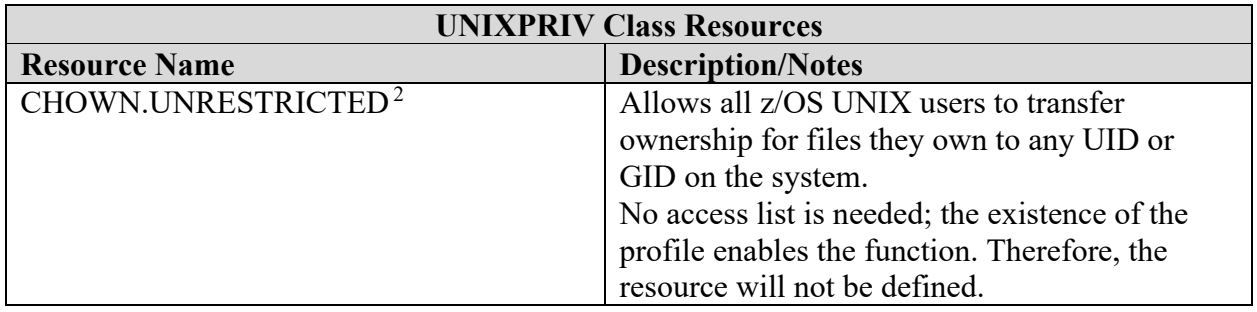

<span id="page-17-1"></span><sup>&</sup>lt;sup>2</sup> The CHOWN.UNRESTRICTED profile defeats a basic file ownership protection, and must not be defined unless justified and documented to the ISSO.

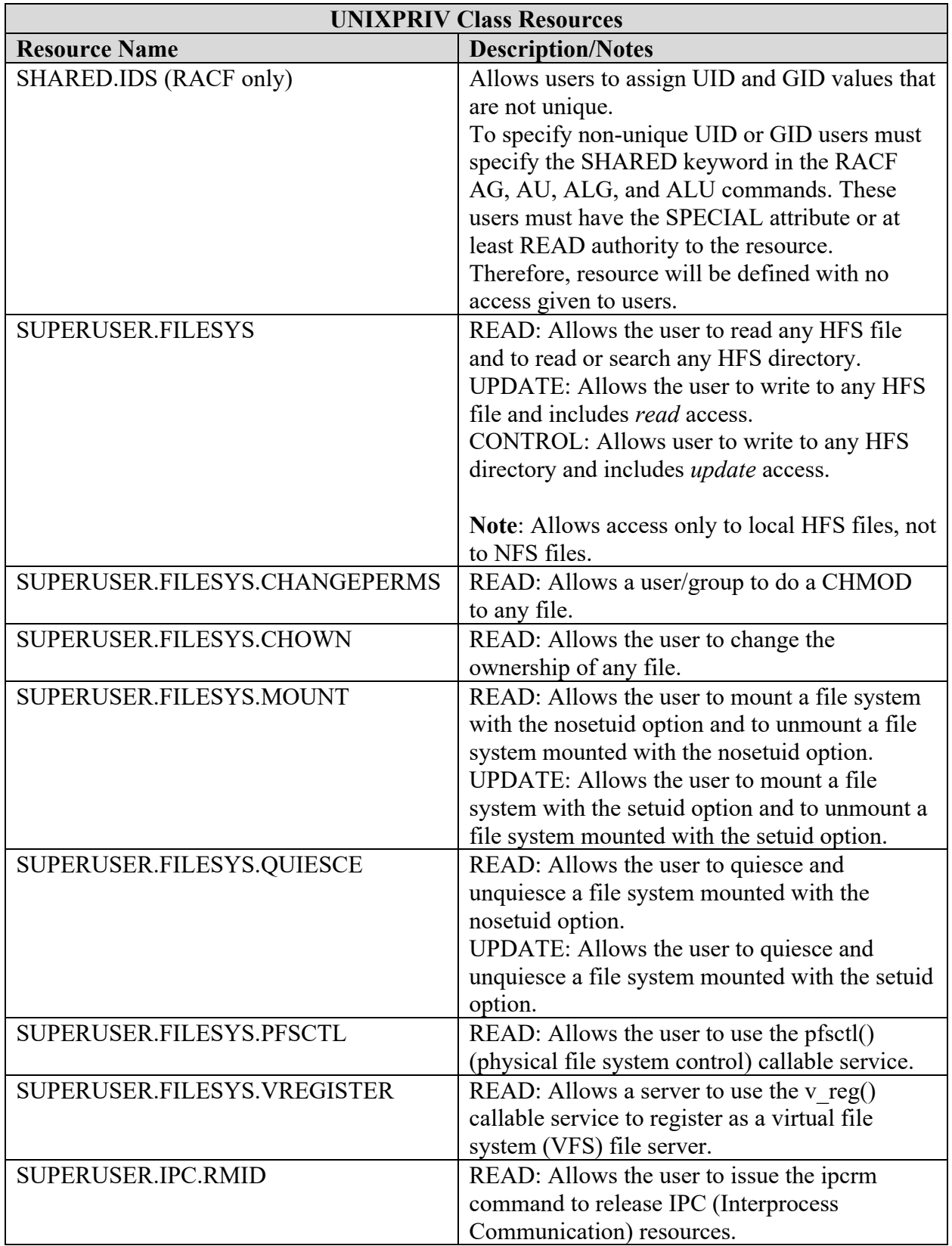

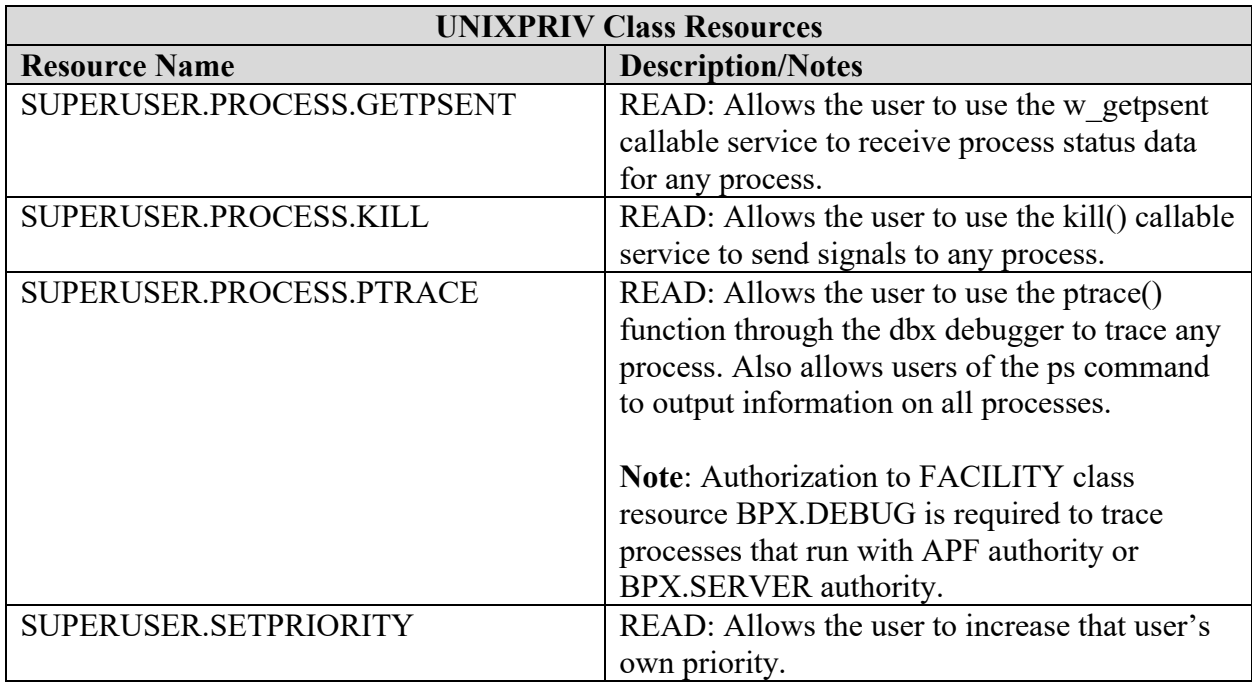

#### **Table 4-3: MVS Data Sets with z/OS UNIX Components**

<span id="page-20-2"></span>Referenced by: ZUSS0032

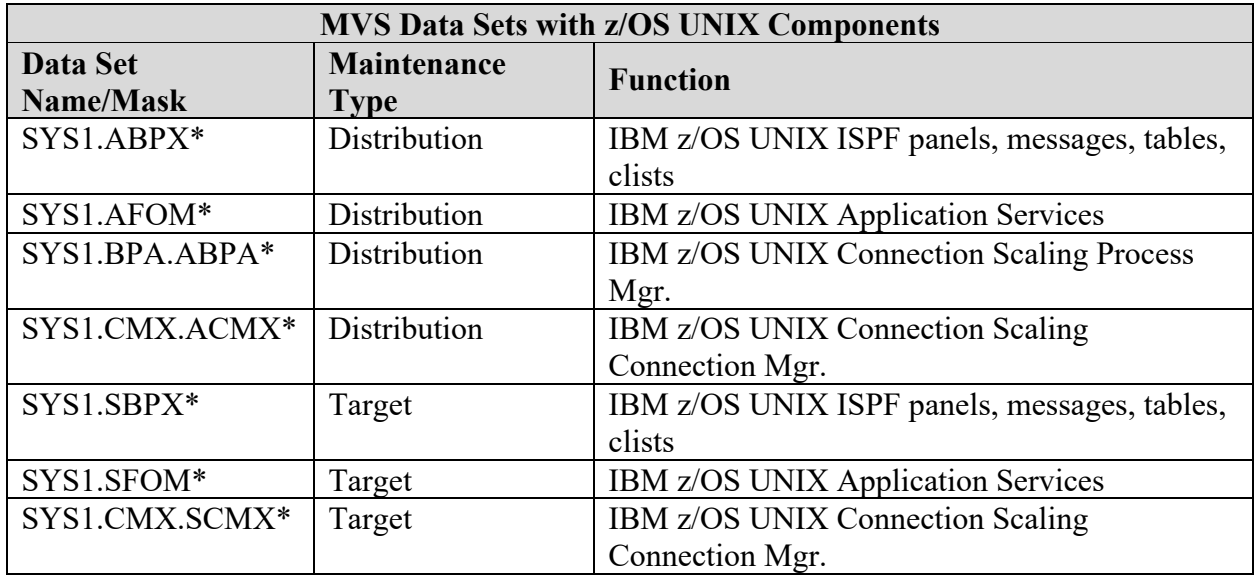

## <span id="page-20-0"></span>**4.3 z/OS UNIX User Identity**

Within UNIX systems, users are assigned a user name and password that allow identification and authentication when the system is accessed. Each user is also assigned a numeric identifier that is known as the UID. Users are members of one or more groups; each of these groups has a name and a numeric identifier that is known as the GID. While it is possible in some environments to assign multiple users the same UID, this is not done where meaningful security is desired.

There are no software-specific UID or GID numbers, with one exception. If a user is assigned a UID value of 0 (zero), the user has *superuser* status and effectively bypasses all security checks. There are a limited number of instances where superuser status is actually needed, and z/OS UNIX provides some security resources that can be used to further limit the need to assign UID (0) to users.

During a UNIX shell session or during the execution of commands with certain attributes, it is possible for a user to temporarily use a different UID or GID value than what was assigned. The userid defined to the security system and used at system sign-on is referred to as the real ID. The temporary userid used for a specific period or process is referred to as the effective ID. For this reason, it is important to check the effective ID when researching access control issues.

# <span id="page-20-1"></span>**4.4 z/OS UNIX User Identity**

This section discusses the considerations related to data storage in the z/OS UNIX environment. These considerations include the logical and physical structures, file access permissions, extended attributes for executable files, and audit attributes. Understanding these considerations is important to setting and maintaining data and command security.

Hierarchical File System (HFS)/zSeries File System (zFS) is a tree structure consisting of multiple file systems. A file system is a logical collection of directories and files. The highestlevel directory in the hierarchy is the root directory; it is often kept in a file system with only a few other directories. Each file system is made available by a process known as mounting the file system. It is mounted at a *mount point* that is actually just a directory in the higher-level file system.

The entire file hierarchy is made up of a collection of HFS/zFS data sets. Each physical HFS/zFS data set is actually a mountable file system. This means that it can be attached to the HFS/zFS tree at a mount point that is in the root directory or at a mount point further down in the hierarchy. Each HFS/zFS data set needs data set access rules defined to protect it.

The following diagram illustrates the relationship between MVS HFS/zFS data sets and z/OS UNIX File Systems. This is an example with four MVS data sets (SYS1.OE.ROOT, SYS3.OE.ETCFILES, DAZ0111.OE.MYHFS1, and DAZ0222.OE.MYHFS1) corresponding to four z/OS UNIX file systems (*root*, etc., daz0111, daz0222).

<span id="page-21-0"></span>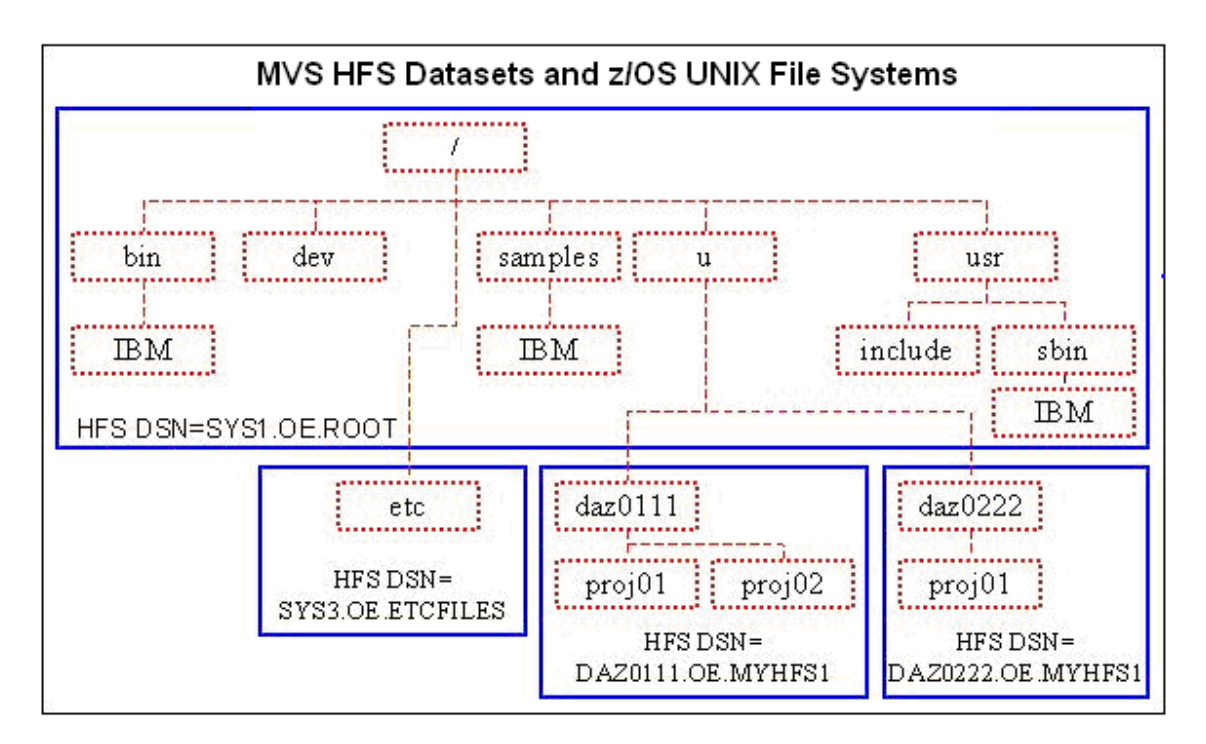

# **Figure 4-1: MVS HFS Datasets and Z/OS UNIX File Systems**

To provide granularity in access control, there are three sets of permission bits to accommodate three categories of users whose access can be individually controlled:

**Owner** - The user whose UID matches the UID in the FSP

**Group** - A member of the group whose GID matches the GID in the FSP **Other** - Anyone else

When permission bits are displayed in command output or used as command operands, they sometimes appear as a string of alphabetic characters and sometimes as a string of octal digits that correspond to these categories. For example, a file can have permissions set to "rwx r-- ---", where "rwx" applies to the owner, "r—" to the group, and "---" to other. This would be expressed digitally as 740 where 7 applies to the owner, 4 to the group, and 0 to other.

The following tables show the permission bits, their alphabetic symbolic notation, their octal values, and their meaning:

<span id="page-22-0"></span>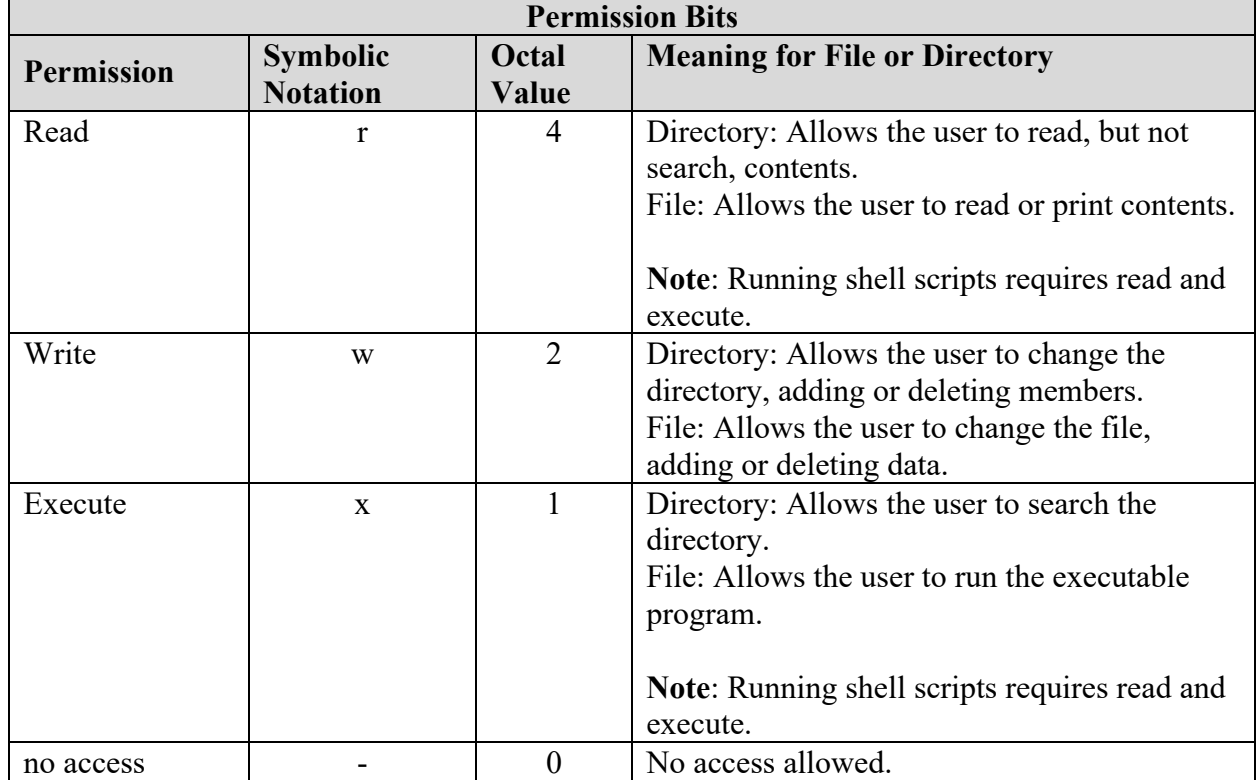

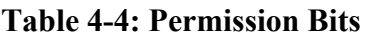

There are additional permission bits that are used for special purposes. When in use, these bits may be displayed alphabetically in the *execute* position, with lower case indicating that the execute bit and special bit are both on. When displayed or used in a command in digital form, the value for these bits appears as an additional first digit in the string.

<span id="page-23-0"></span>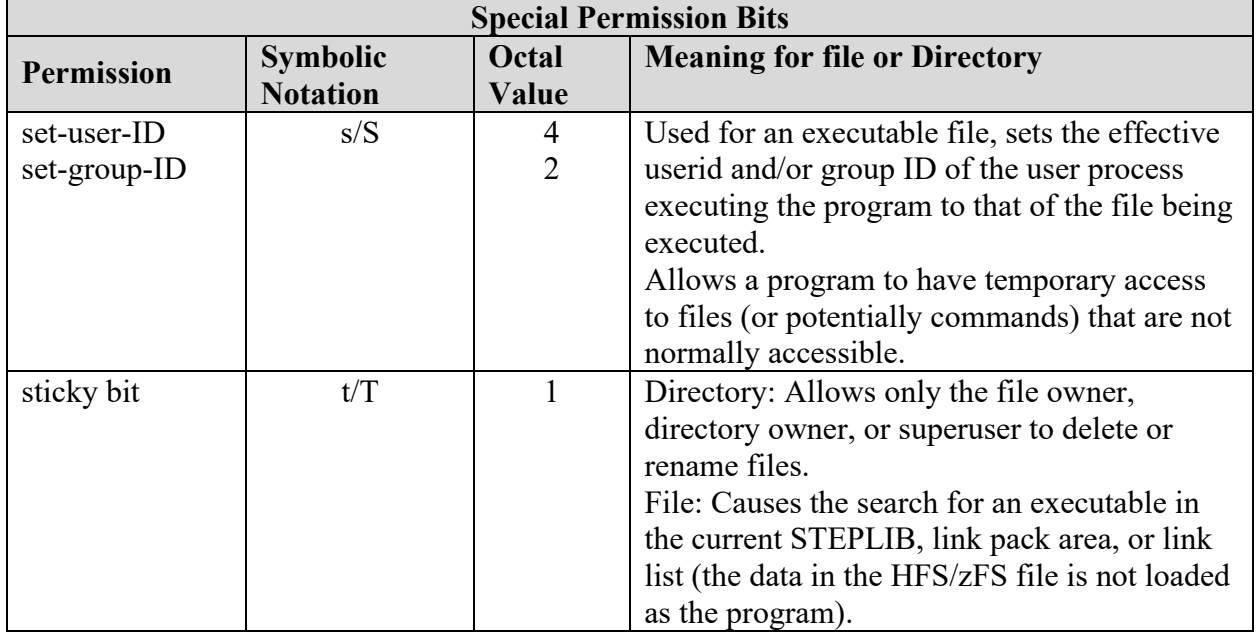

## **Table 4-5: Special Permission Bits**

These permissions are combined as required to allow the desired access.

The chown, chgrp, and chmod shell commands are provided. Refer to *z/OS UNIX Interactive Environment - The UNIX Shell*, for information on these commands.

**Note**: The ACF2 and TOP SECRET ESMs offer an option called CA SAF HFS/zFS security. If this option is enabled, file mode checking is bypassed in favor of access rules written for the ESM. However, because CA SAF HFS/zFS can be disabled, the standard UNIX file permissions must be maintained for system sensitive directories and files.

z/OS UNIX adds the feature of *extended attributes* that are meaningful for executable files. These extended attributes include the following:

<span id="page-24-0"></span>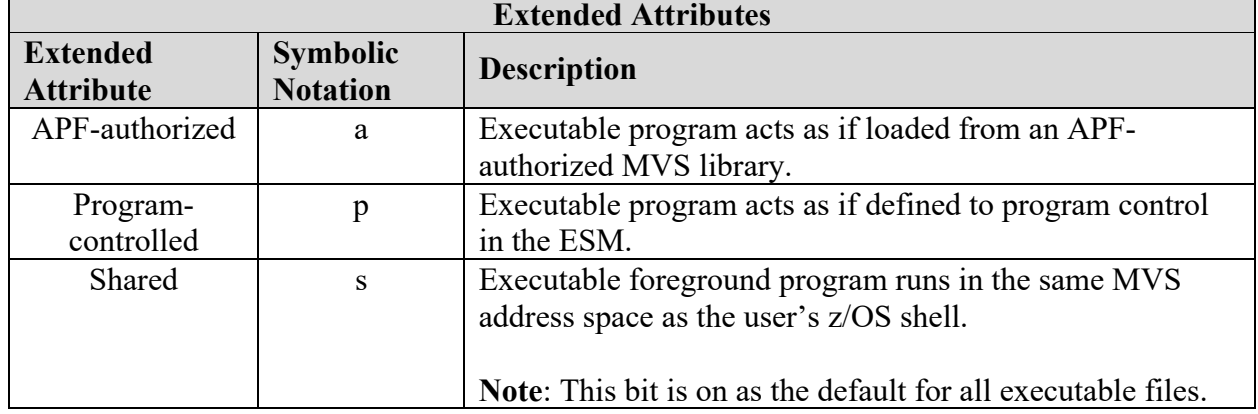

#### **Table 4-6: Extended Attributes**

To maintain the extended attributes, the extattr shell command is provided. Refer to *Section z/OS UNIX Interactive Environment - The UNIX Shell*, in this document for information on this command.

z/OS UNIX adds a security extension in the form of audit attributes for files or directories. Audit attributes determine whether accesses to the object are audited by the System Authorization Facility (SAF) interface. The attributes can be set to audit successful access attempts (**s**), audit failed access attempts (**f**), audit all accesses (**a**), or do not audit access (**-**). To allow for both user and system auditing functions, there are two sets of audit attributes to accommodate two categories - user-requested and auditor-requested.

<span id="page-24-1"></span>Within each category of audit attributes, the audit controls are as follows:

#### **Table 4-7: Audit Bits**

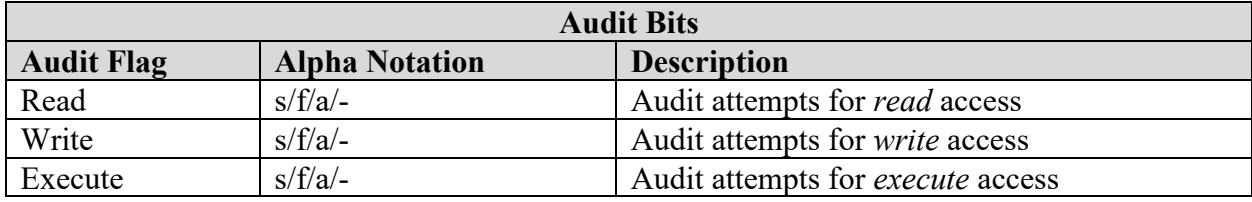

To maintain the audit attributes, the **chaudit** shell command is provided. Refer to *z/OS UNIX Interactive Environment - The UNIX Shell,* in this document for information on this command.

## **Table 4-8: System Directory Security Settings**

<span id="page-25-0"></span>**Note**: Any Directory that uses AUTOMOUNT, does not require the specified settings.

Referenced by: ZUSS0016, ZUSS0034

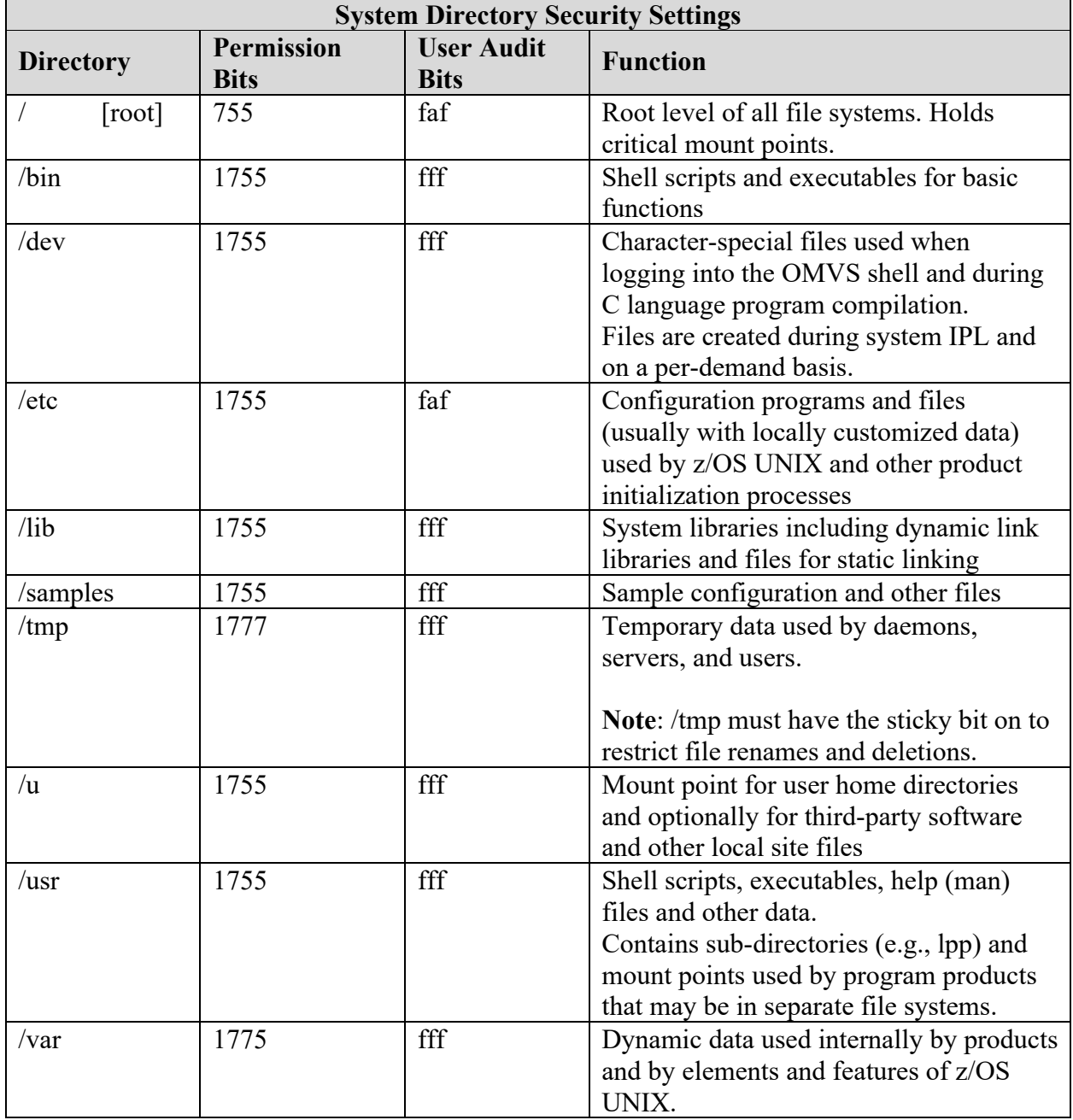

**Note**: The sticky bit is set on to restrict file renames and file deletions or subdirectory deletions.

In addition, the following guidelines must be followed:

All directories (such as **/**tmp) with the *write* permission set for the other group must also have the sticky bit set.

Any directory (such as **/**tmp) with the *write* permission set for the other group must not contain any files with the following bits set:

- set-user-ID permission
- set-group-ID permission
- APF-authorized extended attribute
- Program control extended attribute

#### **Table 4-9: System File Security Settings**

<span id="page-26-0"></span>Referenced by: ZUSS0035, ZUSS0016

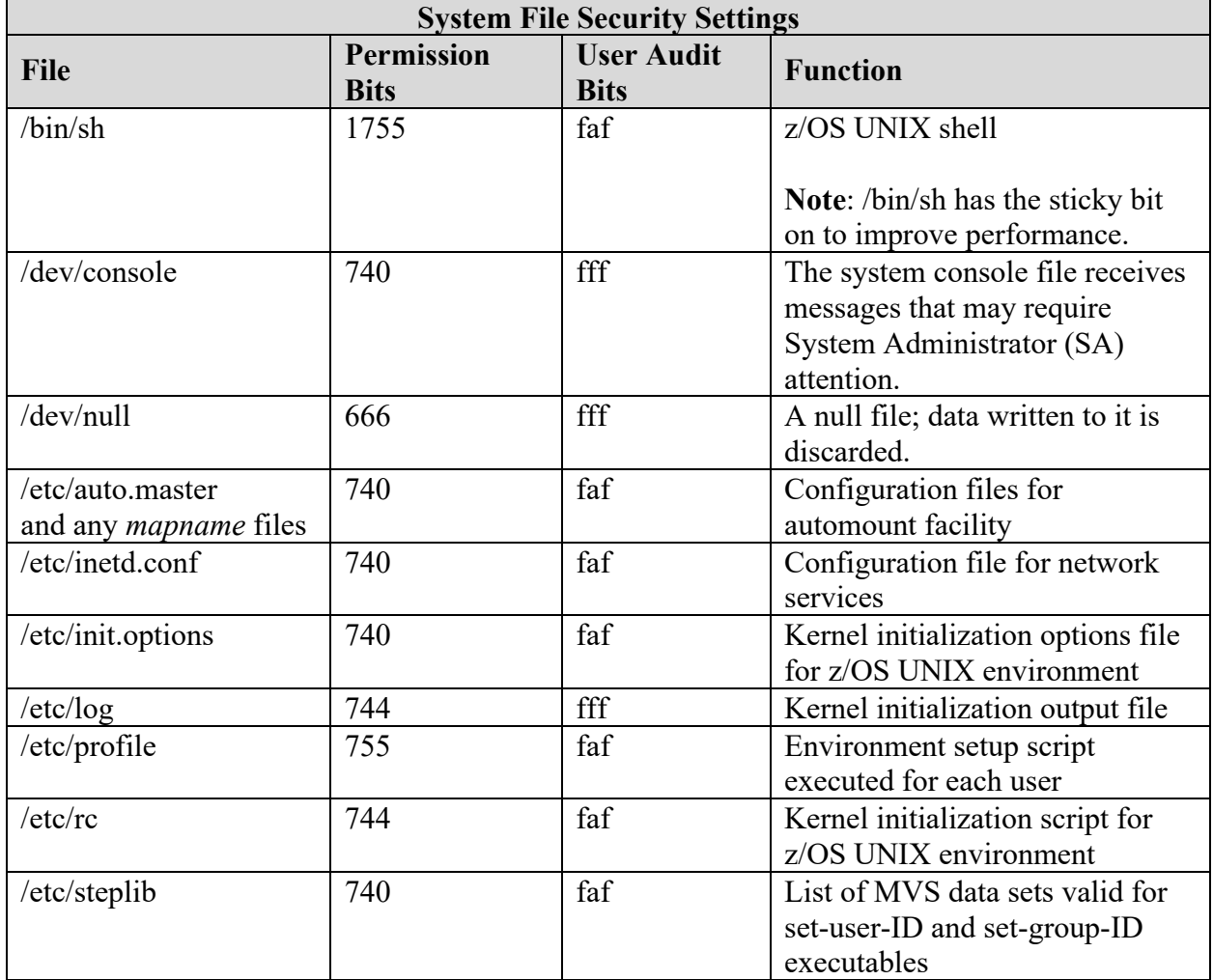

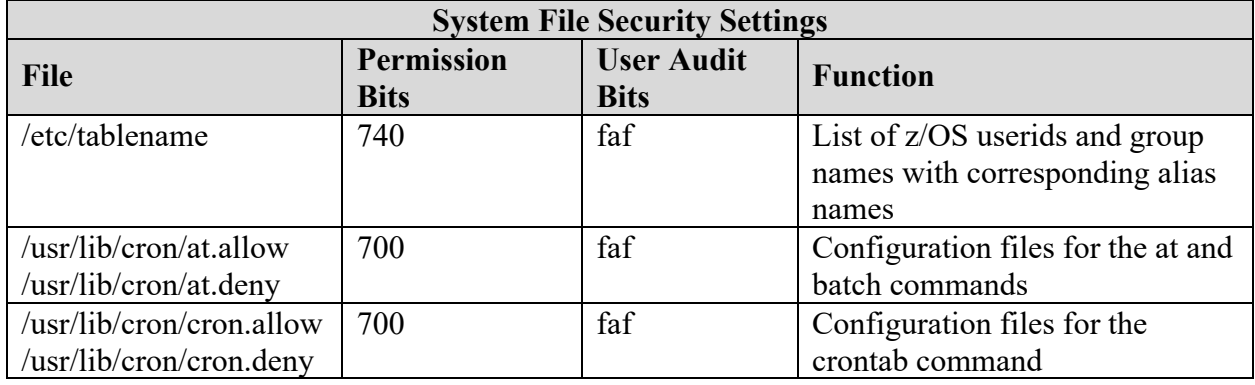

Some of the files listed above (e.g., /etc/steplib) are not used in every configuration. While the absence of a file is generally not a security issue, the existence of a file that has not been properly customized can often be an issue. Therefore, all directories and files that do exist must have the specified permission and audit bit settings.

# <span id="page-27-0"></span>**4.5 z/OS UNIX Interactive Environment – The UNIX Shell**

The z/OS UNIX shell is a command processor that allows users to do the following:

- Invoke shell commands or utilities
- Write shell scripts using the shell programming language
- Run shell scripts and C-language programs in the foreground, in the background, or in batch

This section describes the security considerations for the z/OS UNIX shell, including shell commands, shell access, interoperability between the shell and TSO/E, and built-in shell variables.

As with other interactive environments, there are certain commands available in the z/OS shell that have security implications. Most of these commands impact data security by altering security attributes for a directory or file; others impact system operation and user privileges. The most important of these commands are as follows:

<span id="page-28-0"></span>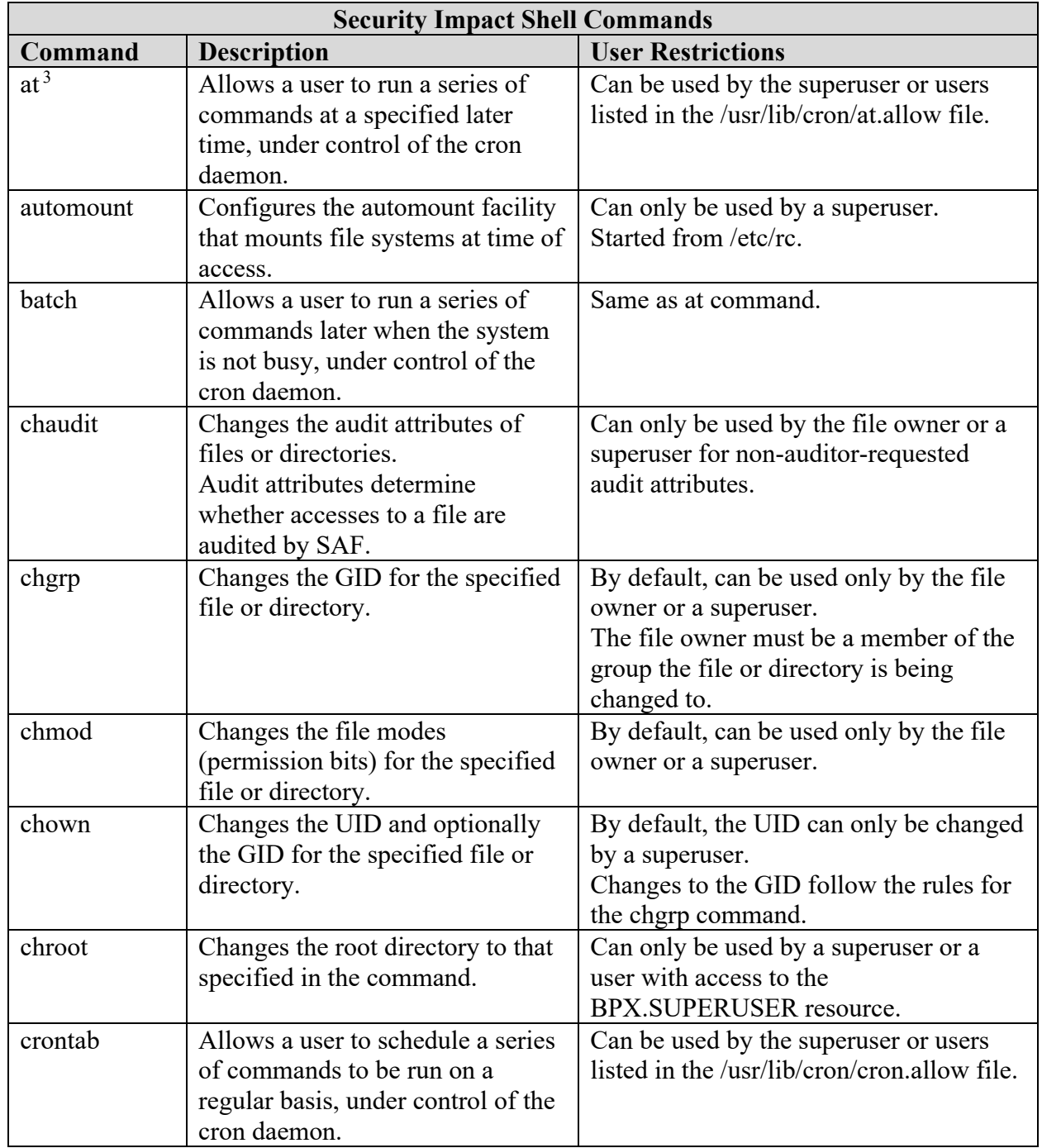

# **Table 4-10: Security Impact Shell Commands**

<span id="page-28-1"></span> $3$  The at, batch, and crontab commands are used to manipulate the functions of the cron daemon. The default specified environment disables cron. The information is included here for the sake of completeness.

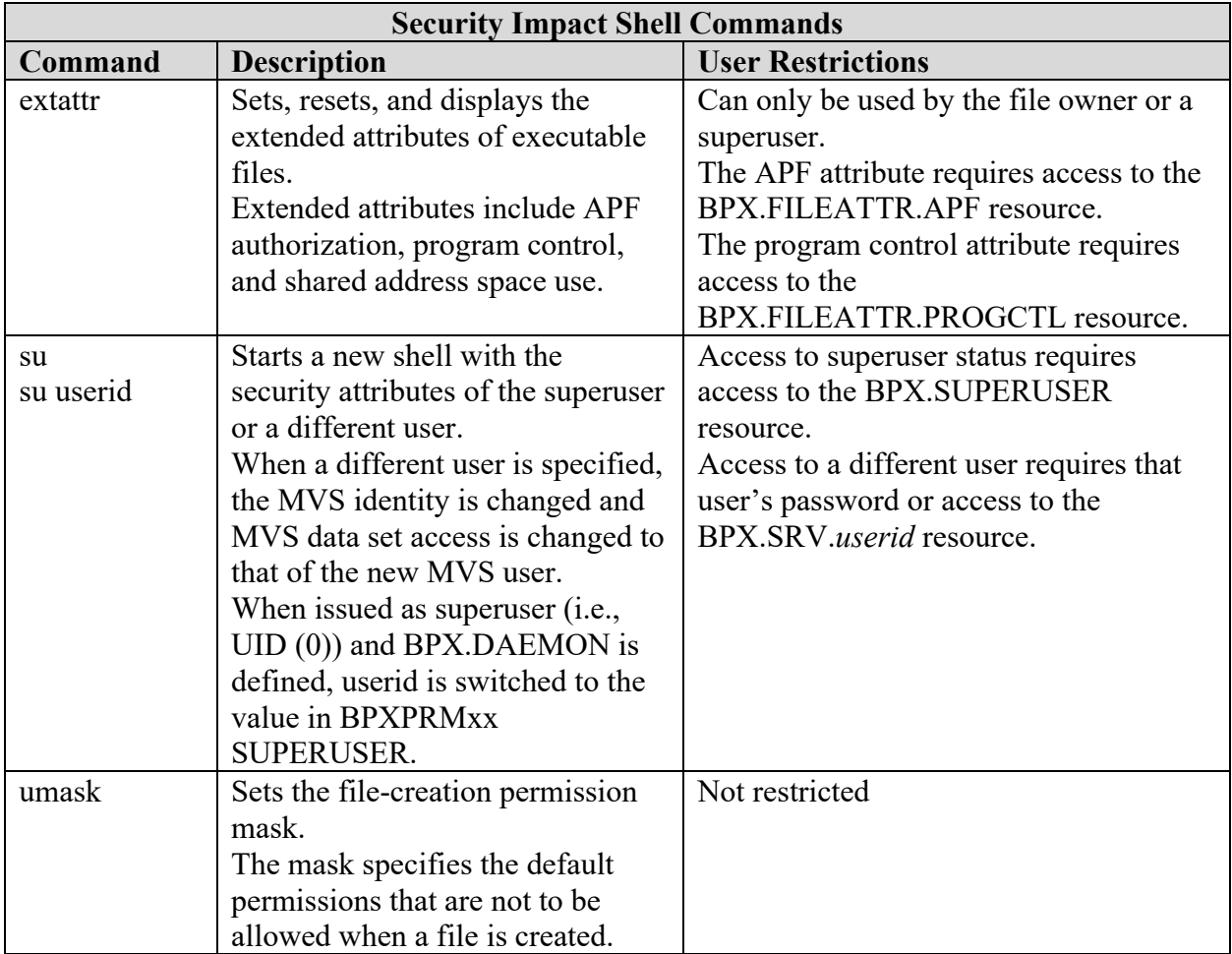

As indicated, security for each command depends on resource privileges that are accessible to the user. The default restrictions for these commands can change according to options available with the installed ESM. If CA SAF HFS/zFS security is enabled, commands that may have required superuser authority or access to UNIXPRIV class resources are controlled by BPX.CAHFS resources instead.

Access to the z/OS shell is possible from multiple origins:

TSO/E OMVS command - TSO/E users can enter the OMVS command to access the shell via a 3270 terminal interface.

rlogin - Users from another system can use the rlogin command to access the shell via an asynchronous terminal interface. The use of rlogin access is not permitted.

telnet - Users from another system can use the telnet command to access the shell via an asynchronous terminal interface.

z/OS Communication Server with an RS/6000 system - Users of terminals attached to serial ports on an RS/6000 that is connected to the host can log on directly via an asynchronous terminal interface.

While there are no implicit security implications to the access origin point, control of these facilities in their own environment may be desirable. There is a high degree of interoperability between MVS TSO/E and the z/OS shell. The following capabilities are provided:

Data can be moved between MVS data sets and files in a z/OS UNIX HFS/zFS file system.

Some TSO/E commands manipulate the HFS/zFS environment to perform tasks such as creating directories and mounting file systems.

TSO/E commands can be issued from the shell command line, from a shell script, or from a program.

MVS job control language (JCL) can include shell commands. The BPXBATCH utility provides this capability. For examples, refer to *The BPXBATCH Utility* in IBM's *z/OS UNIX System Services User's Guide* document, and *Appendix C. Running Shell Scripts or Executable Files under MVS Environments* in IBM's *z/OS UNIX System Services Command Reference*.

HFS/zFS files can be edited in TSO/E through ISPF/PDF or in the z/OS shell through editors such as ed, sed, and vi.

Extensions to the REXX language allow REXX programs to access callable services in the TSO/E, batch, shell, or C program environments.

The primary security implication resulting from these capabilities is that file and command access is based on the value of the z/OS userid and/or the z/OS UNIX UID and GID that are in effect at the time of file access or command execution.

Behavior within the z/OS shell can be altered by the values of data from built-in shell variables. Variables that have security implications are as follows:

<span id="page-30-0"></span>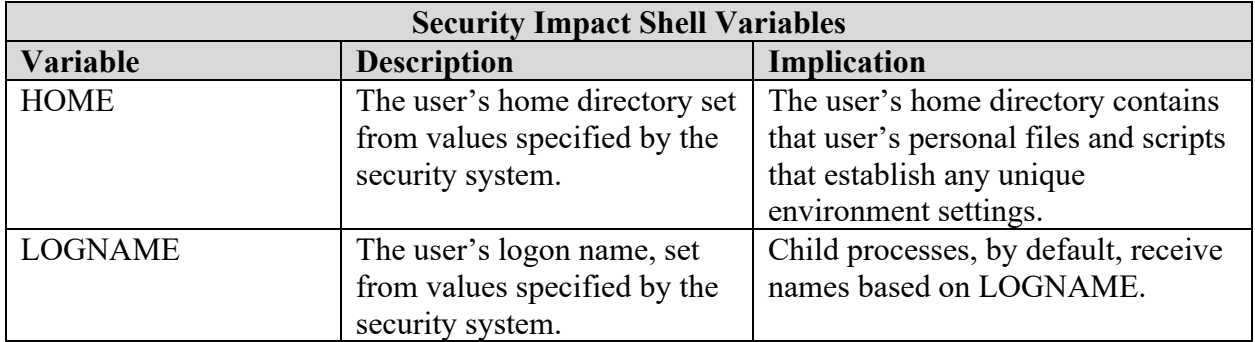

#### **Table 4-11: Security Impact Shell Variables**

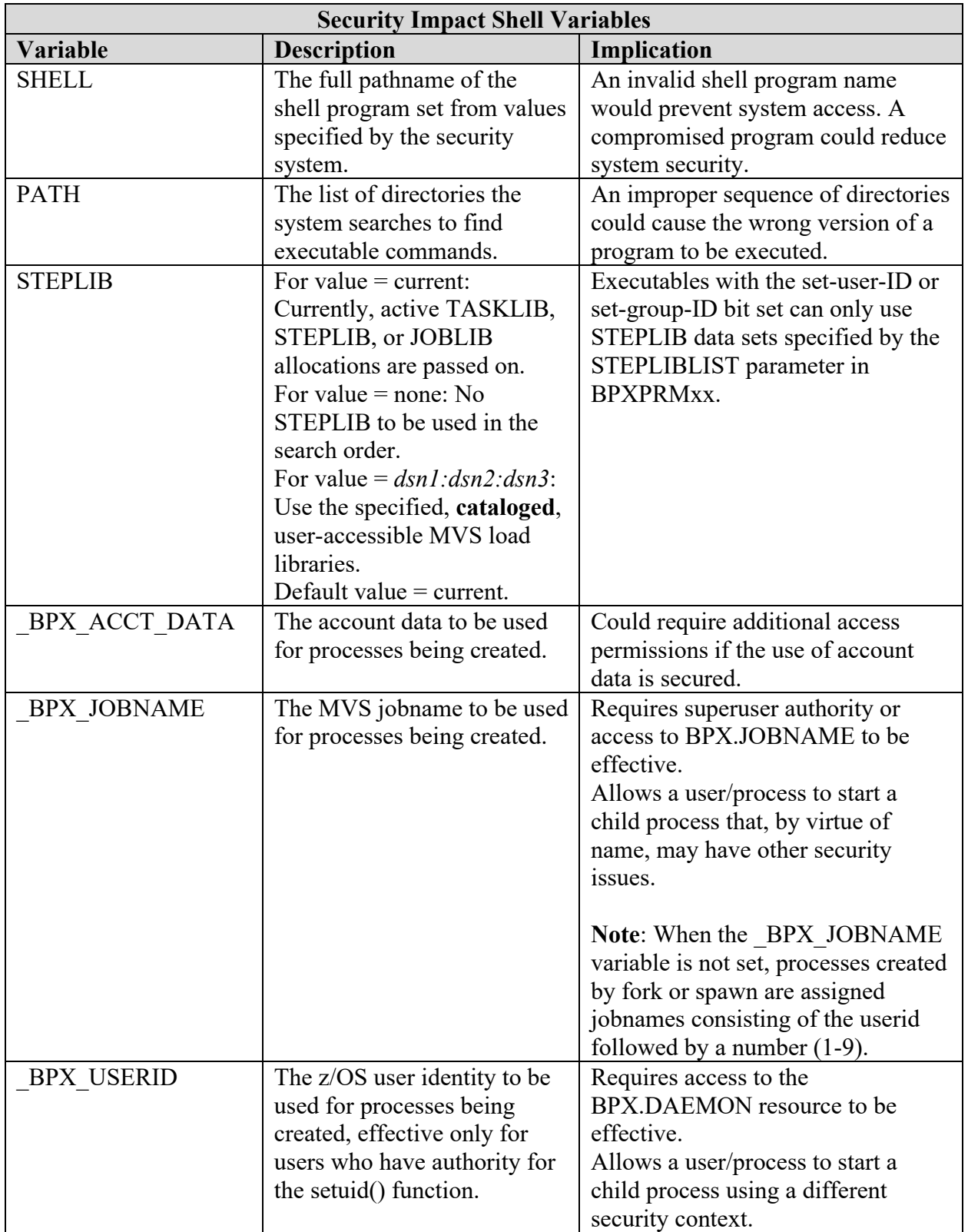

#### <span id="page-32-0"></span>**4.6 z/OS UNIX Background Processes - Daemons and Servers**

z/OS UNIX supports the execution of processes in the background. Daemons and servers are distinguished from other background processes by the duration of execution and the privileges used. z/OS UNIX daemons and servers correspond in function to MVS started tasks.

**Note**: z/OS UNIX supports two levels of security - UNIX and z/OS UNIX. UNIX-level security exists where the userids for daemons and servers are defined with a UID of "0" (i.e., superuser status) and the BPX.DAEMON and BPX.SERVER security resources are not defined. z/OS UNIX-level security exists where the BPX.DAEMON or BPX.SERVER security resources are defined. This level provides a higher degree of security. z/OS UNIXlevel security must be configured so that the enhanced security is available.

A daemon is a background process that operates continuously or periodically to provide a system service. Daemons may be started at system initialization or in response to some event. Daemons must be assigned a userid with a UID of "0" (i.e., superuser authority) and have the appropriate permission to the BPX.DAEMON security resource. A daemon can use the seteuid, setuid, setreuid, or spawn (with change in userid requested) service to execute work using the security context of a user.

A server is a background process that operates continuously or periodically to provide an application service required by a client. Servers are typically started when the service they provide is required. Servers must have the appropriate permission to the BPX.SERVER security resource. A server can use the pthread-security-np service to create task-level security environments. If the server processes user requests without the client (e.g., user) password, the server acts as a surrogate and must have the appropriate permission to the BPX.SRV.*userid* (where *userid* is the z/OS userid) security resource.

The security setup requirements for daemons and servers are as follows:

The daemon or server must be assigned a userid. For daemons, the userid must be assigned a UID of " $0$ ".

The assigned userid must have the appropriate access to the BPX.DAEMON or BPX.SERVER security resource and to the BPX.SRV.*userid* resource(s) as required.

The ESM's Program Control feature must be active.

All programs to be loaded into the address space must be marked as controlled programs (i.e., defined to Program Control). Programs in HFS/zFS files must have the program-controlled extended attribute bit set.

Daemons are usually started in scripts executed at system initialization. These scripts contain commands that set up the environment and start the daemon. The commands used to start commonly used z/OS UNIX daemons include the following:

<span id="page-33-0"></span>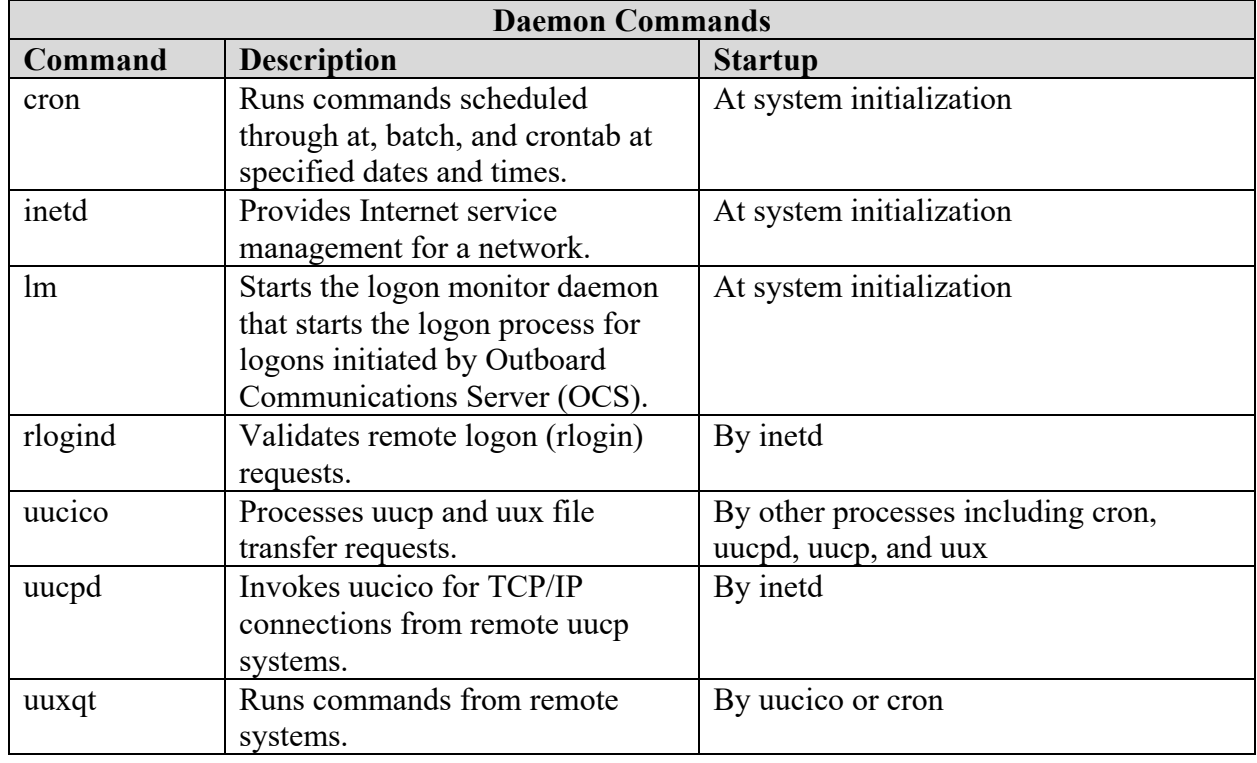

# **Table 4-12: Daemon Commands**

Unless justified and documented to the ISSO, all of the daemons on this list, except for the inetd daemon, must be disabled. This policy improves system security by reducing the number of common targets of system attacks.

There are daemons and servers that are specific to the zOS Communications Server. These daemon/servers require additional resource access to start and stop. Several of these are listed below with their functions:

**ADNR** - The automated domain name registration (ADNR) application is a function that dynamically updates name servers with information about sysplex resources in near real time. As resources in the sysplex become available, Domain Name System (DNS) resource records are added to one or more name servers. As those resources become unavailable, the corresponding DNS resource records are removed from the name server. Clients that connect to sysplex resources using DNS names have a greater likelihood of connecting to an available resource in the sysplex. ADNR also removes the administrative burden of manually configuring and updating a name server to represent sysplex resources.

**DCAS** - The Digital Certificate Access Server (DCAS) (opens new browser) is a TCP/IP server application that runs on OS/390 V2R10 and later (z/OS included). It interfaces with a Security Access Facility (SAF)-compliant server product to assist with express logon services such as Web Express Logon. In this scenario, this SAF-compliant server product is IBM Resource Access Control Facility (RACF) (opens new browser).

**LBADV** - The z/OS® Load Balancing Advisor communicates with external load balancers and one or more Load Balancing Agents. The main function of the Load Balancing Advisor is to provide external TCP/IP load balancing solutions, such as the Cisco Content Switching Module (CSM), with recommendations on which TCP/IP applications and target z/OS systems within a z/OS sysplex are best equipped to handle new TCP/IP workload requests.

**LBAGENT** - Load Balancing Agents gather data on its own z/OS system about the TCP/IP stacks and applications running on that system. The Agent is configured with the information it needs to contact the Load Balancing Advisor.

**OMPROUTE** - OMPROUTE is a z/OS® UNIX application and it requires a z/OS UNIX file system to operate. It can be started from an MVS™ started procedure, from the z/OS shell, or from AUTOLOG (see step 2 for restrictions on using AUTOLOG to start OMPROUTE). OMPROUTE must be started by a RACF-authorized user ID, and it must be in an APF authorized library.

**PAGENT** - The Policy Agent (PAGENT) interacts with the sysplex distributor to assist with workload balancing. There will be one Policy Agent running on an LPAR regardless of how many stacks are configured. First, the Policy Agent can be configured to collect network performance statistics for applications being distributed on target stacks. These network performance statistics are then used to modify the overall WLM weight assigned to a target server.

**RSVPD** - Daemon to start and stop Resource ReSerVation Protocol (RSVP) is a protocol that provides a mechanism to reserve resources in support of Integrated Services.

<span id="page-34-0"></span>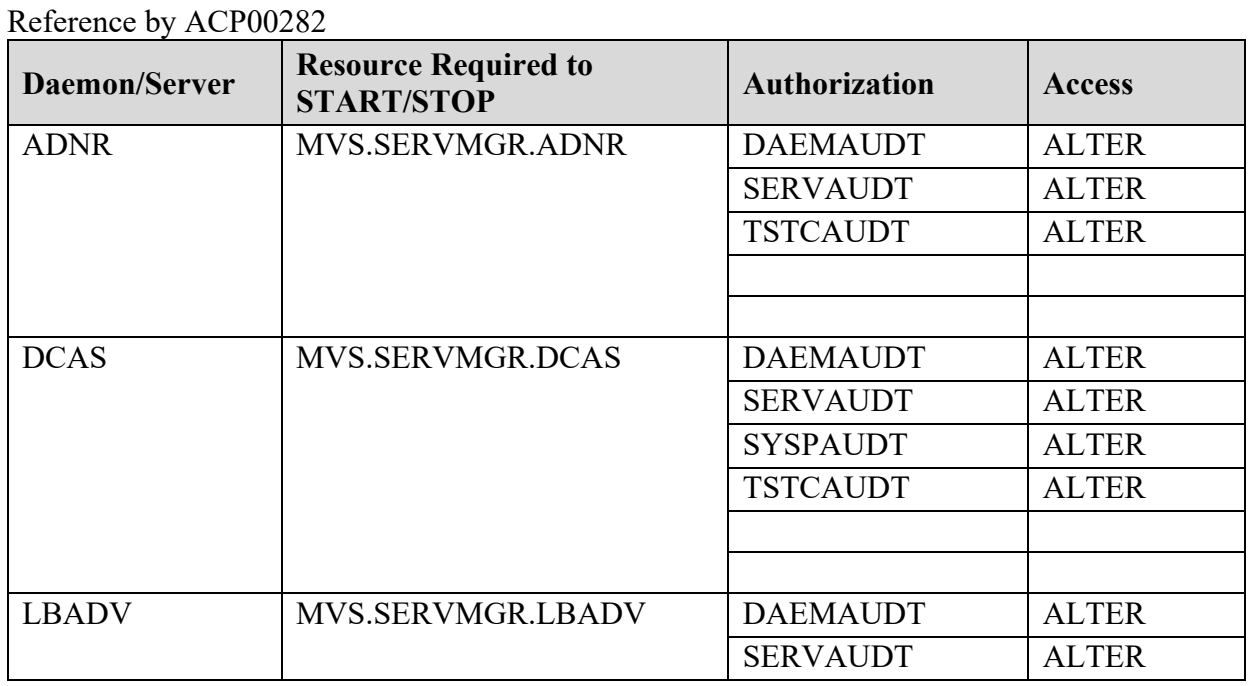

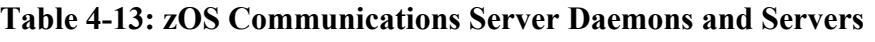

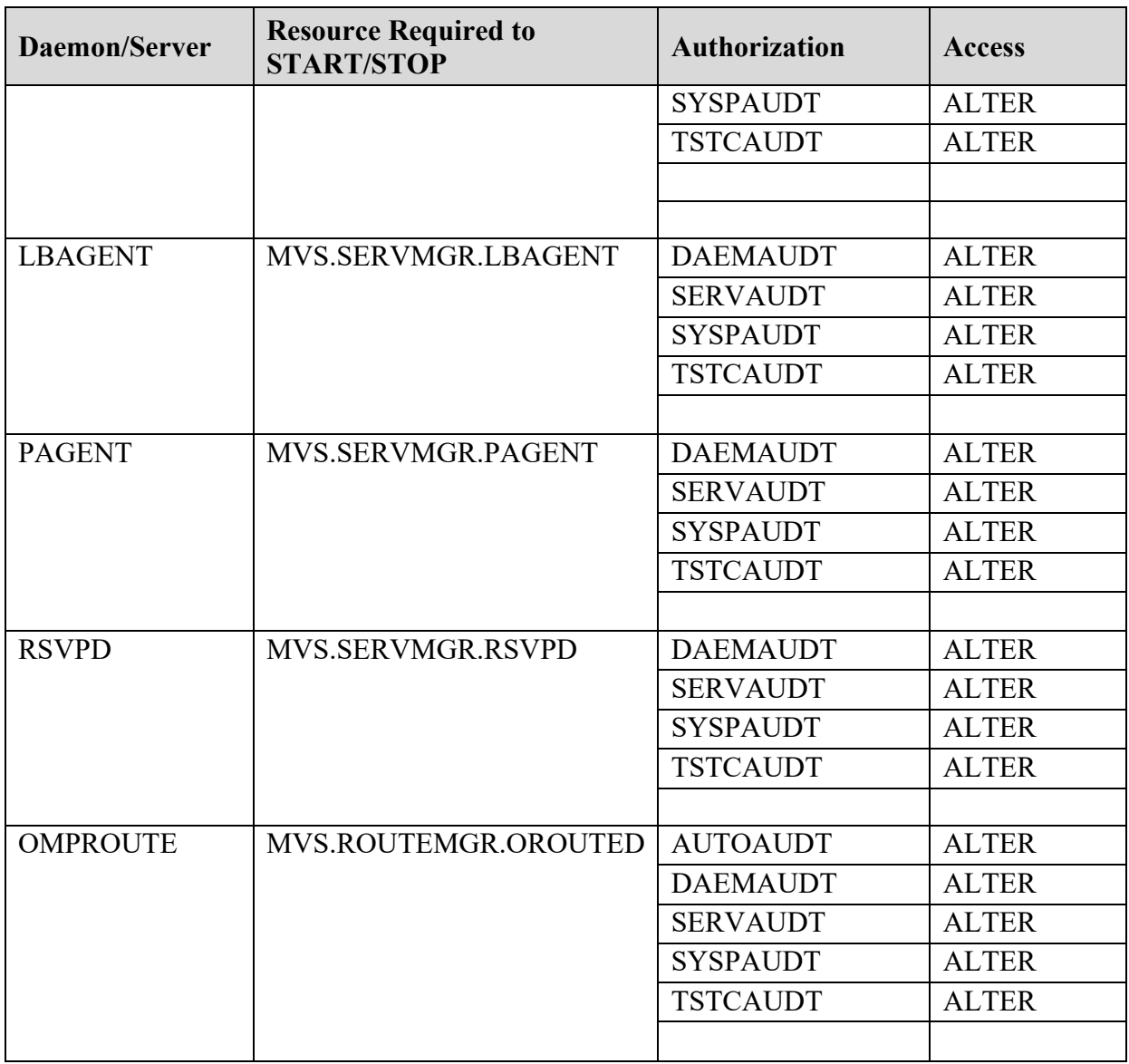

#### <span id="page-35-0"></span>**4.7 z/OS UNIX Miscellaneous Considerations**

This section discusses miscellaneous security considerations for the z/OS UNIX environment. These considerations include the following:

- SMF options
- Account data validation IEFUJI
- Run-Time Library Services (RTLS)
Referenced by: ZUSS0014

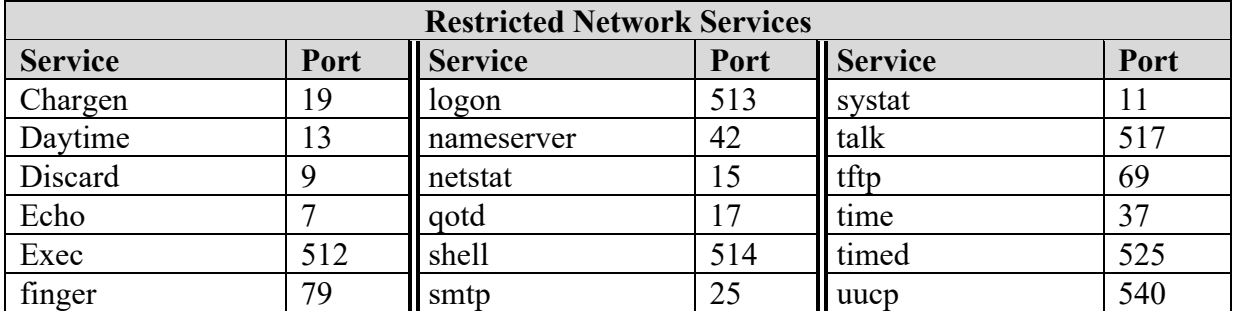

#### **Table 4-14: Restricted Network Services**

#### **4.8 z/OS UNIX SMF Options**

In the z/OS environment, SMF data is collected to identify access to the system and to measure the use of resources. This data can be critical to auditors investigating security incidents. SMF data can also be created by authorized applications; this function is controlled to preserve system integrity. The z/OS UNIX environment is not exempt from SMF data collection.

For processes under z/OS UNIX, SMF record type 30 contains data on user identity, program name, and file system activity. SMF record type 92 provides information on the I/O activity of a user or application against a specific file. SMF record types 30 and 92 must be recorded. Due to the potential for very high volumes, subtypes 10 and 11 of the type 92 record may be suppressed at the site's discretion. Refer to IBM's *z/OS MVS System Management Facilities (SMF)* documentation for details and descriptions for these records.

SMF record types 34 and 35 are used to record TSO/E activity but are also written by default when a new address space is created for a fork or spawn in the z/OS UNIX environment. To eliminate errors in TSO/E accounting, IBM recommends that SYS1.PARMLIB(SMFPRMxx) be updated to suppress those records for z/OS UNIX processes (e.g., the OMVS subsystem). Therefore, SMF record types 34 and 35 for z/OS UNIX processes may be suppressed at the site's discretion.

User applications and non-IBM products that run under z/OS UNIX can generate SMF records or check if SMF records are being generated. This is done by using the smf\_record callable service. To be able to do this, an application must be running under a userid that has access to the BPX.SMF security resource. When the application or product is installed, the ESM must be updated to allow the access.

#### **4.9 z/OS UNIX Account Data Validation - IEFUJI**

IEFUJI is a z/OS exit that validates job names and/or accounting information. If IEFUJI is being used, there are special considerations for z/OS UNIX:

• OMVS should be defined as a subsystem in SYS1.PARMLIB(IEFSSNxx).

- IEFUJI should be set as an exit for subsystem OMVS in SYS1.PARMLIB(SMFPRMxx).
- The IEFUJI code should be adapted to exclude the names of some jobs and daemons started from /etc/rc.
- Refer to IBM's *z/OS UNIX System Services Planning* document for details.

The use of IEFUJI has security implications when ACP rules are in use to validate job names or accounting data. The correct function of IEFUJI and the appropriate ESM access rules must be verified to ensure proper system operation and security.

#### **4.10 z/OS UNIX RTLS**

Members of IBM's Language Environment (LE) run-time library are used by z/OS UNIX components (including the shell and utilities) and optionally by user applications running in the z/OS UNIX environment. Access to the LE members can be made available through the system link list (LNKLSTxx) and LPA list (LPALSTxx), through STEPLIBs, or through a z/OS feature known as Run-Time Library Services (RTLS).

If RTLS is used for z/OS UNIX, the following three steps must be completed:

- The RUNOPTS parameter must be coded in SYS1.PARMLIB(BPXPRMxx).
- The RTLS feature must be configured in SYS1.PARMLIB(CSVRTLxx).
- Security resource profiles must be defined to the ESM:

CSVRTLS.LIBRARY.*library.version* for each logical RTLS library to enable security checking,

OR,

CSVRTLS.NOSECCONNECT.*library.version* for each logical RTLS library to disable checking

OR,

CSVRTLS.NOSECCONNECT.\* to disable all RTLS security checking.

If the other methods of access (i.e., link list or STEPLIB) to the LE members are used, the CSVRTLS profiles are not needed.

# **5. EXTERNAL SECURITY MANAGER IMPLEMENTATION**

#### **5.1 ESM General Considerations**

The ESM is the primary mechanism that controls access to data and resources in z/OS systems. Each ESM in use on the DOD platforms provides the flexibility to tailor the implementation to meet the needs of the local installation.

Many different implementations of various ESMs exist. These different implementations meet the needs of each local installation but make it difficult to coordinate and control the DOD Enterprise.

The installation and implementation of each ESM should be standardized across all DOD processing environments. z/OS STIG Checklist recommended implementation criteria are specified in the individual ESM installation sections of this document.

All deviations are to be specifically noted, with justification and approval documentation, in the system security plan and the accreditation package submitted to the Authorizing Official (AO).

To provide full compliance with the security support required by *DOD Directive 8500.1*, control all products within the operating system using the ESM. Use the following guidance in the acquisition of products to ensure that security-related issues are adequately addressed:

- (1) Products are to be on the National Information Assurance Partnership (NIAP) Common Criteria Evaluation and Validation Scheme (CCEVS) Validated Products List before procurement and implementation.
- (2) At a minimum, evaluate products for sensitive functions and implement controls to protect these functions.
- (3) Restrict all data sets associated with a product to the access levels necessary for support and operation based upon the requirements. Only those authorized personnel who require the authority to modify or maintain the product are to have *update* and *alter* access.

Many products require special security considerations. Enforce the following considerations relating to compatibility and interfacing with the IBM System Authorization Facility (SAF):

- (1) Protect Commercial-Off-The-Shelf (COTS) products and associated data sets within the operating system using the ESM. Ensure that all COTS products being procured have, and utilize, the SAF interface to the ESM.C
- (2) Secure Government-Off-The-Shelf (GOTS) products and newly developed applications, along with associated data sets, using the ESM. Whenever possible, develop applications using the SAF interface. Safeguards enforced by the ESM are not to be duplicated by security mechanisms implemented within an application. Limit developed internal security mechanisms to those functions that augment the safeguards present in the ESM.
- (3) Internal Product Security Controls (IPSCs) are security mechanisms internal to COTS products and GOTS applications. Only use IPSCs when existing products or applications do not interface to the ESM through SAF, or to augment the protections provided by the

existing interface. Reconfigure products using IPSCs, which are capable of taking advantage of the SAF interface, to take proper advantage of the SAF interface.

Whenever IPSCs are being used, develop and maintain security documentation. The documentation is to include descriptions of the IPSCs, the configuration, and the policy being enforced. The ISSO is to maintain the documentation and perform the administration of IPSCs where practical.

(4) Modify all GOTS products and applications (if using ESM-specific interfaces) to interface with the ESM via standard SAF calls.

All applications are to eventually migrate from IPSCs to using the ESM. If this is unreasonable for any given application, the application is to be eventually phased out.

## **5.1.1 ESM Standard Global Options**

Each ESM provides the capability for customization using global ESM configuration and processing options. These global options provide the flexibility to tailor the configuration and processing of the ESM to the needs of the local operating environment. These options also can pose the danger of compromising the operational environment when misused or when not properly applied.

In an organization as large as the DOD, the additional complication of diversity exists. Many different applications of the global options exist. These different applications meet the needs of each local installation but make it difficult to manage the organizational computing base as a whole. The task of optimizing the processing load of the enterprise across the myriad platforms becomes virtually impossible.

For the above reasons, and to mitigate the above risks and difficulties, all DOD processing environments are to implement the z/OS STIG Checklist required global options for each ESM installed. The z/OS STIG Checklist required options are specified in the individual Access Control Product installation sections of this document. The options specified are z/OS STIG Checklist requirements and each site can choose to be more restrictive.

#### **5.1.2 ESM Userid Controls**

Requires that each system user is uniquely identified to the operating environment, and that access to resources is limited to those needed to perform the function. In this case, a user is defined as either an individual accessing a computer resource, or as a task executing on the system that requires access to a resource. On z/OS systems a user is identified by means of a unique userid. This z/OS STIG Checklist requires that audit data record the identity of the user, time of access, interaction with the system, and sensitive functions that might permit a user or program to modify, bypass, or negate security safeguards.

It then follows that any userid (user) on the system must be associated with only one individual. However, any given individual may be assigned responsibility for multiple userids on a given system, depending on functional responsibilities, to ensure task segregation.

#### **Table 5-1: Interactive Users - ACF2**

Referenced by:ACF0570

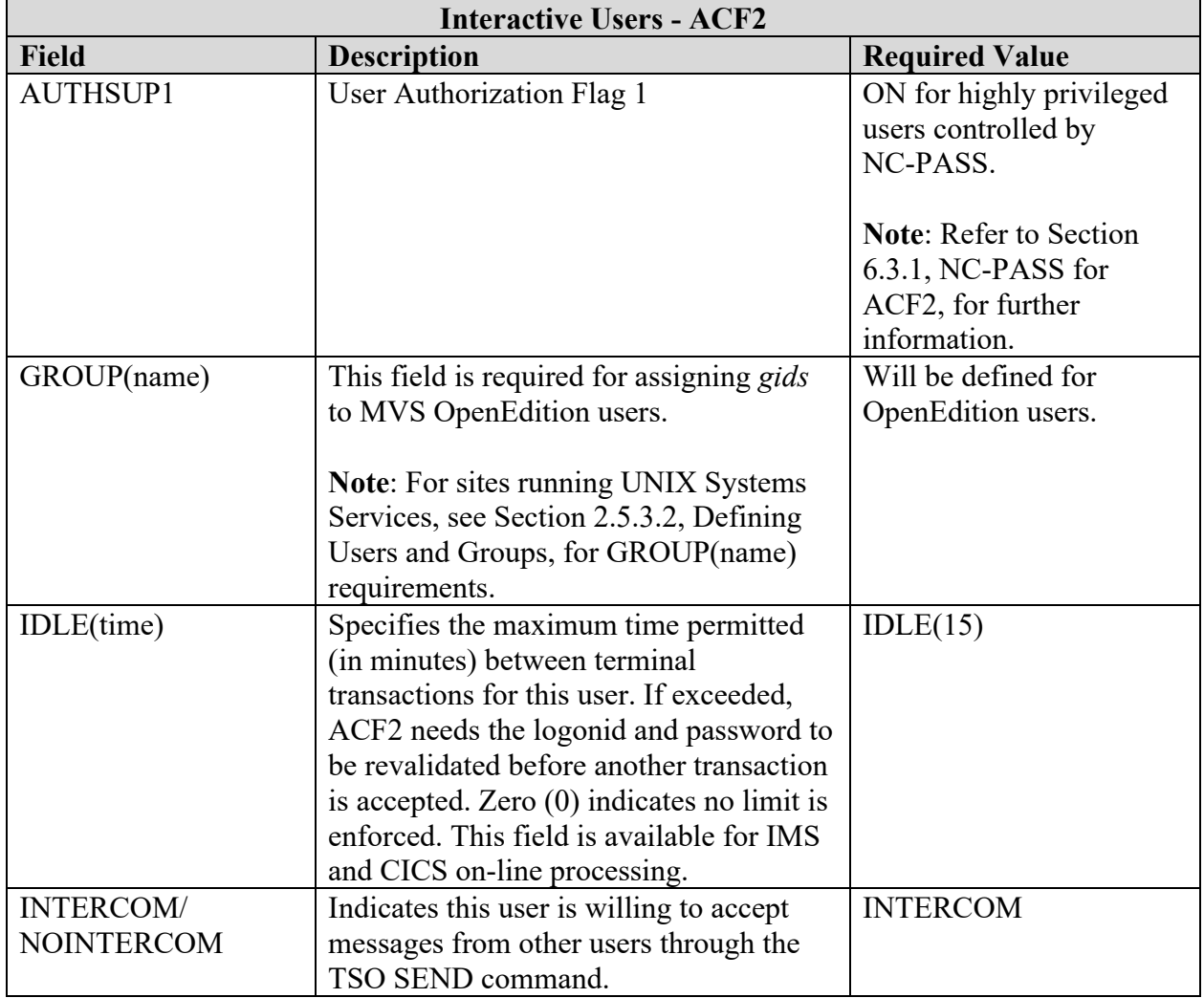

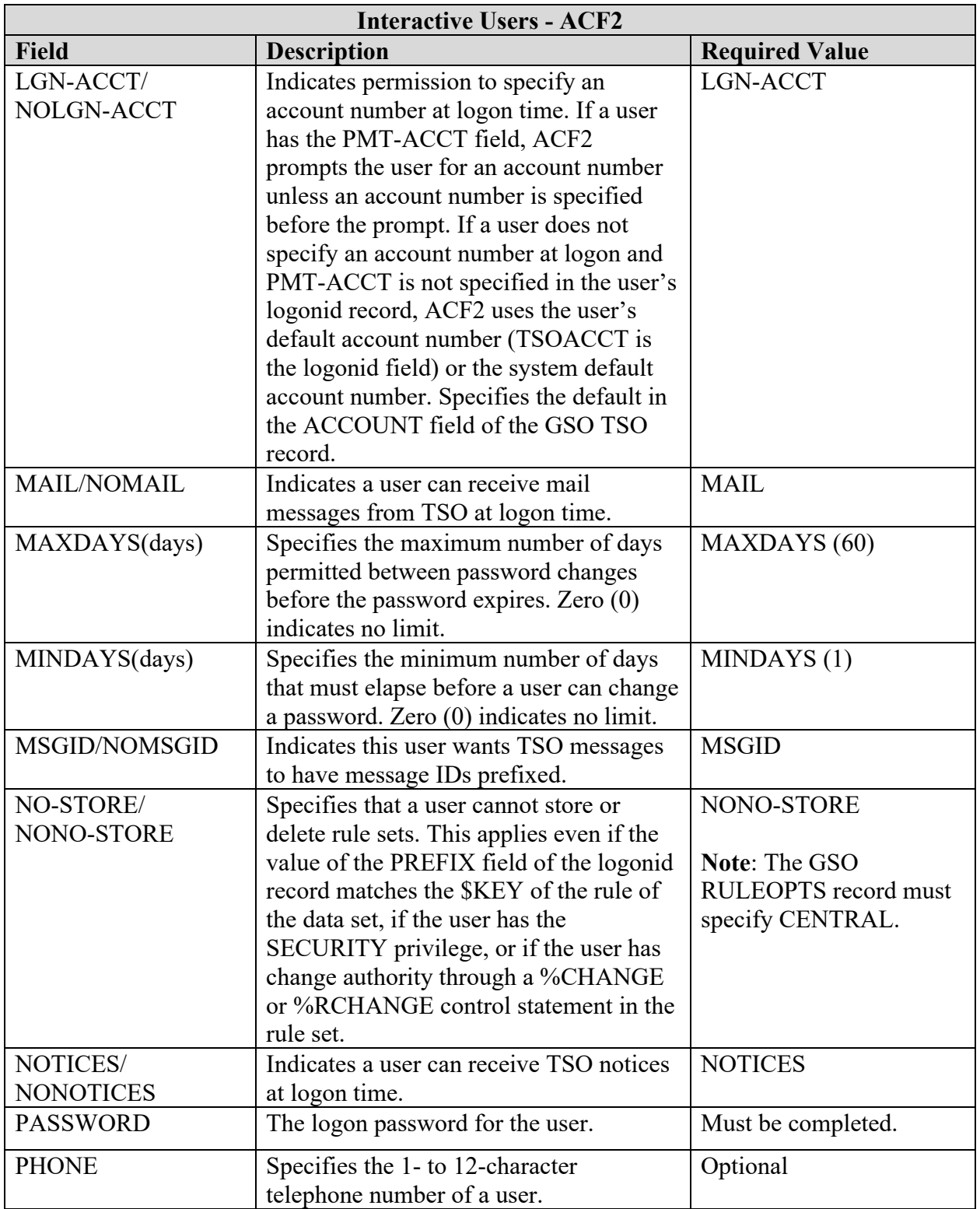

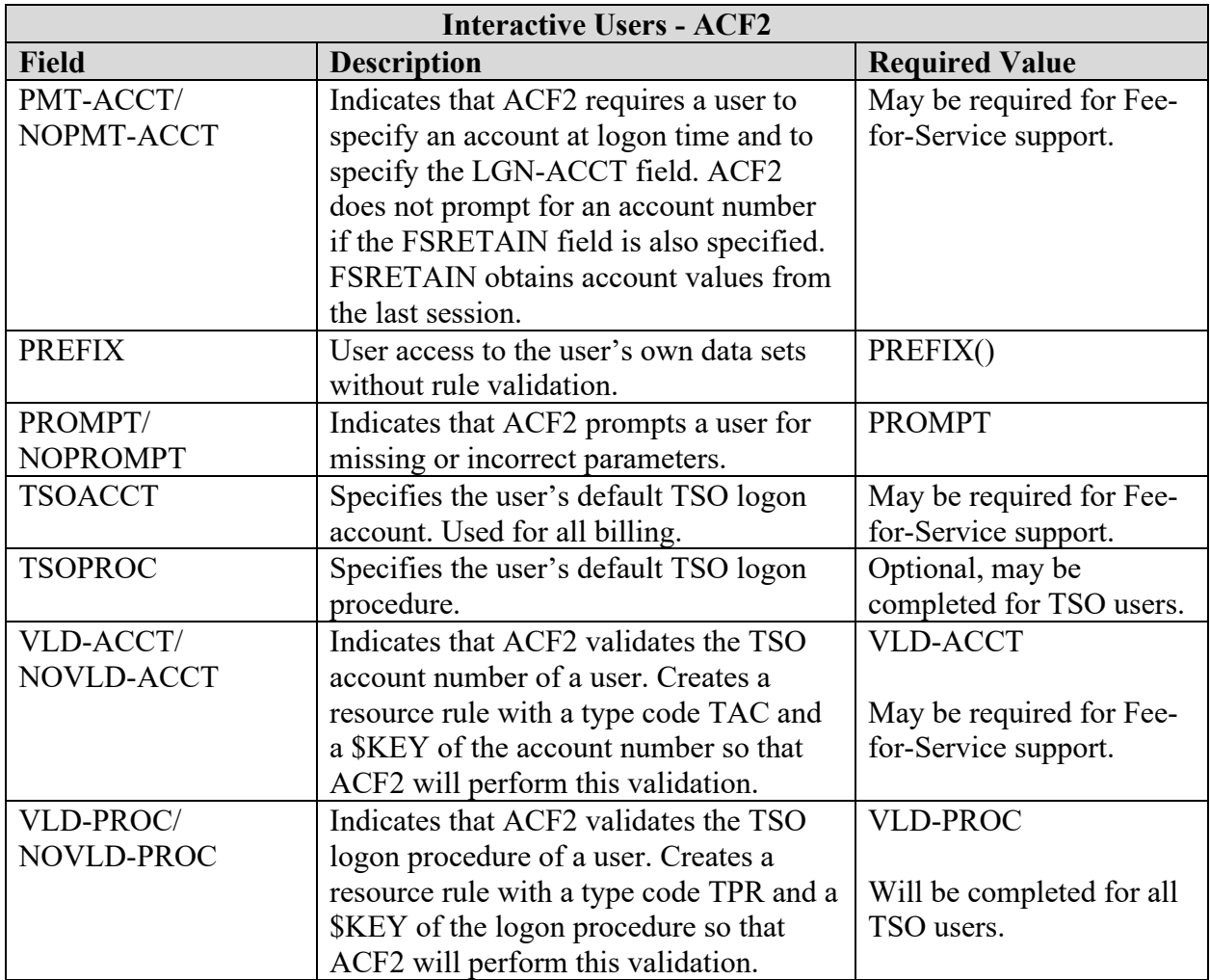

# **5.1.3 Password Complexity**

Password complexity is a measure to minimize guessing and brute-force attacks. The DOD has instituted the requirement that all passwords must be at least fifteen (15) characters in length. Currently the zOS operating system can only support a maximum password length of eight (8). As mitigation to this shortfall, each of the ESMs has introduced additional measures to assist in password complexity. One of these measures is a restriction of reserved words and prefixes. The following contains the default list of reserved words and prefixes for each ESM. For CA-ACF2 they are contained in RESWORD in the GSO record. In CA-TSS use the RPW control option to view and modify the restricted password list. For RACF the list is loaded in IRRPWREX.

Each site can make additions to this list to reflect regional common words and prefixes.

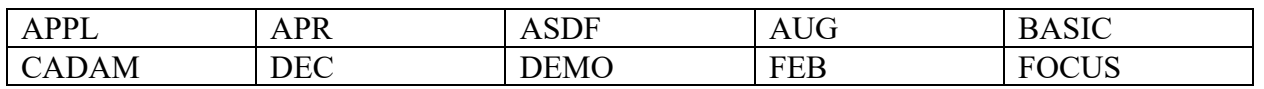

#### **Table 5-2: Reserved Words and Prefixes**

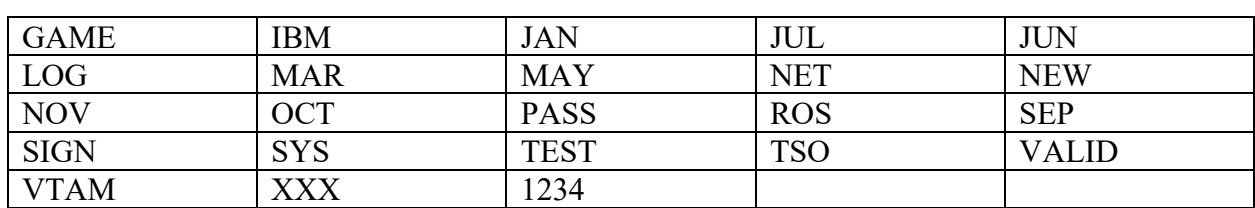

## **6. TRUSTED STARTED TASKS**

#### **Table 6-1: Trusted Started Tasks**

Referenced by: RACF0660, TSS0810, ACF0640

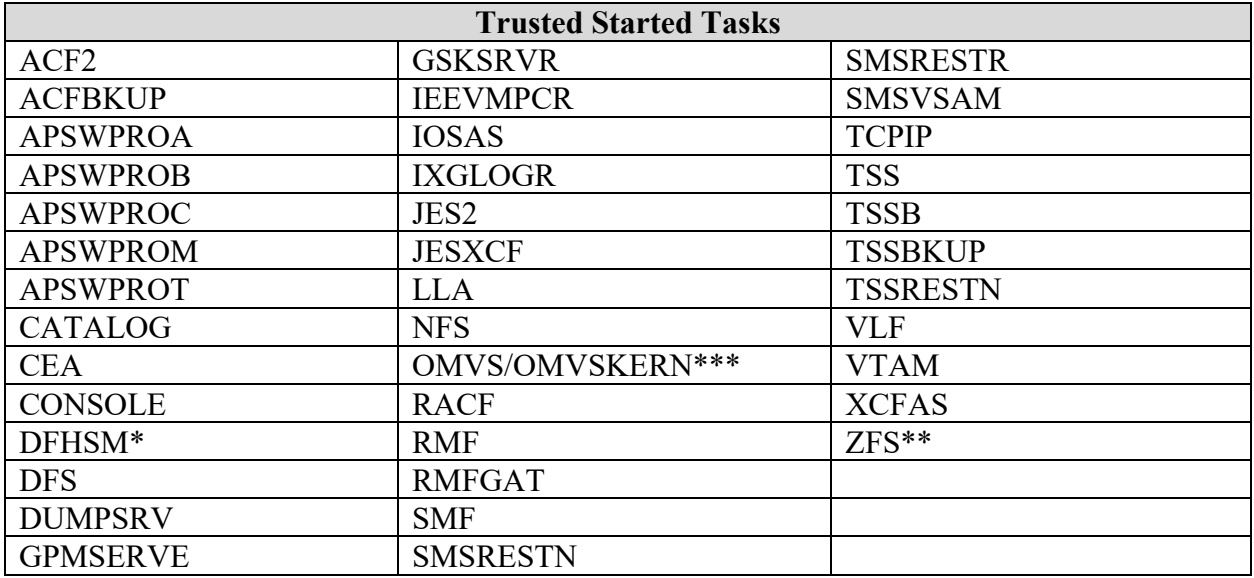

The primary source for this Trusted Started Task Table is the MVS Init & Tuning Guide.

\*=The name of the DFHSM Proc may be "DFSMSHSM". Another consideration here is that IBM sometimes recommends that other Started Tasks be set up similar to DFHSM…reference SSO FIXDOC 1924. In this case, where IBM recommends either mapping a proc to the DFHSM userid or setting up additional DFHSM-like userids then the TRUSTED attribute would be justified.

\*\*=This is not contained in the MVS Init & Tuning Guide. Reference Chapter 2 of z/OS V1R9.0 Distributed File Service zFS Administration z/OS V1R9.0 Distributed File Service zFS Administration.

\*\*\* = USS Planning Guide shows that the OMVS proc mapped to the OMVSKERN userid is OK to run as TRUSTED. This does not apply to the BPXOINIT proc.

**Note**: A Privileged user under ACF2 can have a logonid set up with Non Cancel attribute for special occasions. This logonid will not be used as an everyday logonid.

**Note**: Many of the Trusted Started tasks may be defined to the ESM with more stringent rules to restrict bypassing of security.

**Note**: "TRUSTED" Means any STC listed can have any level of access up to including complete bypassing of all security controls.

## **7. Z/OS SYSTEM AND JES2 COMMANDS**

# **Table 7-1: Controls on z/OS System Commands**

Referenced by: ACP00282, ZIOA0040

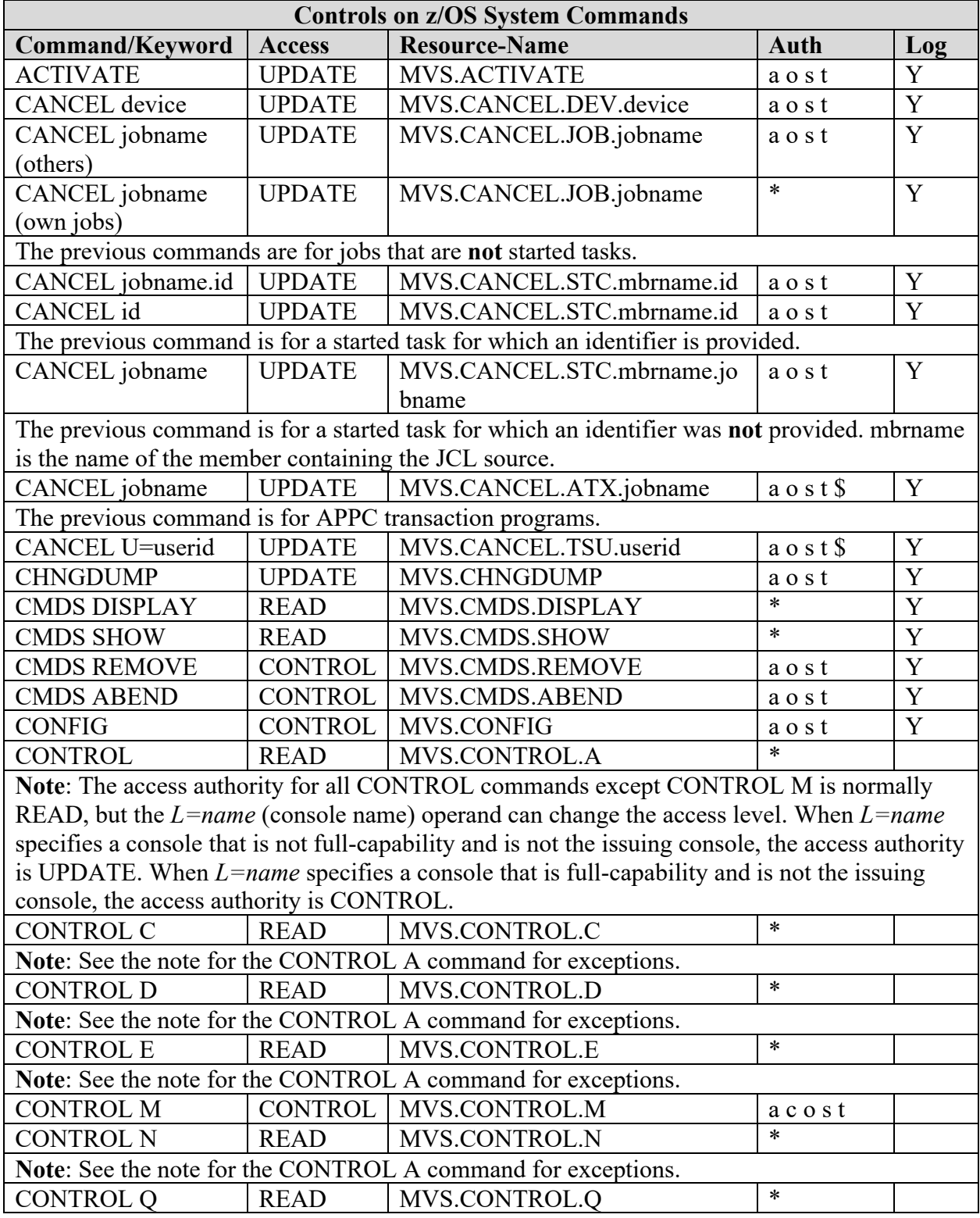

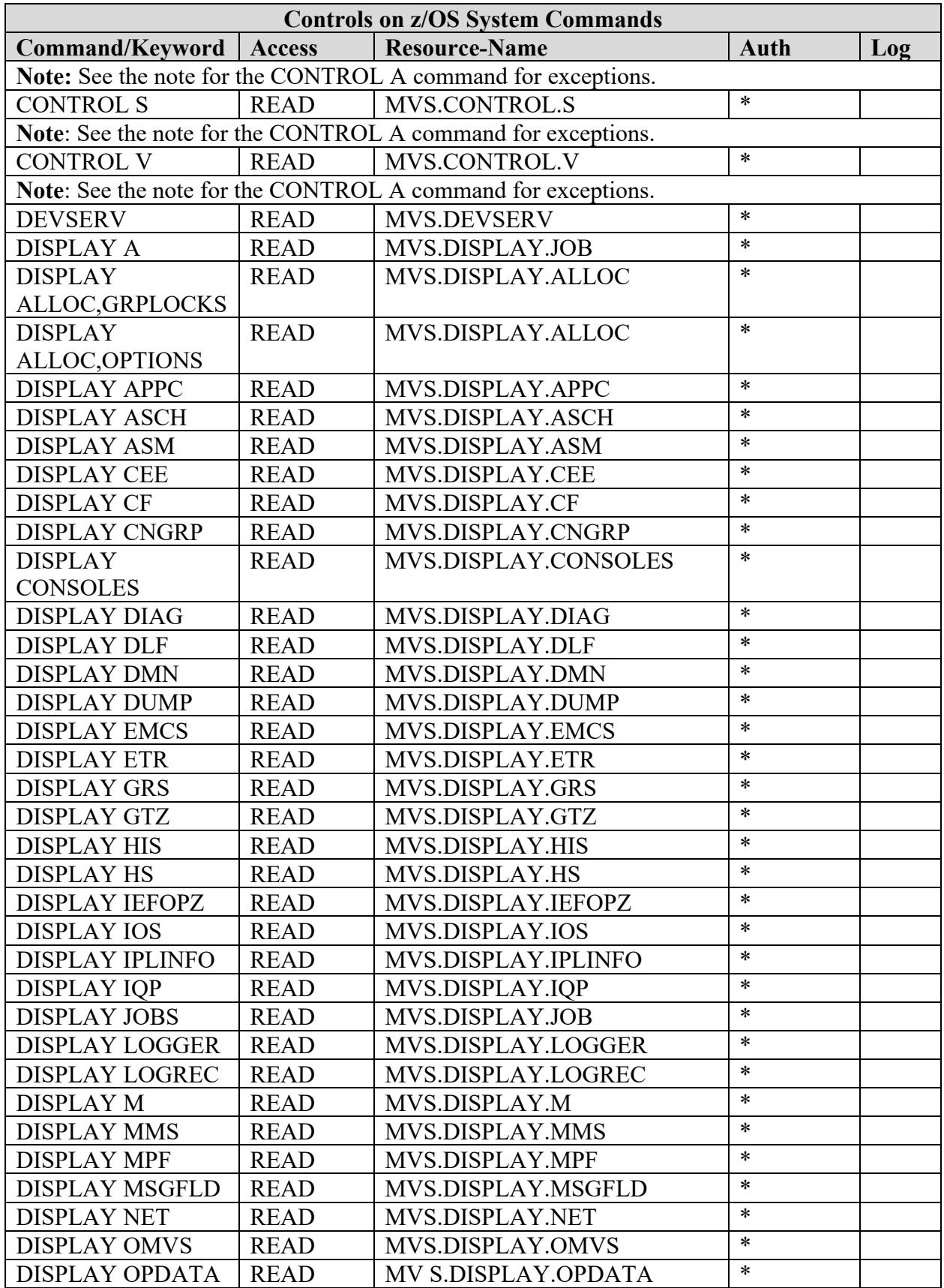

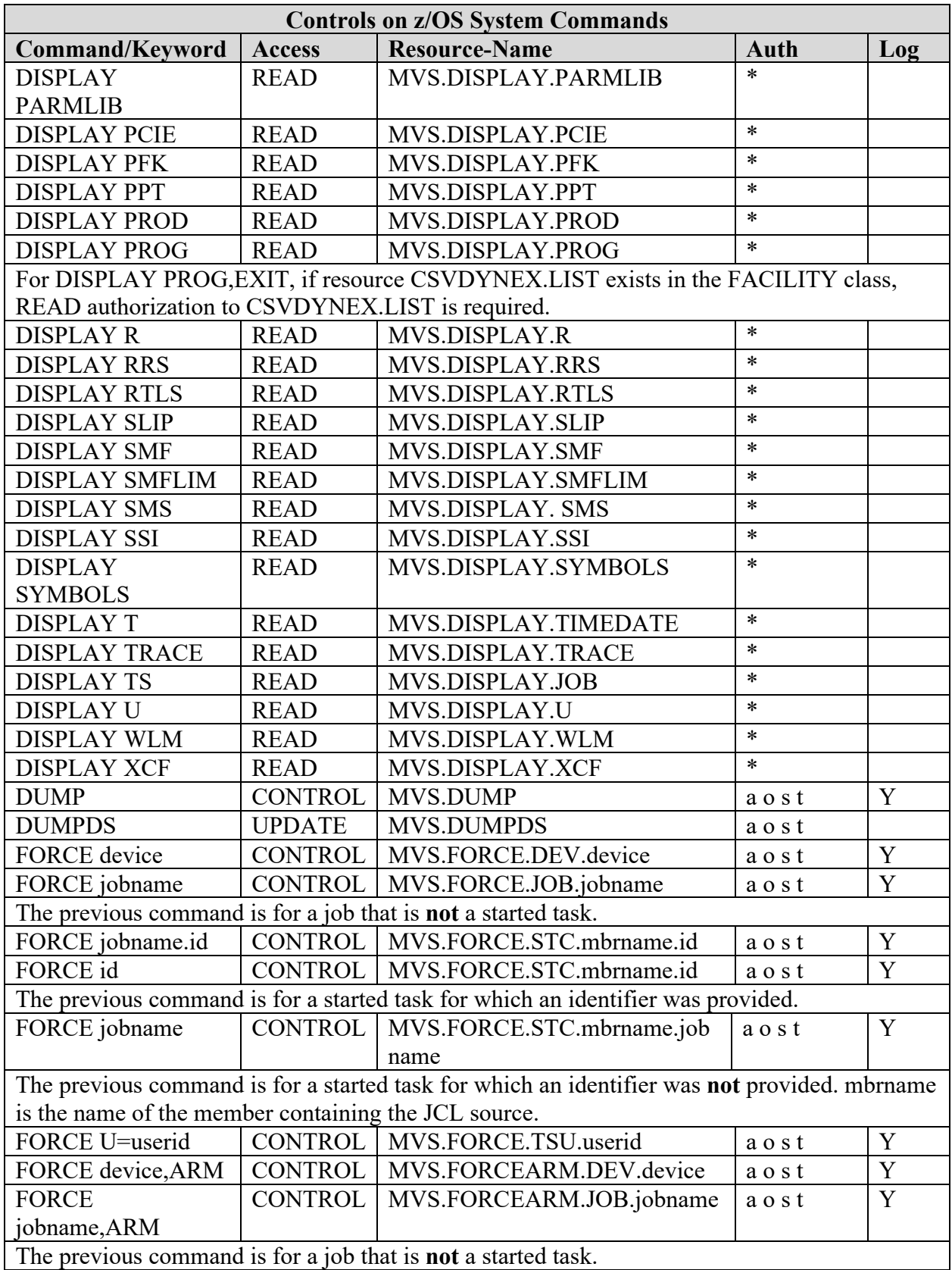

| <b>Controls on z/OS System Commands</b>                                                      |                |                                   |                            |             |
|----------------------------------------------------------------------------------------------|----------------|-----------------------------------|----------------------------|-------------|
| <b>Command/Keyword</b>                                                                       | <b>Access</b>  | <b>Resource-Name</b>              | Auth                       | Log         |
| FORCE [jobname.]                                                                             | <b>CONTROL</b> | MVS.FORCEARM.STC.mbrnam           | aost                       | Y           |
| identifier, ARM                                                                              |                | e.id                              |                            |             |
| The previous command is for a started task for which an identifier was provided.             |                |                                   |                            |             |
| <b>FORCE</b>                                                                                 |                | CONTROL   MVS.FORCEARM.STC.mbrnam | aost                       | Y           |
| jobname, ARM                                                                                 |                | e.jobname                         |                            |             |
| The previous command is for a started task for which an identifier was not provided. mbrname |                |                                   |                            |             |
| is the name of the member containing the JCL source.                                         |                |                                   |                            |             |
| <b>FORCE</b>                                                                                 | <b>CONTROL</b> | MVS.FORCEARM.TSU.userid           | aost                       | Y           |
| U=userid, ARM                                                                                |                |                                   |                            |             |
| <b>FORCE</b>                                                                                 | CONTROL        | MVS.FORCETCB.DEV.device           | aost                       | Y           |
| device, TCB=tcbaddr                                                                          |                |                                   |                            |             |
| <b>FORCE</b>                                                                                 | <b>CONTROL</b> | MVS.FORCETCB.JOB.jobname          | aost                       | Y           |
| jobname, TCB=tcbad                                                                           |                |                                   |                            |             |
| dr                                                                                           |                |                                   |                            |             |
| The previous command is for a job that is not a started task.                                |                |                                   |                            |             |
| <b>FORCE</b>                                                                                 | <b>CONTROL</b> | MVS.FORCETCB.STC.mbrname          | aost                       | Y           |
| [jobname.]identifier.                                                                        |                | .id                               |                            |             |
| TCB=tcbaddr                                                                                  |                |                                   |                            |             |
| The previous command is for a started task for which an identifier was provided.             |                |                                   |                            |             |
| <b>FORCE</b>                                                                                 | <b>CONTROL</b> | MVS.FORCETCB.STC.mbrname          | aost                       | Y           |
| jobname, TCB=tcbad                                                                           |                | .jobname                          |                            |             |
| dr                                                                                           |                |                                   |                            |             |
| The previous command is for a started task for which an identifier was not provided. mbrname |                |                                   |                            |             |
| is the name of the member containing the JCL source.                                         |                |                                   |                            |             |
| <b>FORCE</b>                                                                                 | <b>CONTROL</b> | MVS.FORCETCB.TSU.userid           | aost                       | Y           |
| U=userid.TCB=tcbad                                                                           |                |                                   |                            |             |
| dr                                                                                           |                |                                   |                            |             |
| <b>HALT EOD</b>                                                                              | <b>UPDATE</b>  | MVS.HALT.EOD                      | aost                       | Y           |
| <b>HALT NET</b>                                                                              | <b>UPDATE</b>  | MVS.HALT.NET                      | aost                       | Y           |
| <b>IOACTION</b>                                                                              | <b>CONTROL</b> | MVS.IOACTION                      | aost                       | $\mathbf Y$ |
| <b>LIBRARY</b>                                                                               | <b>UPDATE</b>  | MVS.LIBRARY                       | aost                       | Y           |
| <b>LOG</b>                                                                                   | <b>READ</b>    | MVS.LOG                           | $\ast$                     |             |
| <b>MODE</b>                                                                                  | <b>UPDATE</b>  | MVS.MODE                          | aost                       | Y           |
| MODIFY jobname                                                                               | <b>UPDATE</b>  | MVS.MODIFY.JOB.jobname            | aost                       | Y           |
| The previous command is for a job that is <b>not</b> a started task.                         |                |                                   |                            |             |
| MODIFY userid                                                                                | <b>UPDATE</b>  | MVS.MODIFY.JOB.userid             | aost                       | Y           |
| MODIFY jobname                                                                               | <b>UPDATE</b>  | MVS.MODIFY.STC.mbrname.id         | $a \circ s \overline{t^4}$ | Y           |
| MODIFY jobname.id                                                                            | <b>UPDATE</b>  | MVS.MODIFY.STC.mbrname.id         | $a$ o s t <sup>4</sup>     | Y           |
| MODIFY id                                                                                    | <b>UPDATE</b>  | MVS.MODIFY.STC.mbrname.id         | $a$ o s t <sup>4</sup>     | Y           |
| The previous command is for a started task for which an identifier was provided.             |                |                                   |                            |             |

<span id="page-48-1"></span><span id="page-48-0"></span><sup>4</sup> For systems running TSS the Master SCA can have access to identified resources.

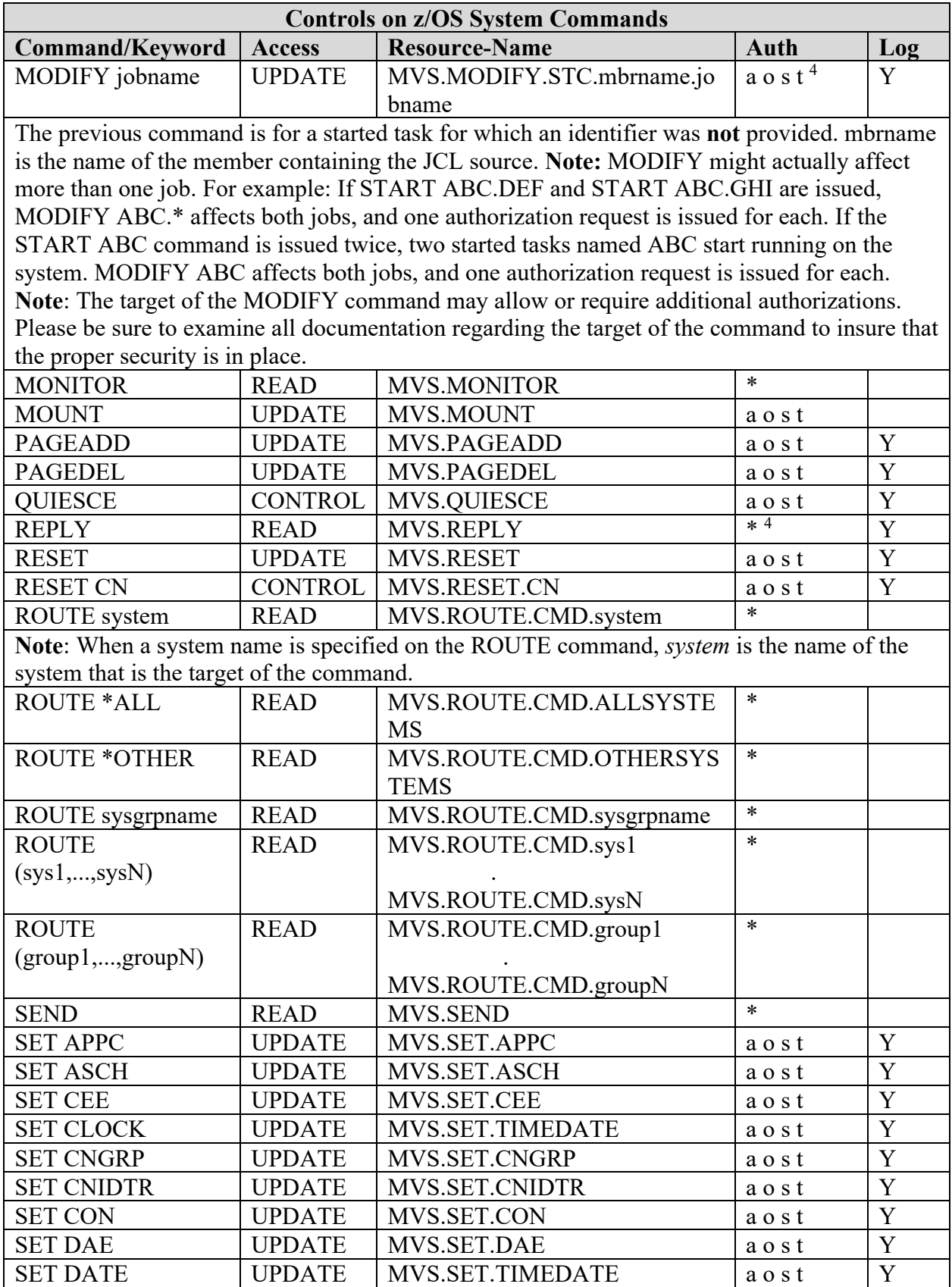

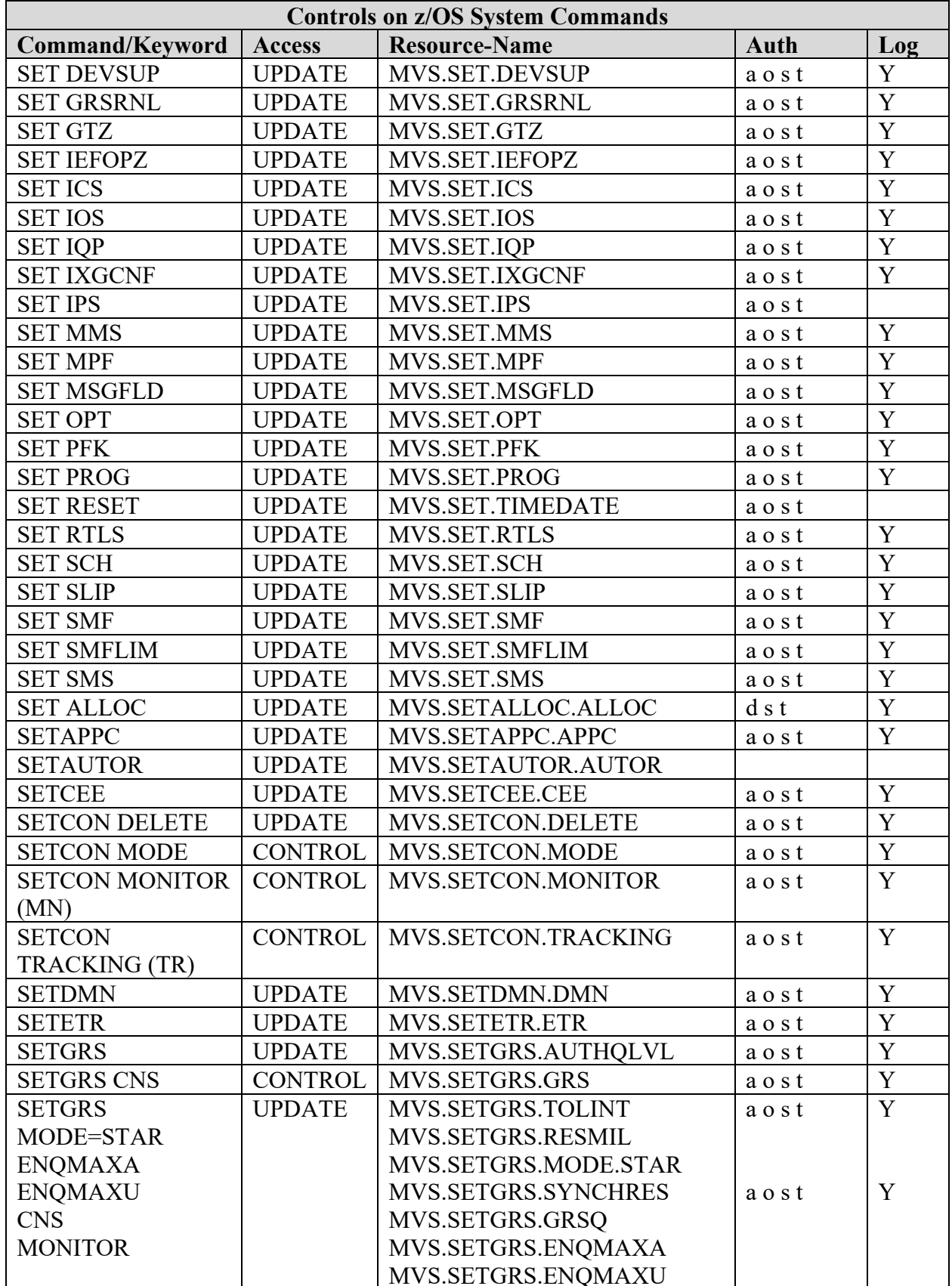

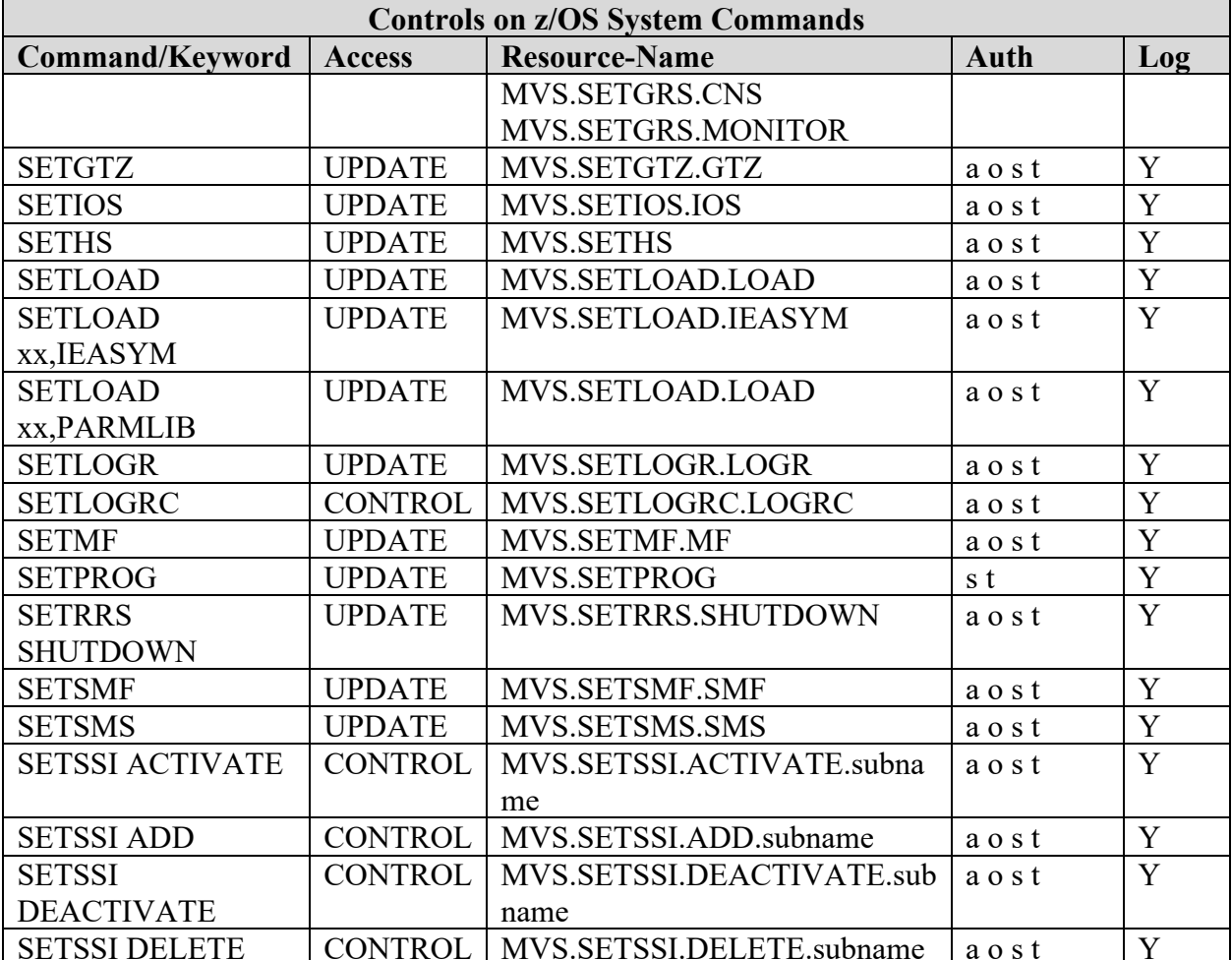

Note: The following rules apply to the subsystem name (subname) value in the SETSSI commands:

- Lower case characters in the subsystem name will be translated to upper case in the  $\bullet$ resource-name.
- The characters  $*, \&,$  or % in the subsystem name will be translated to the character in the resource-name.
- Embedded blanks in the subsystem name will be translated to the character in the resource-name.
- Trailing blanks will not be translated.  $\bullet$

No other characters are translated. IBM recommends defining generic profiles to match subsystem names with characters that cannot be specified using the RACF command interface.

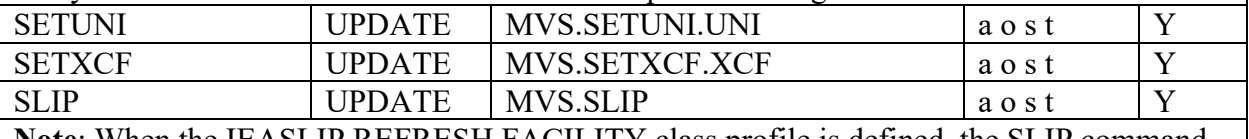

**Note:** When the IEASLIP.REFRESH FACILITY class profile is defined, the SLIP command issuer must have UPDATE access to that profile to use the REFAFTER and REFBEFOR keywords.

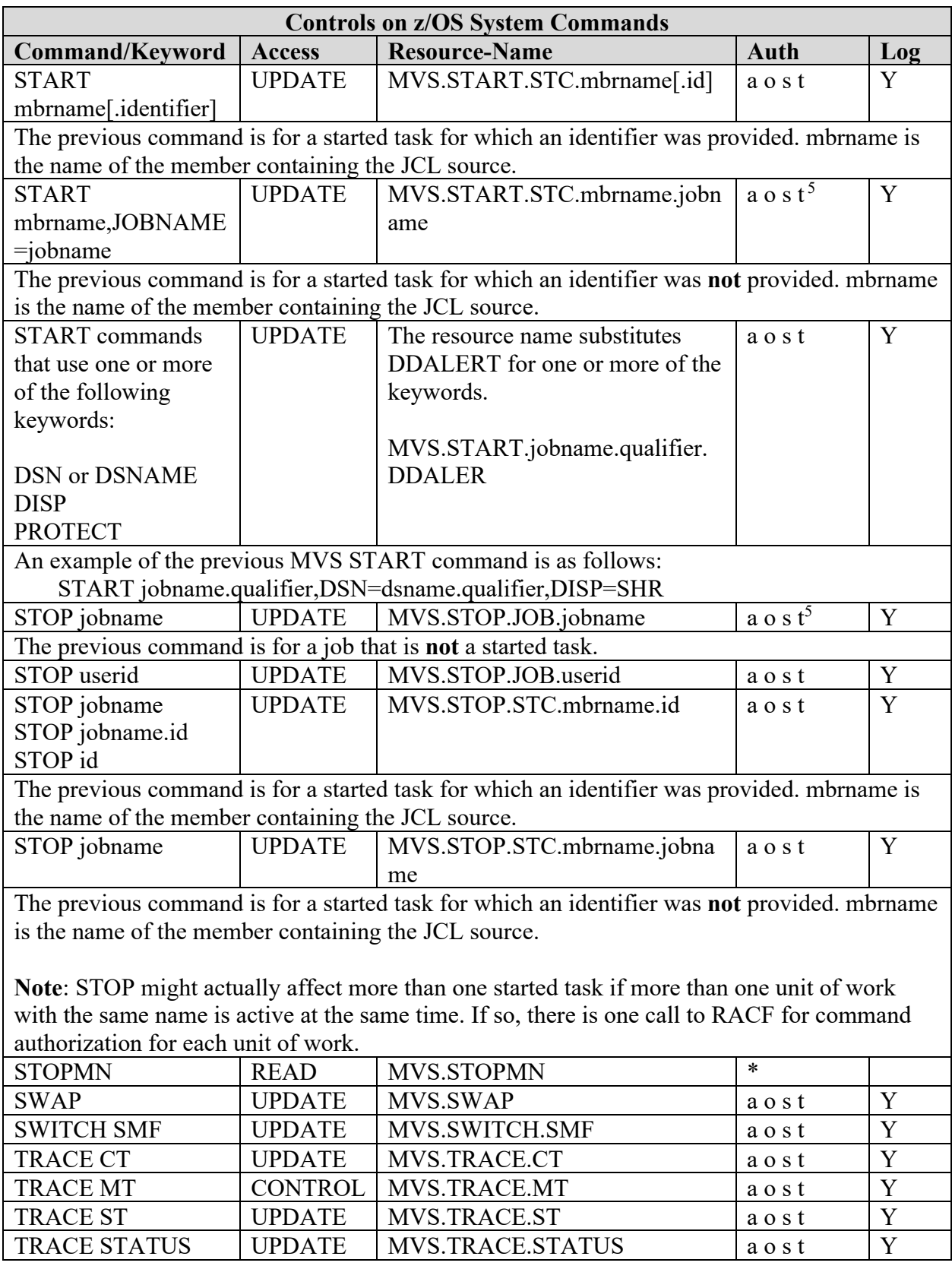

<span id="page-52-0"></span><sup>5</sup> The SDSF started task is authorized to Start and Stop the SDSF Aux server.

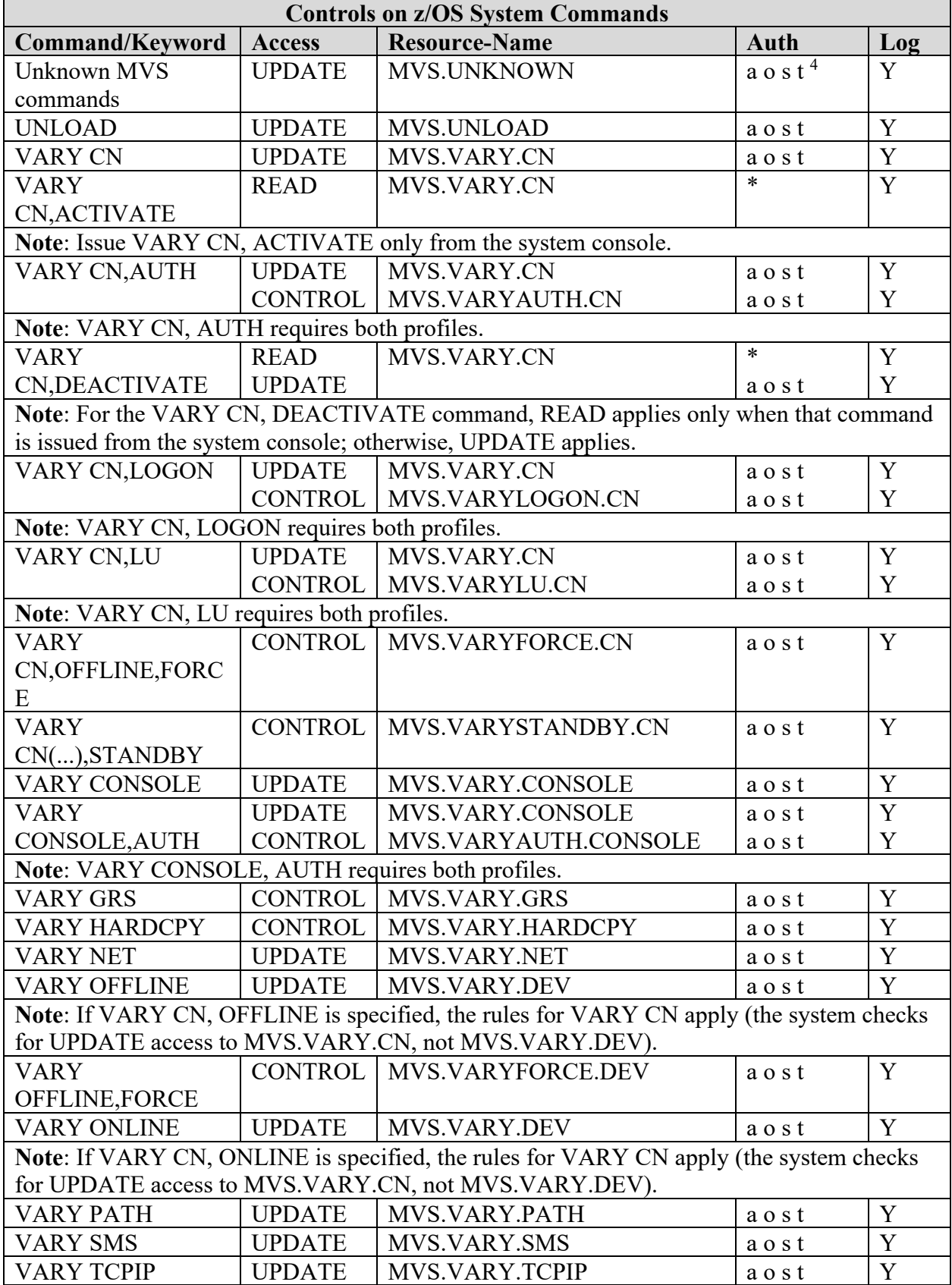

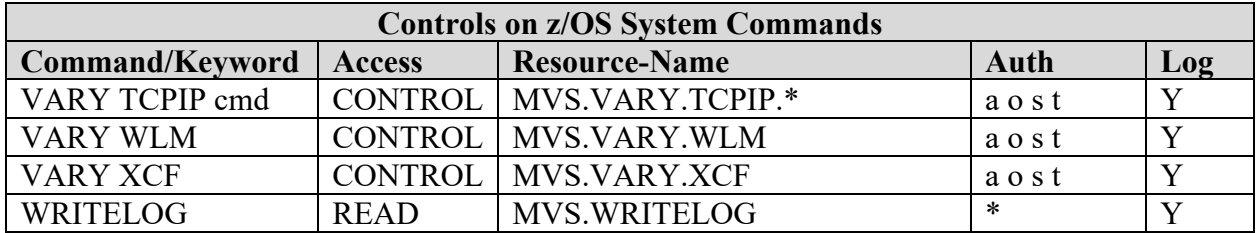

#### **Auth column Log**

- a AUTOAUDT, Automated operations. Y
- c CONSOLES, System consoles
- d DASDAUDT, Storage Management
- o OPERAUDT, Operations staff
- s SYSPAUDT, Systems Programming staff
- t TSTCAUDT, Trusted Started Tasks
- \* All Users
- \$ May be given to All Users using SDSF, CA Roscoe, and
- similar products that interface with a user's input/output

requiring the issuing of console commands.

**Note**: ALTER authority on RACF profiles: For discrete profiles, ALTER allows some RACF Administrative functions such as use of the RDELETE Command. However, this is not the preferred method for granting access for resource administration. Alter access for resource administration may be permitted but only to Security Administrators justified by the ISSO.

Resource access requirements are based on IBM minimal access requirements. Users that are authorized to have access to the resource can have the access specified or greater. The exceptions are those stated with the resource, resources that specify different accesses to users and above note. Where multiple users have different accesses, an example is one user has READ and another has UPDATE the "access specified or greater" will be to the user with UPDATE.

When granted resource access utilize the highest level of granularity possible. Access at the MVS.\*\* level must not be granted.

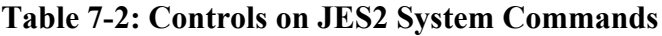

Referenced by: ZJES0052

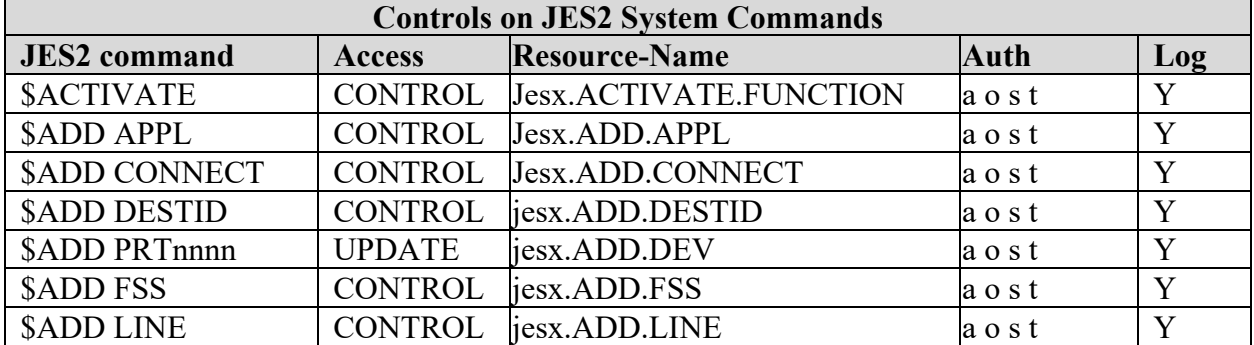

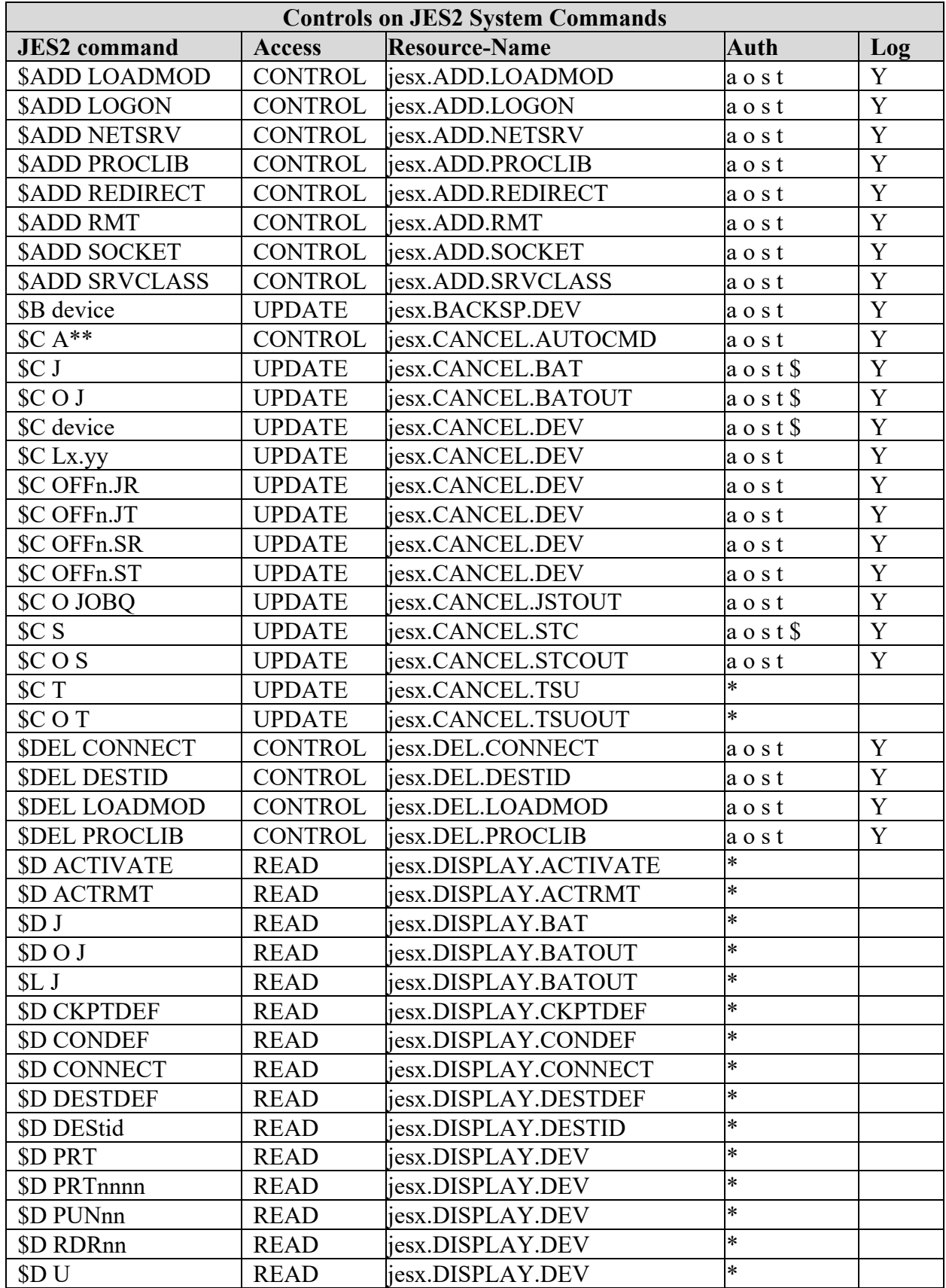

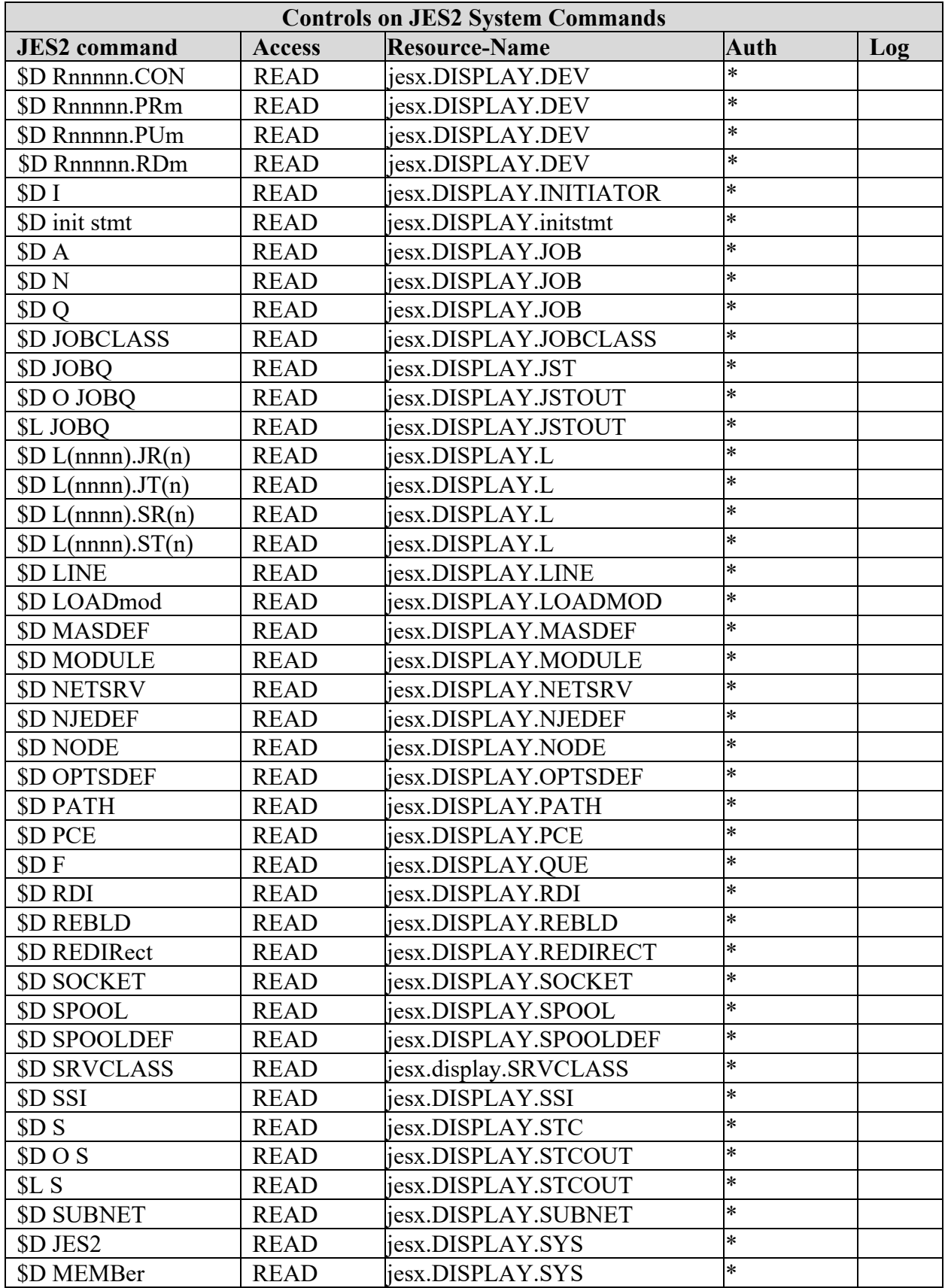

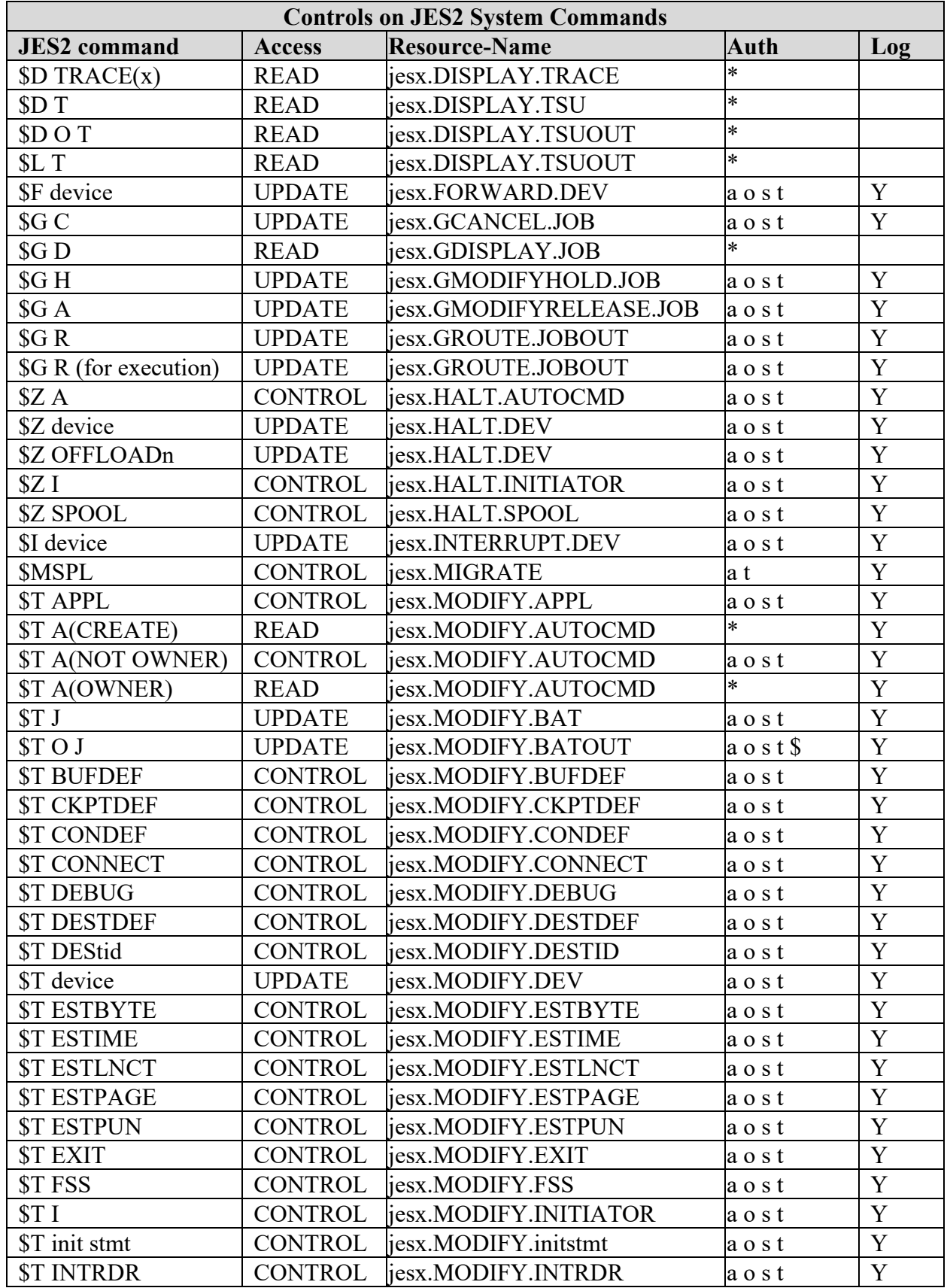

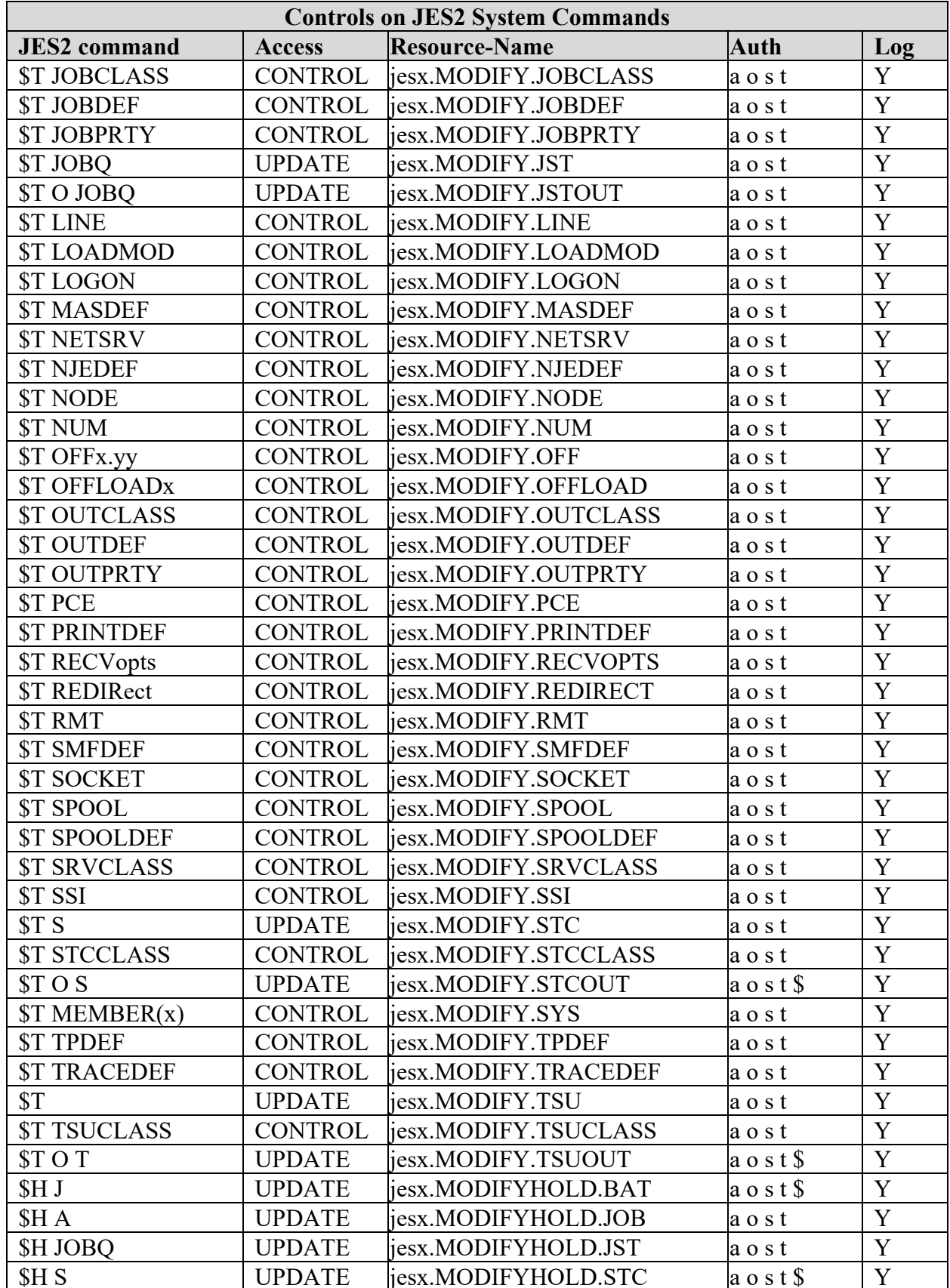

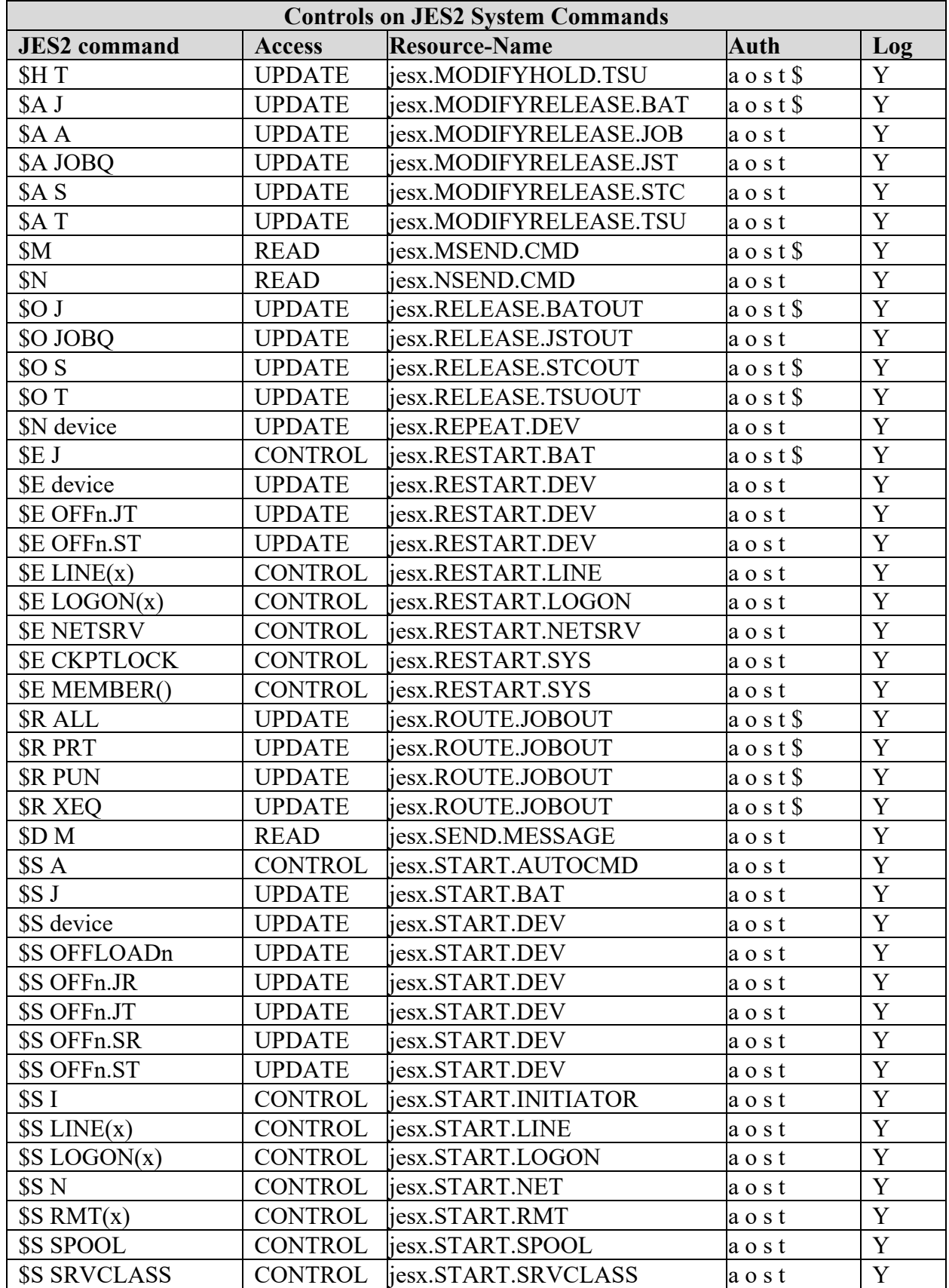

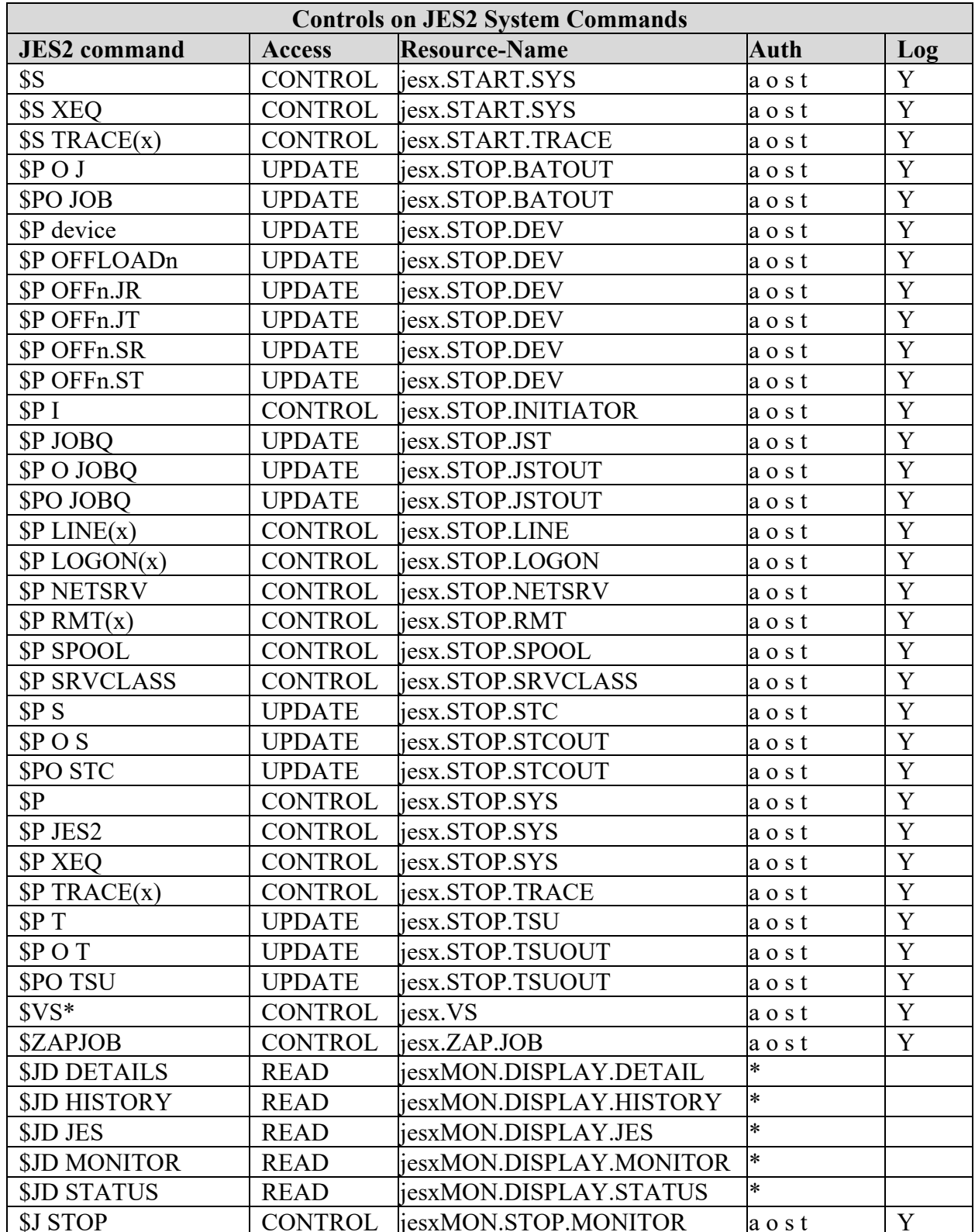

#### **Auth column Log**

- a AUTOAUDT, Automated operations. Y o - OPERAUDT, Operations staff
- s SYSPAUDT, Systems Programming staff
- t TSTCAUDT, Trusted Started Tasks
- \* All Users

\$ - May be given to All Users using SDSF, CA Roscoe, and similar products that interface with a user's input/output requiring the issuing of console commands.

**Note**: ALTER authority on RACF profiles: For discrete profiles, ALTER allows some RACF Administrative functions such as use of the RDELETE Command. For this reason, access should be permitted based on the table above. ALTER should be flagged for all but Security Administrators or where justified by the ISSO.

Resource access requirements are based on IBM minimal access requirements. Users that are authorized to have access to the resource can have the access specified or greater. The exceptions are those stated with the resource, resources that specify different accesses to users and above note. Where multiple users have different accesses, an example is one user has READ and another has UPDATE the "access specified or greater" will be to the user with UPDATE.

## **8. SENSITIVE UTILITY REQUIREMENT**

# **Table 8-1: Sensitive Utility Controls**

Referenced by: ACP00320, RACF0770, TSS1040, ACF0380, and ACF0870

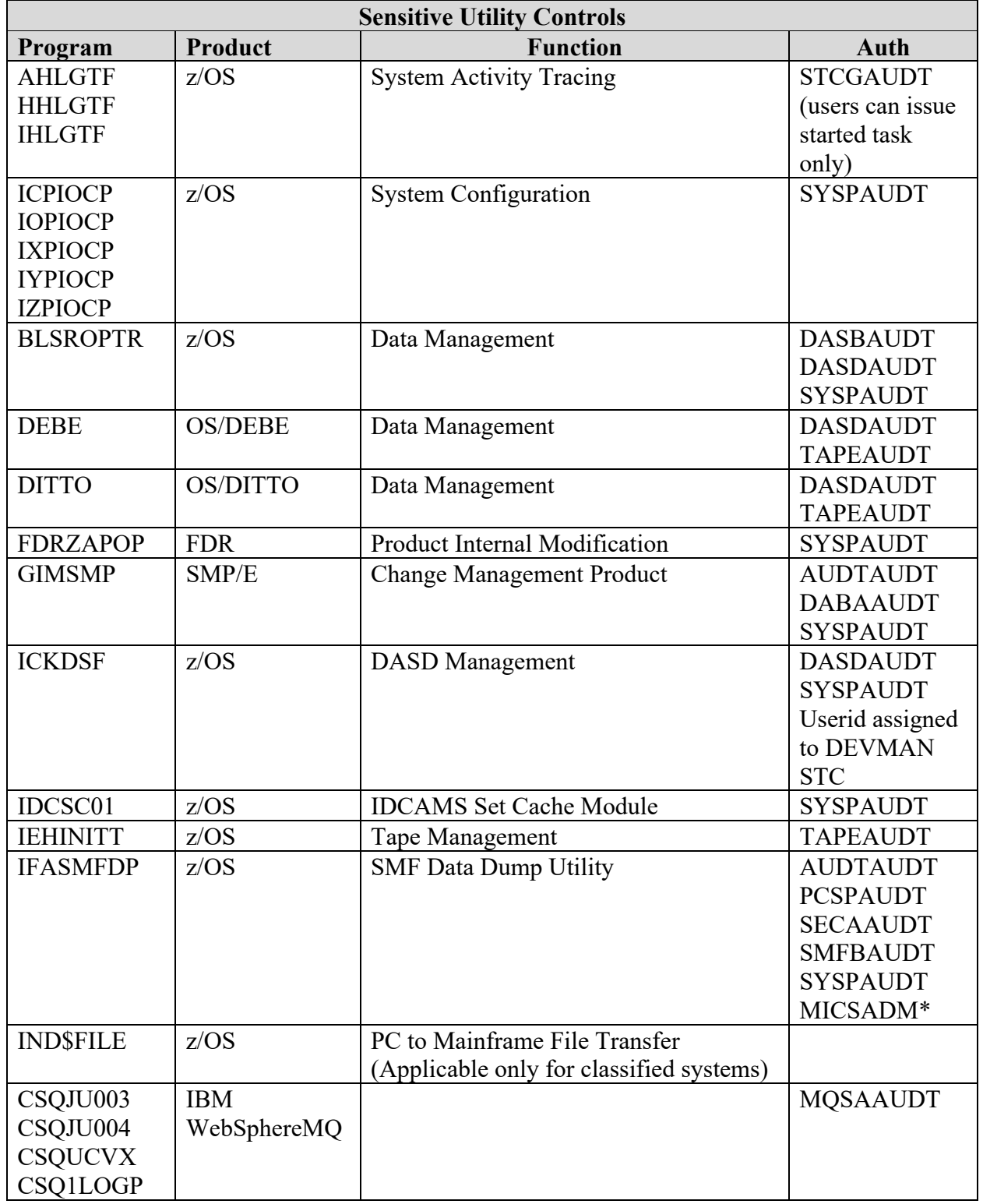

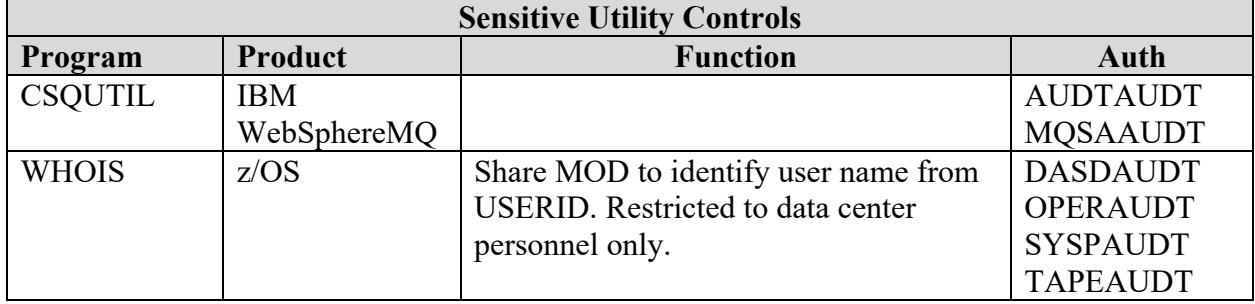

The following Sensitive Utilities will be checked or not checked for the reason specified.

**AMDIOCP** - May be in use on Fujitsu 5990, 5995a, and 5995m processors.

**AMZIOCP** - May be in use on Fujitsu Millennium and Omniflex processors.

**DEBE** - Check only if DEBE is installed on system.

**DITTO** - Check only if DITTO/ESA is installed on system.

**FDRZAPOP** - Check only if FDR from Innovation Data Processing is installed on system.

**IND\$FILE** - Check only on Classified systems.

**CSQxxxx** - Check only if WebSphere MQ is installed.

\* This access is allowed at the discretion of the site ISSM/ISSO.

## **9. SMS PROGRAM REQUIREMENT**

Items highlighted in yellow below should be authorized for User/Customer Community upon request.

DGTFMD01 module is the primary panel/initial entry into ISMF so that should be okay for all users.

#### **Table 9-1: SMS Program Resources**

Referenced by: ZSMS0012

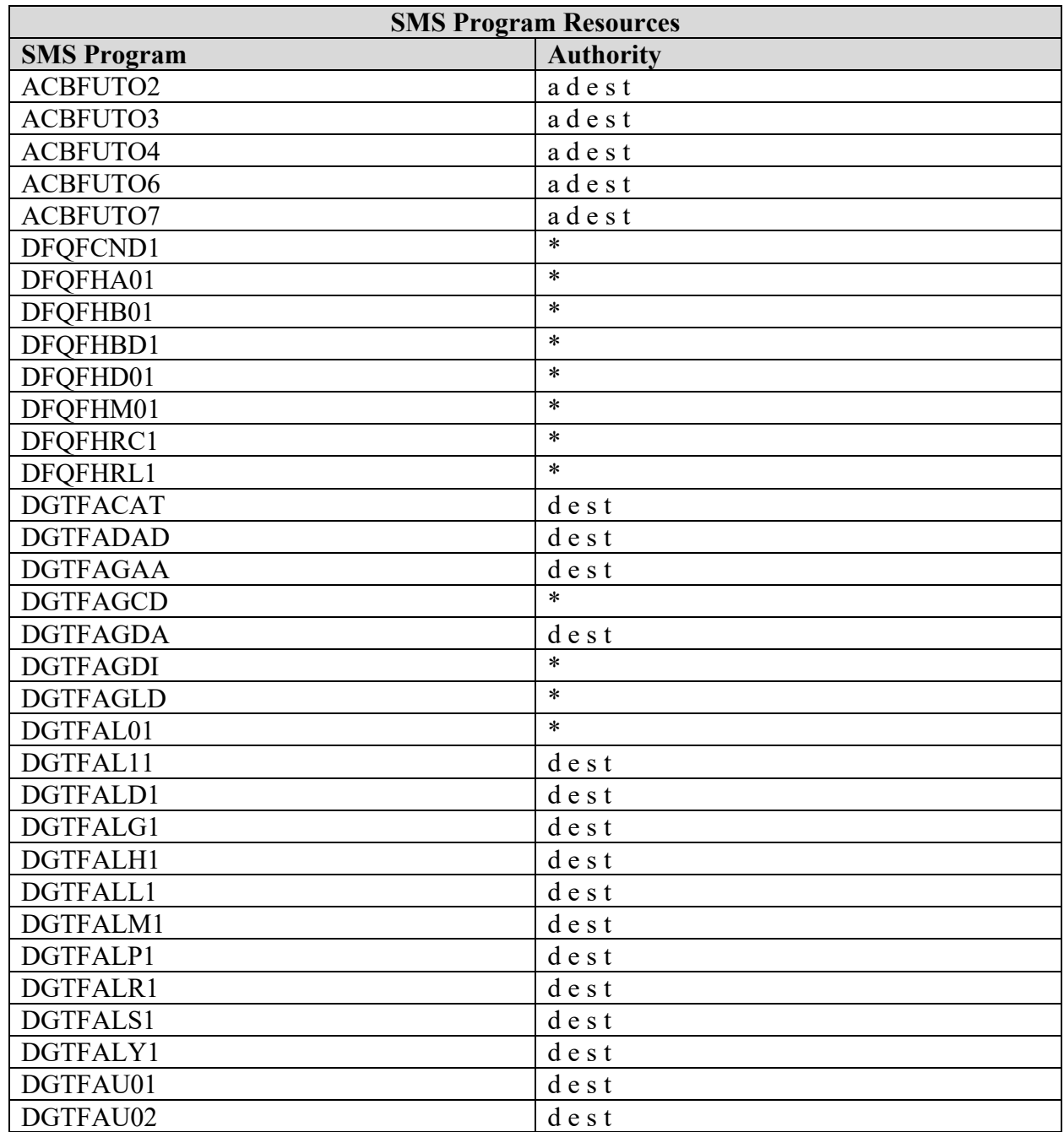

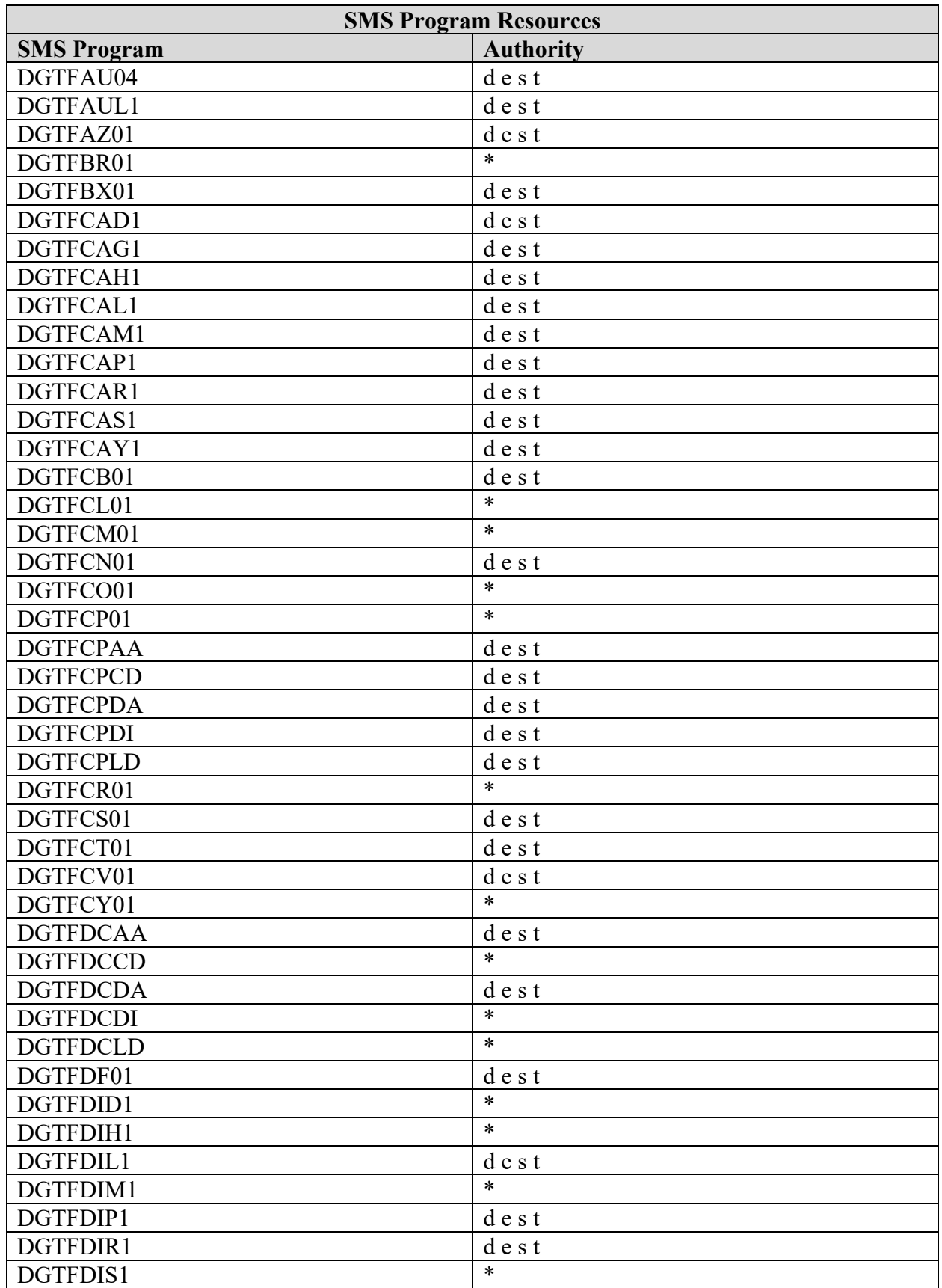

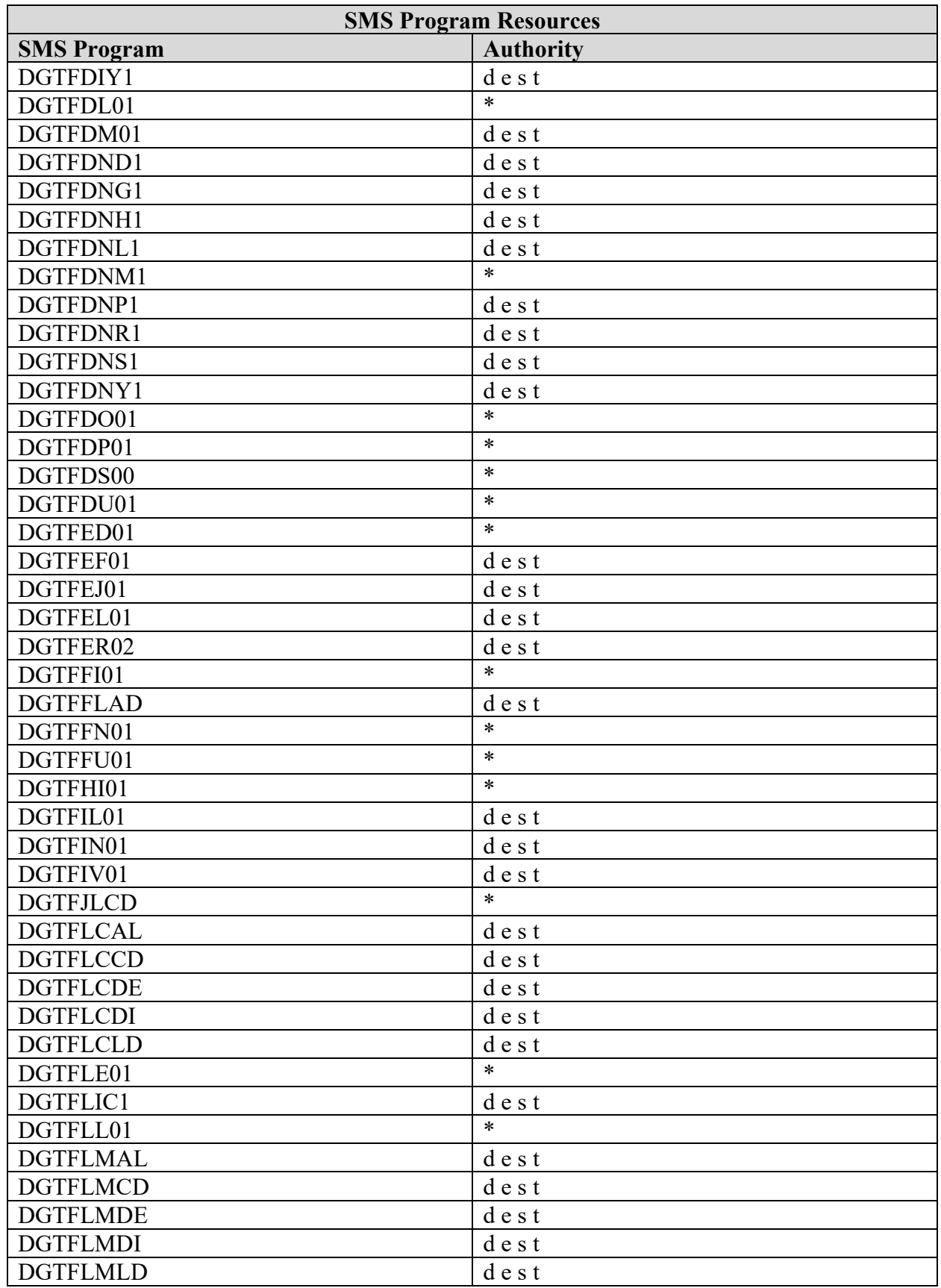

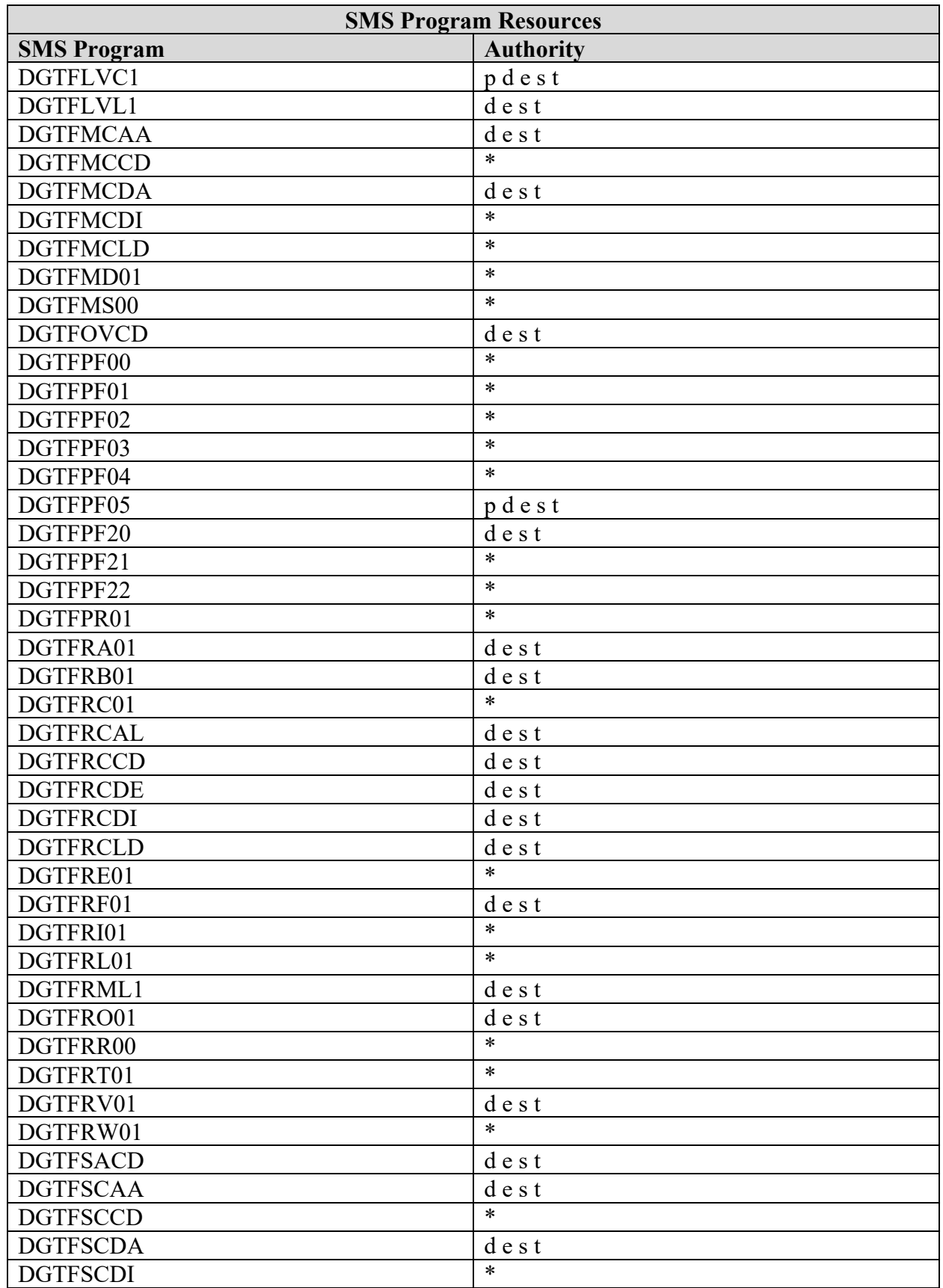

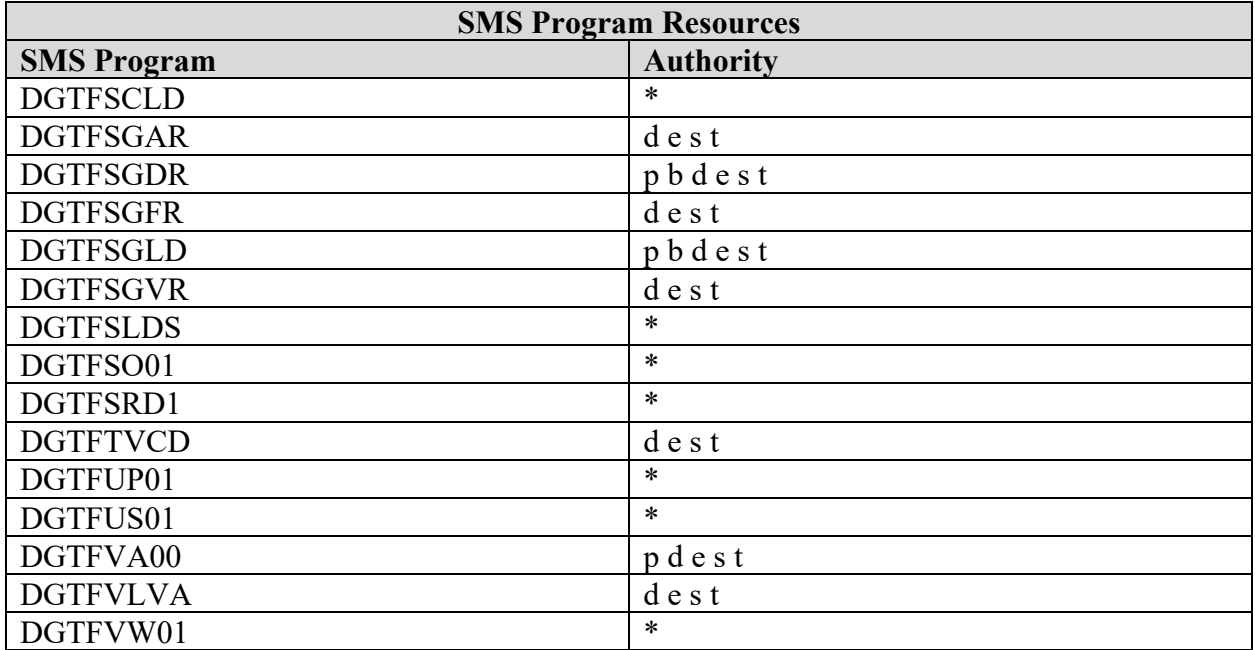

- a AUDTAUDT
- b DASBAUDT
- d DASDAUDT
- e SECAAUDT
- s SYSPAUDT
- t TSTCAUDT
- p PCSPAUDT

\* - All Users

## **10. Z/OS BASELINE REQUIREMENTS**

Referenced by: ACP00340

#### **DISA Requirement a. (SD) 527-1 dated 27 Jan 2006 b. INFOCON 3**

Need to Baseline z/OS:

- 1. DISA has determined based upon references (a) and (b) that all 'servers' including z/OS Mainframes shall perform 'baseline' reporting.
- 2. DISA has acquired throughout the enterprise a product called CA-AUDITOR on z/OS Mainframes. The old and commonly known name of this product is CA-Examine. CA-Auditor provides a new feature available starting with R12 - called "baseline" which uses a started task called EXAMMON. Currently there are 15 functional areas that can be "baselined" and shall be implemented to meet the DOD requirement for "baseline" of "servers" (z/OS Mainframes). For ACP00340, we will only use **two** of these reports.

Basic process required per reference (a):

- 1. For INFOCON 5 EXAMMON Policy control statements shall ensure the process run minimally every 180 days with responsible team members validating baseline analysis results (the delta as reported).
- 2. For INFOCON 4 EXAMMON Policy control statements shall ensure the process run minimally every 90 days with responsible team members validating baseline analysis results (the delta as reported).
- 3. For INFOCON 3 EXAMMON Policy control statements shall ensure the process run minimally every 60 days with responsible team members validating baseline analysis results (the delta as reported).
- 4. For INFOCON 2 EXAMMON Policy control statements shall ensure the process run minimally every 30 days with responsible team members validating baseline analysis results (the delta as reported).

CA-Auditor Baseline Functions for ACP00340:

- **Note**: These function codes (the numeric codes below) directly correspond to the CA-Auditor panels in such much that "221" is panel "2.2.1" and "243" would then be "2.4.3", just insert a "." between the numbers.
	- **221** APF library stats (# of libraries in APF list, # duplicate libraries in APF list, # accessible of libraries in APF list, # of members in APF libraries, # of members linked with AC=1, # of APF libraries in LINKLIST/LPA, # duplicate of APF libraries in LINKLIST/APF, # of accessible APF libraries in LINKLIST/LPA, # of members in authorized LINKLIST/LPA, # of members links AC=1 in LINKLIST/LPA, total # of APF libraries, total # of unique APF libraries, total # of members with  $AC=1$ , total %

of members with AC=1, APF datasets. This functional name will correspond to the dataset report file name that ends in "CS221C".

**243** LPA library display (LPA libraries added/removed, last accessed date for LPA libraries). This functional name will correspond to the dataset report file name that ends in "CS243C".

Basic Procedures to get started:

1. Procedures required to fully implement Baseline Functions on z/OS Mainframe domains that are licensed for CA-AUDITOR:

Software CA-Auditor R12SP00 or most current version must be installed. Validate that the EXAMMON policy control statements are set to run the baseline per the required schedule (weekly, monthly, every 60 days, etc.) Details as to the format of the policy control statements/records are found in the technical reference guide for CA-Auditor - Chapter 13. Ensure local procedures are in place to have the responsible team members' review the output of the Baseline reports (as stored in the specific GDG Datasets) and review/process of the online Alerts per each Mainframe domain.

Datasets that contain the actual baseline reports:

**Note**: These are merely examples, the actual dataset names depend upon the DISA Site and domain implementation and definition of the GDG bases. Regardless, all report dataset last qualifier will indicate the "report name" such as "2.2.1." CA-Auditor panel corresponds to the Policy Control Function name of "221" and corresponds to the report dataset that ends in "CS221C" as documented above. CA-Auditor dynamically builds the "mem" as part of the automated process which is used as input for the actual report dataset name. **The output data sets must be GDG data sets.**

**SYSID** = 'SYSID' of System Baseline is running on **ESM** = 'ESM' running on Baseline System ex. (ACF2, RACF, TSS)

SYSID ESM.BASELINE.FUNCTION.CS221C SYSID.ESM.BASELINE.FUNCTION.CS221C.G0001V00 SYSID ESM.BASELINE.FUNCTION.CS243C SYSID ESM.BASELINE.FUNCTION.CS243C.G0001V00

#### **See Sample output below:**

#### **Report CS221C**:

PAGE In the second contract of the second contract of the second contract of the second contract of the second contract of the second contract of the second contract of the second contract of the second contract of the sec

ETRUST CA EXAMINE BASELINE ANALYSIS INFORMATION

BASELINE ANALYSIS DATA

------------------------------------------------------------------------ -------

=====================================================================

BASELINE CHANGE DELTA DETAIL

FUNCTION: 2.2.1 APF STATS SUMMARY

BASELINE DATE: TUESDAY, 16 DECEMBER 2008 TIME: 11:10:46

CURRENT DATE: SUNDAY, 26 APRIL 2009 TIME: 05:23:01

SYSTEM SMFID: XXX

=====================================================================

- BASELINE: NUMBER OF LIBS IN APF LIST: 180
- CURRENT : NUMBER OF LIBS IN APF LIST: 181
- THE NUMBER OF APF LIBRARIES DIFFERS FROM THE SAVED BASELINE
- A CHANGE WAS MADE TO THE APF LIST
- IDENTIFY HOW CHANGE WAS MADE, WHETHER IT IS PROPER
- BASELINE: NUMBER OF ACCESSIBLE LIBS IN APF LIST: 180
- CURRENT : NUMBER OF ACCESSIBLE LIBS IN APF LIST: 180
- THE NUMBER OF ACCESSIBLE APF LIBS DIFFERS FROM SAVED BASELINE
- DATA SETS ARCHIVED/DELETED/MOVED/UNCATALOGED/RECATALOGED
- IDENTIFY WHY CHANGE OCCURRED, VERIFY IF IT IS PROPER
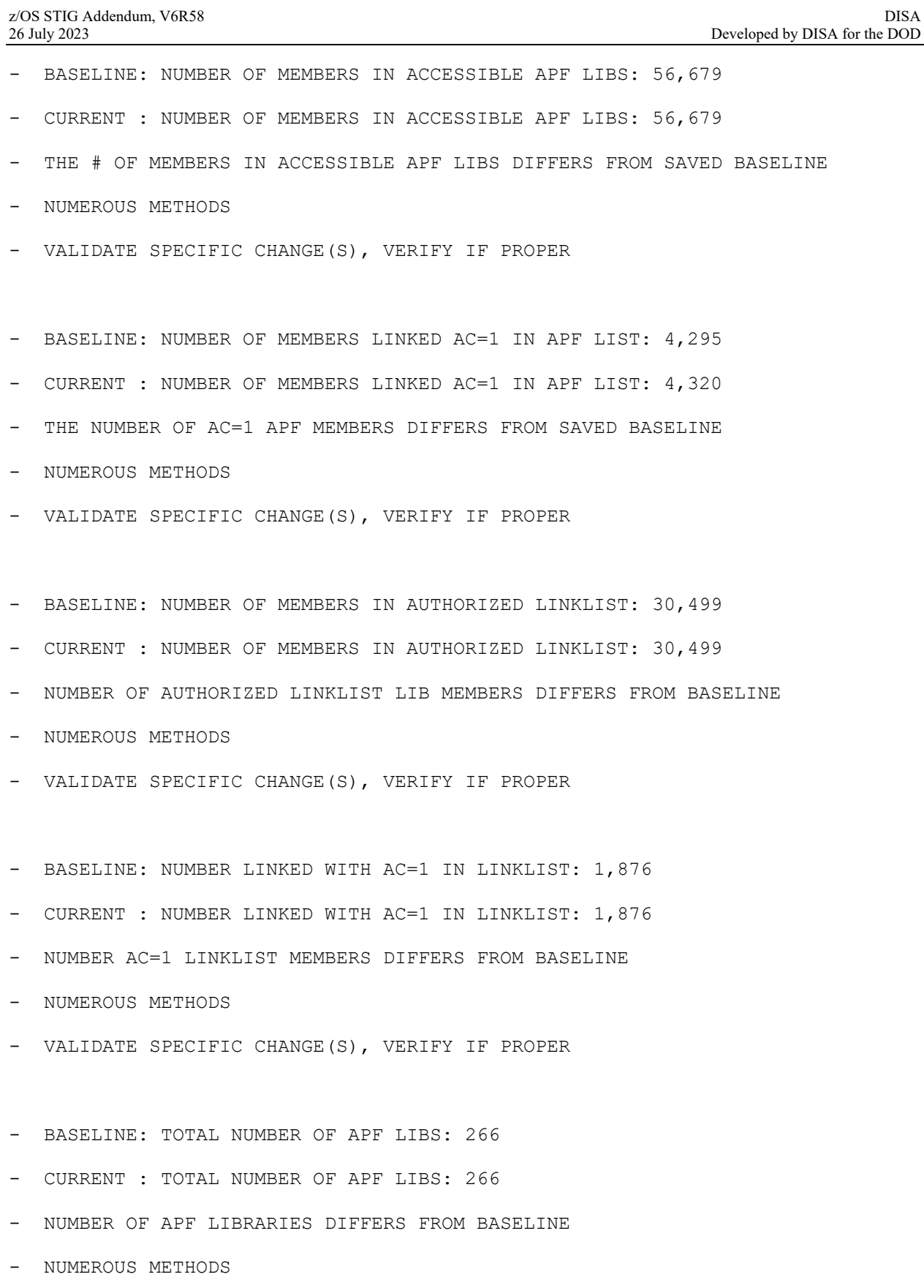

- VALIDATE SPECIFIC CHANGE(S), VERIFY IF PROPER

xxx PAGE 14 ETRUST CA EXAMINE BASELINE ANALYSIS INFORMATION - BASELINE: TOTAL OF UNIQUE APF LIBS: 181 - CURRENT : TOTAL OF UNIQUE APF LIBS: 181 - NUMBER OF UNIQUE APF LIBS DIFFERS FROM BASELINE - NUMEROUS METHODS - VALIDATE SPECIFIC CHANGE(S), VERIFY IF PROPER - BASELINE: TOTAL OF ACCESSIBLE APF LIBS: 181 - CURRENT : TOTAL OF ACCESSIBLE APF LIBS: 181 - NUMBER ACCESSIBLE APF LIBS DIFFERS FROM BASELINE - NUMEROUS METHODS - VALIDATE SPECIFIC CHANGE(S), VERIFY IF PROPER - BASELINE: TOTAL OF UNIQUE MEMBERS IN APF LIBS: 56,825 - CURRENT : TOTAL OF UNIQUE MEMBERS IN APF LIBS: 56,825 - NUMBER UNIQUE APF MEMBERS DIFFERS FROM BASELINE - NUMEROUS METHODS - VALIDATE SPECIFIC CHANGE(S), VERIFY IF PROPER - BASELINE: TOTAL MEMBERS WITH AC=1: 4,295 - CURRENT : TOTAL MEMBERS WITH AC=1: 4,295 - NUMBER AC=1 MEMBERS DIFFERS FROM BASELINE - NUMEROUS METHODS - VALIDATE SPECIFIC CHANGE(S), VERIFY IF PROPER - BASELINE: PERCENTAGE OF AC=1: 7.56 - CURRENT : PERCENTAGE OF AC=1: 7.56 AC=1 PERCENTAGE DIFFERS FROM BASELINE - NUMEROUS METHODS - USE AS GUIDE - AUDIT SPECIFIC MEMBERS IF IS OF CONCERN ===================================================================== BASELINE CHANGE DELTA DETAIL FUNCTION: 2.2.1 APF DATASETS BASELINE DATE: TUESDAY, 16 DECEMBER 2008 TIME: 11:10:46

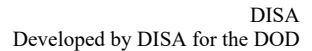

z/OS STIG Addendum, V6R58 26 July 2023 Developed by DISA for the DOD CURRENT DATE: SUNDAY, 26 APRIL 2009 TIME: 05:23:01 SYSTEM SMFID: XXX ===================================================================== - BASELINE: APF DSN HAD THE FOLLOWING STATS: - DSN: SYS2A.CADELIVE.V110701.CAILIB VOL: MYASS3 - NUMBER OF MEMBERS WITH AC=1: 124 TOTAL MEMBERS: 326 - CURRENT : APF DSN HAS THE FOLLOWING STATS: - DSN: SYS2A.CADELIVE.V110701.CAILIB VOL: MYASS3 - NUMBER OF MEMBERS WITH AC=1: 124 TOTAL MEMBERS: 327 BASELINE: APF DSN HAD THE FOLLOWING STATS: - DSN: SYS2A.TSS.V12SP01.CAILIB VOL: MYASS1 - NUMBER OF MEMBERS WITH AC=1: 89 TOTAL MEMBERS: 382 - CURRENT : APF DSN HAS THE FOLLOWING STATS: DSN: SYS2A.TSS.V12SP01.CAILIB VOL: MYASS1 - NUMBER OF MEMBERS WITH AC=1: 90 TOTAL MEMBERS: 382 XXX PAGE 15 ETRUST CA EXAMINE BASELINE ANALYSIS INFORMATION BASELINE: APF DSN HAD THE FOLLOWING STATS: - DSN: SYS2A.VIEW.V110603.CAILIB VOL: MYASS3 NUMBER OF MEMBERS WITH AC=1: 35 TOTAL MEMBERS: 281 - CURRENT : APF DSN HAS THE FOLLOWING STATS:

- DSN: SYS2A.VIEW.V110603.CAILIB VOL: MYASS3
- NUMBER OF MEMBERS WITH AC=1: 35 TOTAL MEMBERS: 282

xxx

PAGE In the state of the state of the state of the state of the state of the state of the state of the state of the state of the state of the state of the state of the state of the state of the state of the state of the st 18 ETRUST CA EXAMINE AUDITING APF LIBRARY STATISTICS SUMMARY

PRESS ENTER FOR DETAILED DISPLAY.

```
+------- APF LIST INFORMATION ---------+------- LINK LIST INFORMATION
+-------+
| |
| 
| LIBRARY NAMES SPECIFIED: 181 | APF LIBRARIES SPECIFIED: 86
| 
| DUPLICATE LIBRARY NAMES: 0 | DUPLICATE LIBRARY NAMES: 0
| 
| ACCESSIBLE LIBRARIES: 181 | ACCESSIBLE LIBRARIES: 86
| 
| ACCESSED LIBRARY MEMBERS: 55,242 | ACCESSED LIBRARY MEMBERS:
30,505 | 
| JOBSTEP APF AUTH MEMBERS: 4,320 | JOBSTEP APF AUTH MEMBERS:
1,877 | 
| |
\blacksquare|--- CONSOLIDATED LIST INFORMATION ----+--------- LINK PACK AREA
-----------| 
| |
\vert| LIBRARY NAMES SPECIFIED: 267 | NUMBER OF UNIQUE MODULES:
2,362 | 
| NET UNIQUE LIBRARY NAMES: 182 | JOBSTEP APF AUTH MODULES: 327
\|| NET ACCESSIBLE LIBRARIES: 182 | PERCENT AUTHORIZED:
13.84 | 
| ACCESSED LIBRARY MEMBERS: 55,388 |
\blacksquare| JOBSTEP APF AUTH MEMBERS: 4,320 | MEMORY-BASED LPA IS AN
ADDITIONAL | 
| PERCENT AUTHORIZED: 7.80 | SOURCE OF APF-AUTHORIZED
MODULES |
| |
|
+--------------------------------------+--------------------------------
------+
```
#### **Report: CS243C:**

xxx PAGE 14 ETRUST CA EXAMINE BASELINE ANALYSIS INFORMATION

BASELINE ANALYSIS DATA

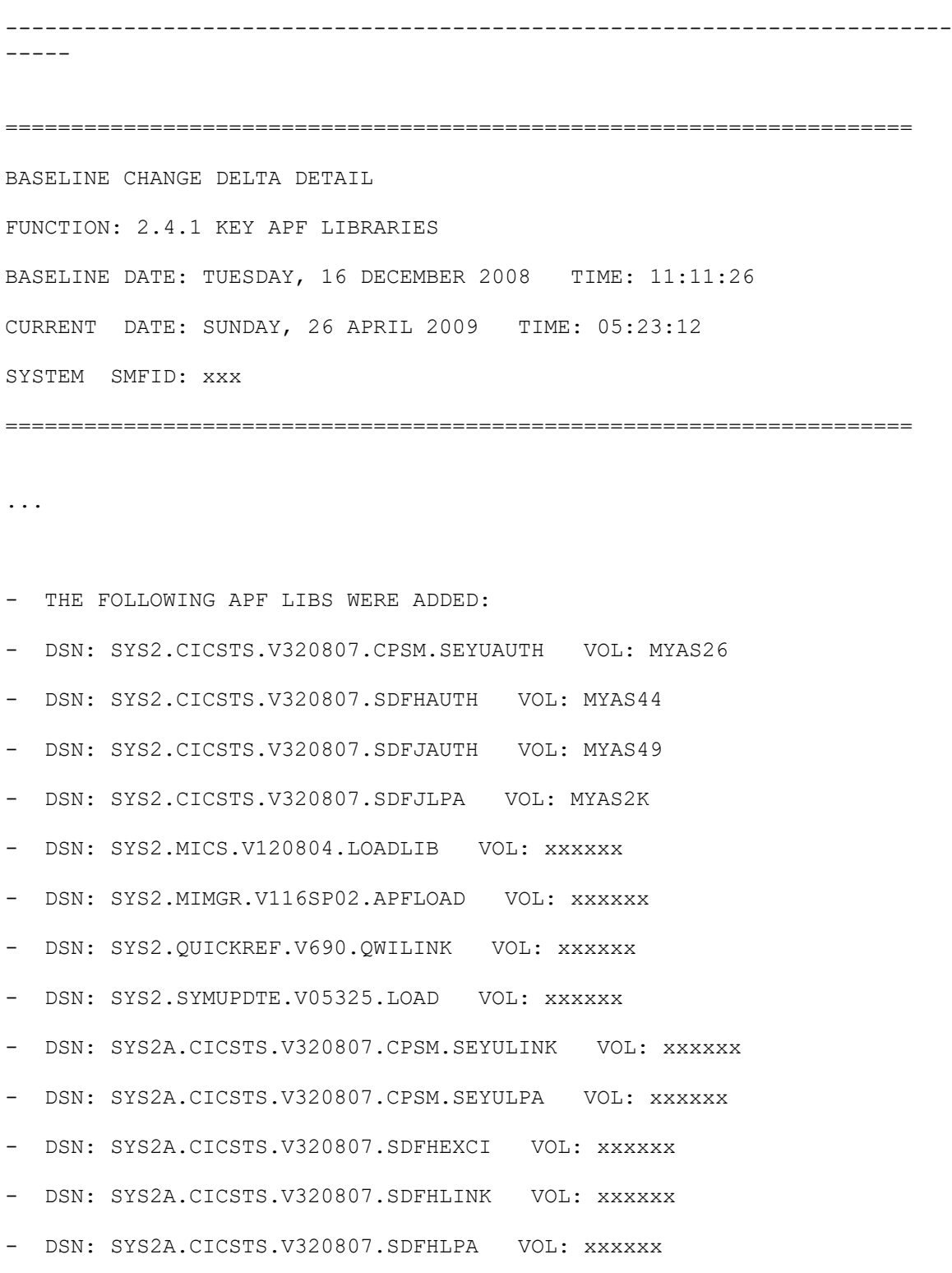

- THE FOLLOWING APF LIBS WERE REMOVED:

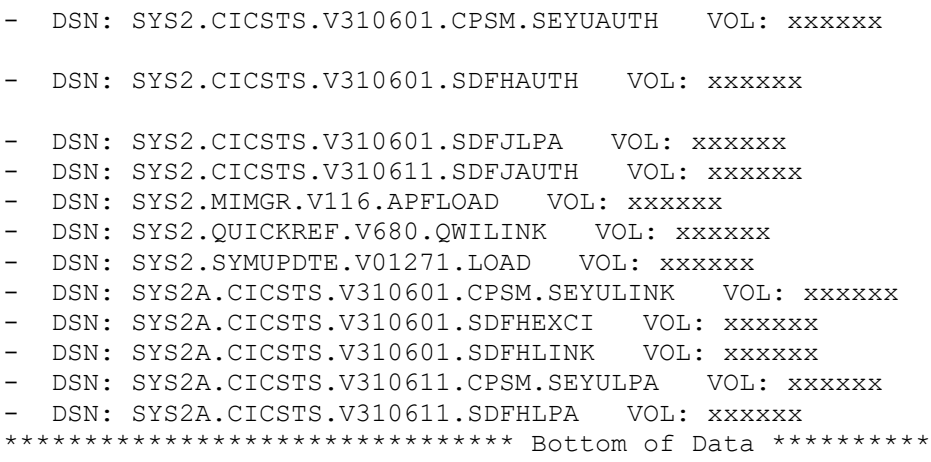

## **11. PRODUCT REQUIREMENTS**

#### **11.1 General Installed Product Information**

Installed product will have checks for the protection of the installation datasets; privileged function datasets; datasets used by the product or product configuration datasets. To assist in the review, certain examples maybe identified for clarity of explanation of certain installation, STC, JCL, and user dataset categories.

Please note that the data sets and/or data set prefixes identified are only examples of a possible installation. The actual data sets and/or prefixes are determined when the product is actually installed on a system through the product's installation guide and can be site specific. The site's Product System programmer will have the specific information for each installation.

#### **11.2 BMC INCONTROL Resource Requirements**

#### **Table 11-1: BMC IOA Resources**

Referenced by: ZIOA0020

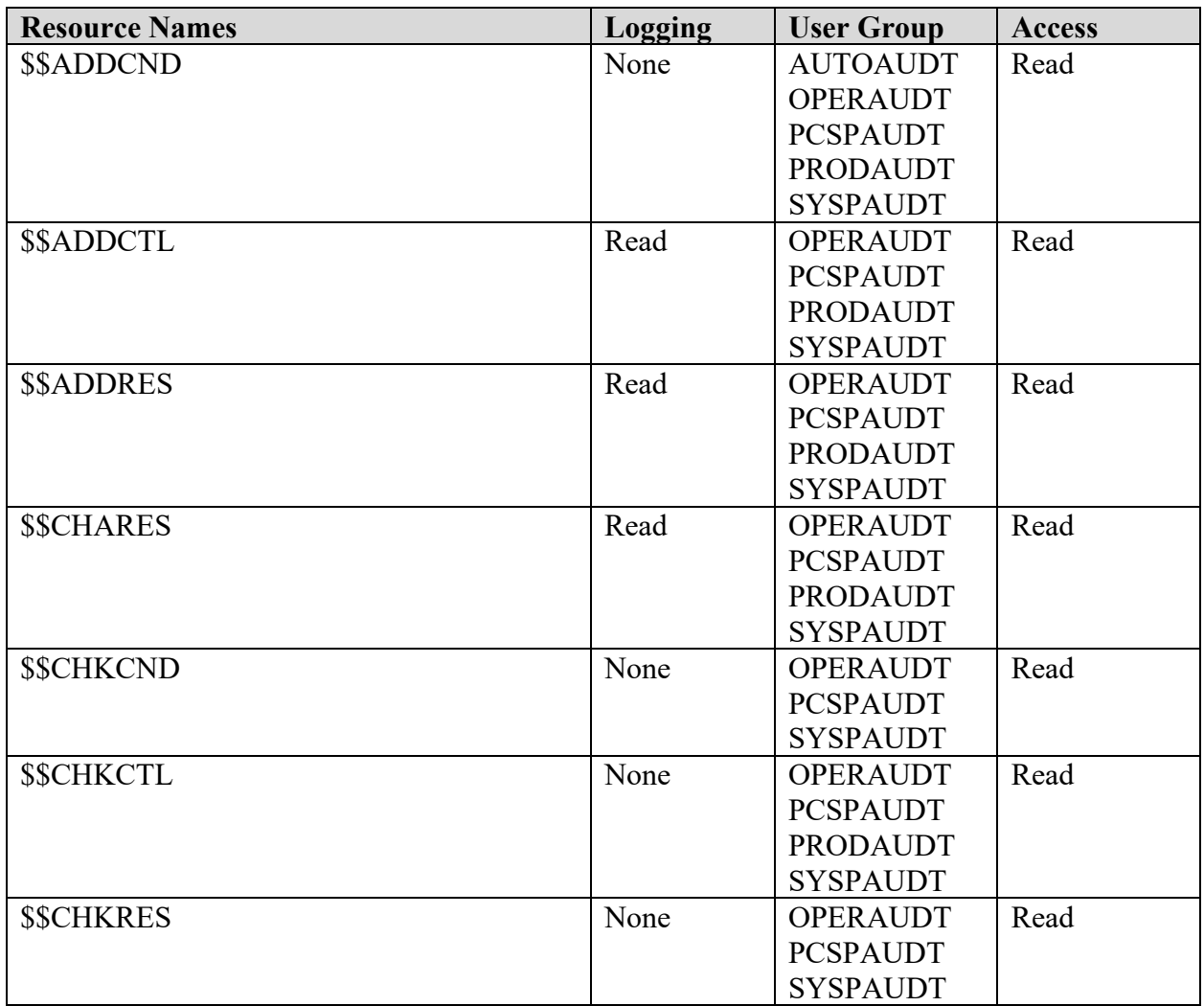

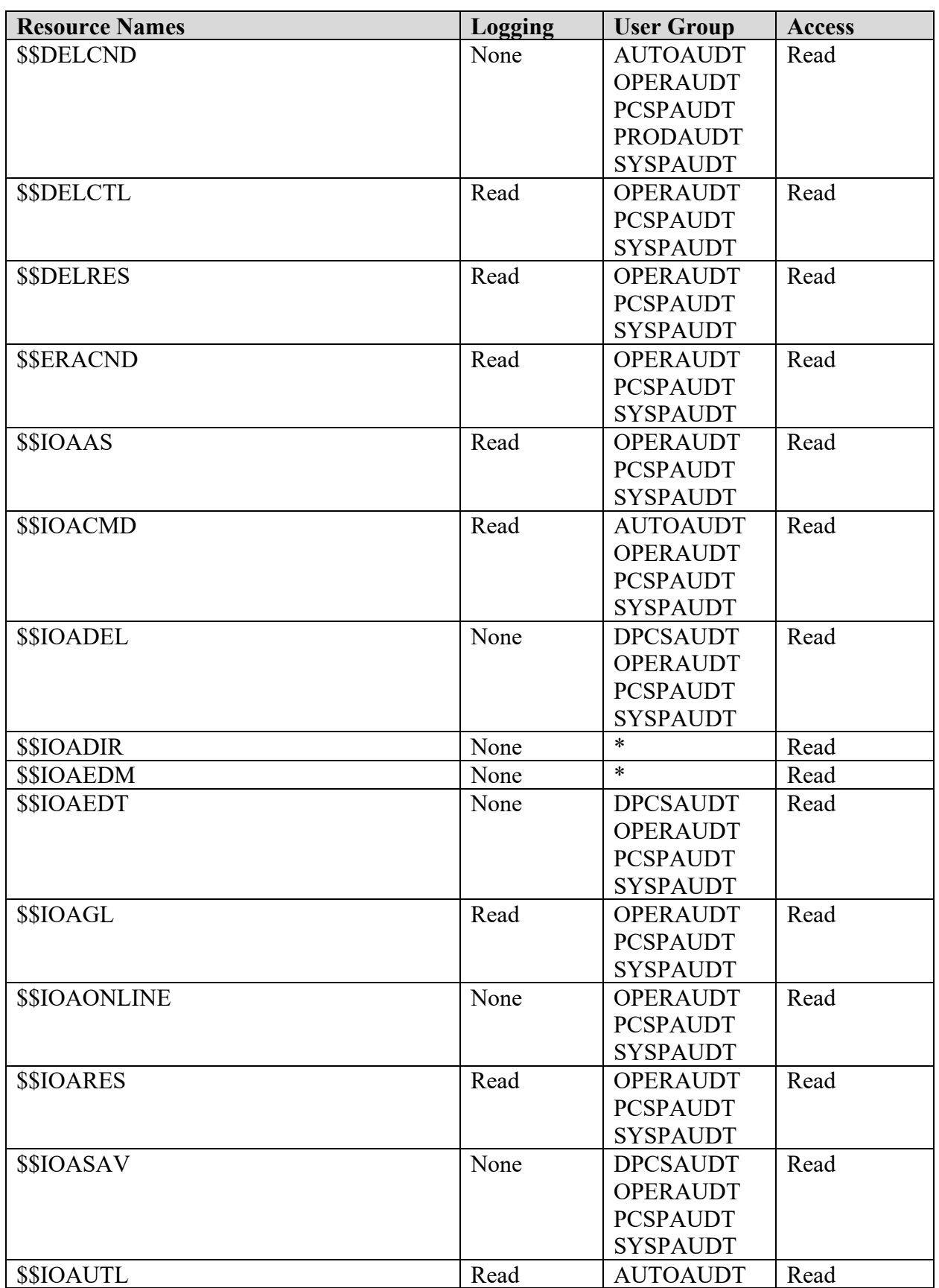

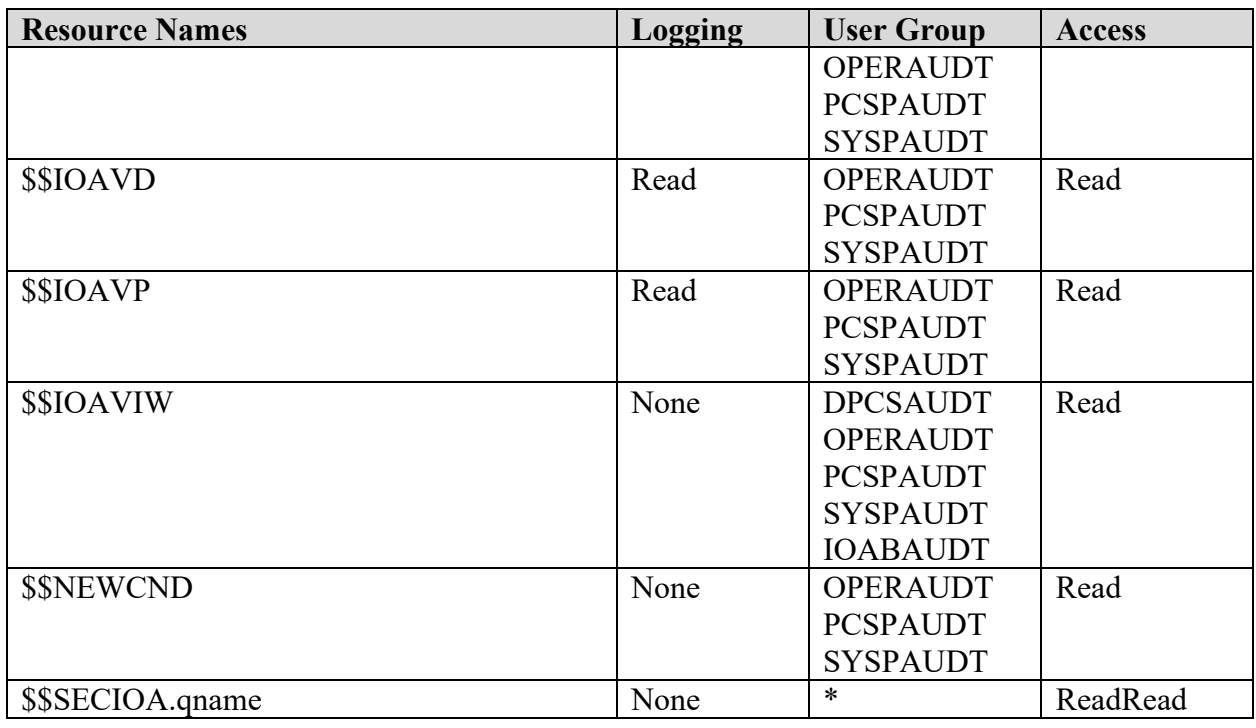

## **Table 11-2: BMC Control-D Resources**

Referenced by: ZCTD0020

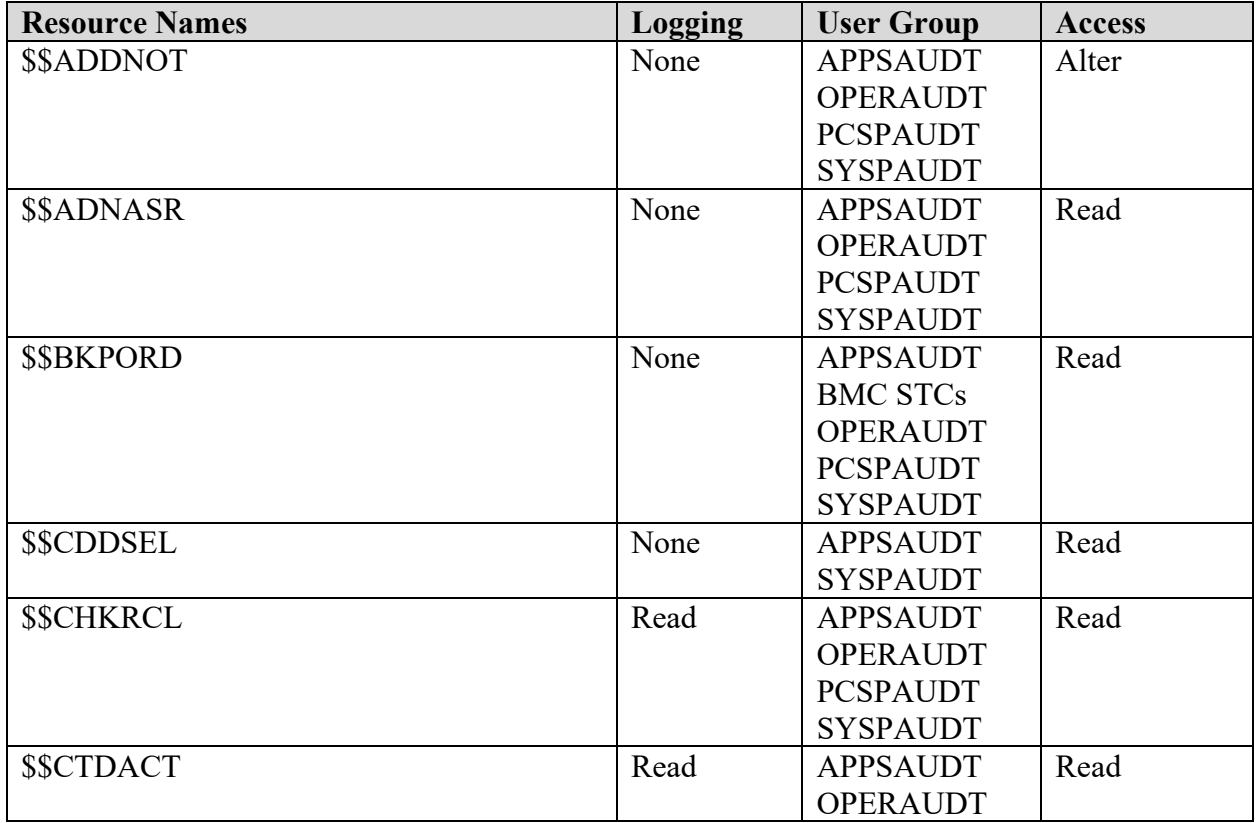

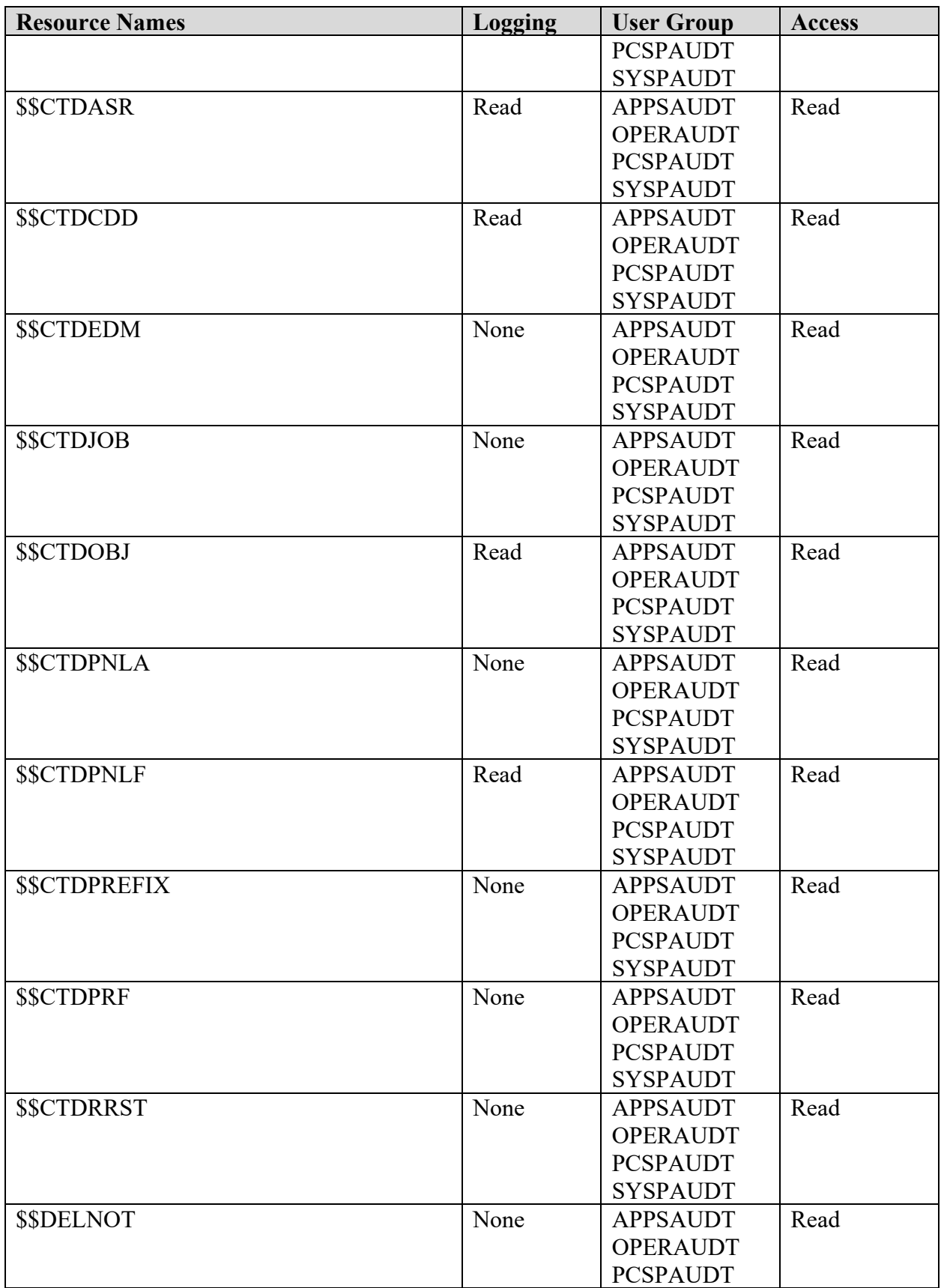

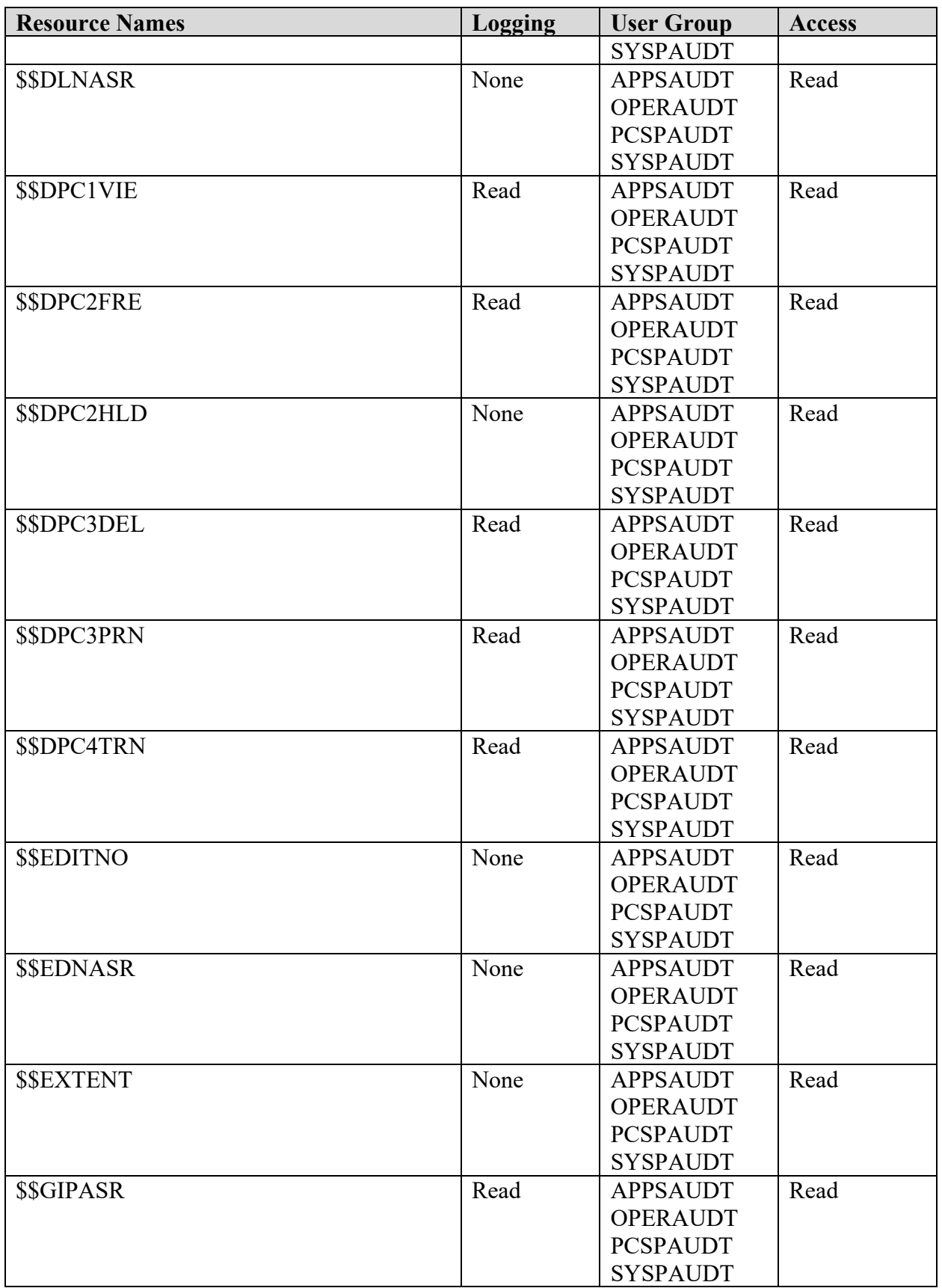

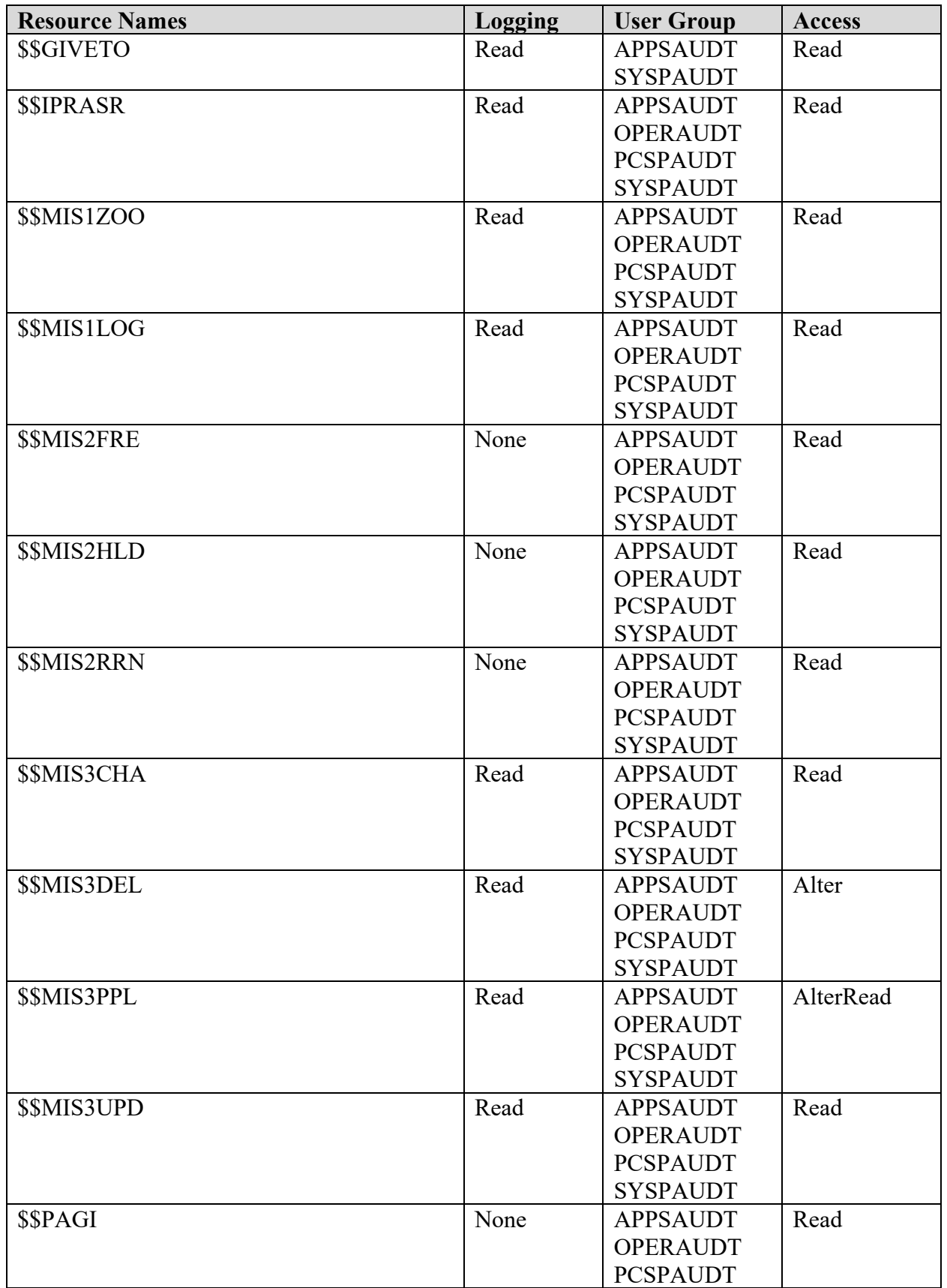

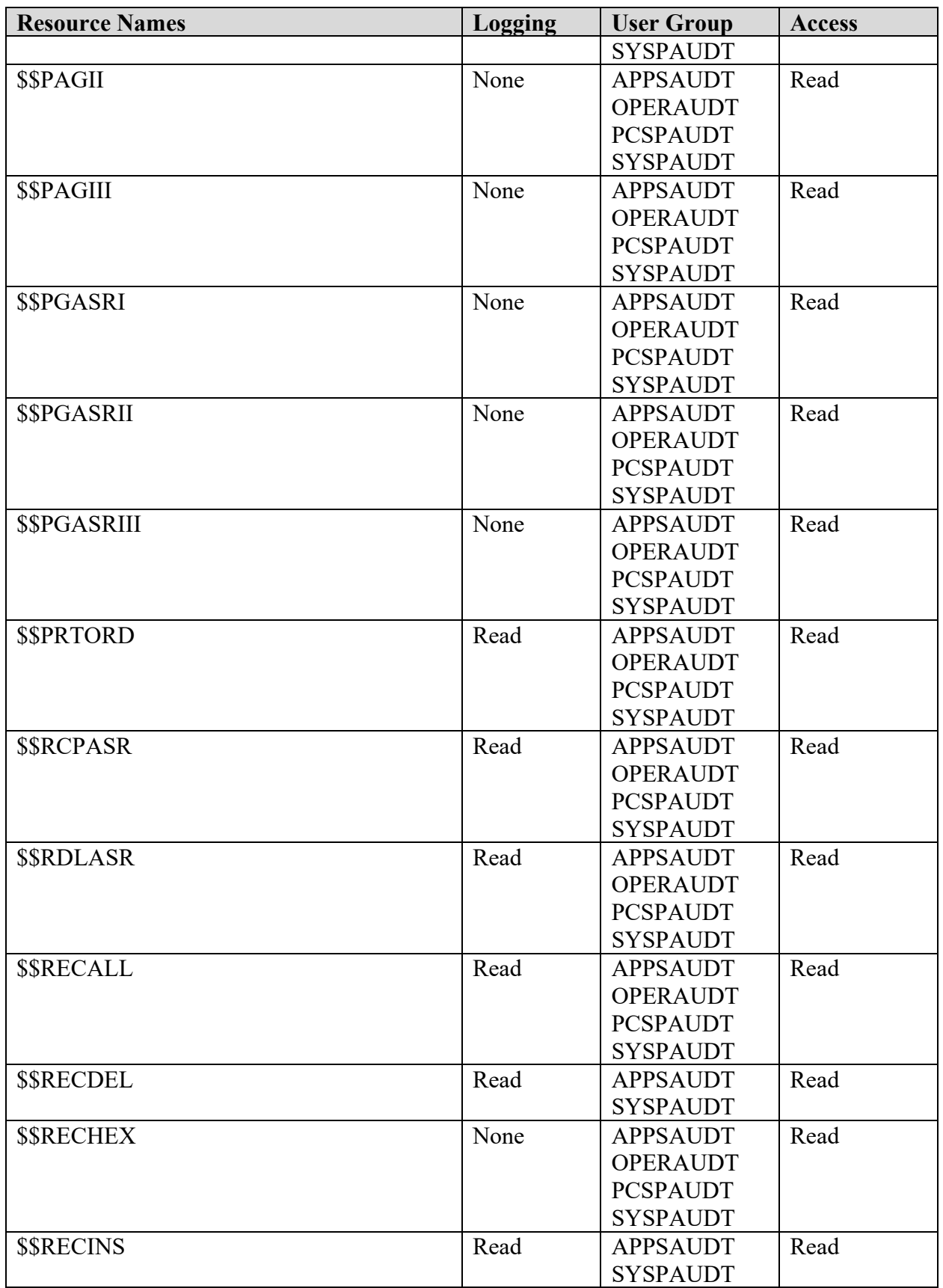

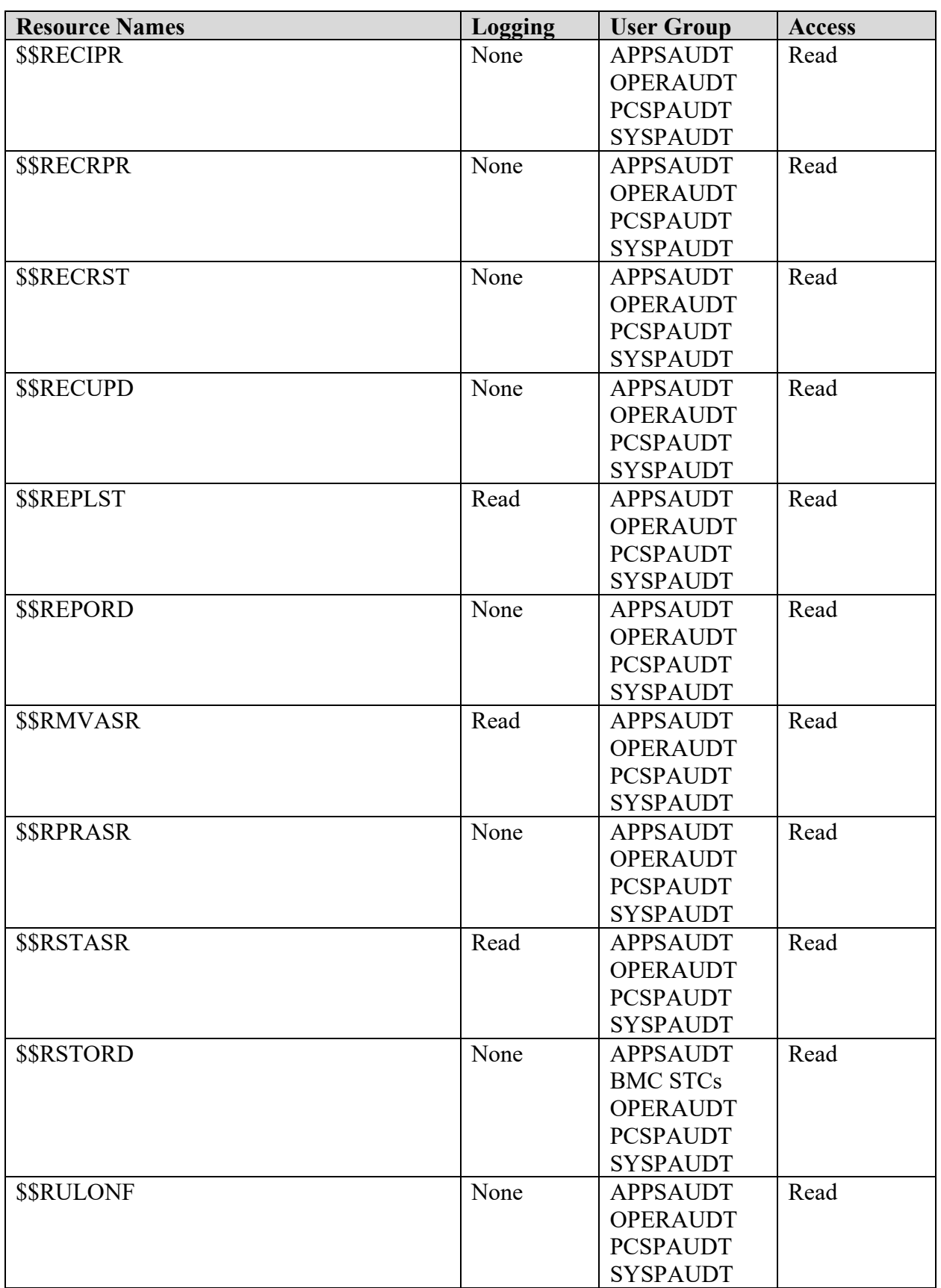

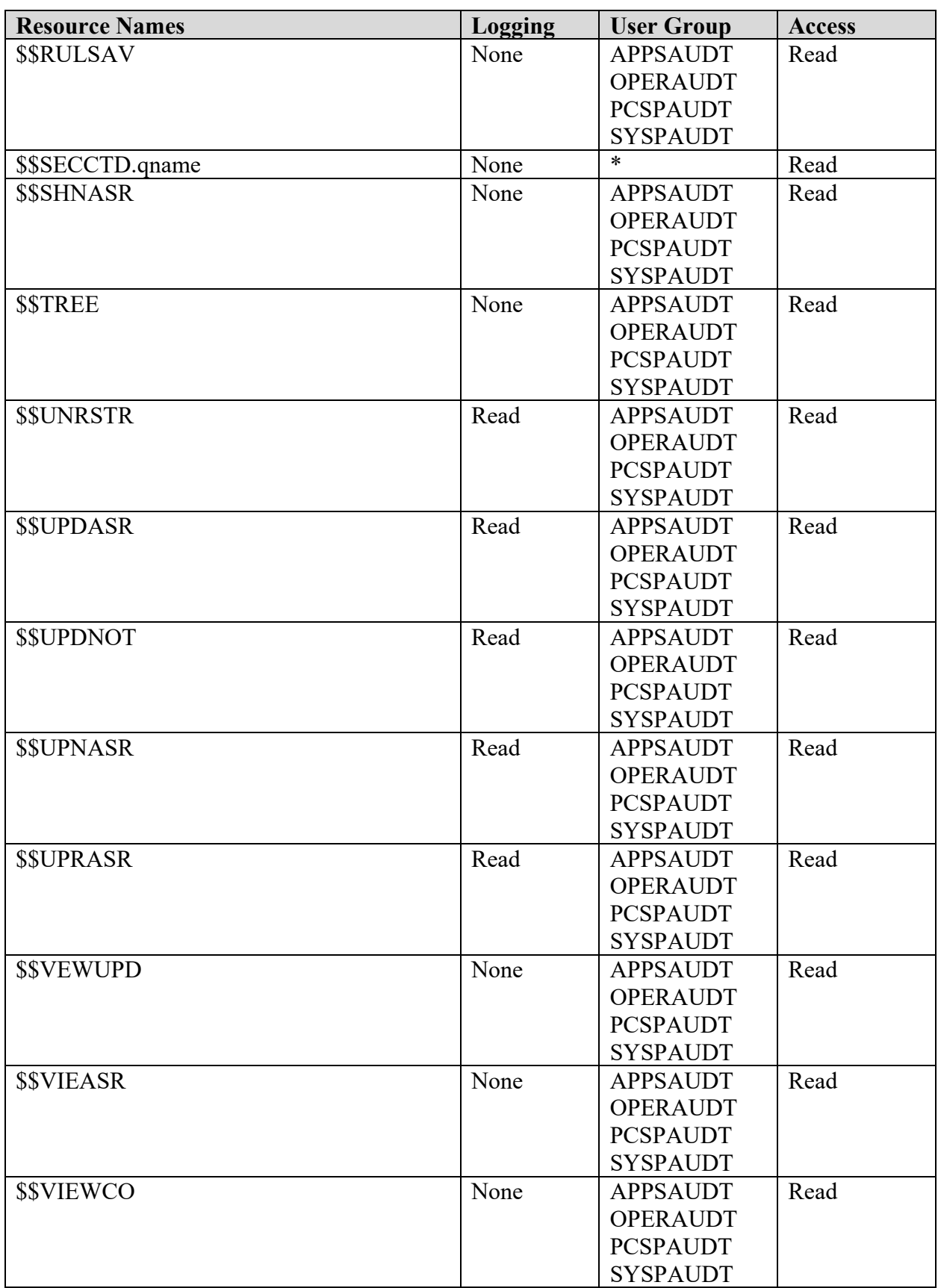

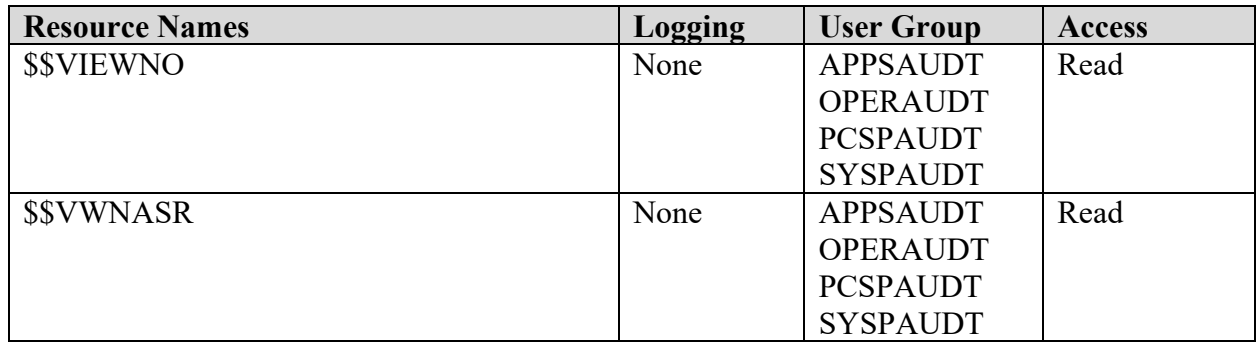

# **Table 11-3: BMC Control-M Resources**

Referenced by: ZCTM0020

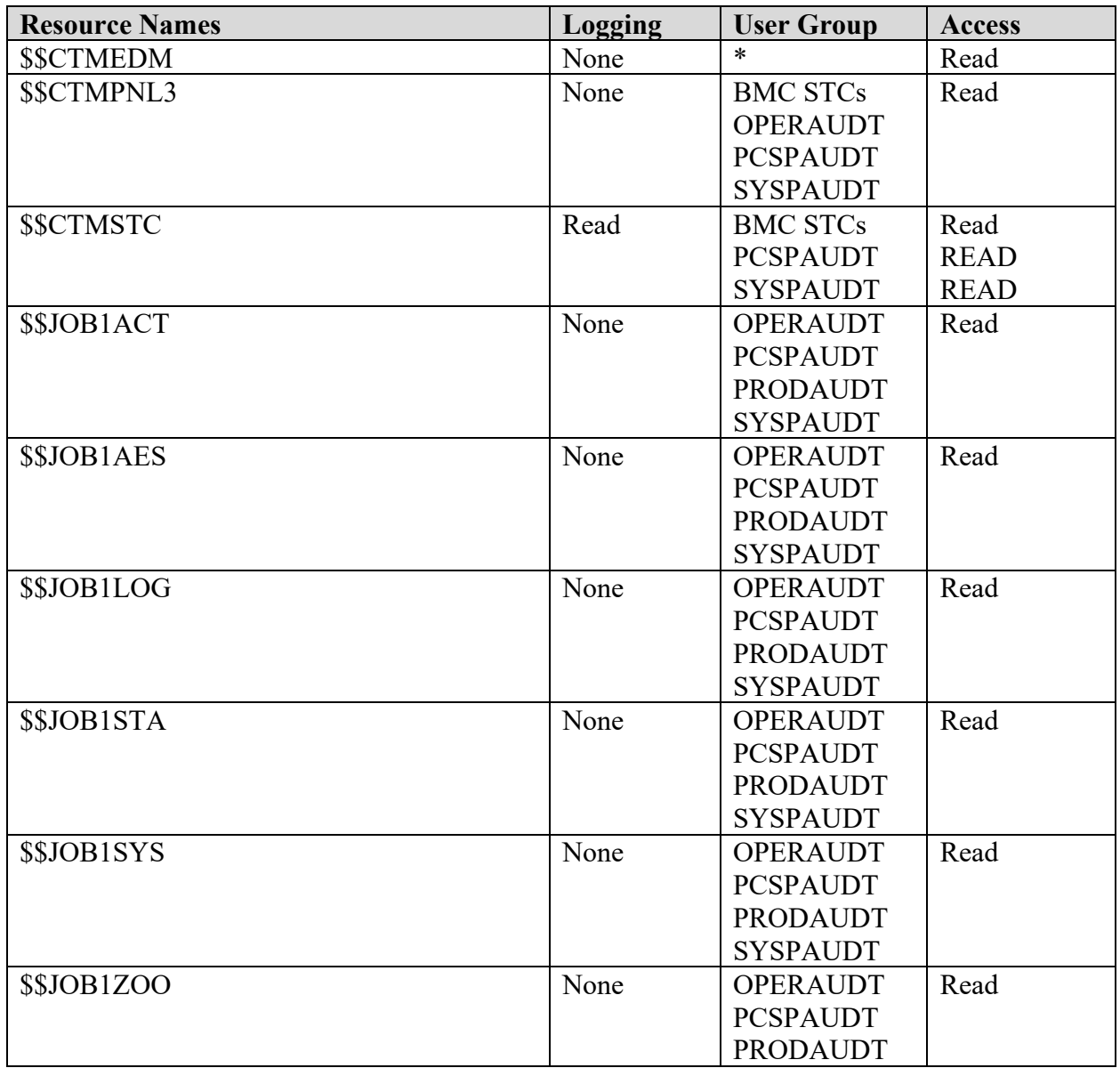

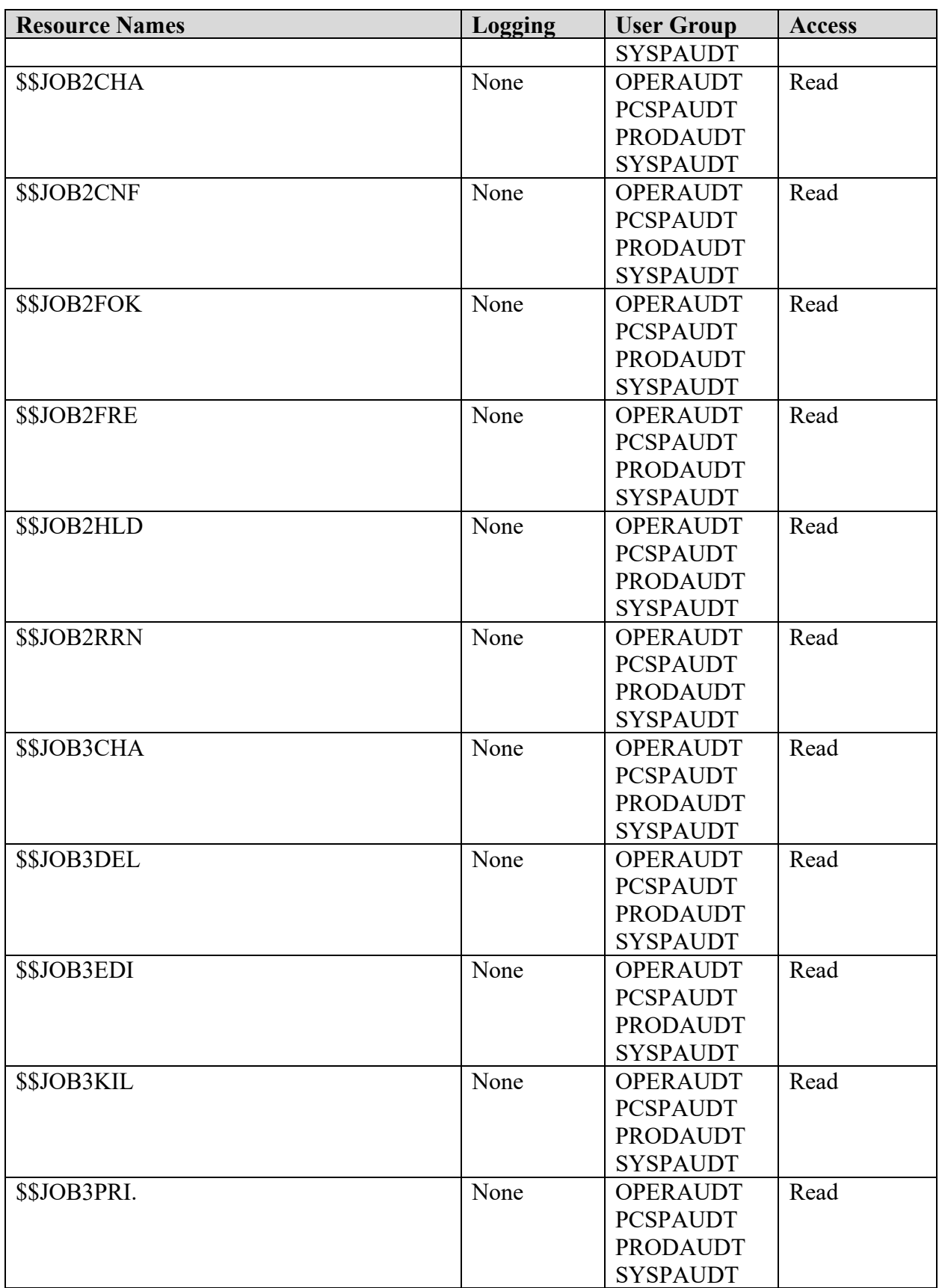

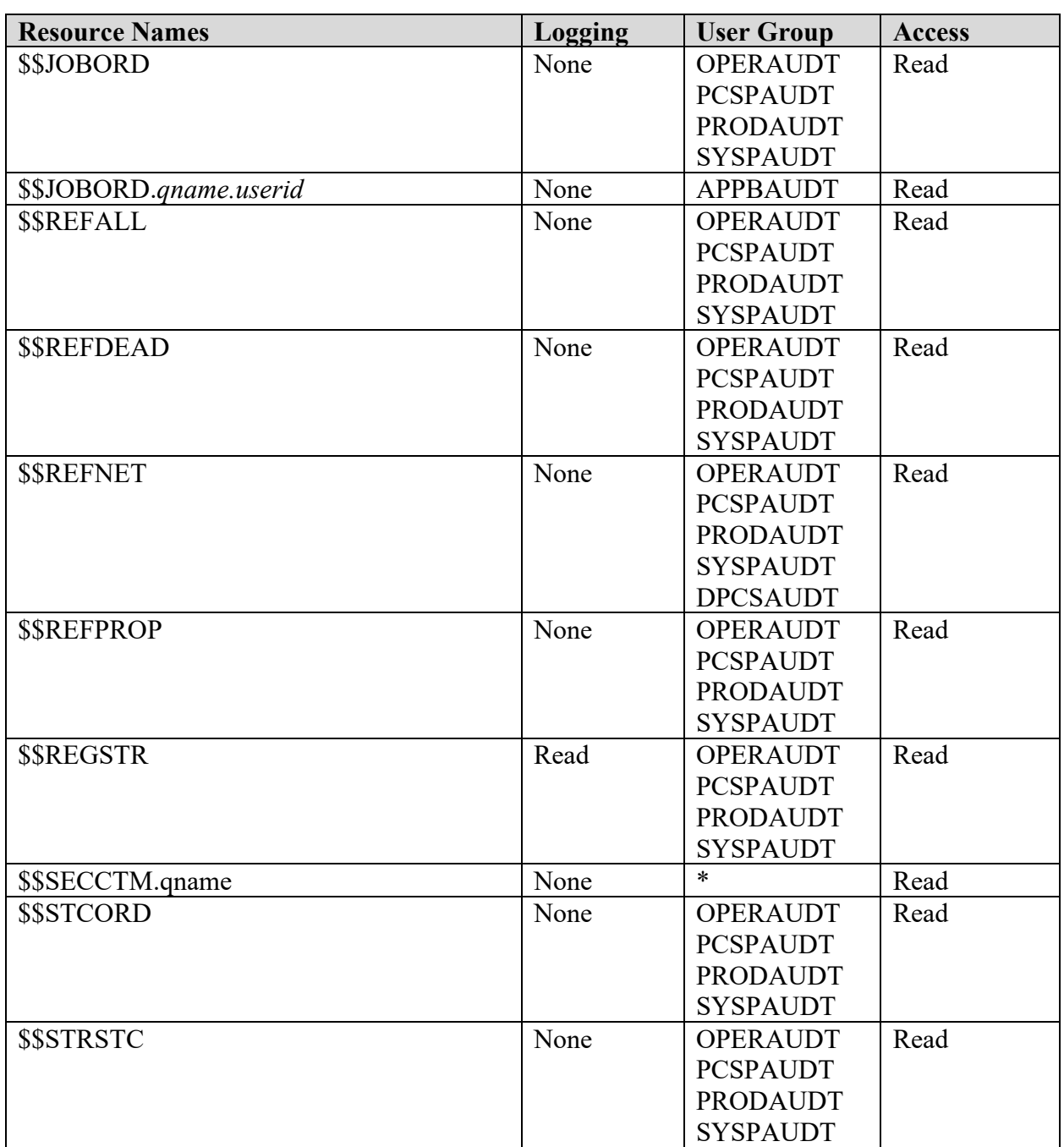

#### **Table 11-4: BMC Control-O Resources**

Referenced by: ZCTO0020

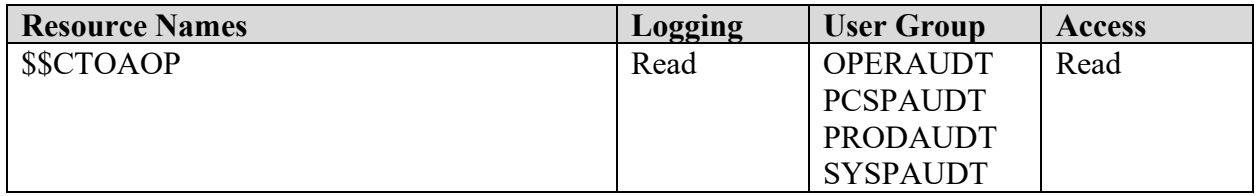

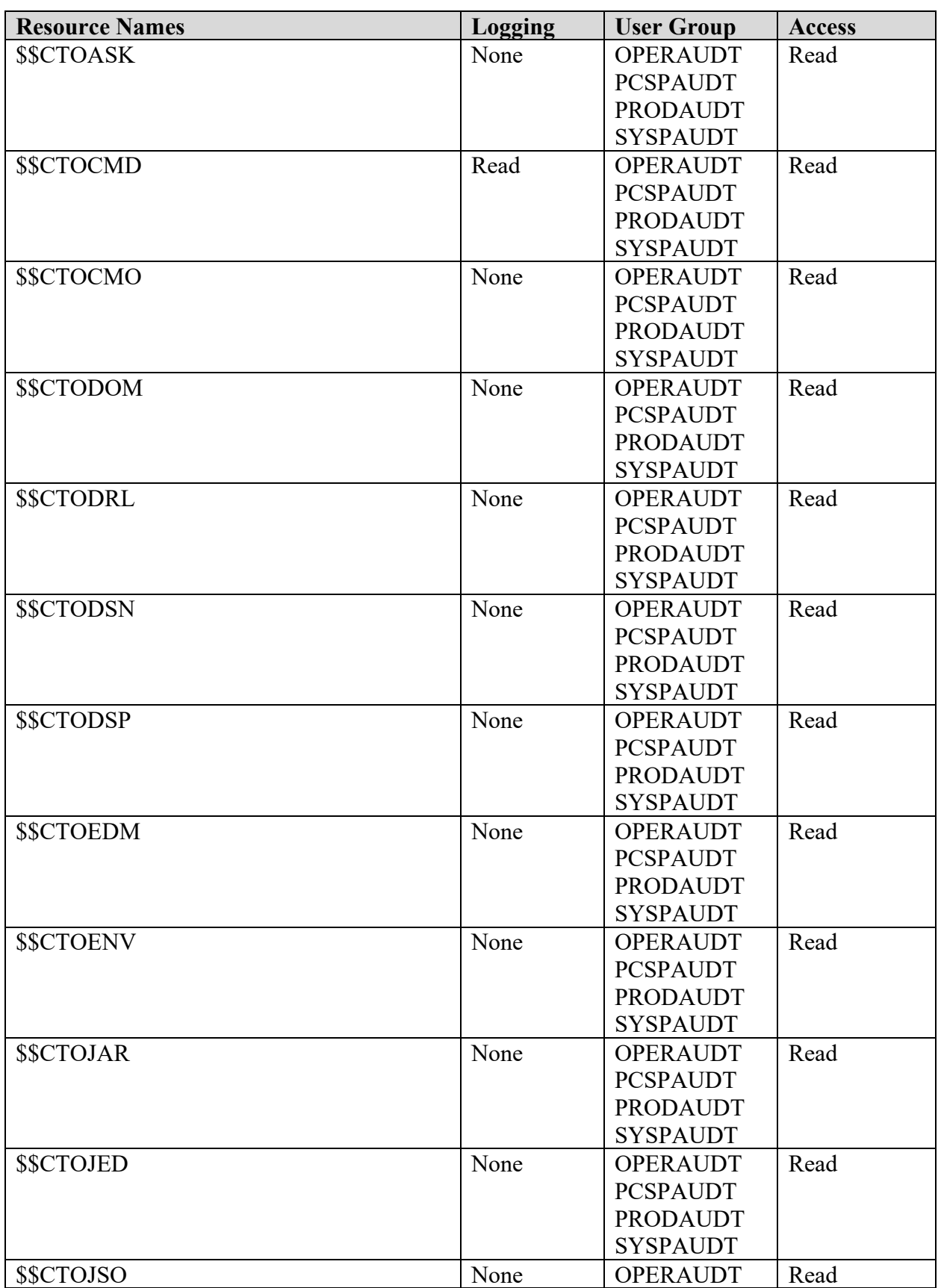

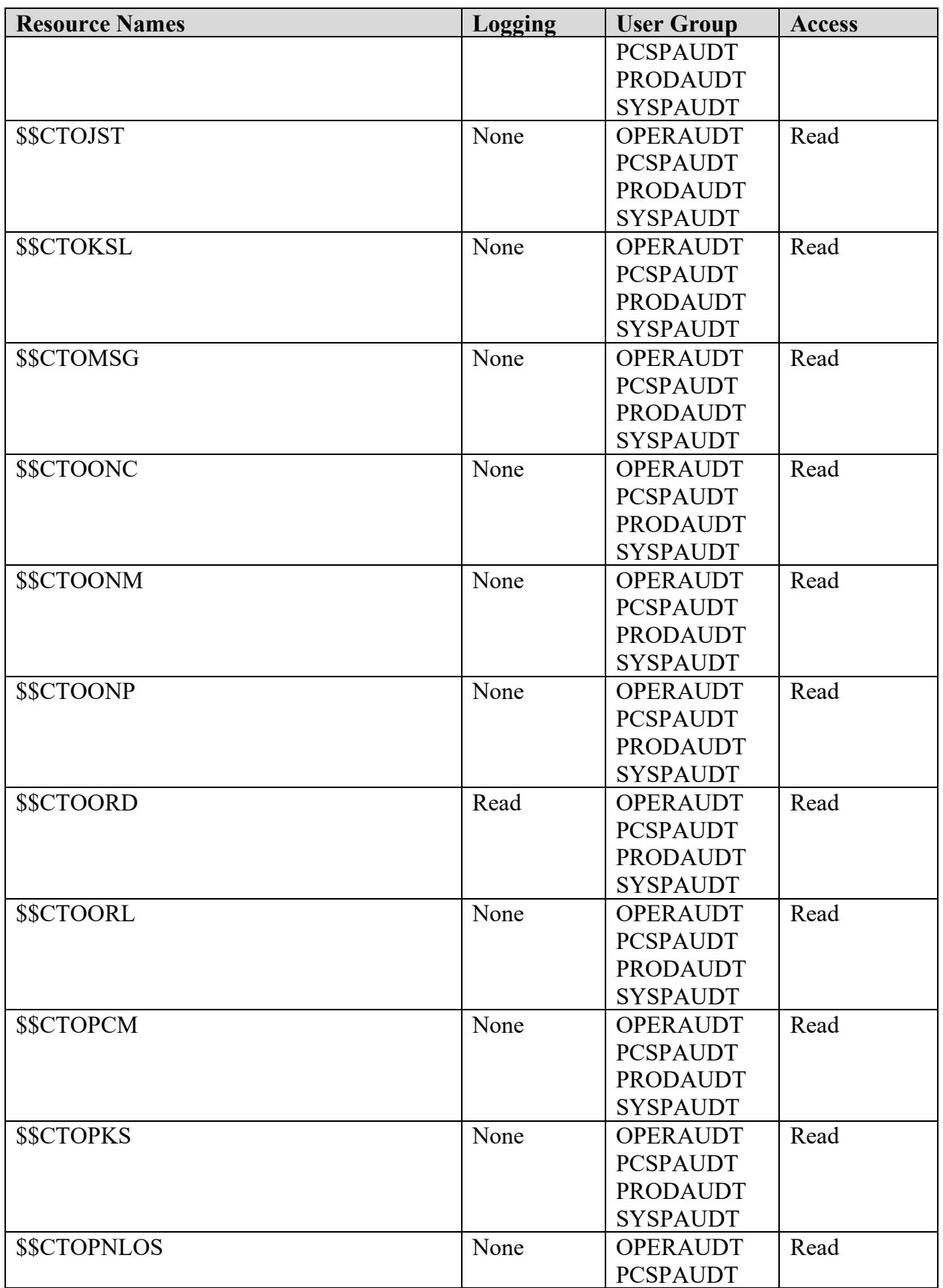

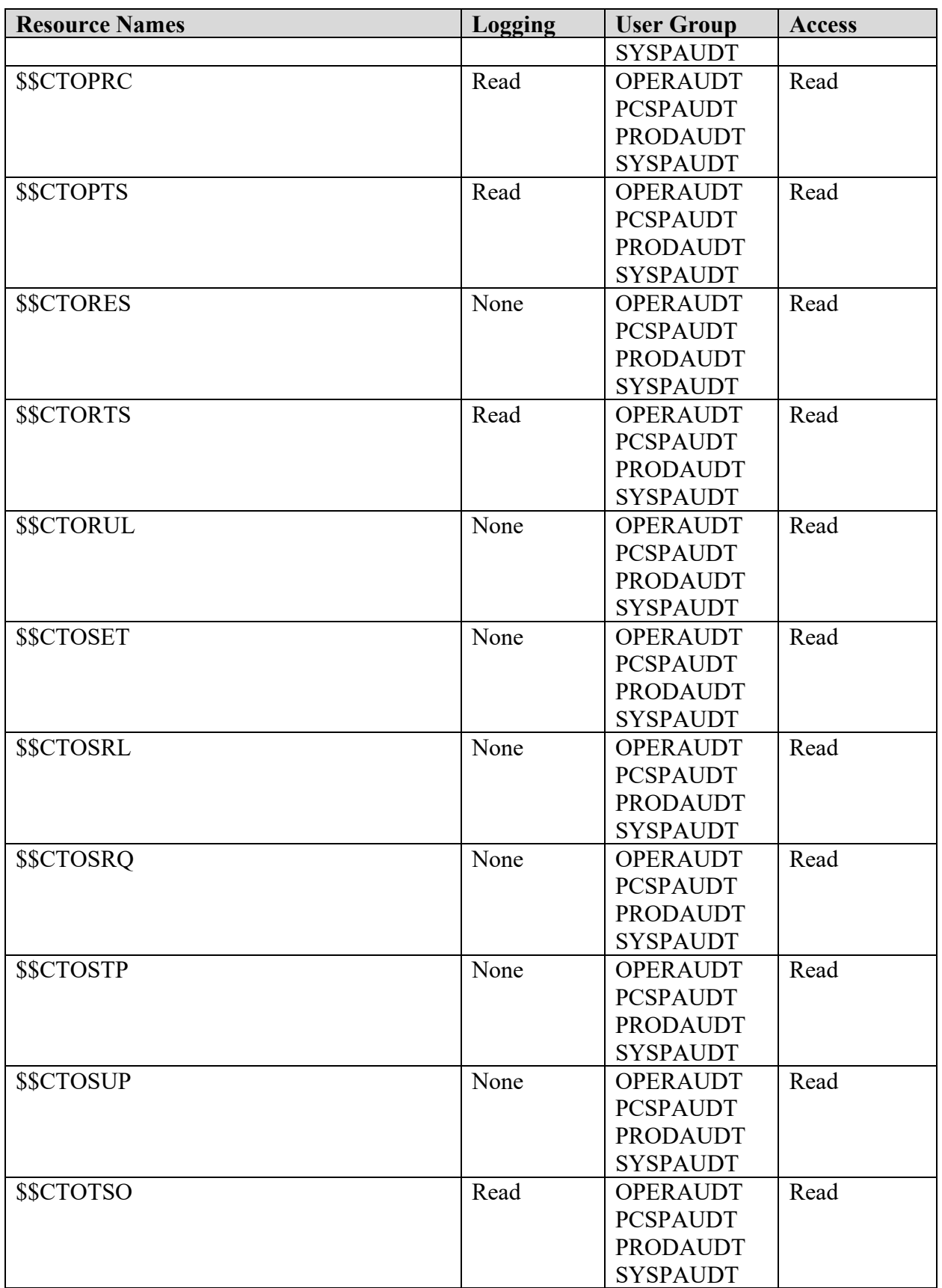

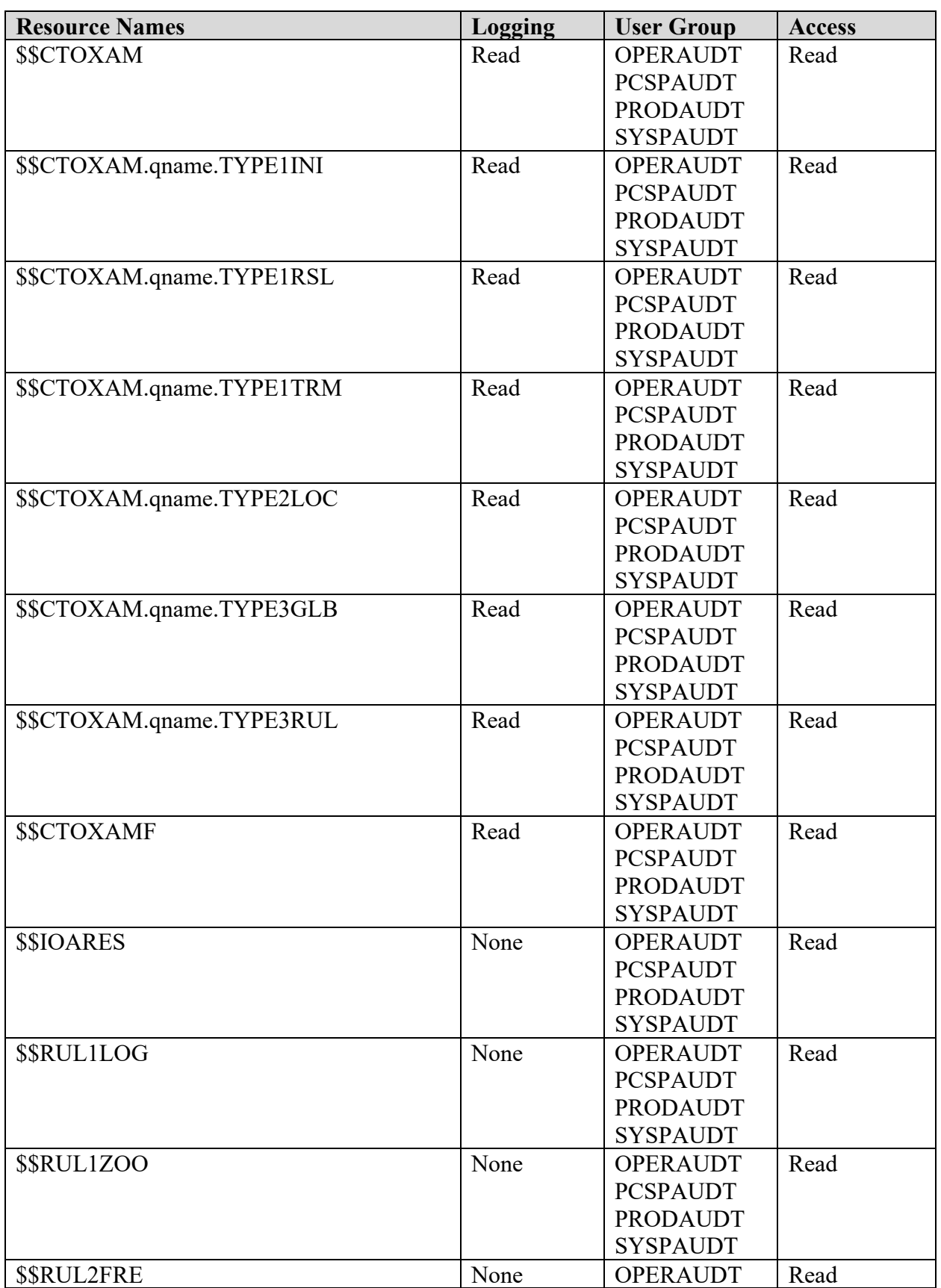

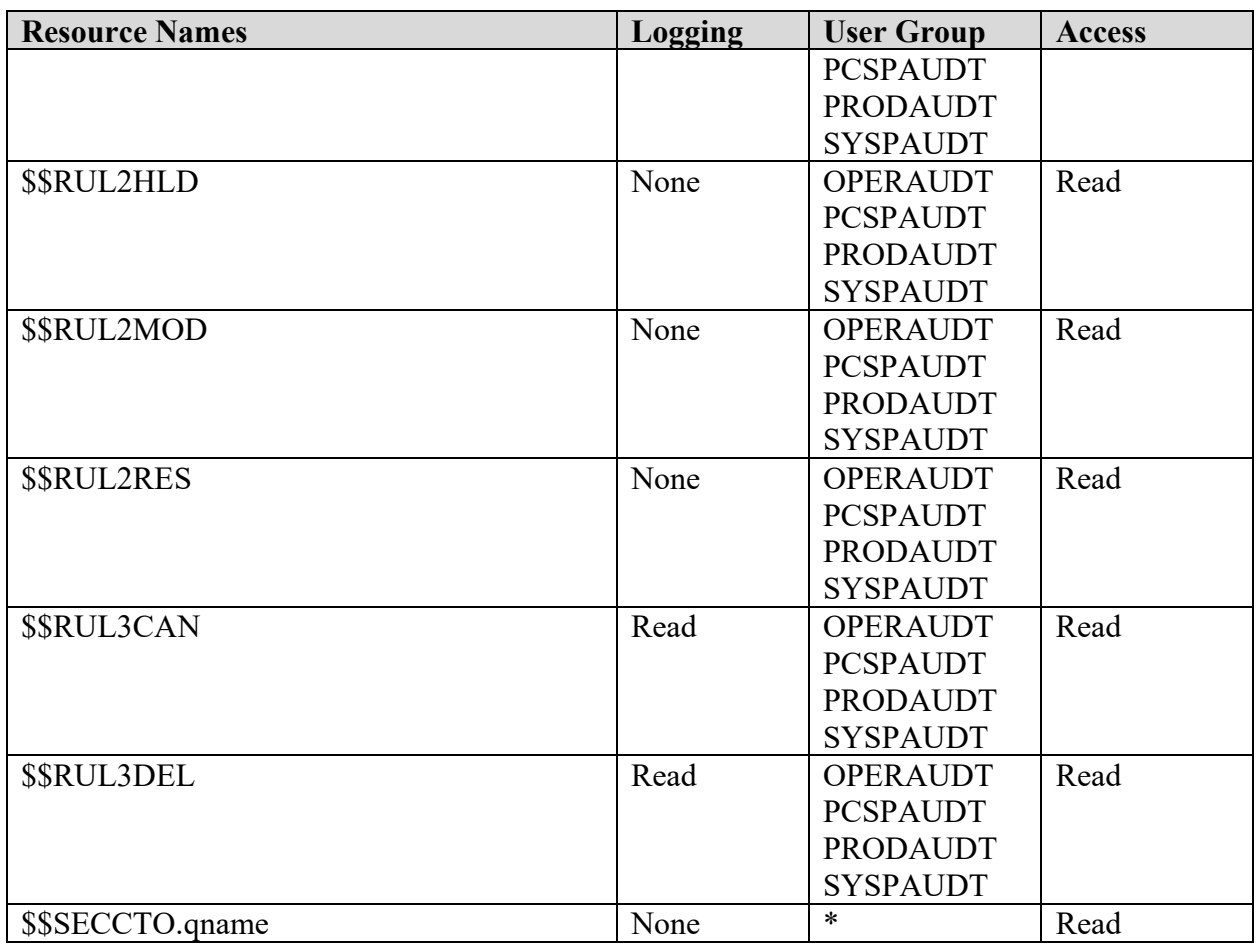

## **Table 11-5: BMC INCONTROL Resources Description**

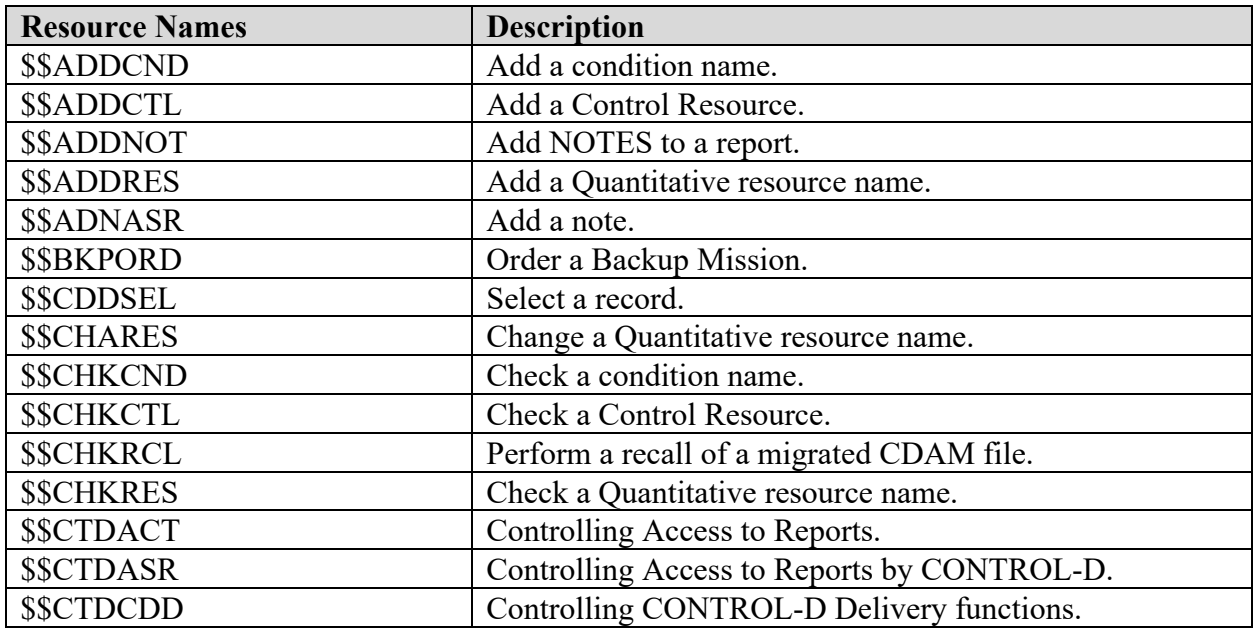

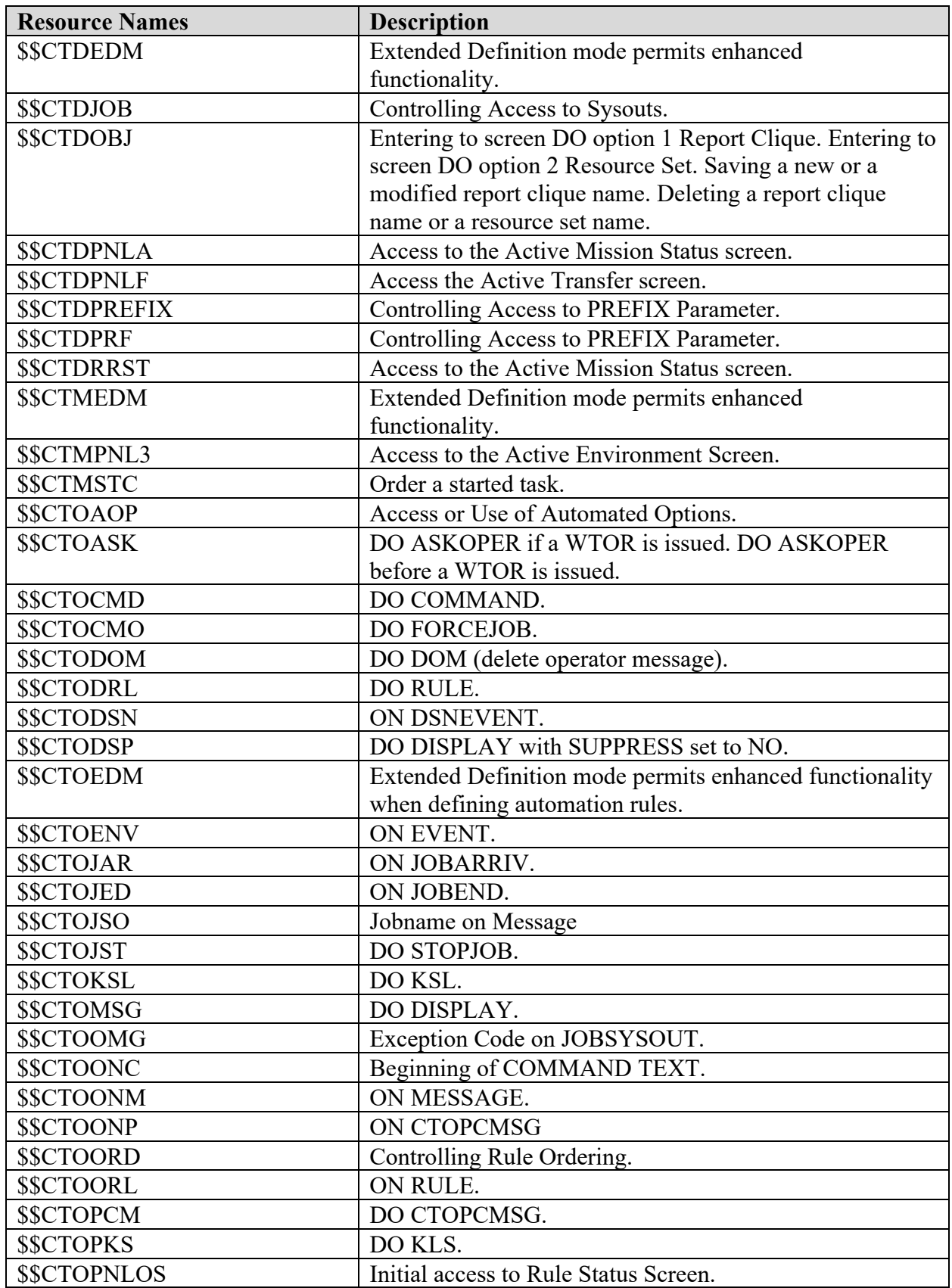

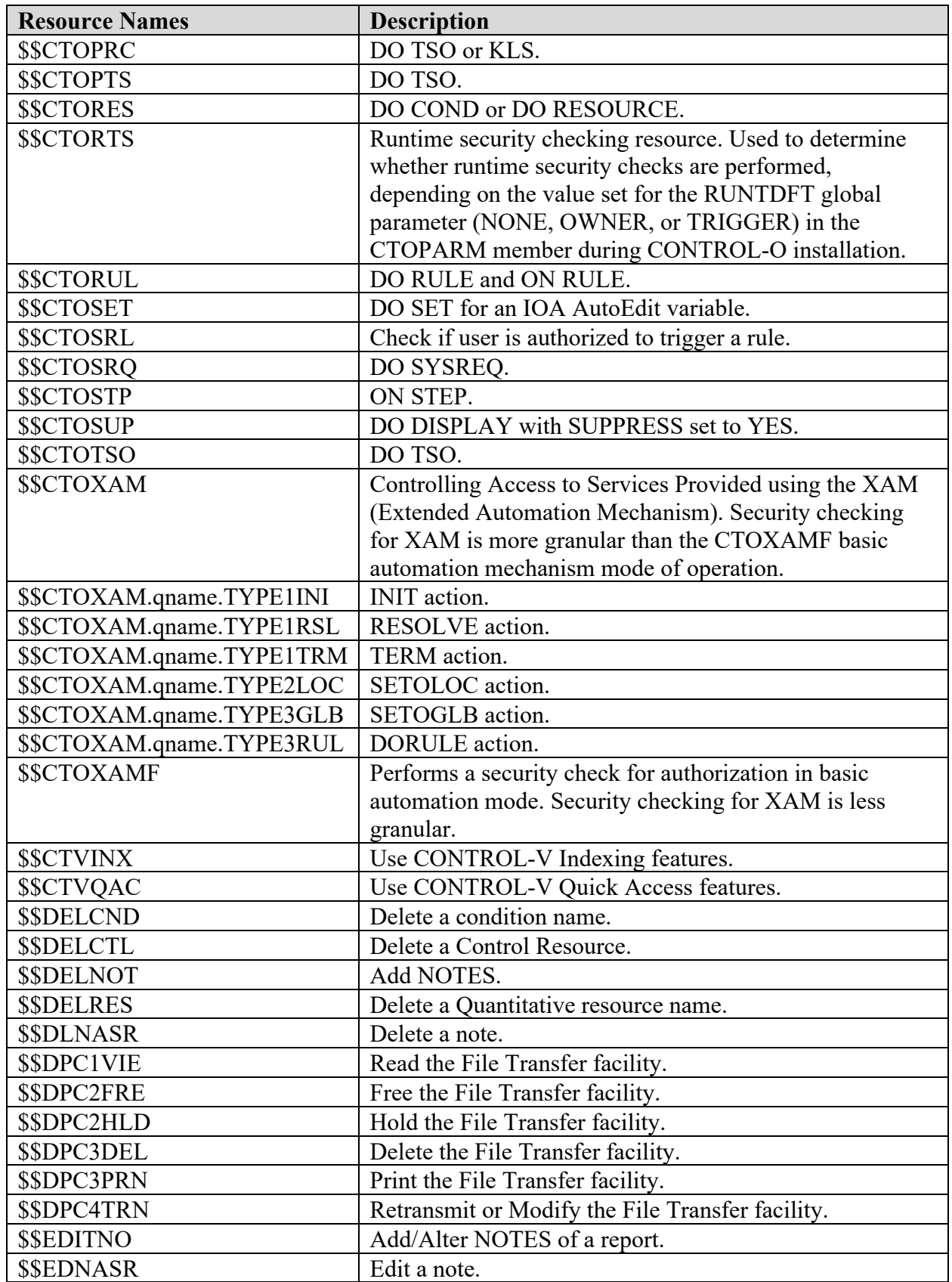

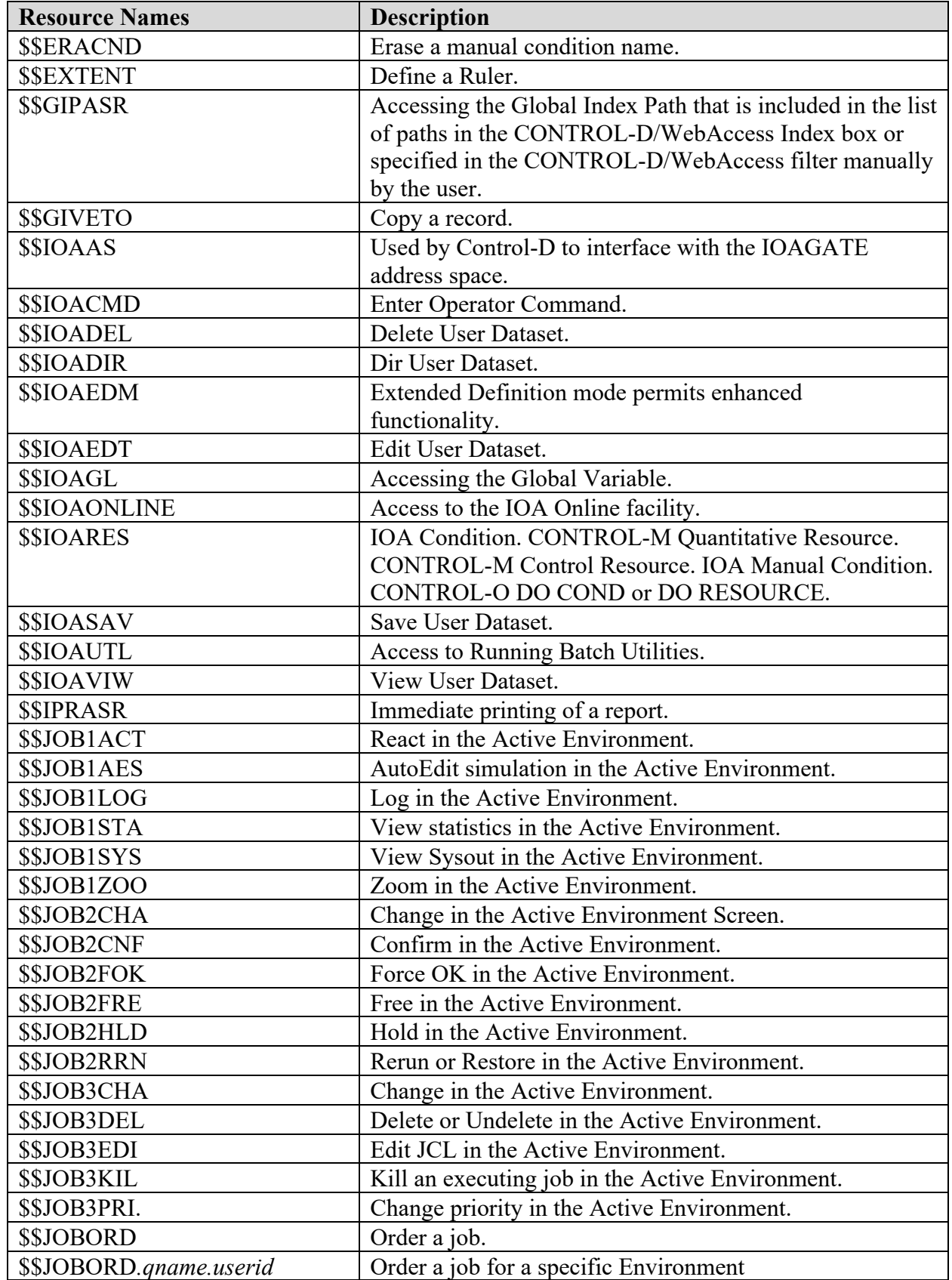

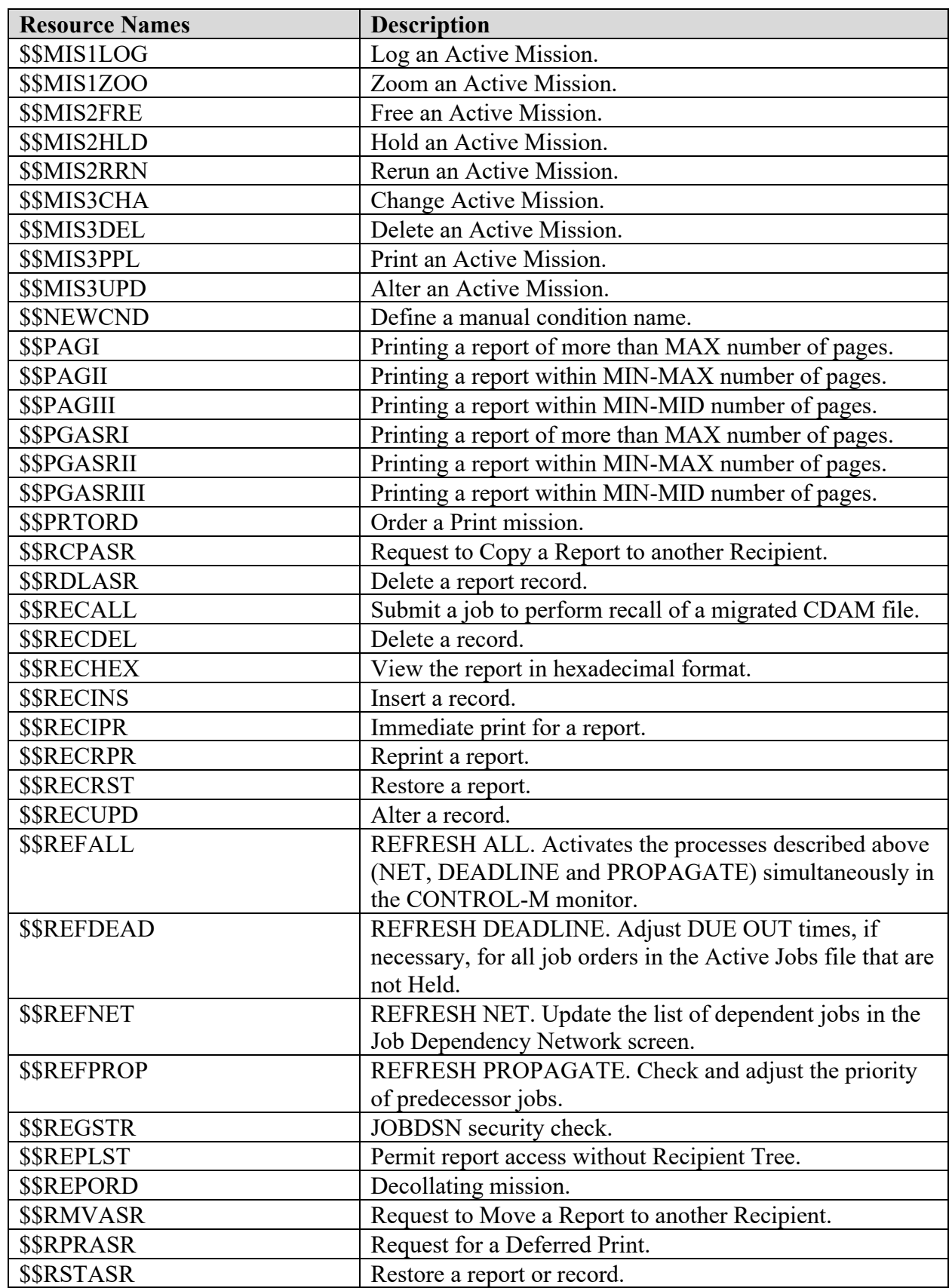

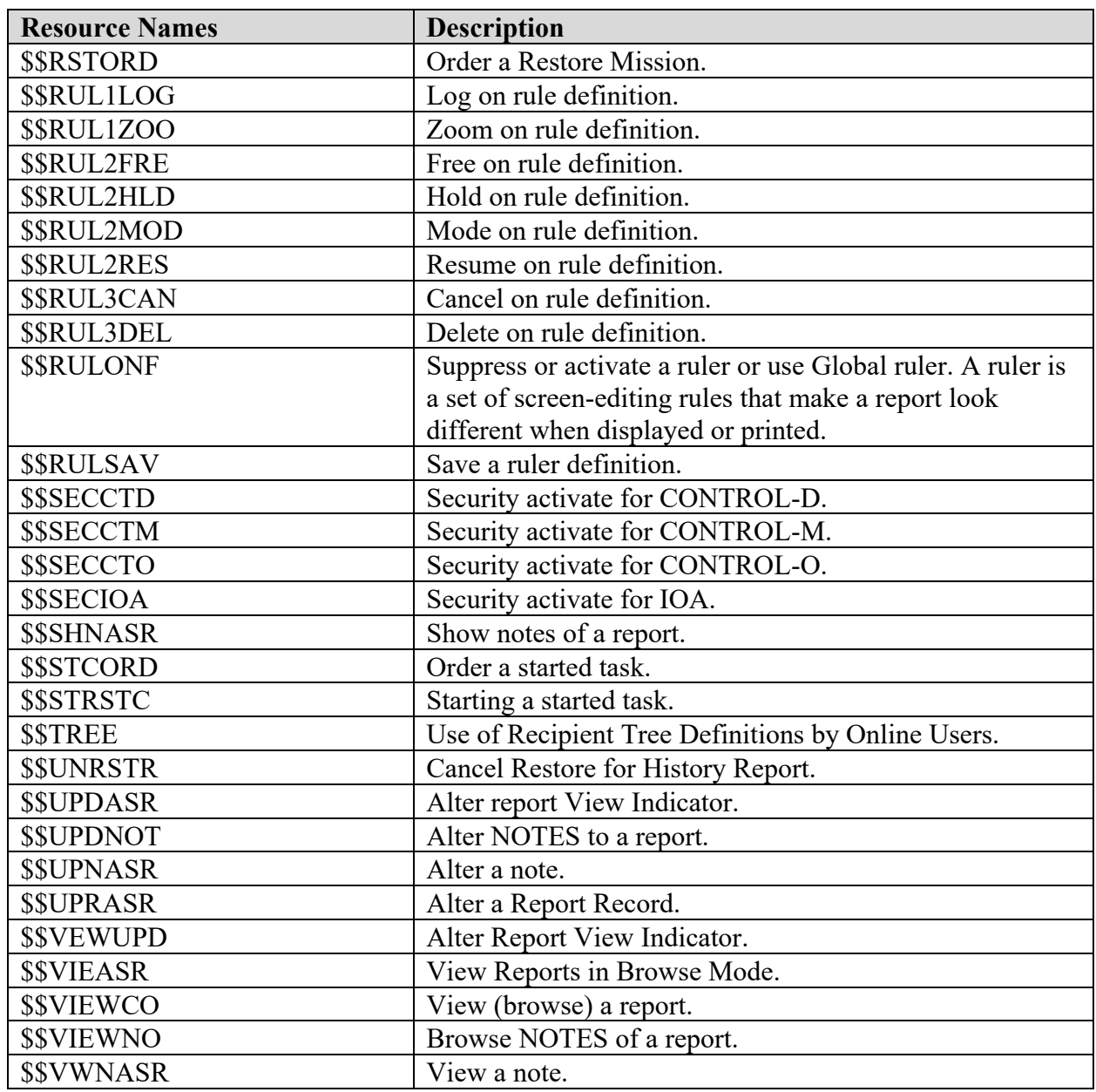

# **11.3 CA 1 Requirements**

The following table entries are guidelines regarding access authorizations to CA 1 resources:

# **Table 11-6: CA 1 Command Resources**

Referenced by: ZCA10020

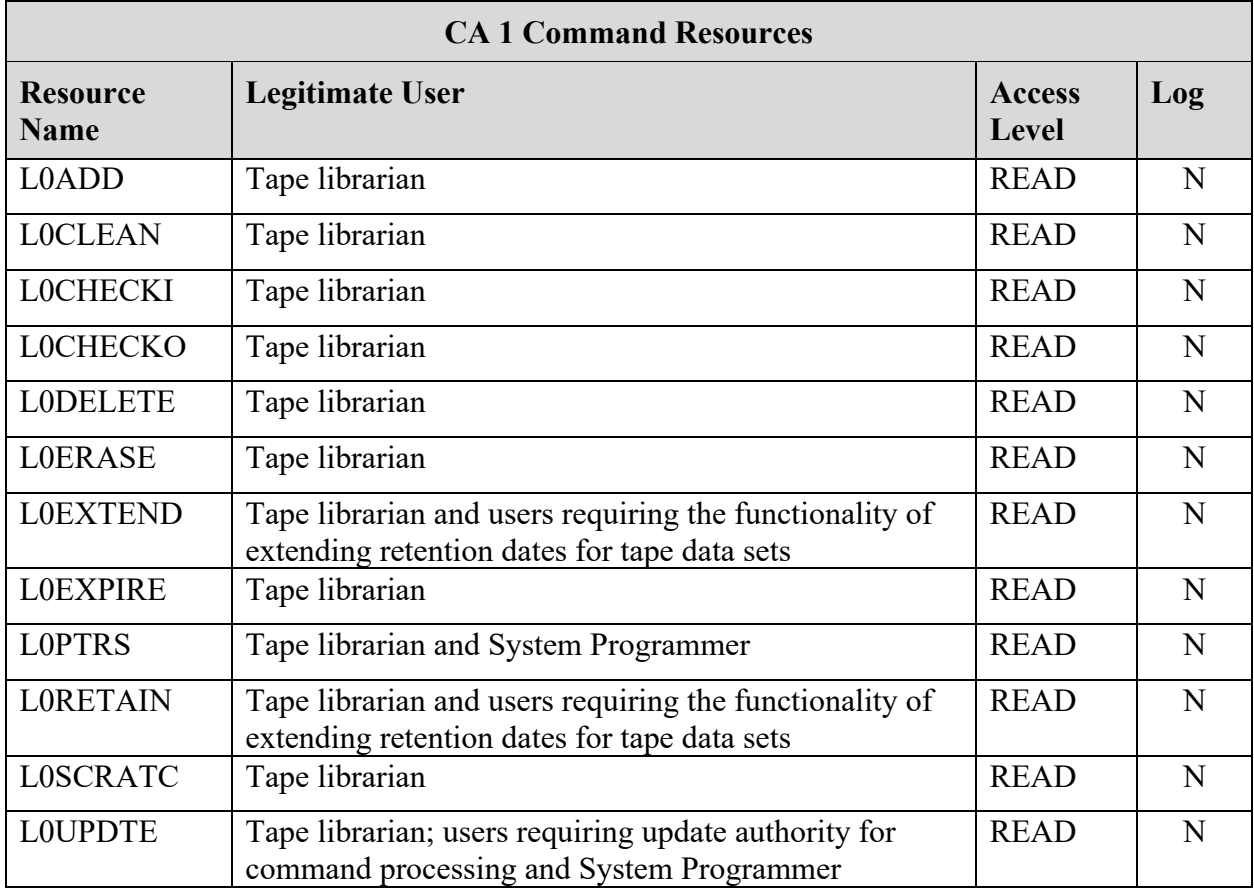

## **Table 11-7: CA 1 Function and Password Resources**

Referenced by: ZCA10021

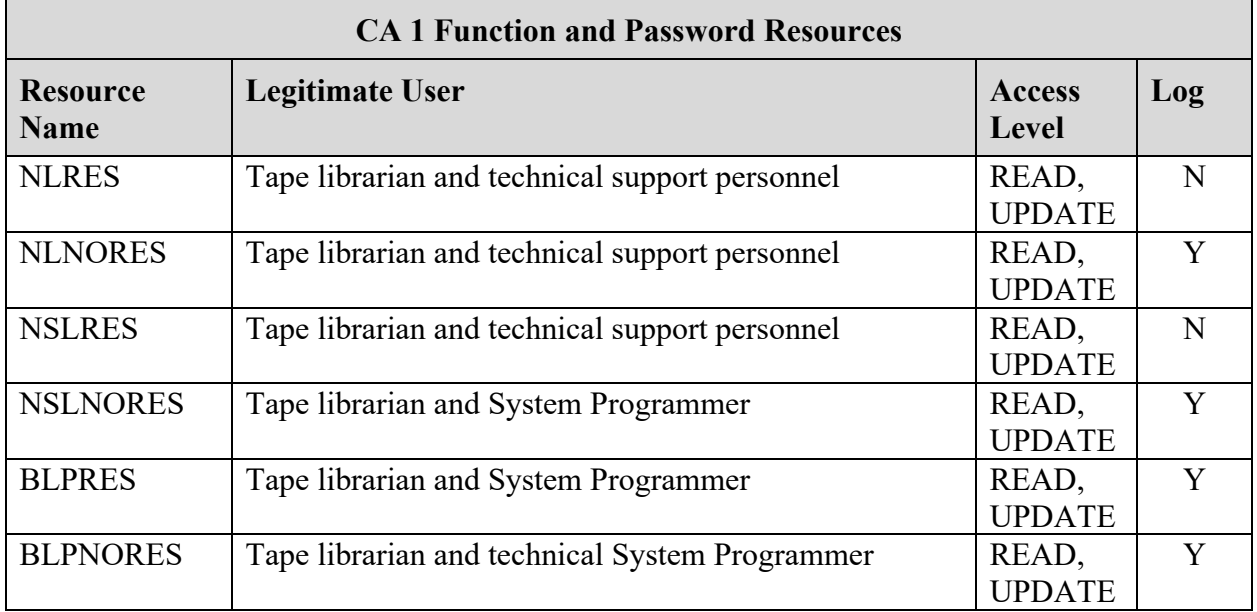

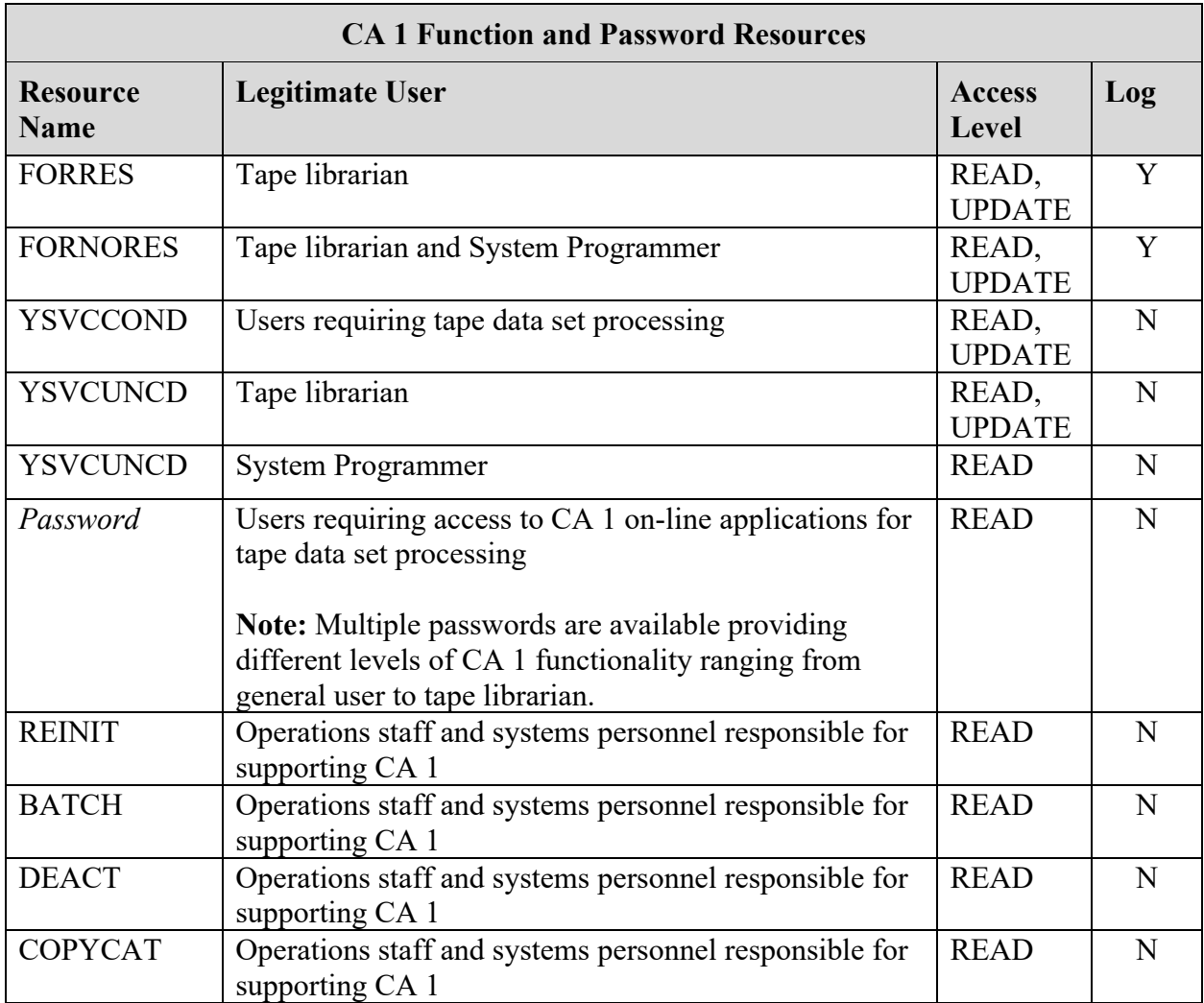

**Note**:Tape librarian includes tape personnel, as well as STCs and Batch Users that perform CA 1 maintenance. The users for L0UPDTE may include off-siter personnel who require ability maintain applications.

## **11.3.1 ACF2 Tables**

#### **Table 11-8: CA 1 Command Resources for ACF2**

Used by: ZCA10020

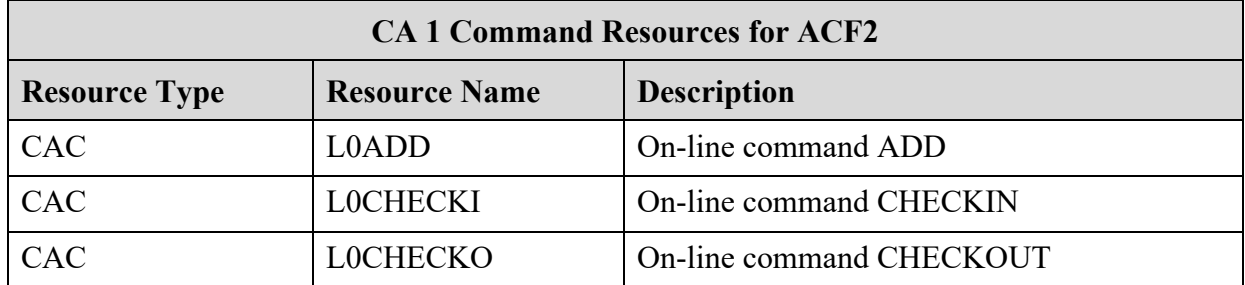

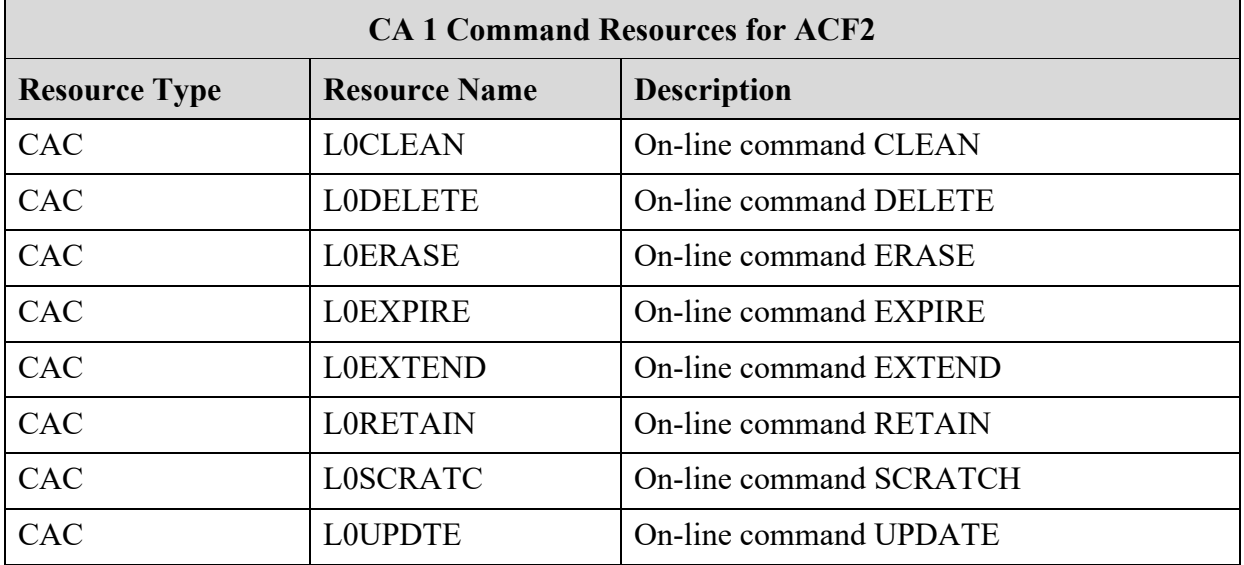

# **Table 11-9: CA 1 Function and Password Resources for ACF2**

Used by: ZCA10021

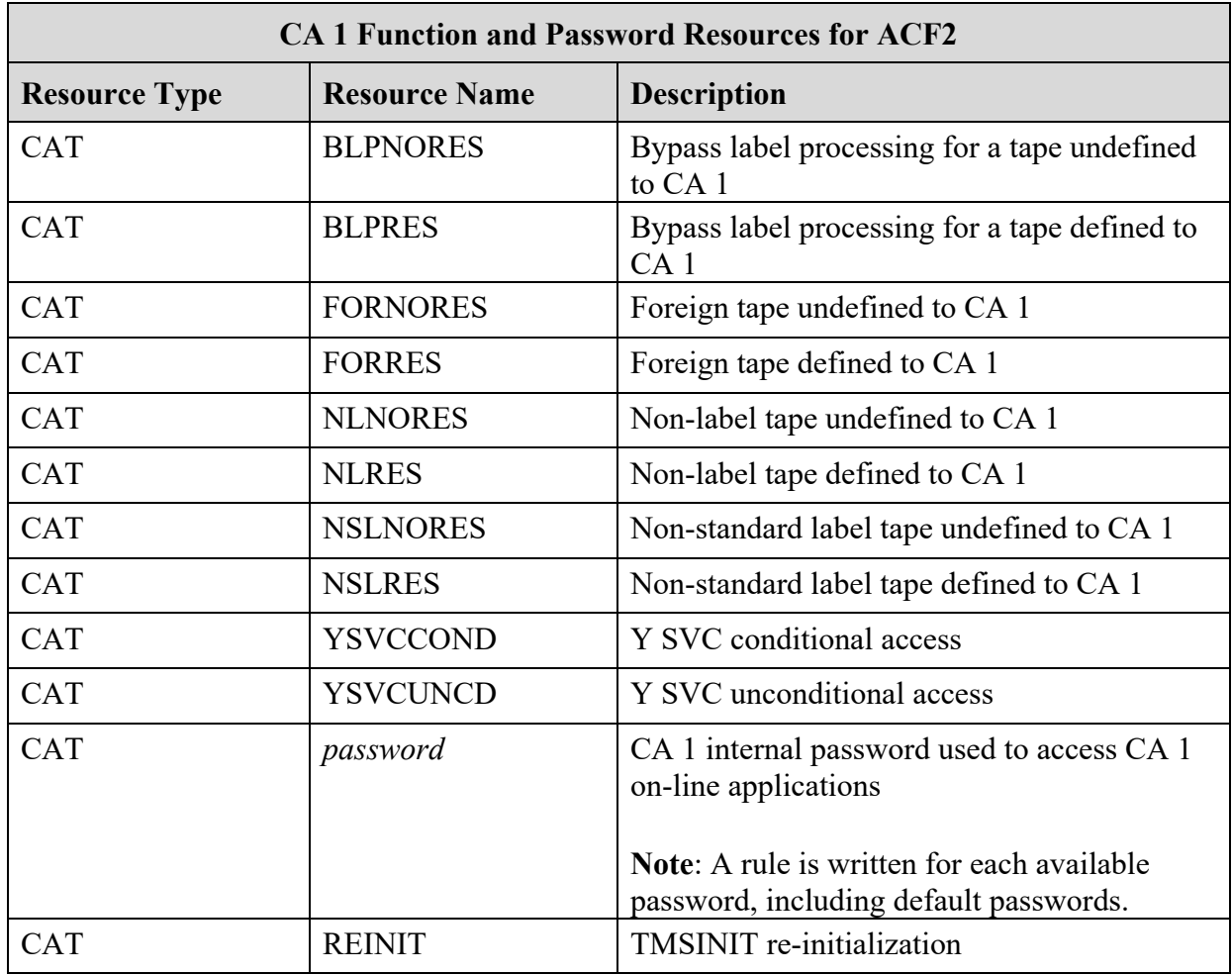

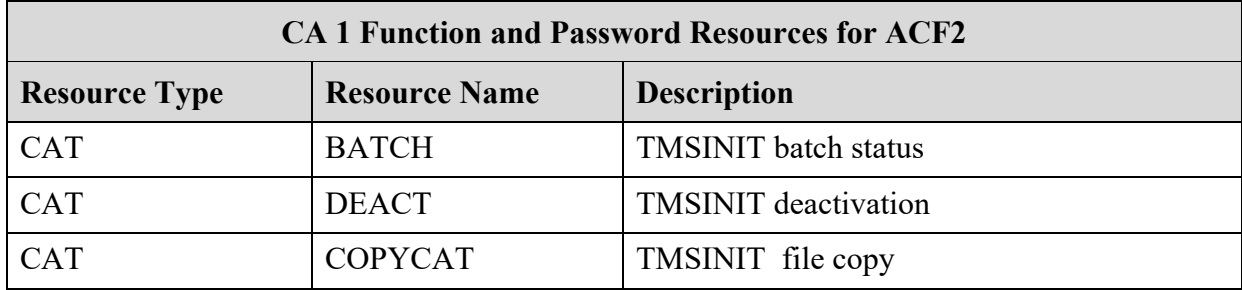

#### **11.3.2 RACF Tables**

#### **Table 11-10: CA 1 Command Resources for RACF**

Referenced by: ZCA10020

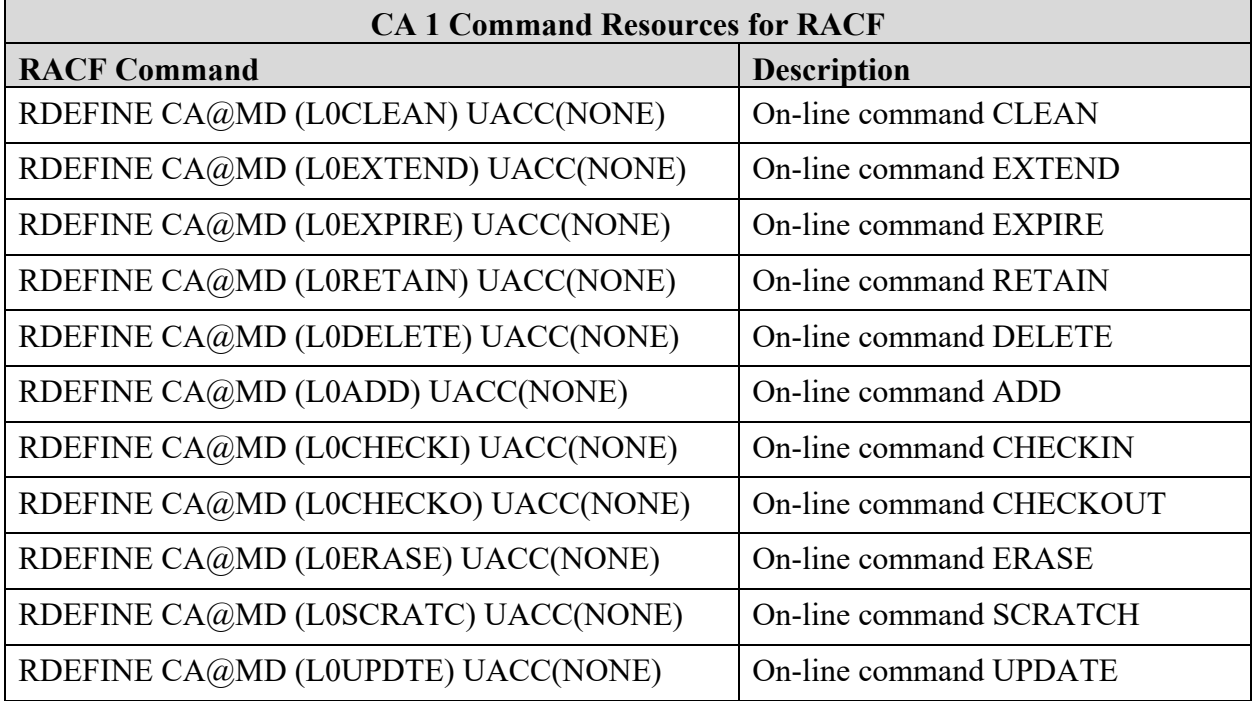

## **Table 11-11: CA 1 Function and Password Resources for RACF**

Referenced by: ZCA10021

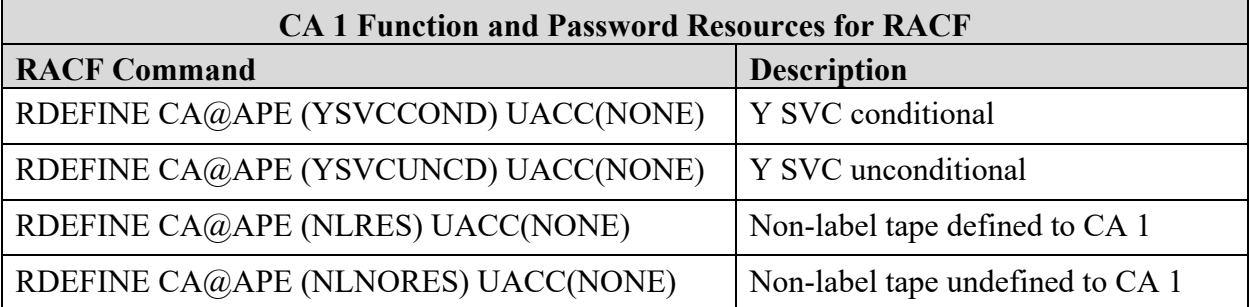

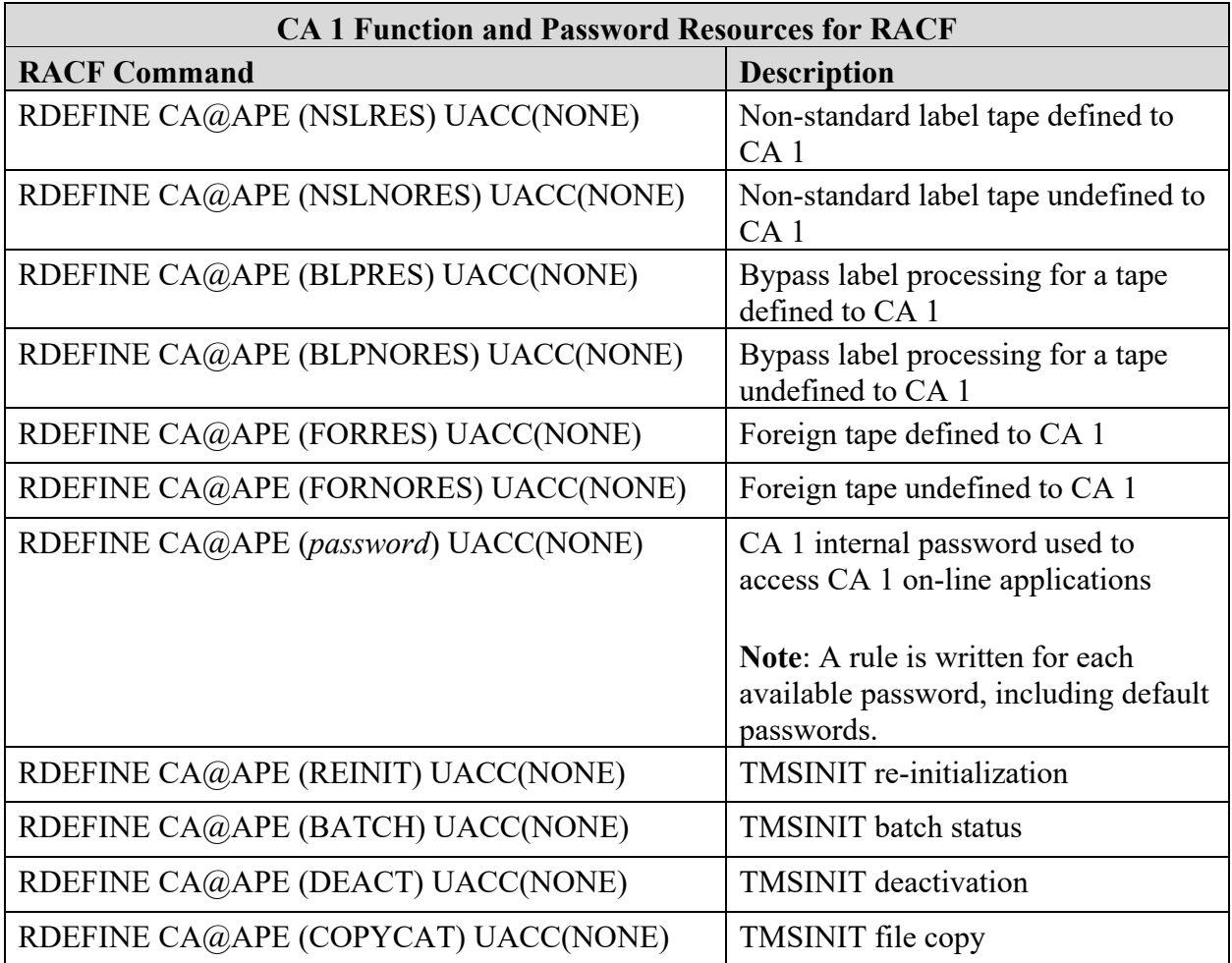

# **11.3.3 TSS Tables**

## **Table 11-12: CA 1 Command Resources for TSS**

Used by: ZCA10020

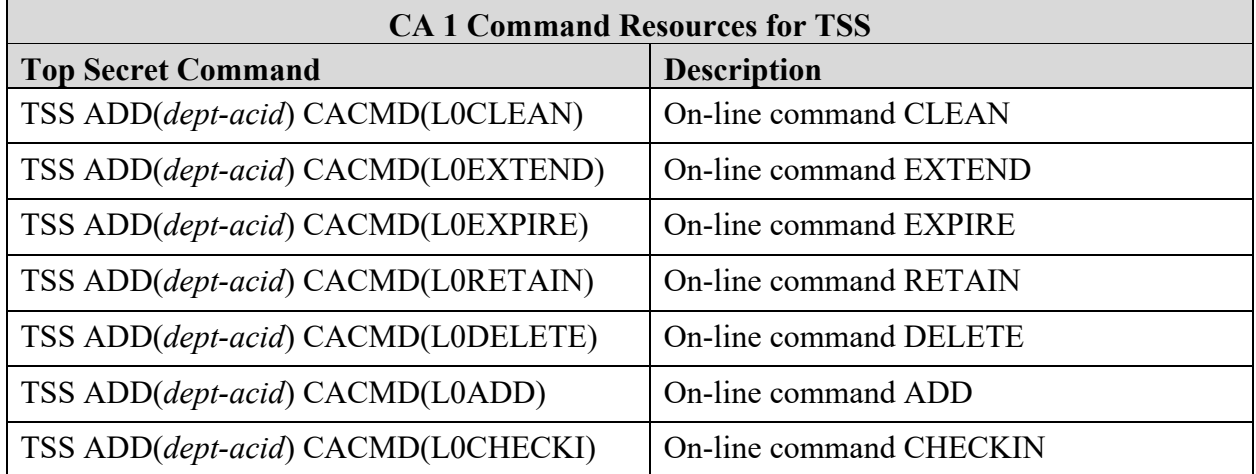

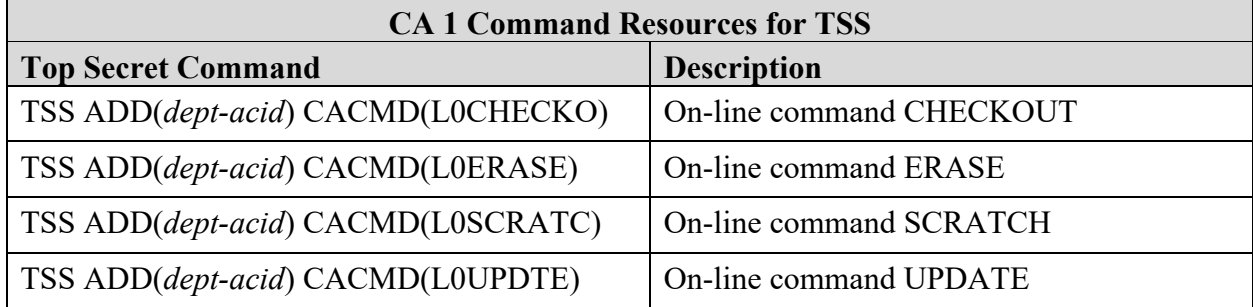

## **Table 11-13: CA 1 Function and Password Resources for TSS**

Used by: ZCA10021

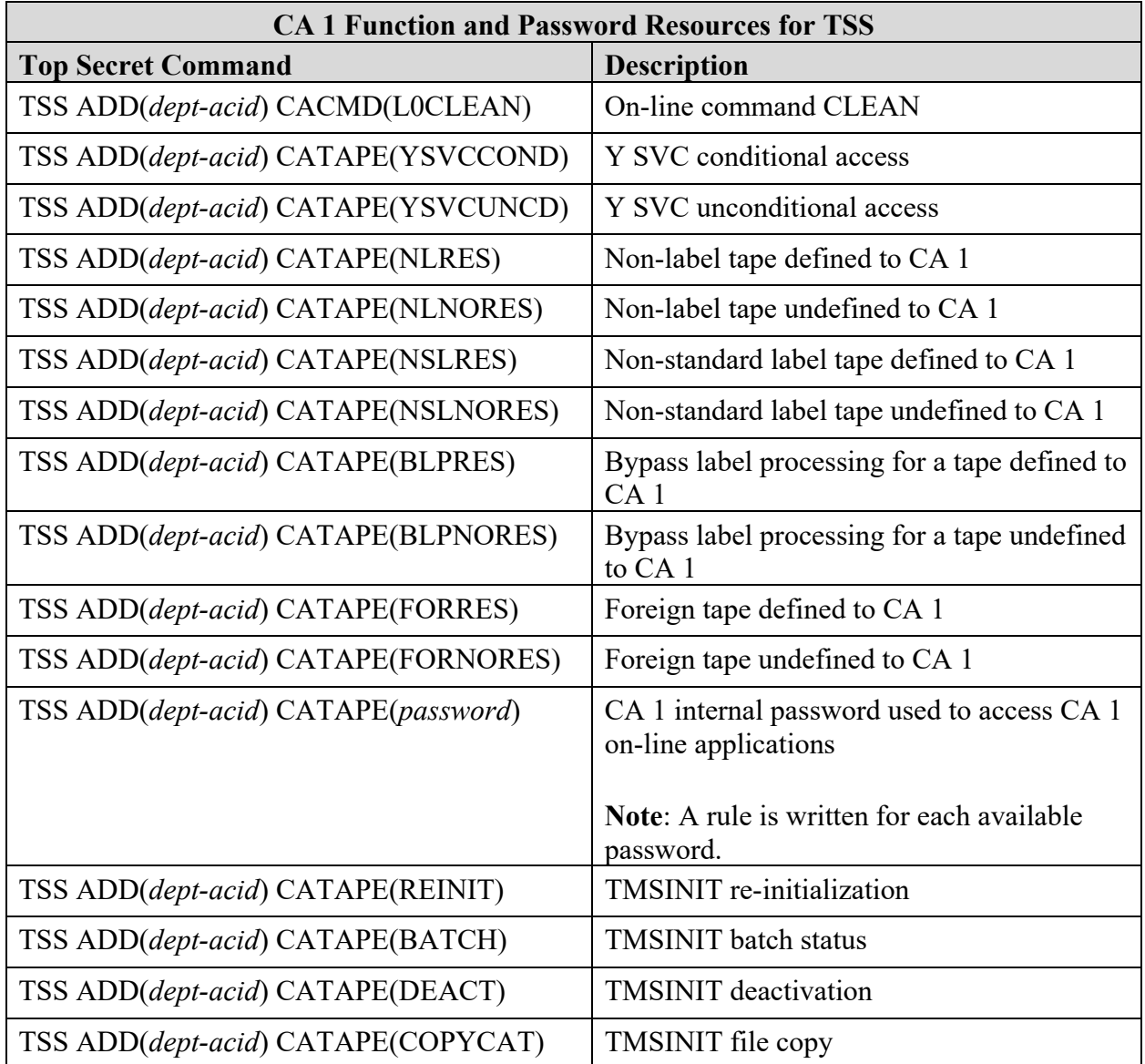

#### **11.4 CATALOG SOLUTIONS Requirements**

#### **Table 11-14: CATALOG SOLUTIONS Resource List**

Referenced by: ZCSL0020

You can enable data set and catalog security verification by adding a FACILITY class profile with the resource name hlq1.hlq2.GLOBAL.DATASET. If the named FACILITY class resource has been defined to the security software, then Catalog Solution will determine if the current user is authorized to bypass data set security verification according to the following conditions:

- If the user has READ authorization for the named FACILITY class resource, data set security will be bypassed. This will allow for the existence of one or more "super users" that will not be subjected to data set and catalog security verification.
- If the current user is not authorized for the named FACILITY class resource, Catalog Solution will not bypass data set and catalog security verification. The security software currently executing in the user environment should cause OPEN processing to fail if the user is not authorized for the attempted access.

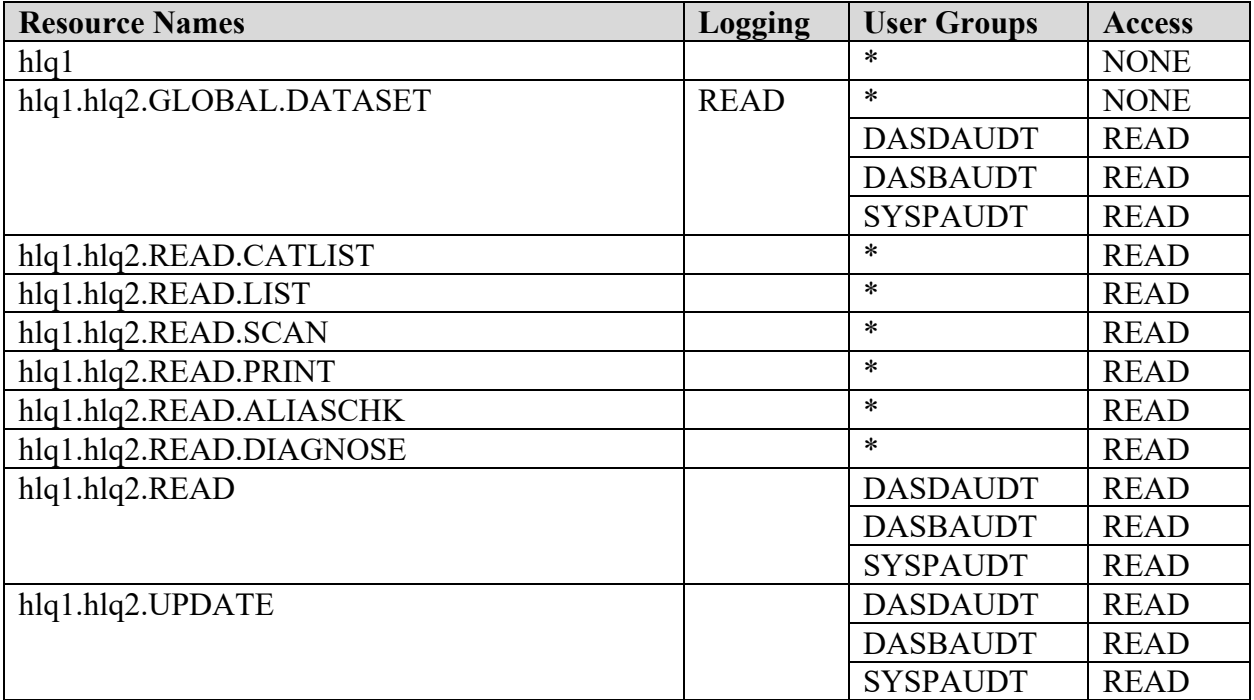

If the named FACILITY class resource has not been defined to the security software, Catalog Solution will bypass data security.

#### \* - All Users

hlq1 - The high-level qualifier for the resource. EMC for software version 9.00 and below and ROCKET for software version 9.10 and above.

hlq2 - The high-level qualifier for the resource. CSL for software version 9.00 and below and RCS for software version 9.10 and above.

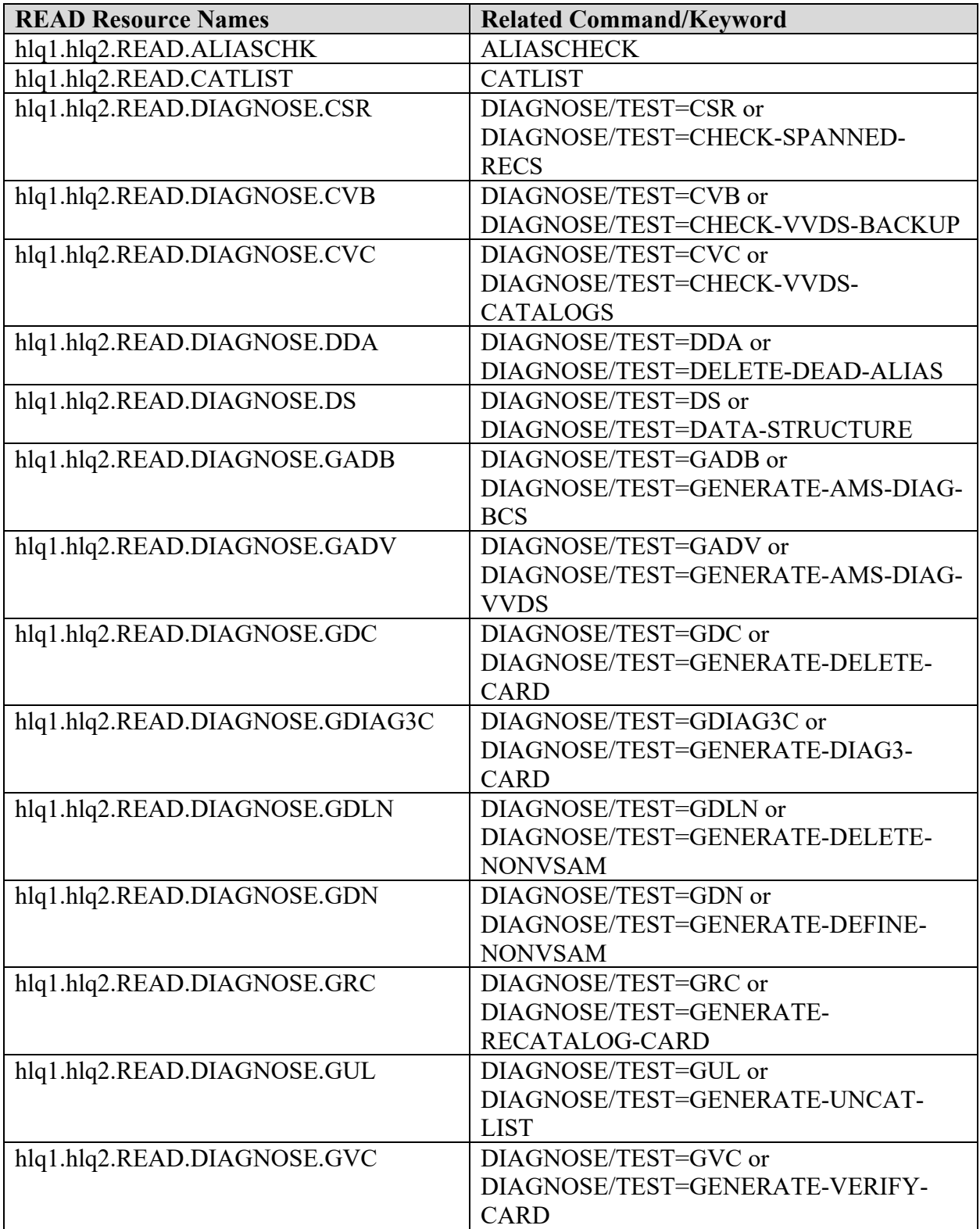
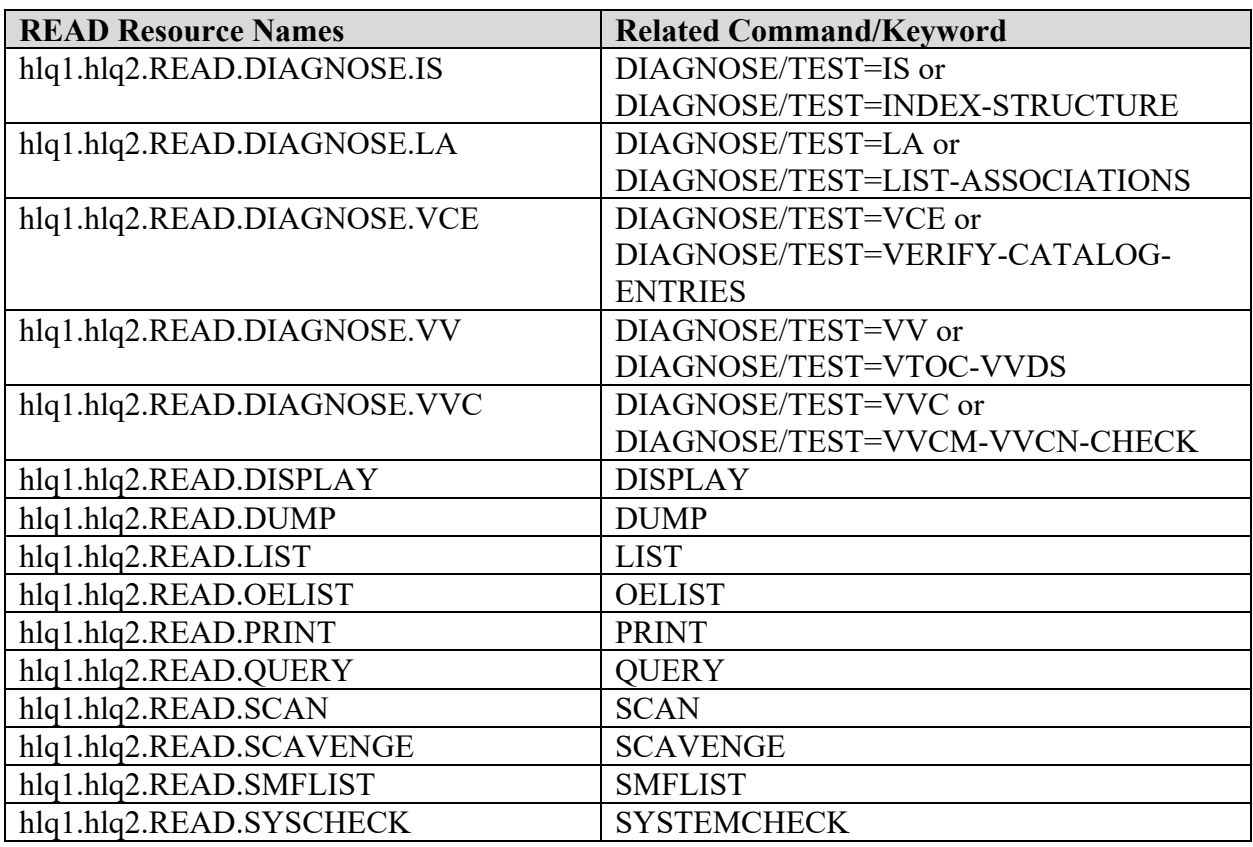

hlq1 - The high-level qualifier for the resource. EMC for software version 9.00 and below and ROCKET for software version 9.10 and above.

hlq2 - The high-level qualifier for the resource. CSL for software version 9.00 and below and RCS for software version 9.10 and above.

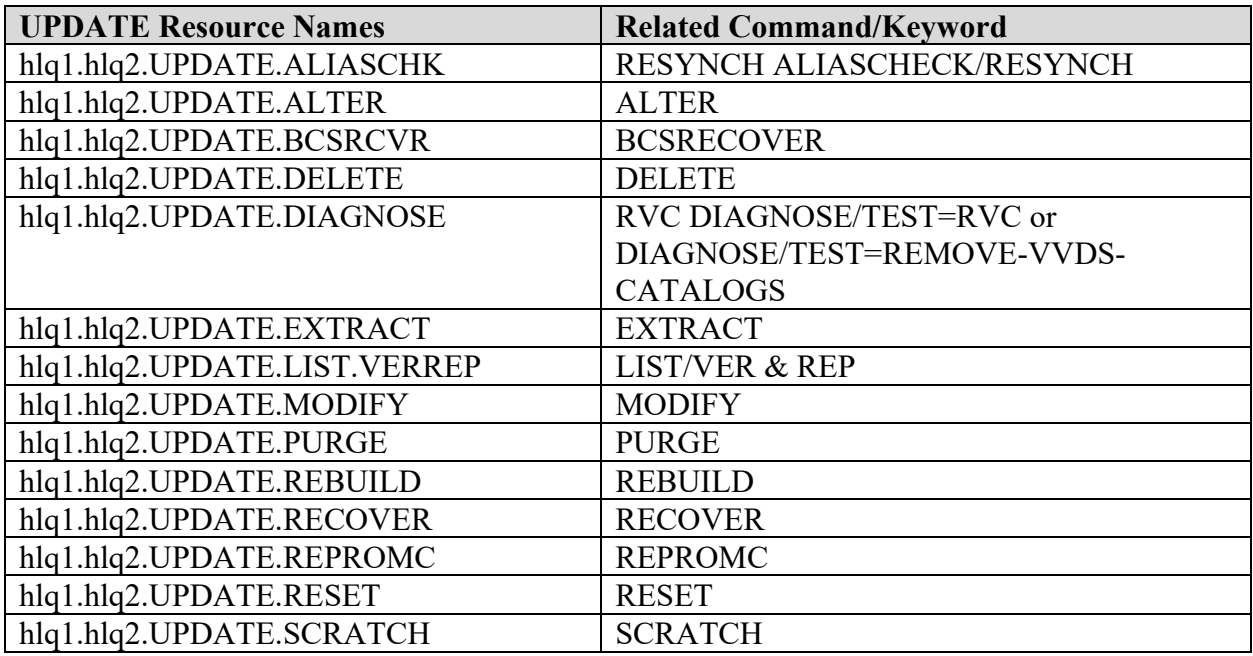

hlq1 - The high level qualifier for the resource. EMC for software version 9.00 and below and ROCKET for software version 9.10 and above.

hlq2 - The high level qualifier for the resource. CSL for software version 9.00 and below and RCS for software version 9.10 and above.

### **11.5 CICS Requirements**

Consult the current IBM CICS Transaction Server for z/OS RACF Security Guide for the latest information on categories of CICS-supplied transactions. This information found in that reference as well as the information in this Addendum specifies recommended security specifications. The Site Security plan should be the authorization for access.

Table 11-15: Category 1 Transactions for CICS TS 4.1 - 5.3 This transaction must be restricted to CICS regions only.

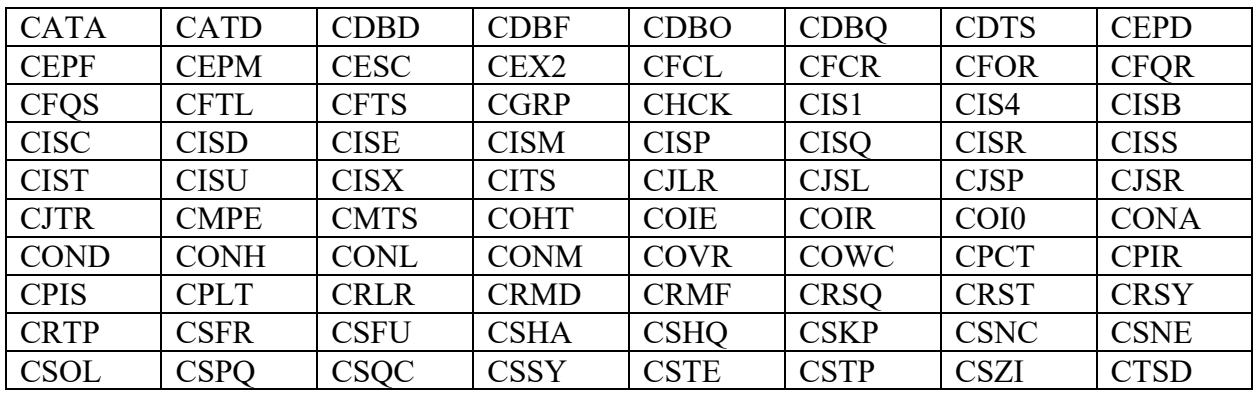

Referenced by: ZCIC0020

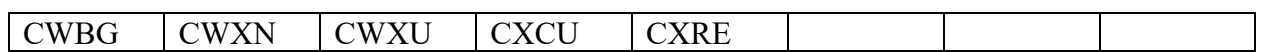

# **Table 11-16: Category 2 Transactions for CICS TS 4.1 - 5.3**

Referenced by: ZCIC0020

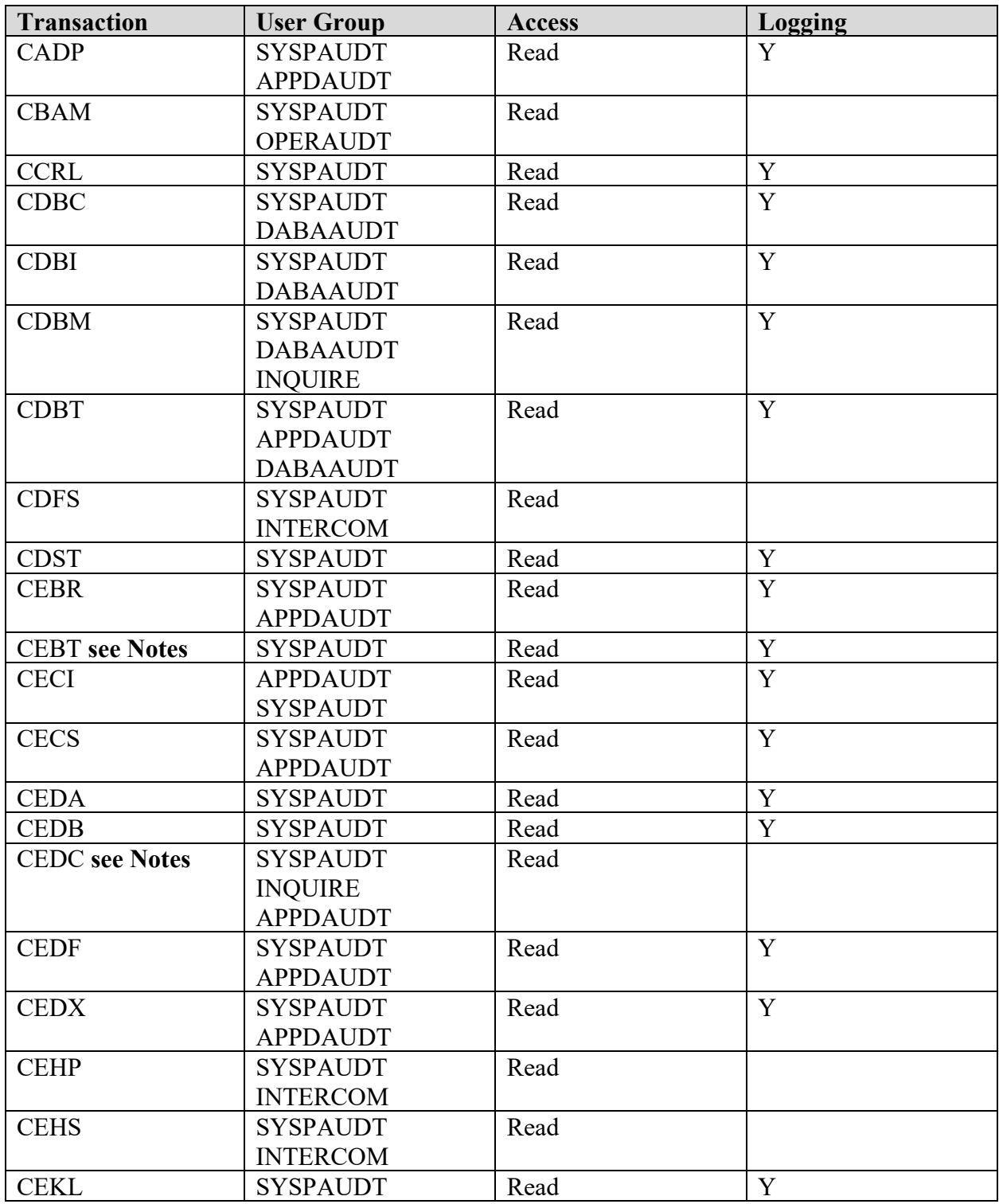

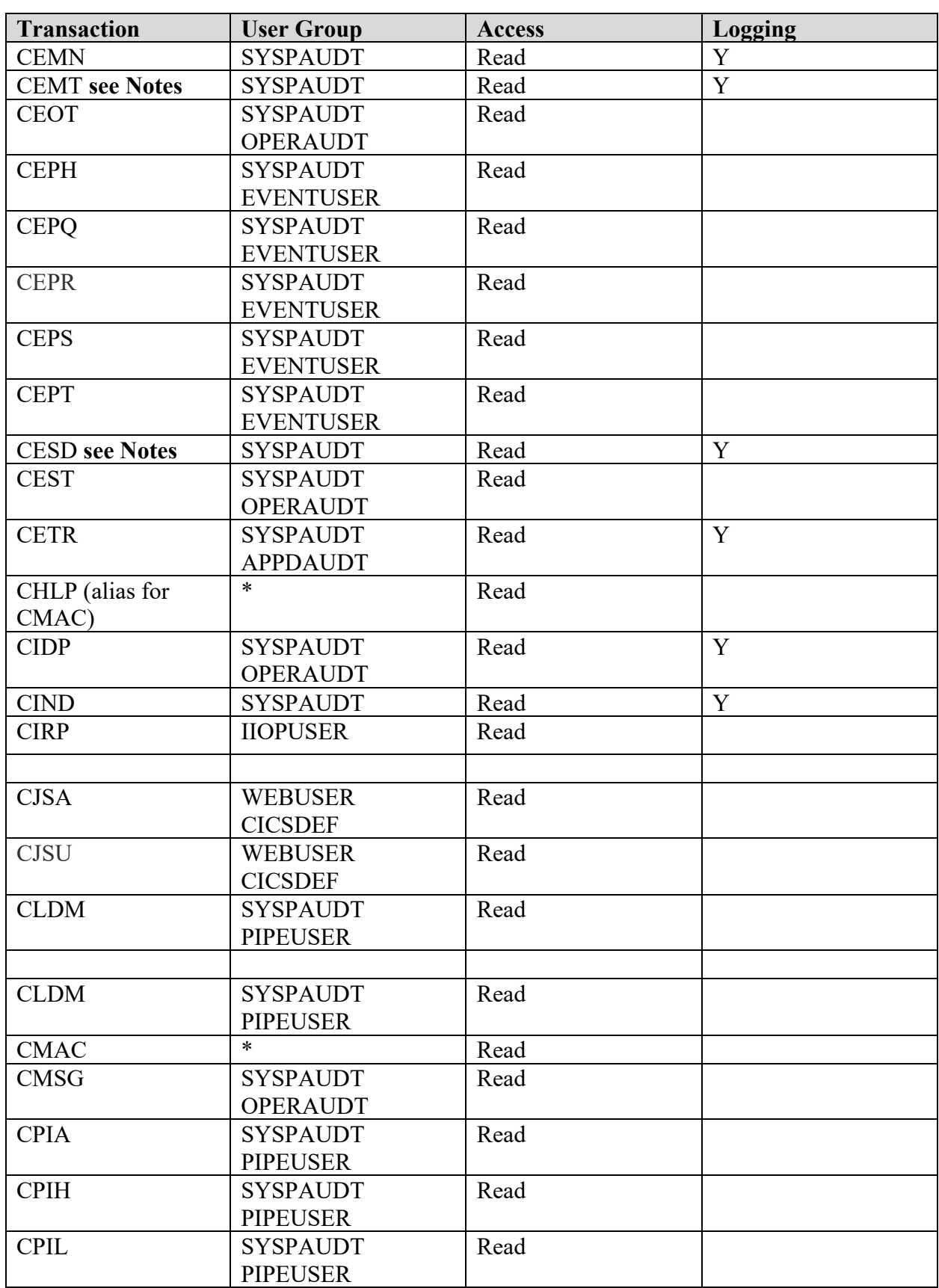

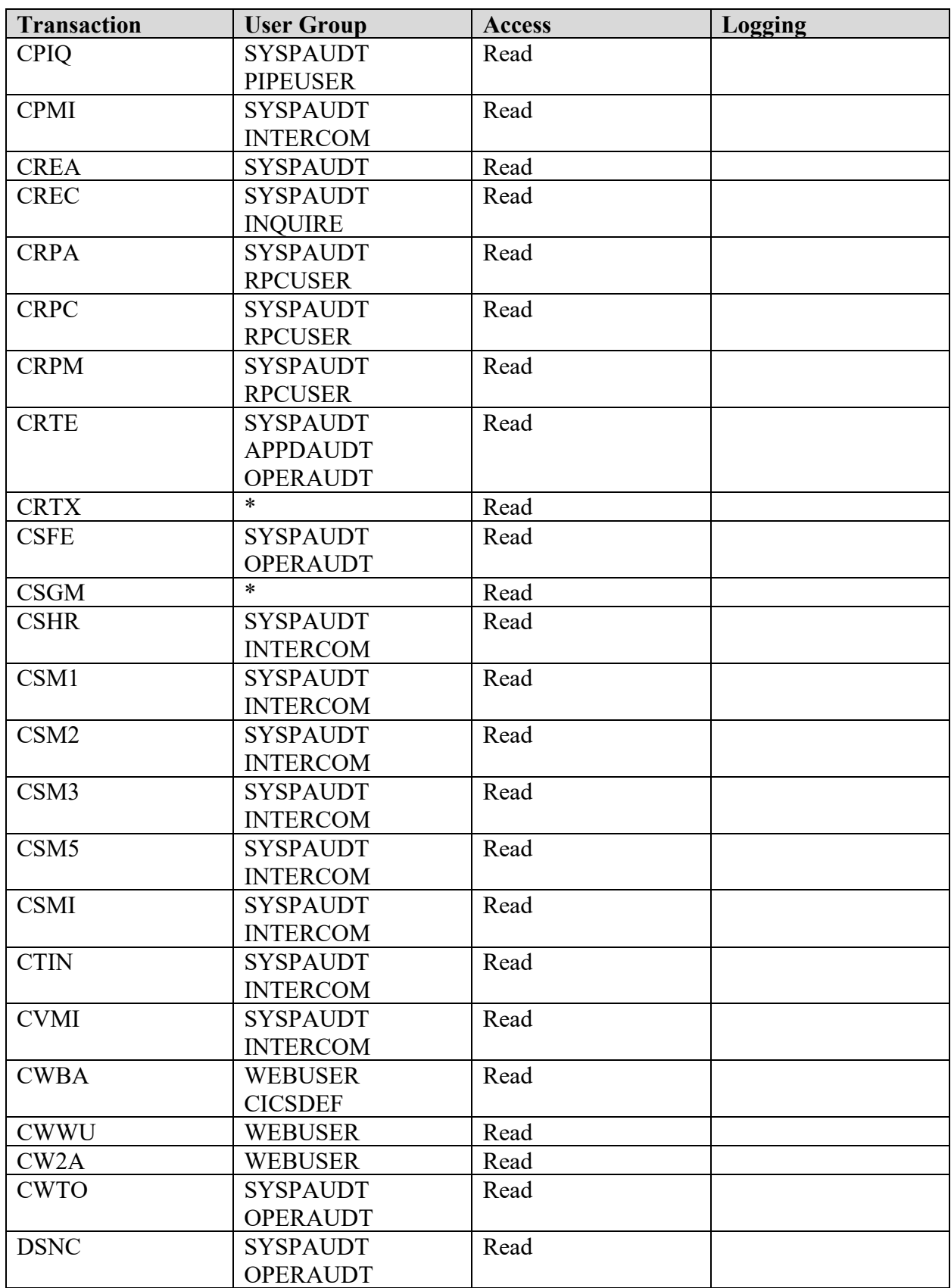

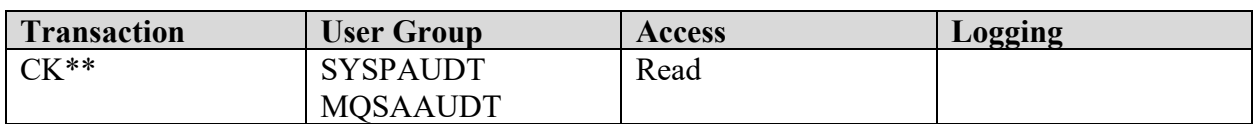

#### **Note**:

- The CEMT and CEBT (Master for Alternate CICS) transactions can be secured at the command level allowing for a more inclusive authorization through the use of SPI and the user base can be expanded.
- These are IBM recommended users for these category 2 transactions, outside of SYSPAUDT, use of other transactions can be justified with the approval of the CICS Systems Programmer and the ISSO/ISSM.
- Give CICS default users access to the CESD shutdown-assist transaction. Users who can attach CICSPlex SM transactions or define debugging transactions need access to CESD in case of CMAS failure.

#### **CICS Users identified in the above table, detailed descriptions can be found in Section 3 z/OS Privileged Users.**

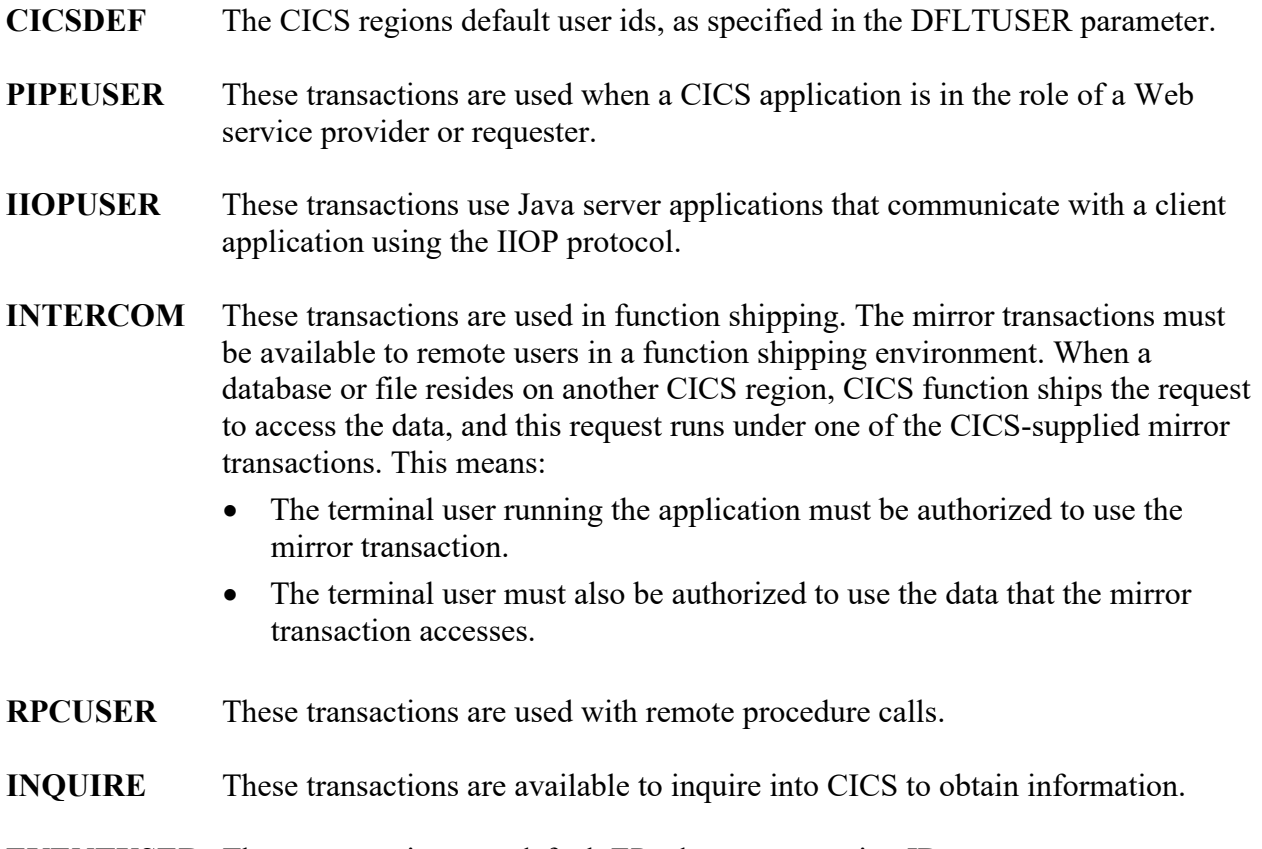

#### **EVENTUSER** These transactions are default EP adapter transaction IDs.

# **Table 11-17: Category 3 Transactions for CICS TS 4.1 - 5.3**

The following transactions are eligible for exemption from security checking.

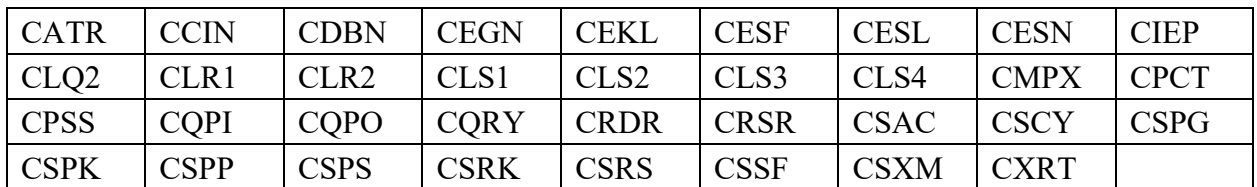

Referenced by: ZCICA024

#### **Table 11-18: CICS Category 4 COTS-Supplied Sensitive Transactions**

(COTS-supplied transactions are used to support and administer vendor products. Some of these transactions may offer the ability to bypass ESM controls for resources managed under CICS. These transactions are considered sensitive and are identified as Category 4 transactions. Category 4 transactions are restricted to systems programming personnel. The list is not allinclusive.)

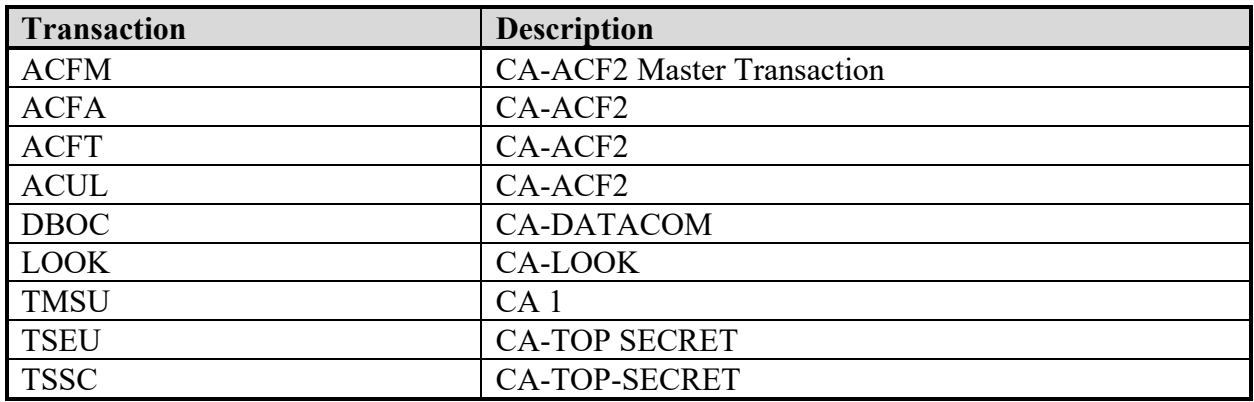

#### **Table 11-19: TSS FACILITY Initialization Parameters for CICS Region**

Referenced by: ZCIC0030, ZCICT050

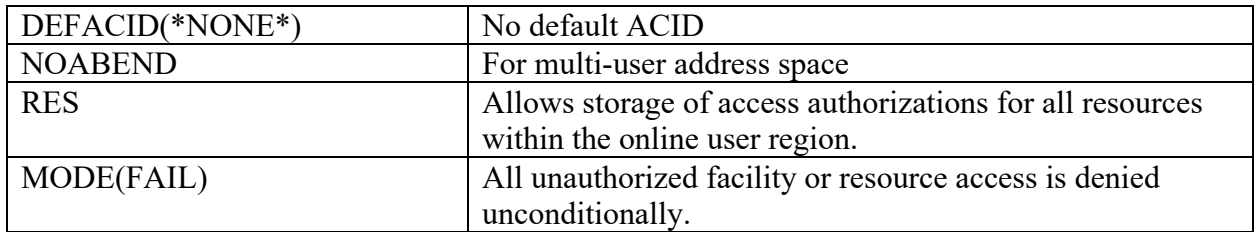

Ensure that users cannot sign on more than once within the scope of a single CICS production region.

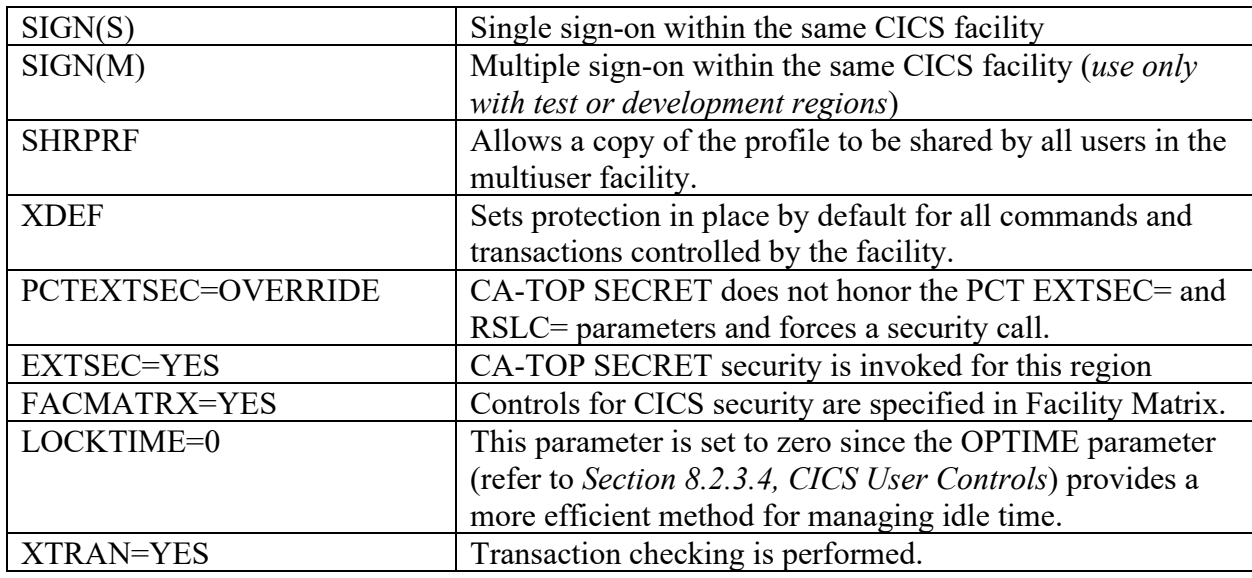

### **Table 11-20: ACF2/CICS Parameters**

Referenced by: ZCICA023

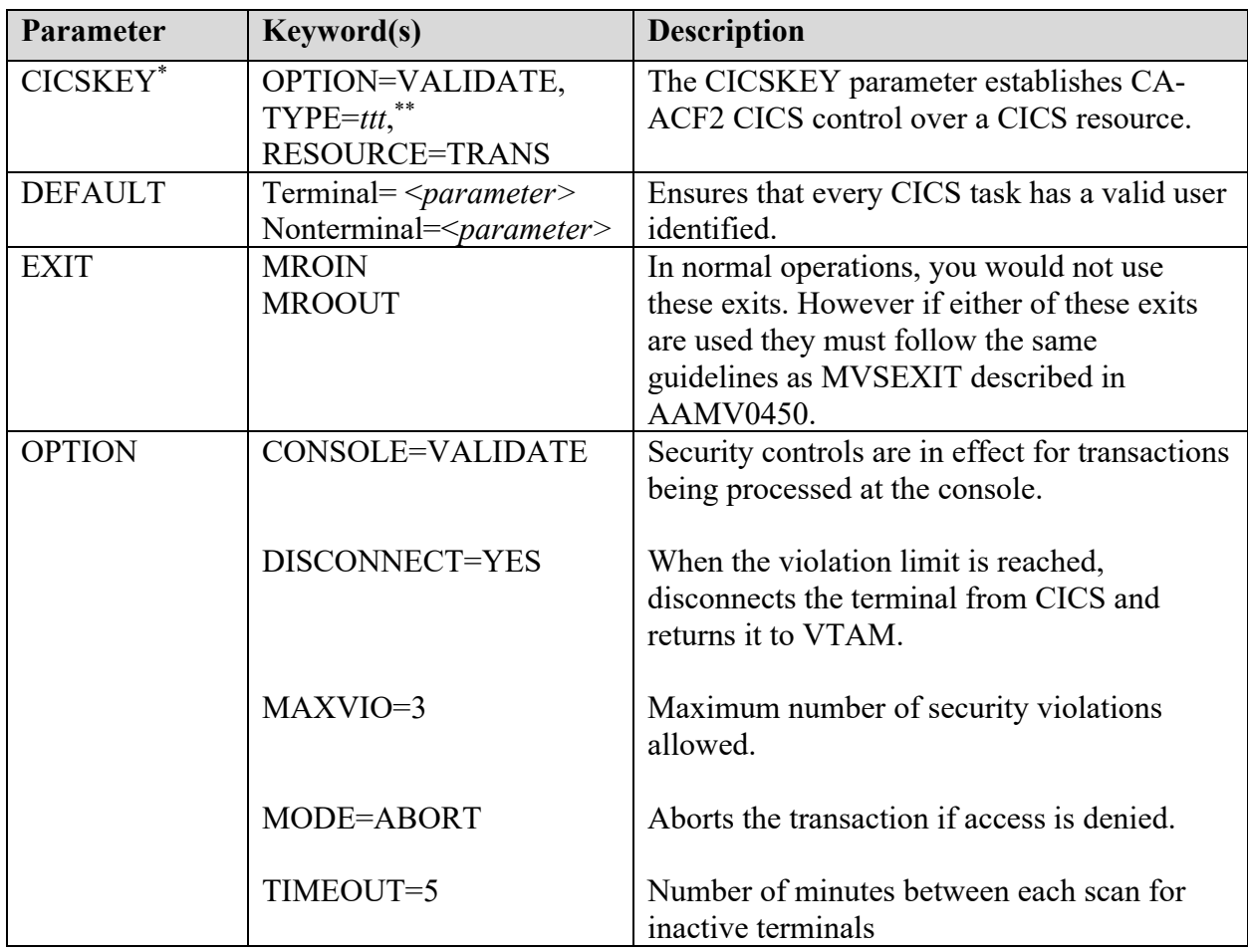

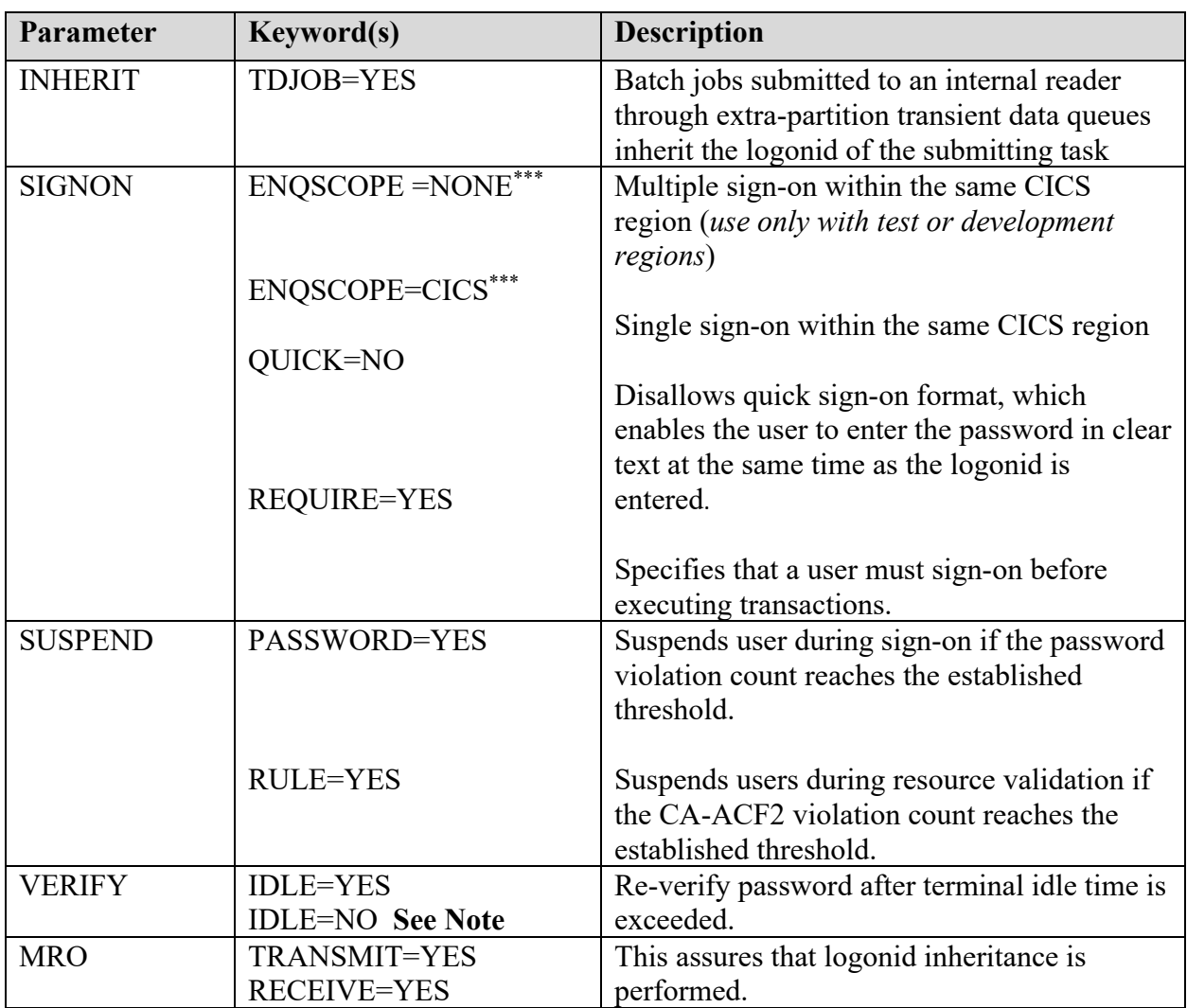

\*At a minimum, enforce transaction-level protection.

\*\*The default ACF2/CICS type for transactions is CKC, but is unique for each region, as specified above. An exception would be the situation where regions are grouped together in an MRO environment that may share a common transaction type with that unique MRO environment.

**Note**: IDLE=NO can be specified if mixed case passwords are being used.

### **Table 11-21: CICS Systems Programmer's Worksheet**

Referenced by: ZCIC0010, ZCIC0020, ZCIC0030, ZCIC0040, ZCIC0041, ZCIC0042, ZCICA011, ZCICA022, ZCICA023, ZCICA024, ZCICA025, ZCICR021, ZCICR041, ZCICR042, ZCICT041, ZCICT050

# **1. CICS TABLES/RDO DEFINITIONS**

a. Provide information for all SITs:

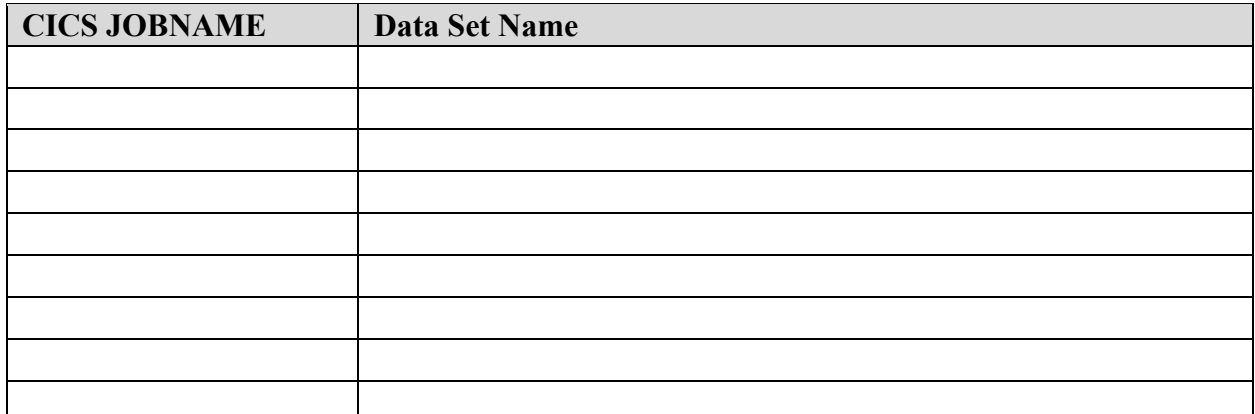

**Note**: Add additional lines if required

b. Provide a list of all defined CICS transactions for product, test/development, and training regions.

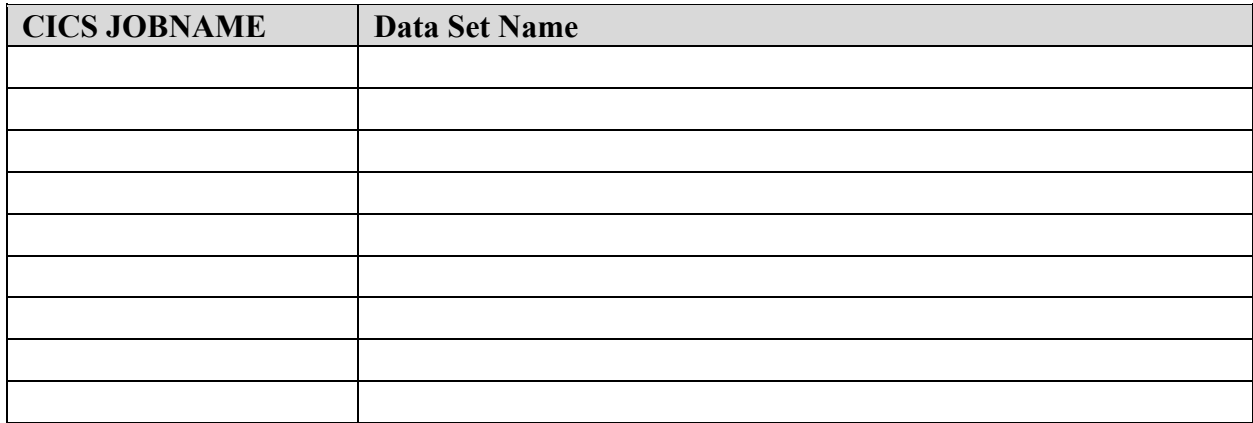

**Note**: Add additional lines if required.

# **2. CICS REGIONS**

Complete the following with the JOB NAME, LOGONID/USERID/ACID, CICS REGION TYPE (TOR, AOR, other), CICS Version, and the Operational Function of the region, i.e., Production, Test, Development or Training.

 $DSN =$ 

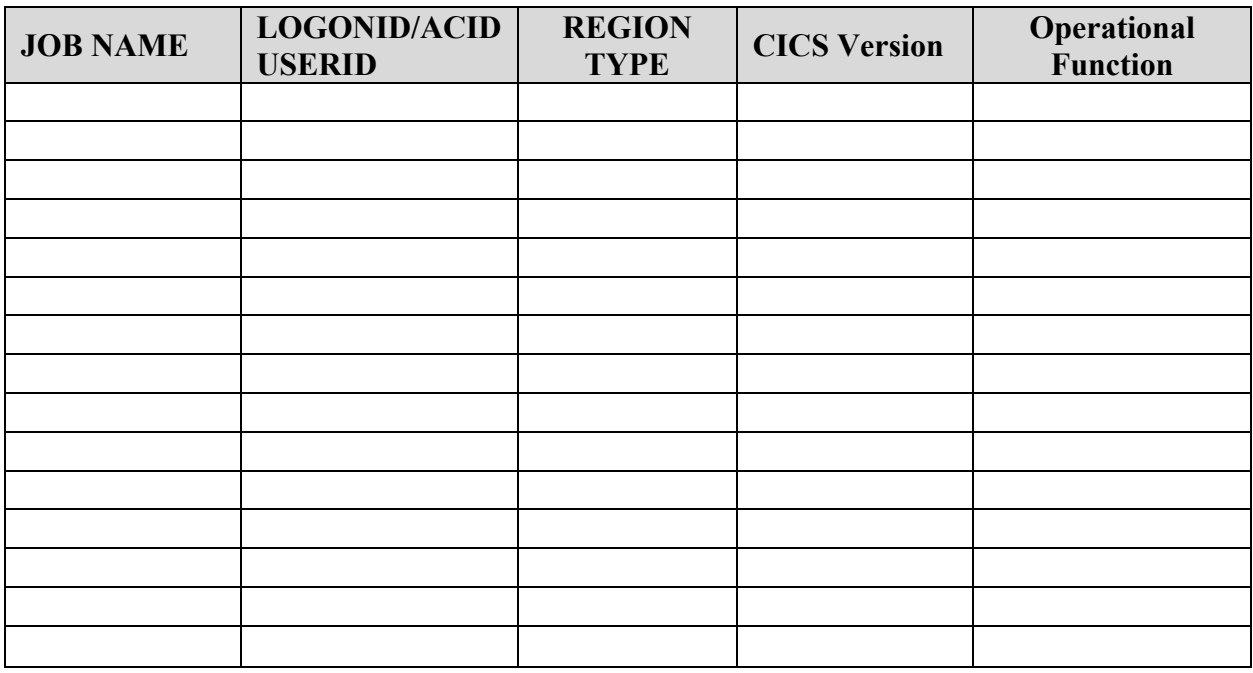

### **Table 11-22: CICS SPI Resources Table**

Referenced by: ZCICA021, ZCICR021, ZCICT021

Note: For access levels in this table please consult individual external security management products to reconcile access syntax. Example. Alter access in CA-ACF2 would equate to Update in RACF. User and accesses in this table are recommendation only. Assessment of vulnerability should be determined by contents of the site security plan

Note: Final resource definitions should be governed by *Table 42. Resource and command check cross-reference* in the latest release of IBM CICS RACF Security Guide.

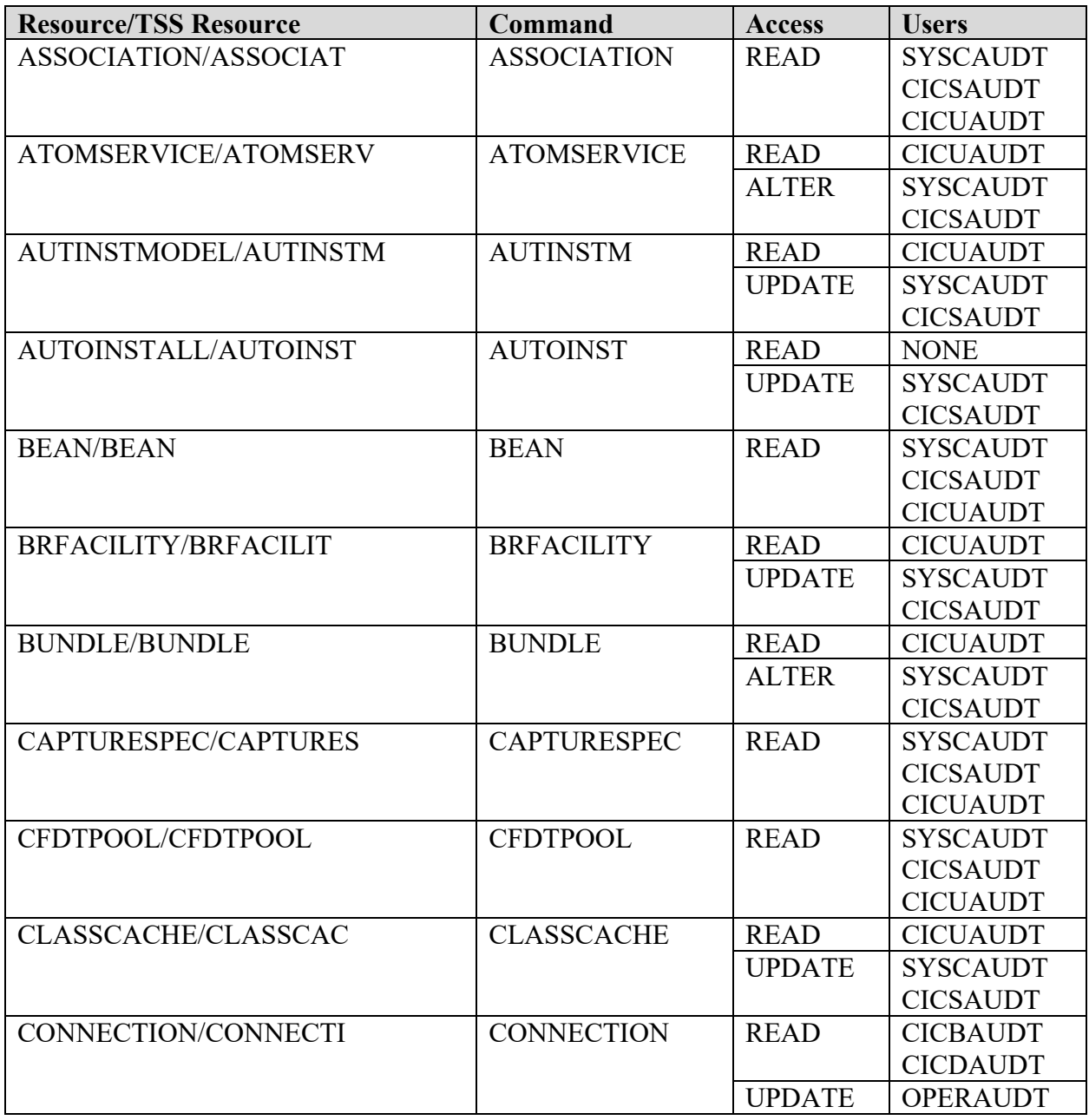

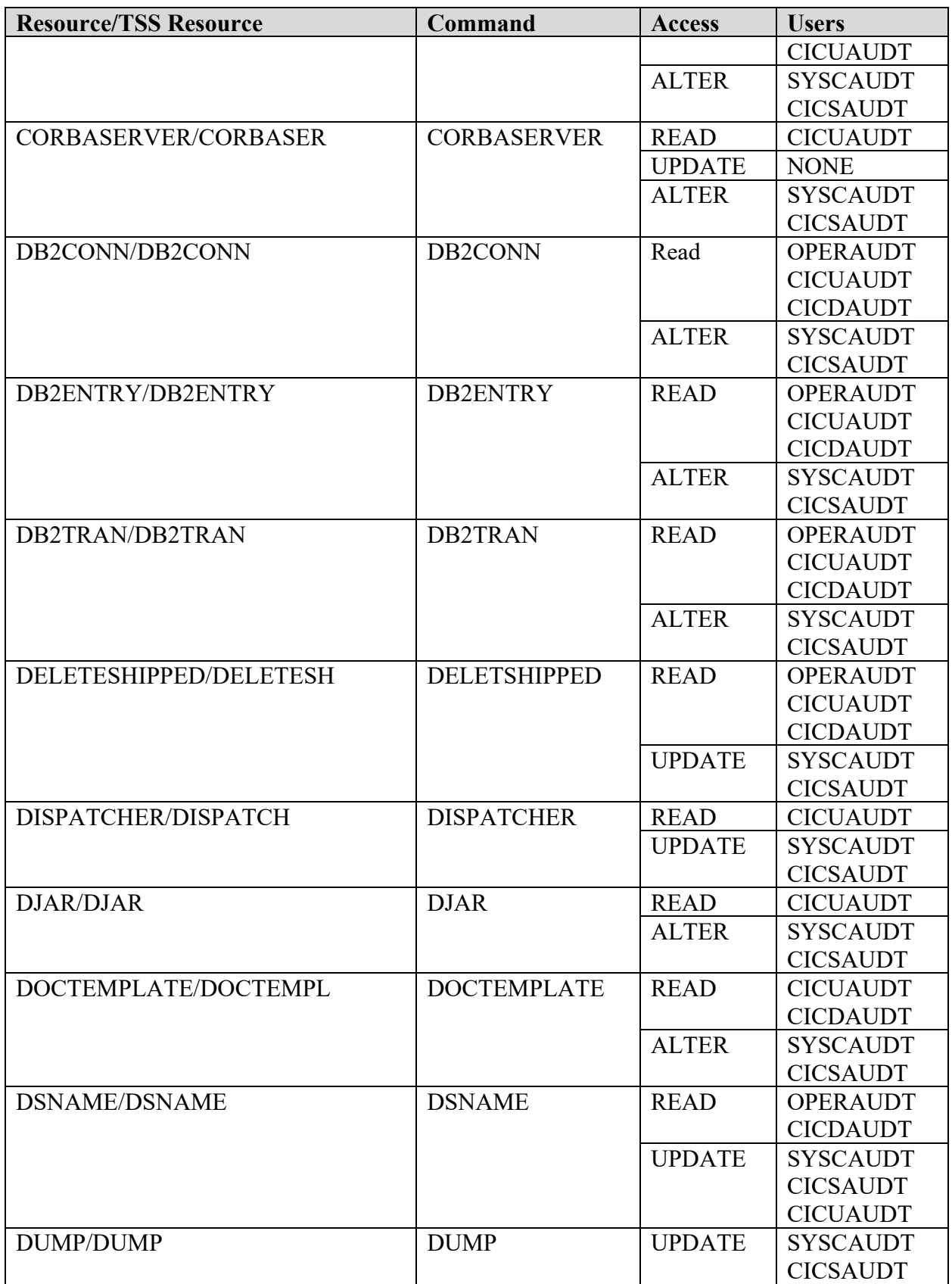

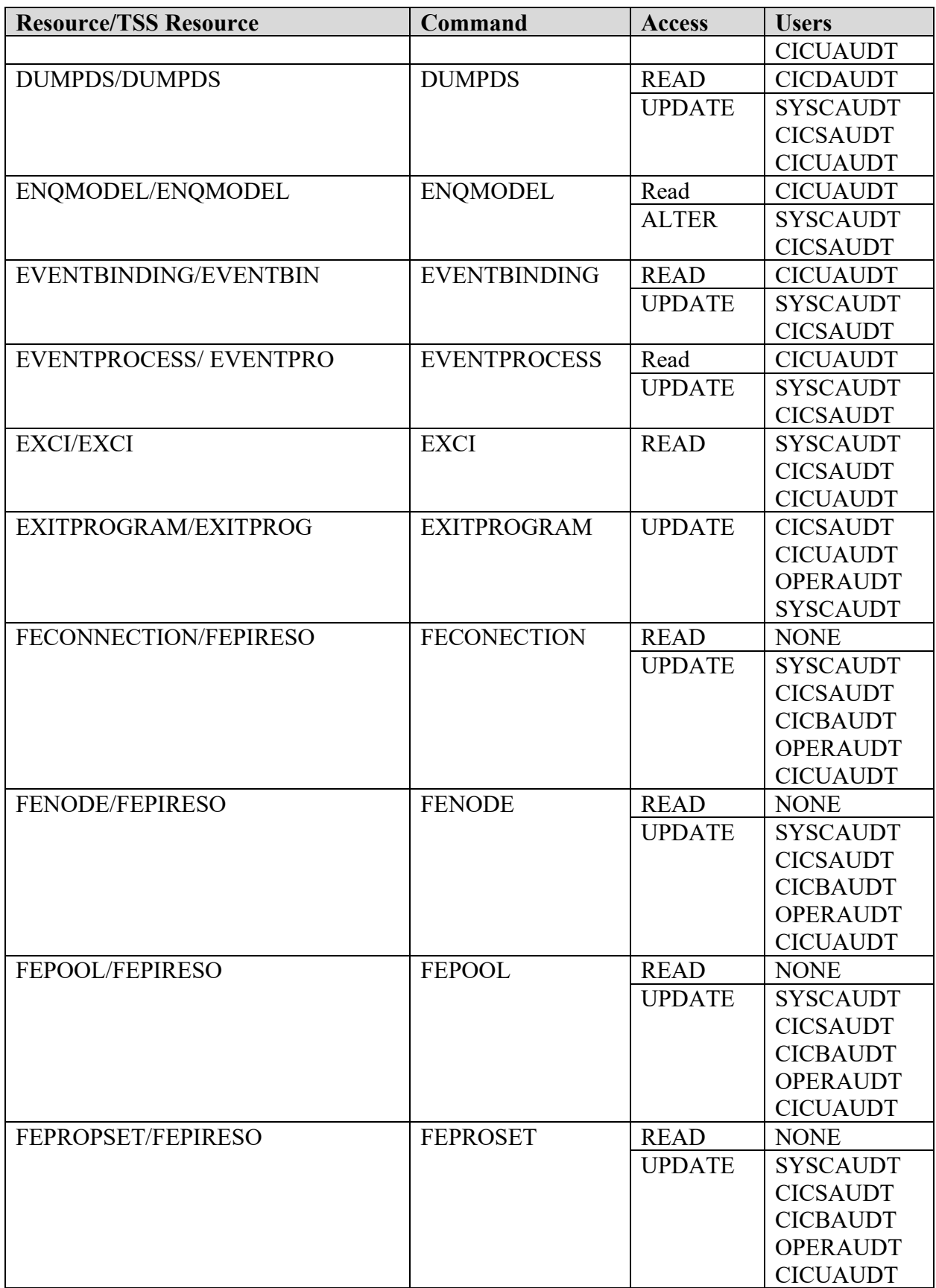

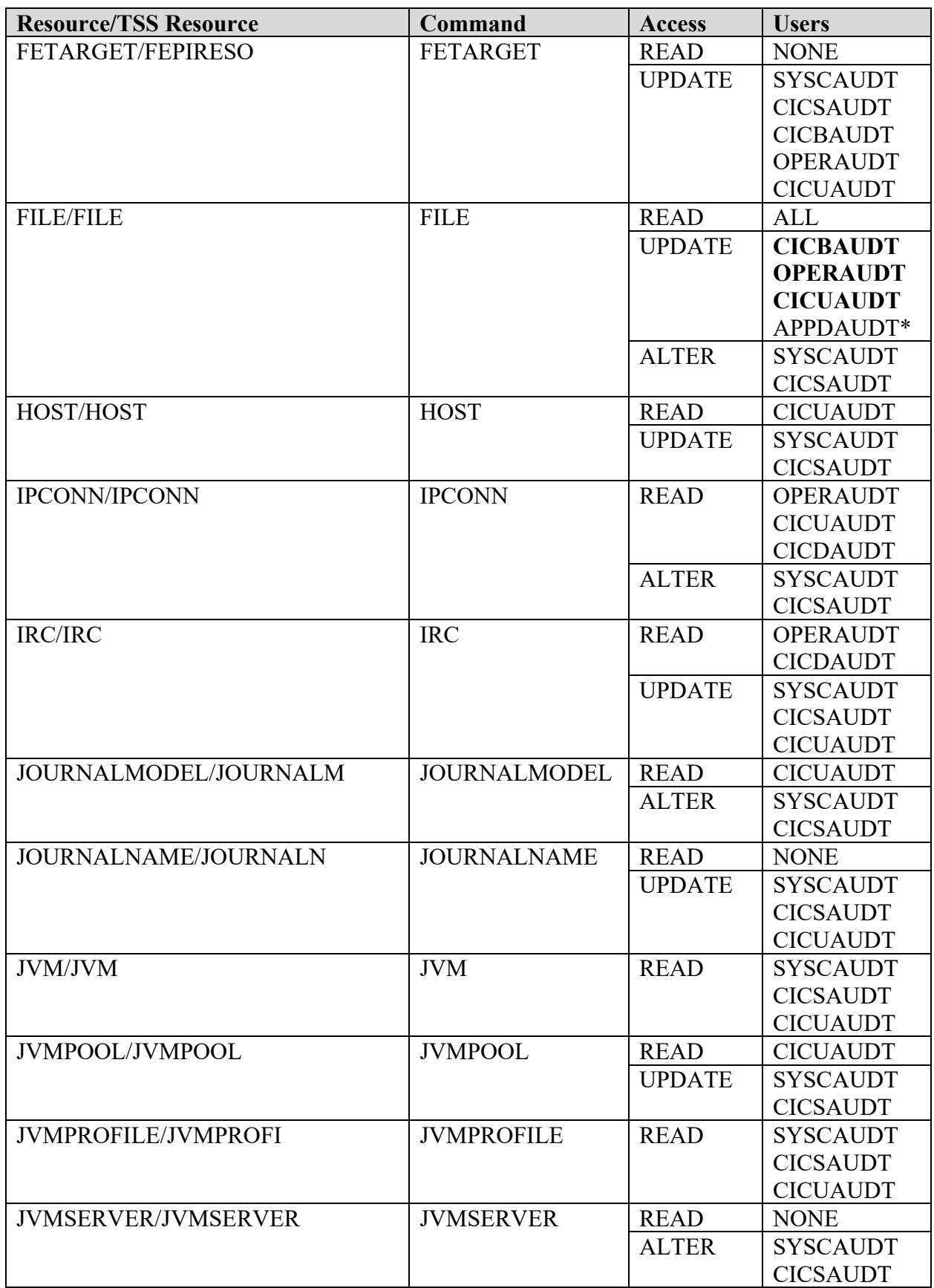

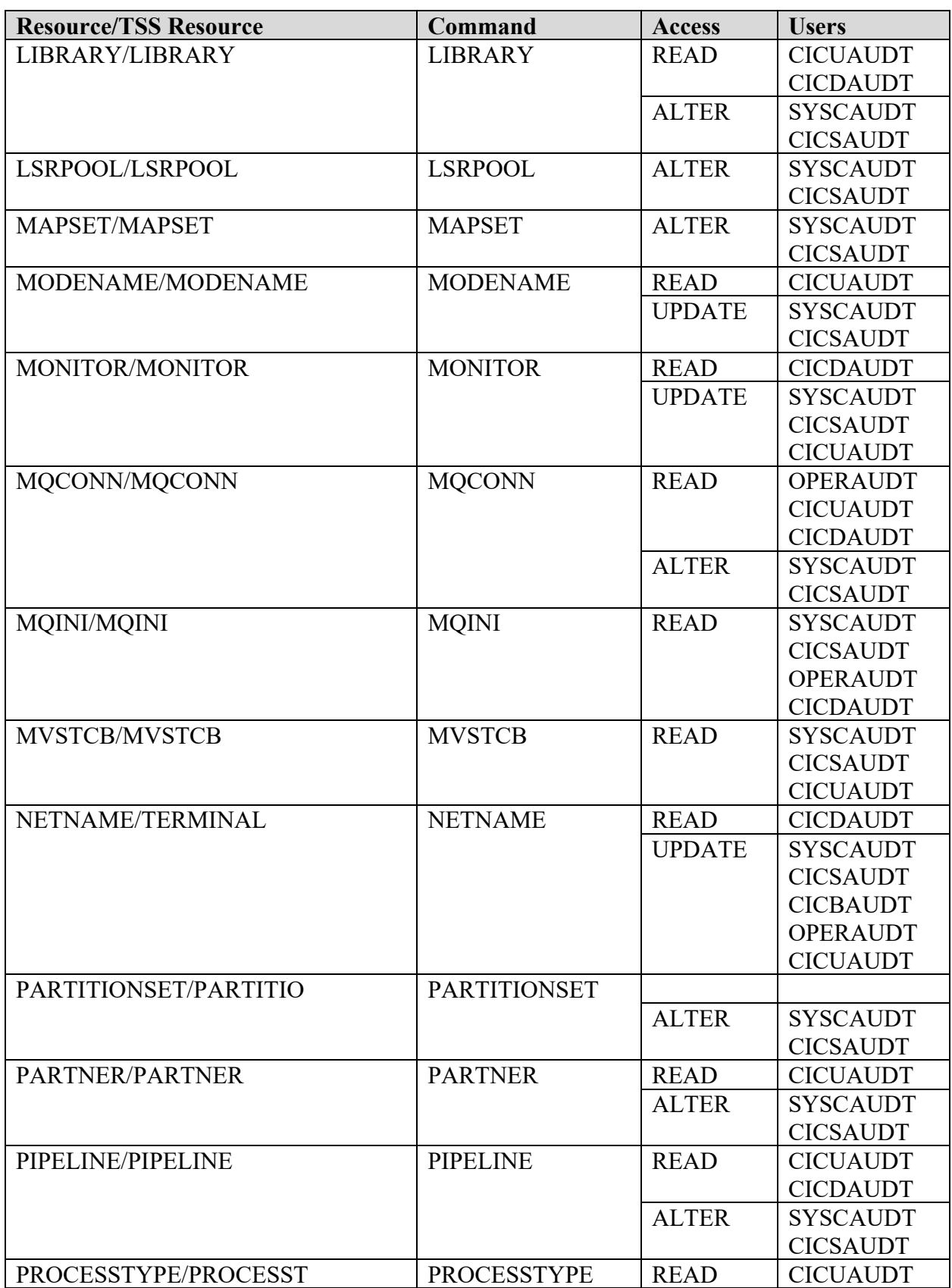

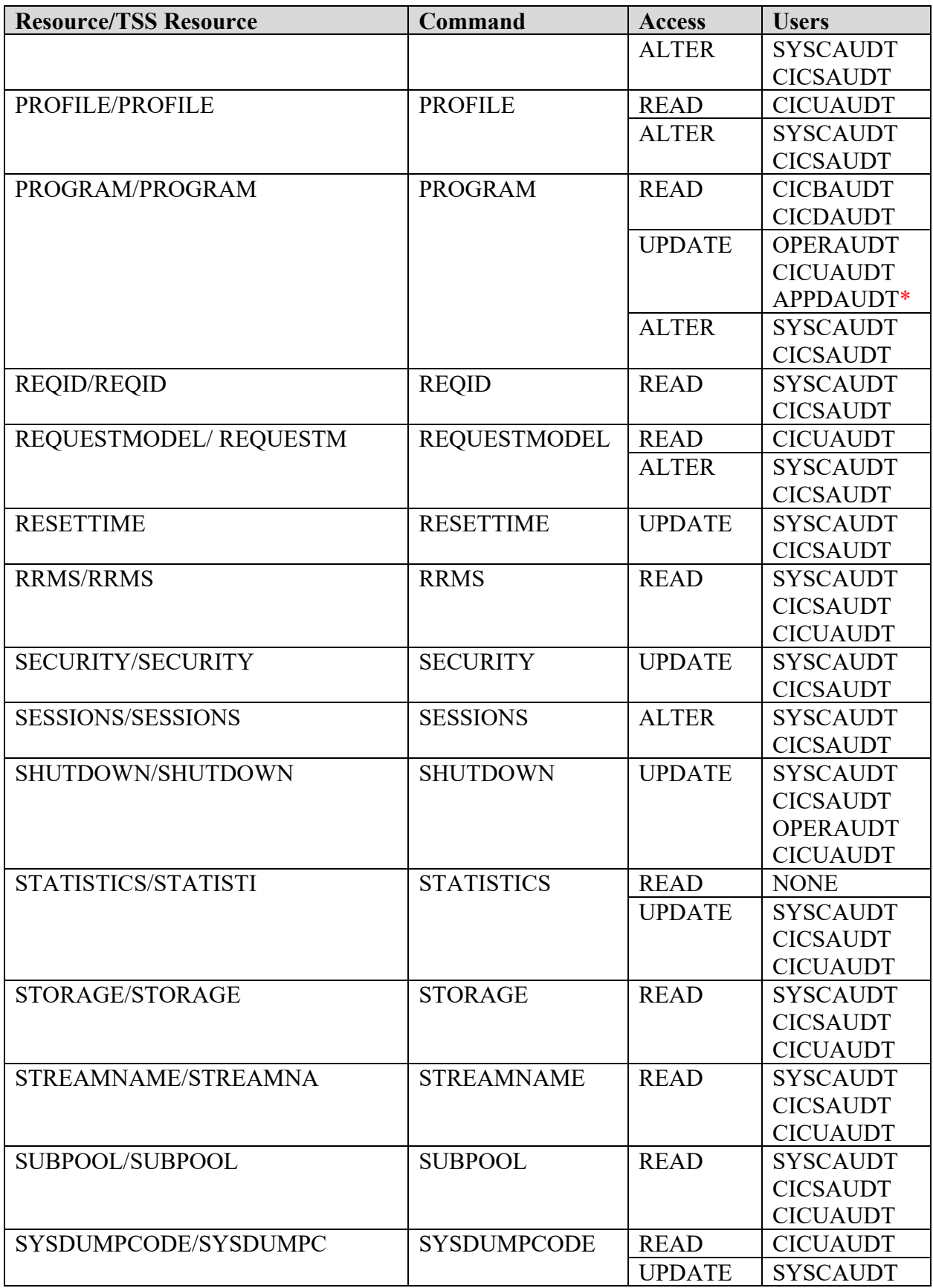

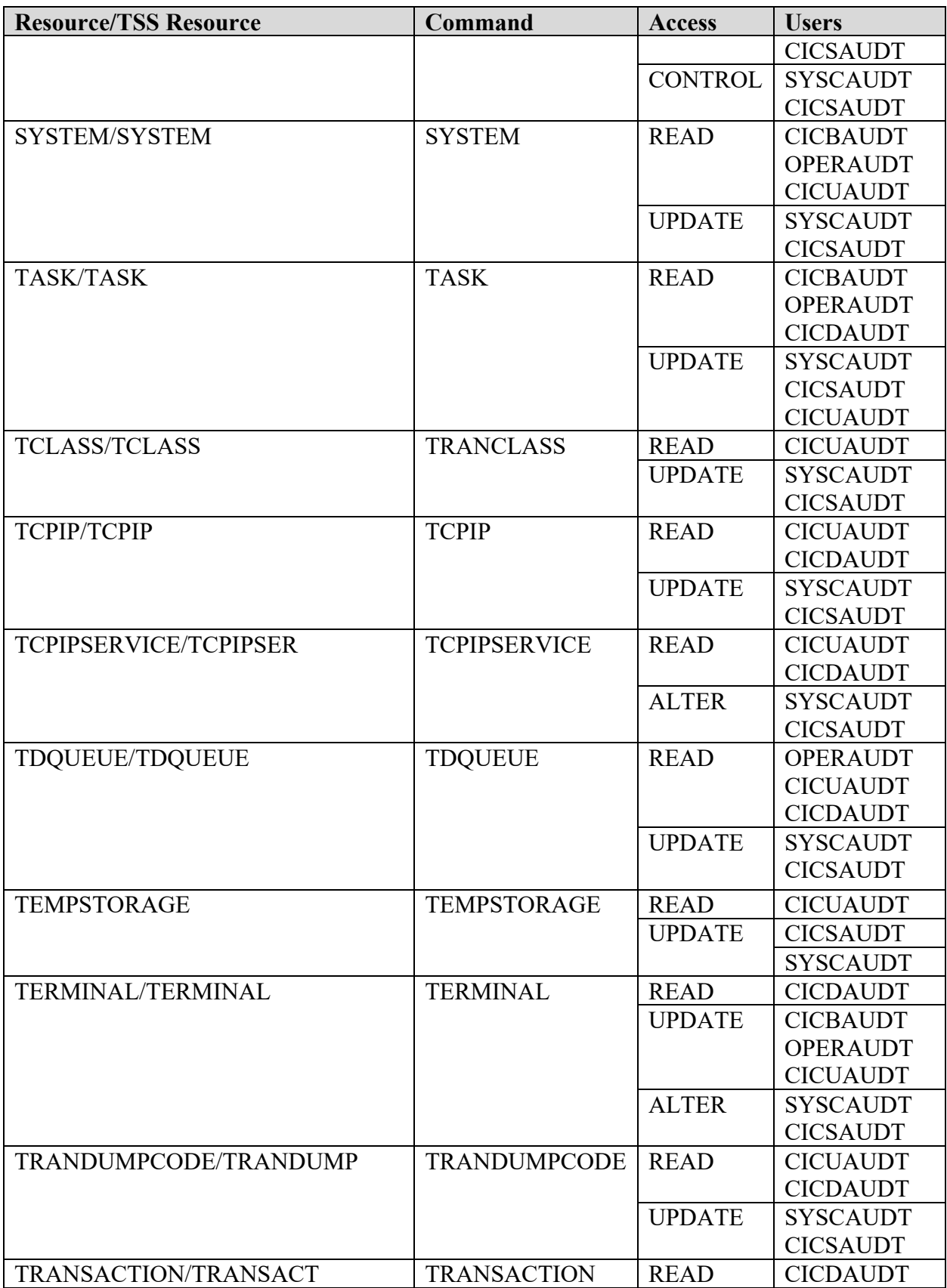

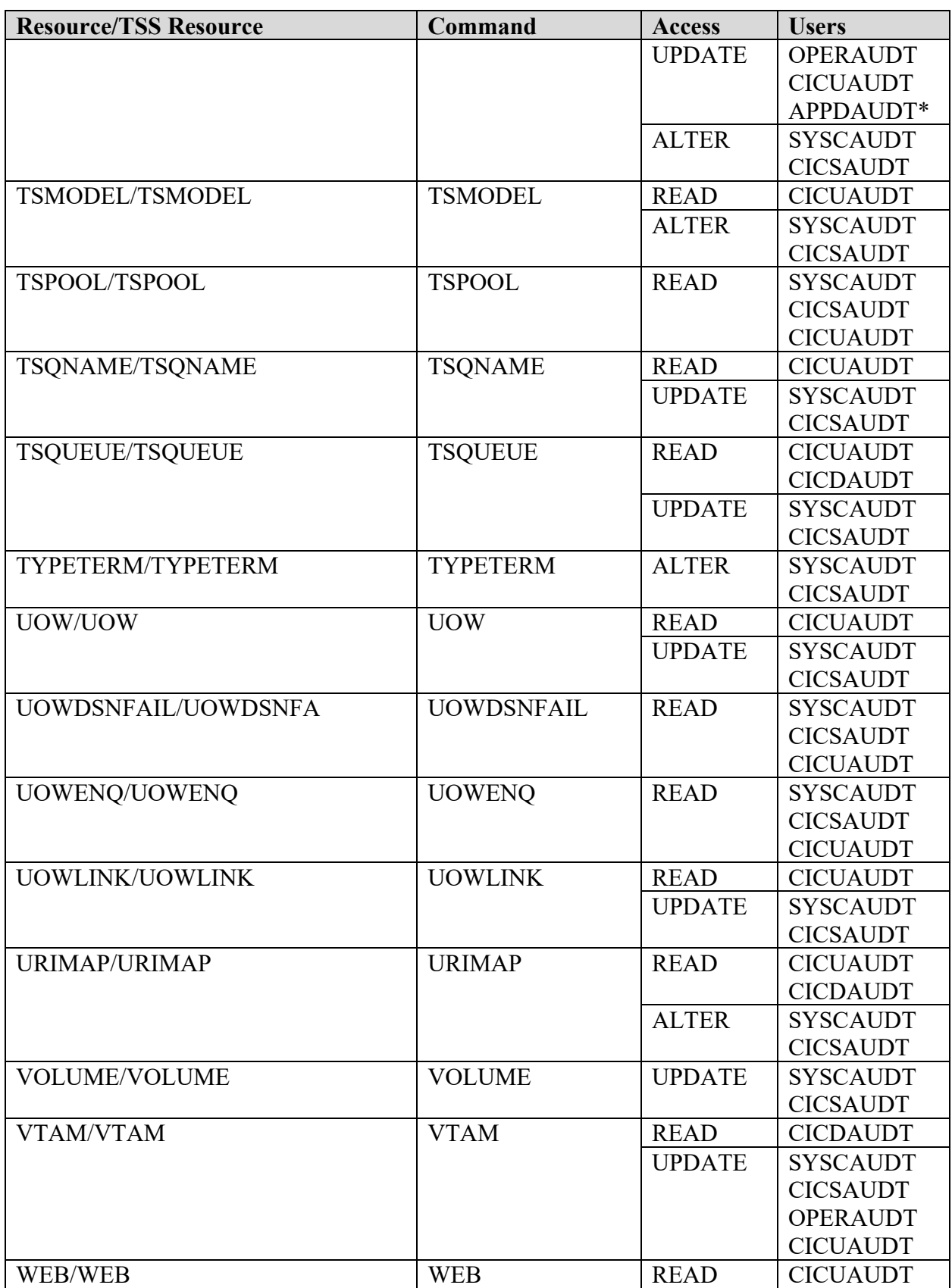

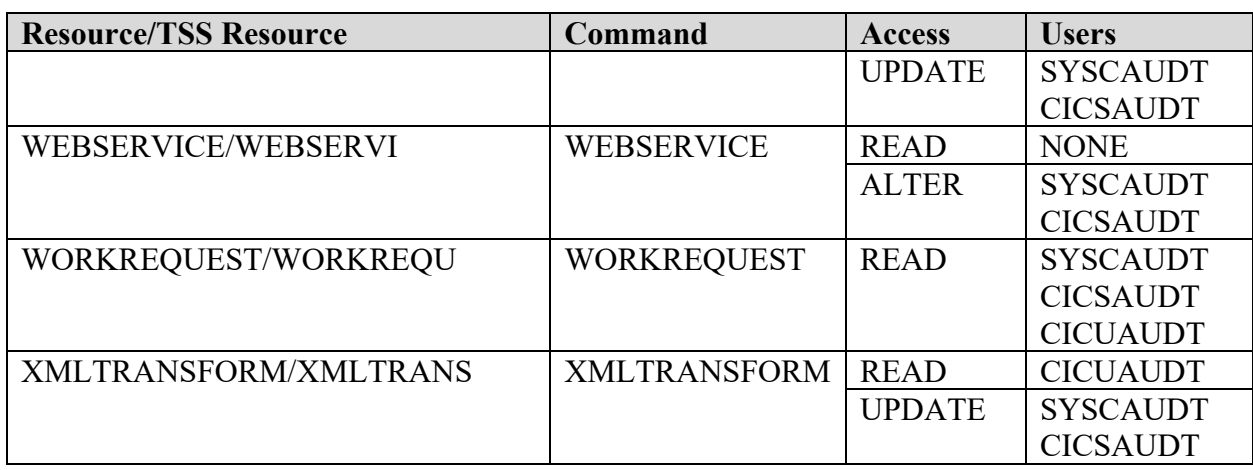

\*Application Development Programmers can be granted this access ONLY on a Development or Test CICS region.

Each Command can take any combination of the following actions:

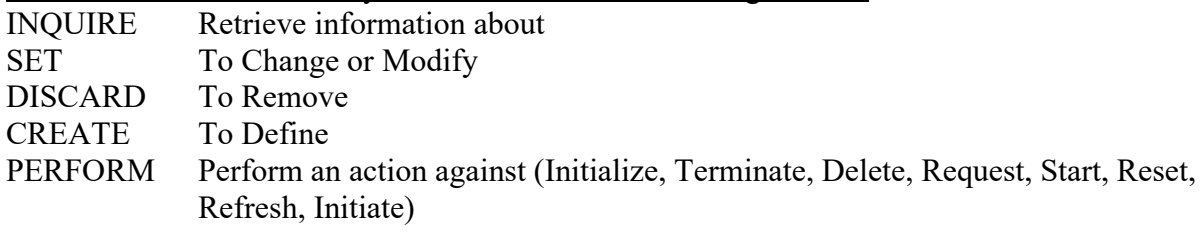

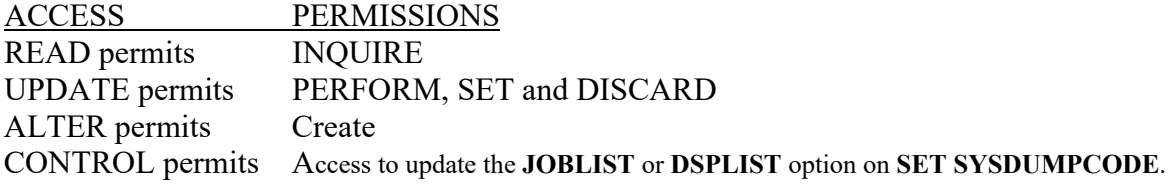

#### **SRRAUDIT GROUPS**

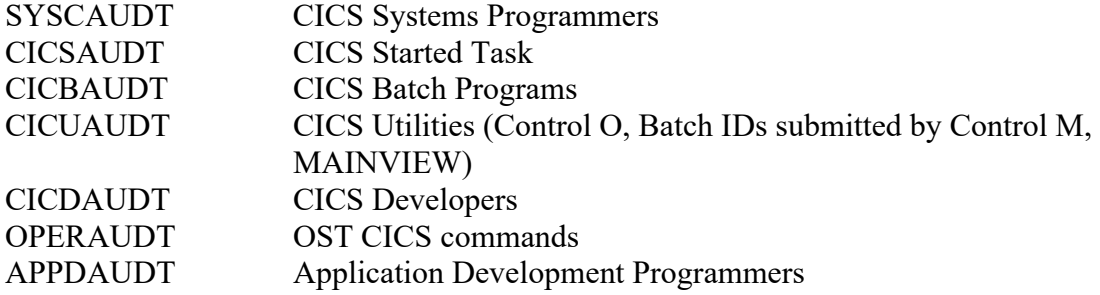

# **Table 11-23: CICS SPI Resource Descriptions Table**

Referenced by: ZCICA021, ZCICR021, ZCICT021

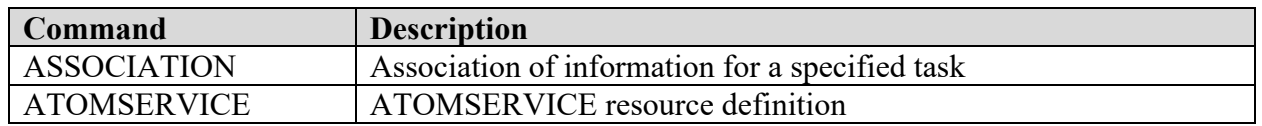

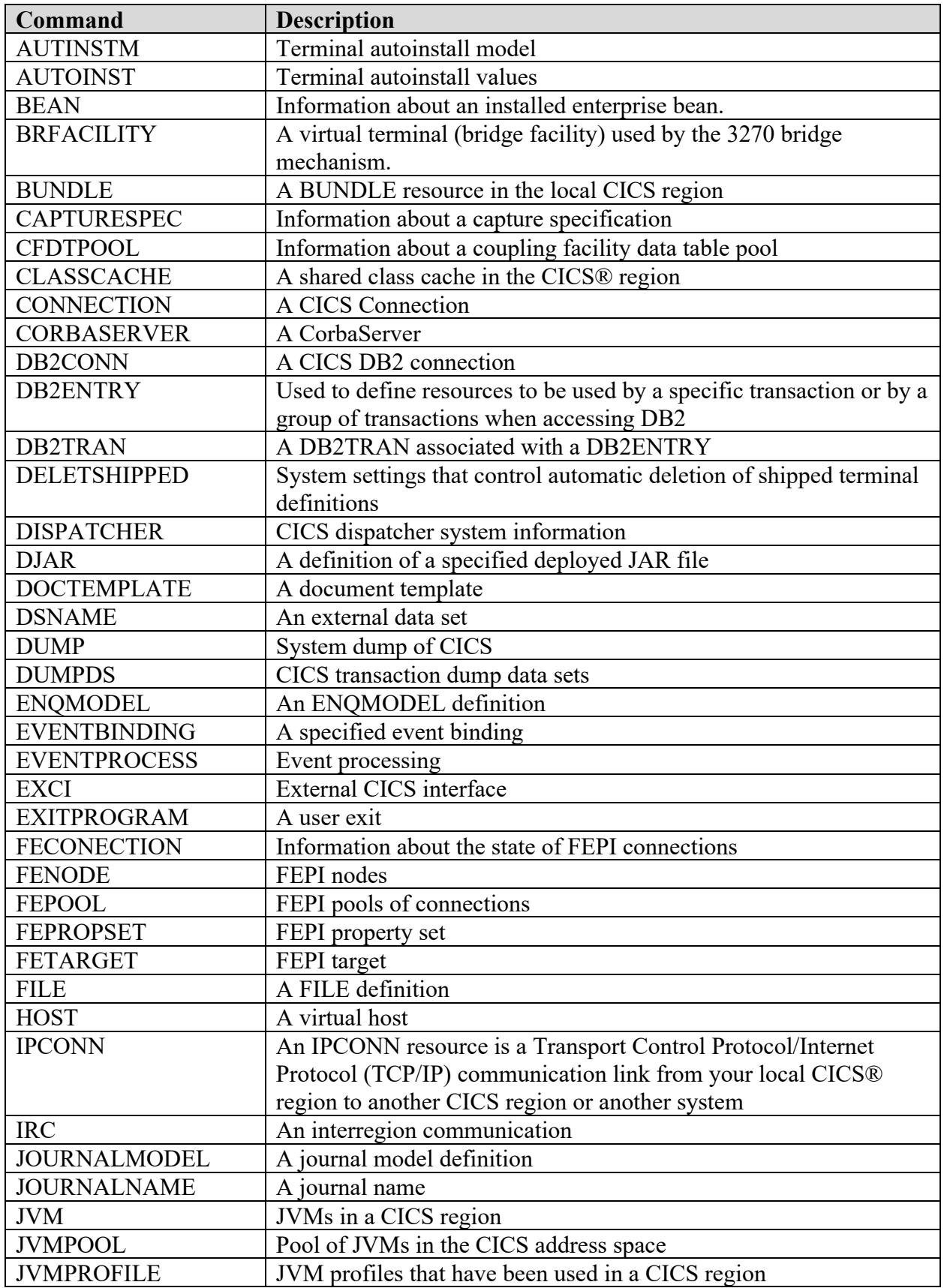

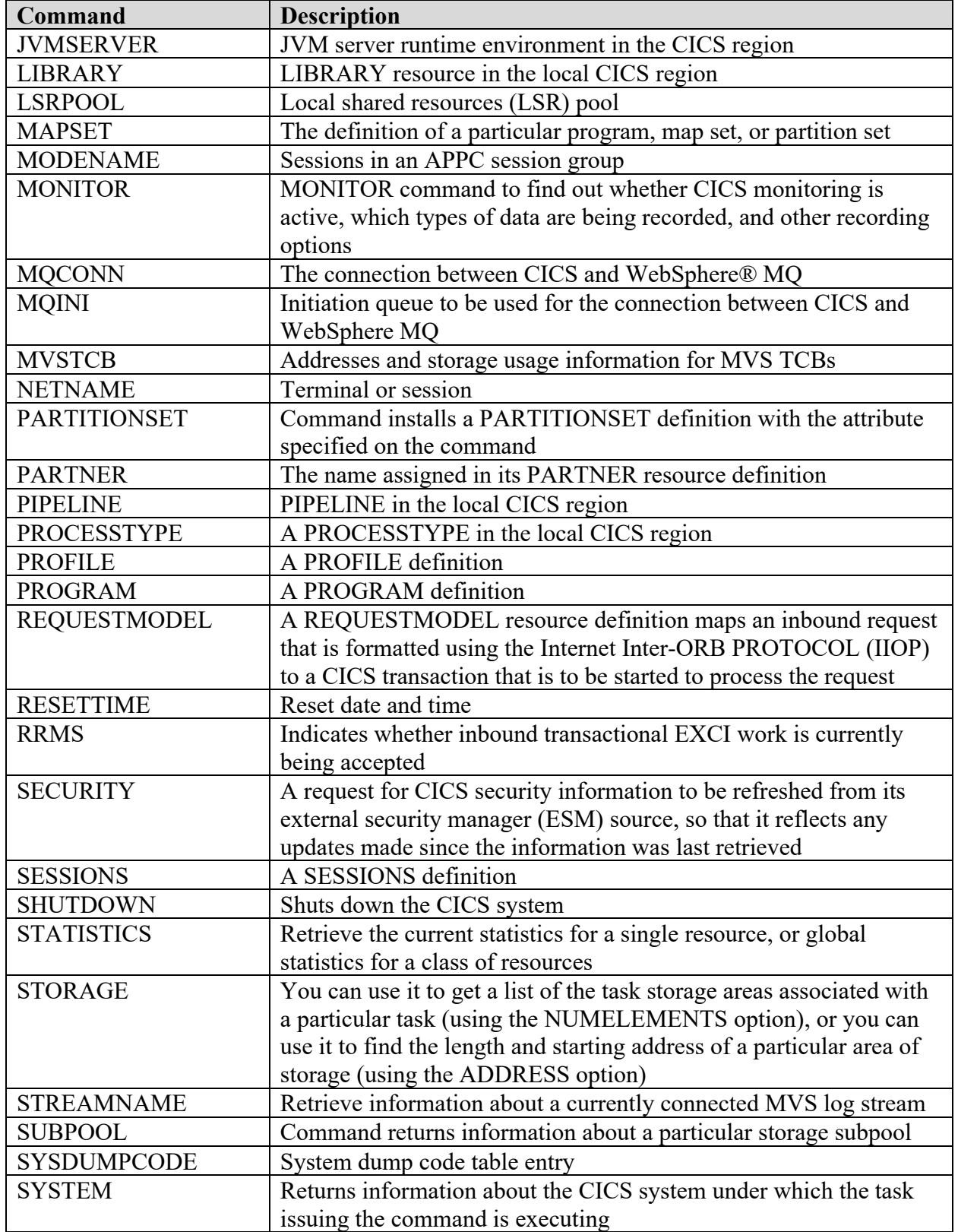

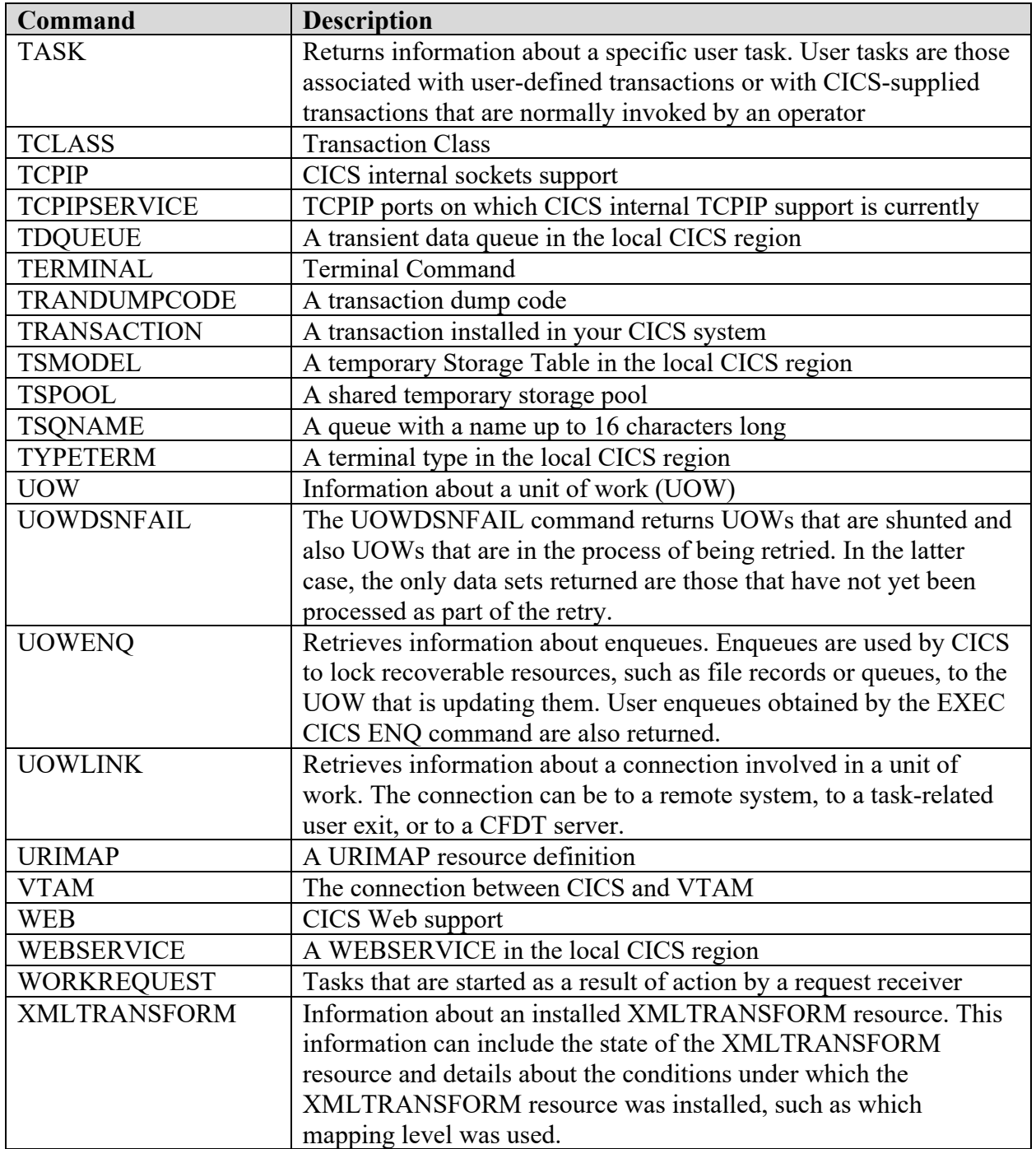

# **11.6 WebSphere MQ Requirements**

## **Table 11-24: WebSphere MQ Command Security Controls**

Referenced by: ZWMQ0059

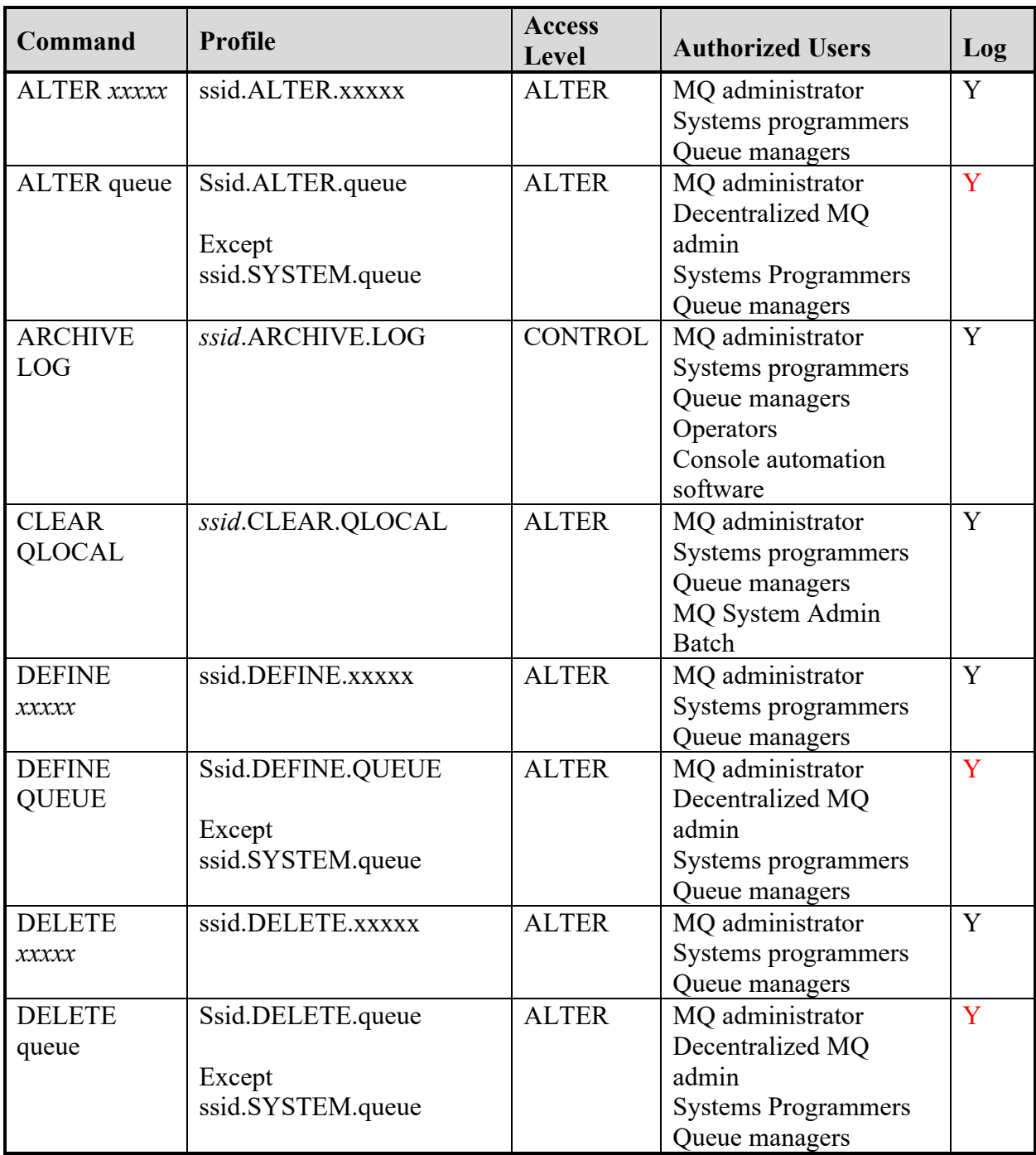

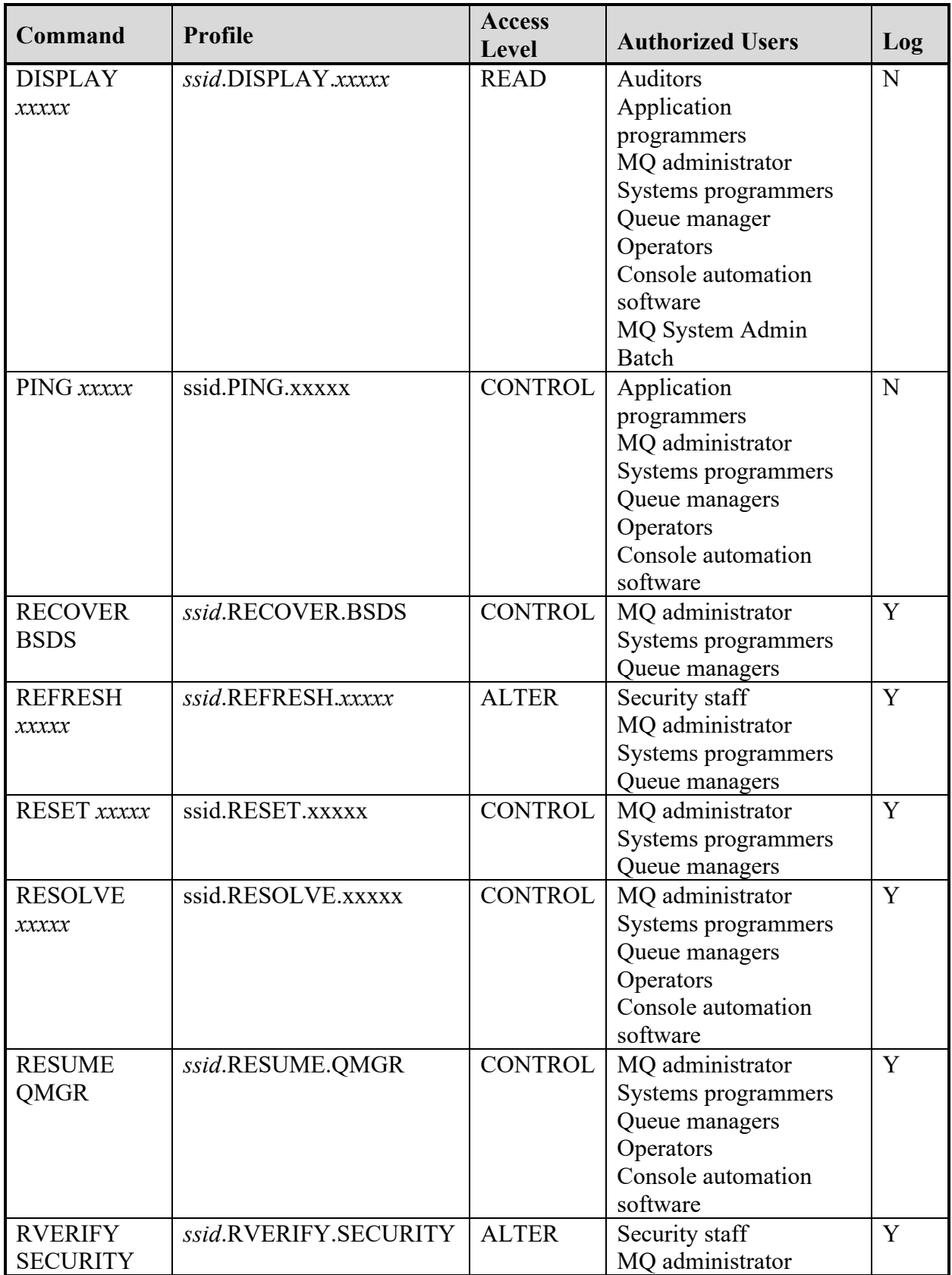

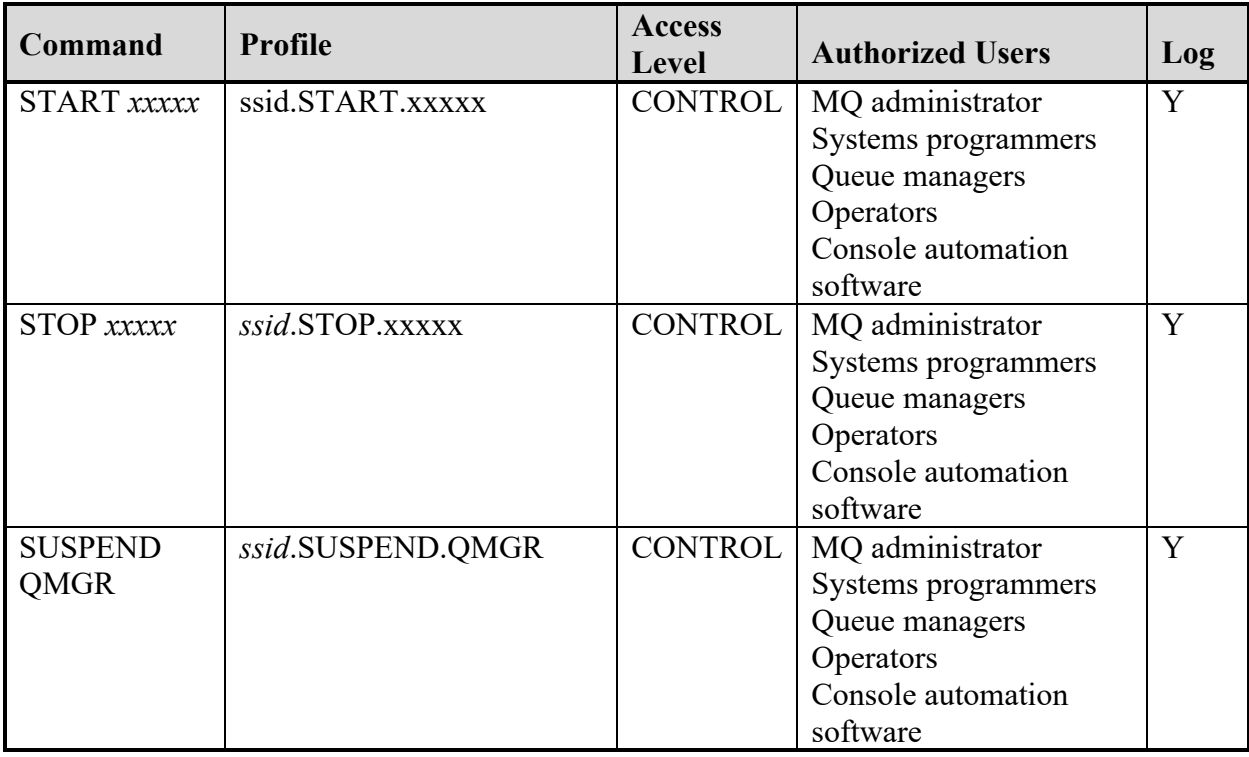

# **11.7 Web Application Server Requirements**

#### **Table 11-25: WAS HFS Permission Bits**

Referenced by:ZWAS0020

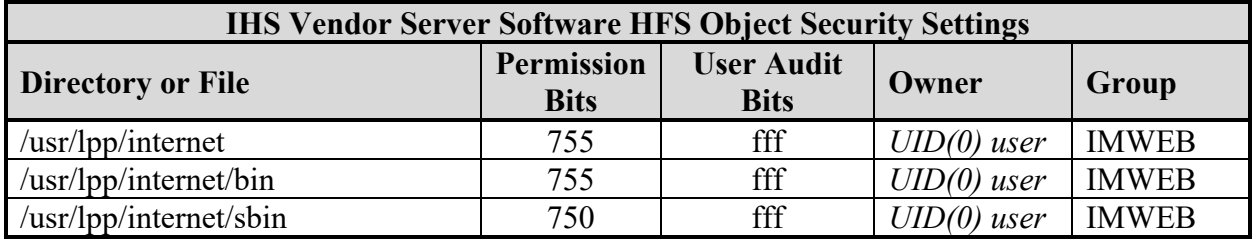

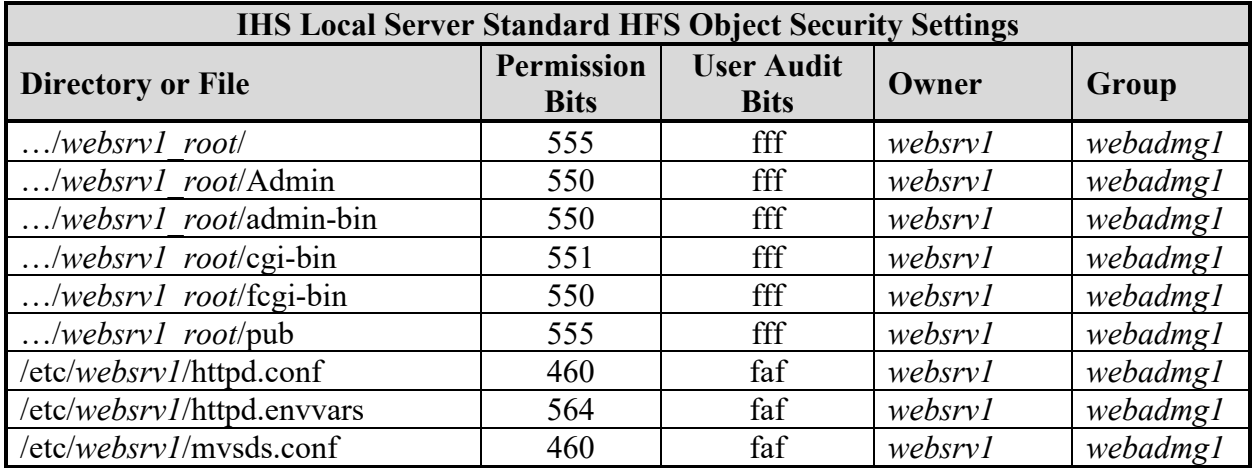

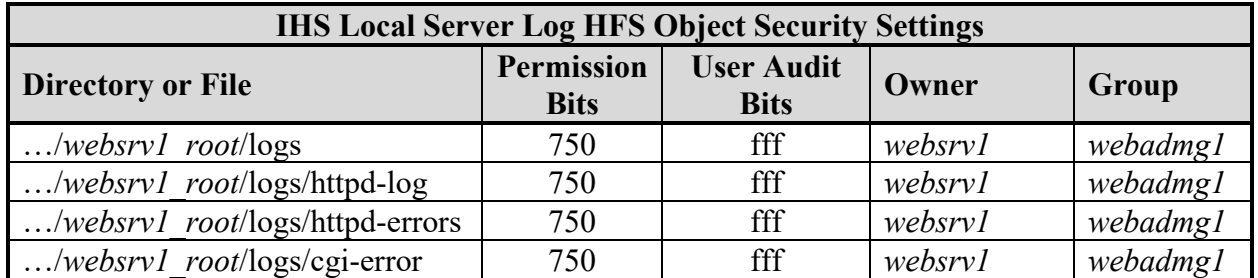

# **11.8 SDSF Requirements**

The following describes the definitions of the entries in the User Group column for all of the tables in the SDSF Requirements:

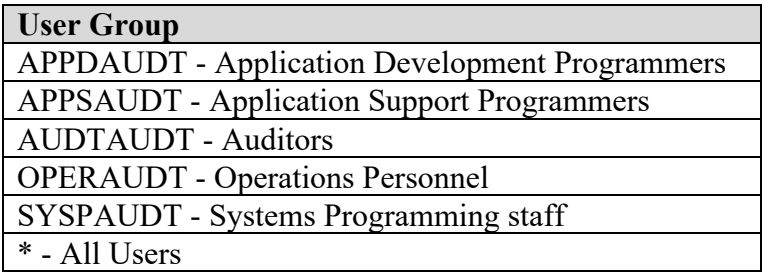

### **Table 11-26: SDSF SAF Resources**

Referenced by: ZISF0020

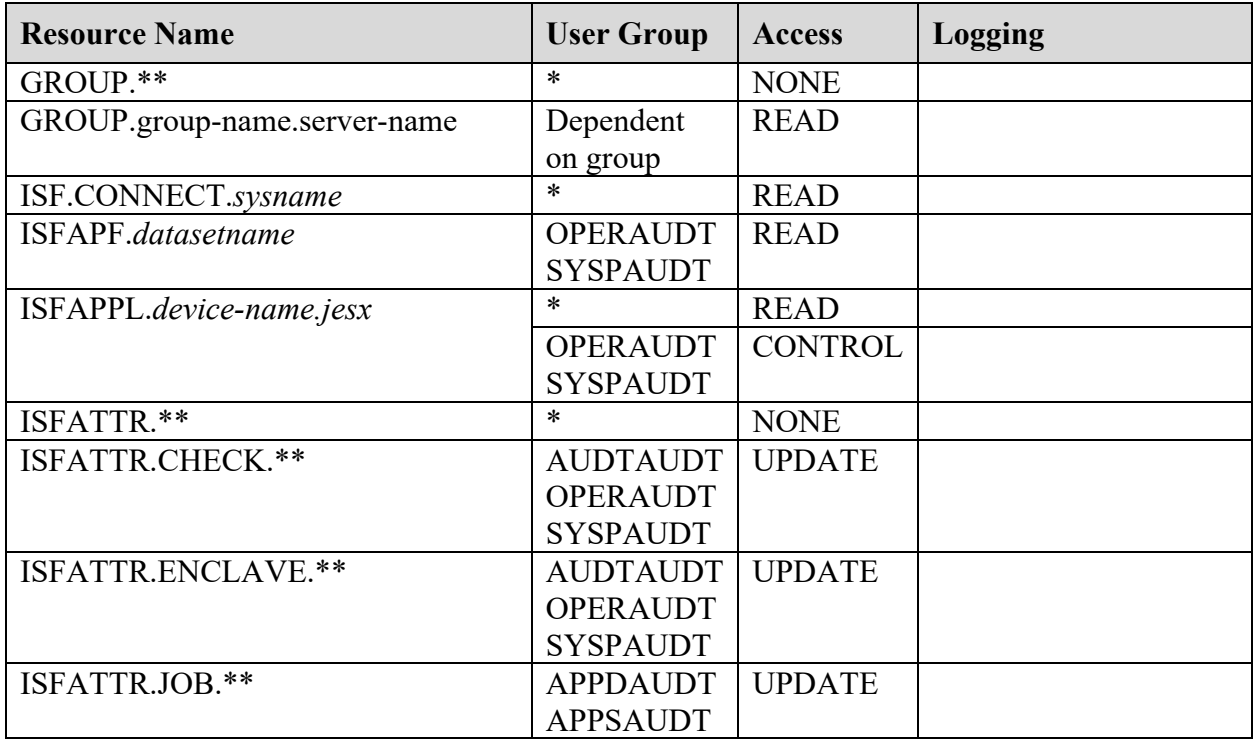

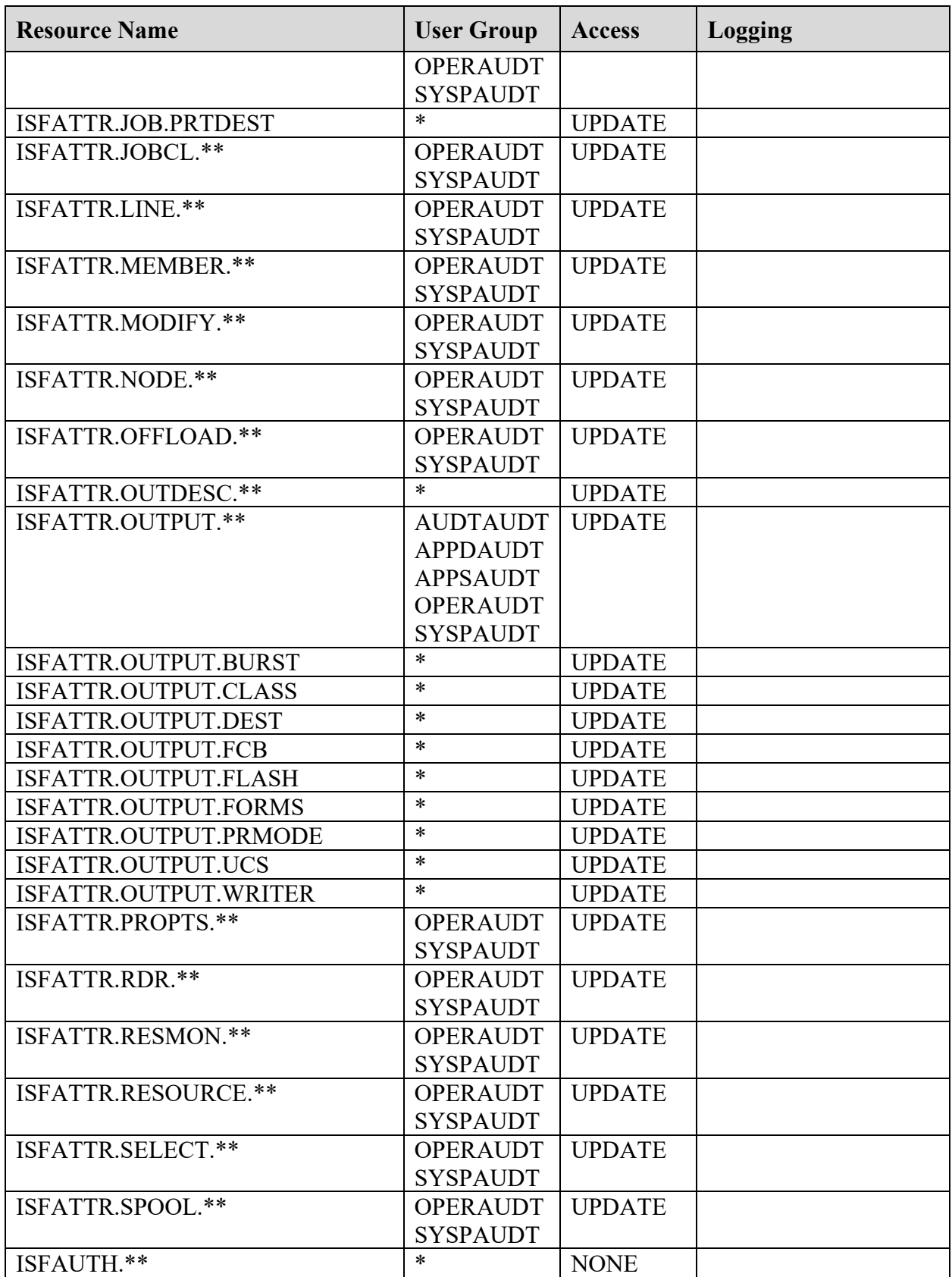

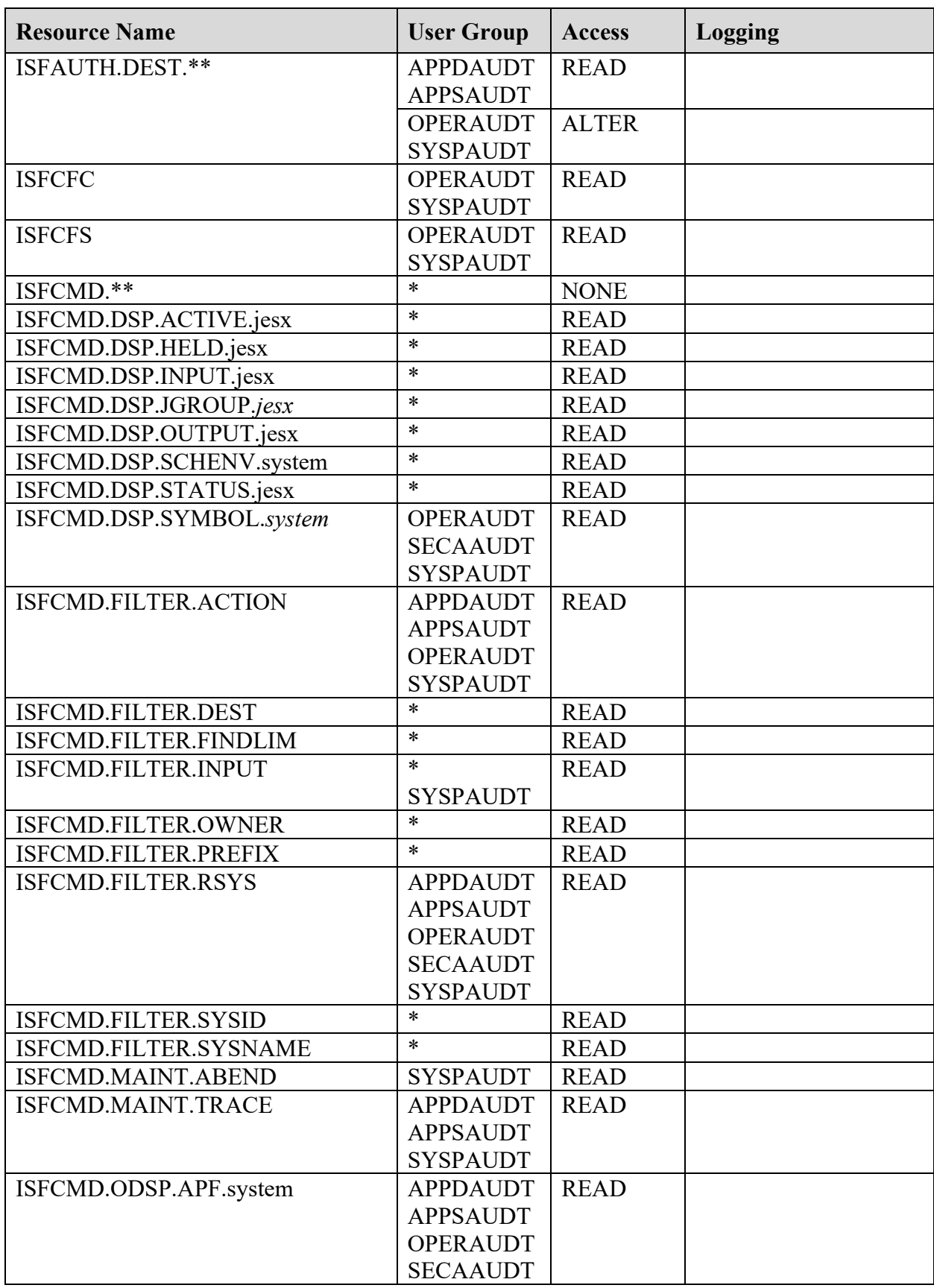

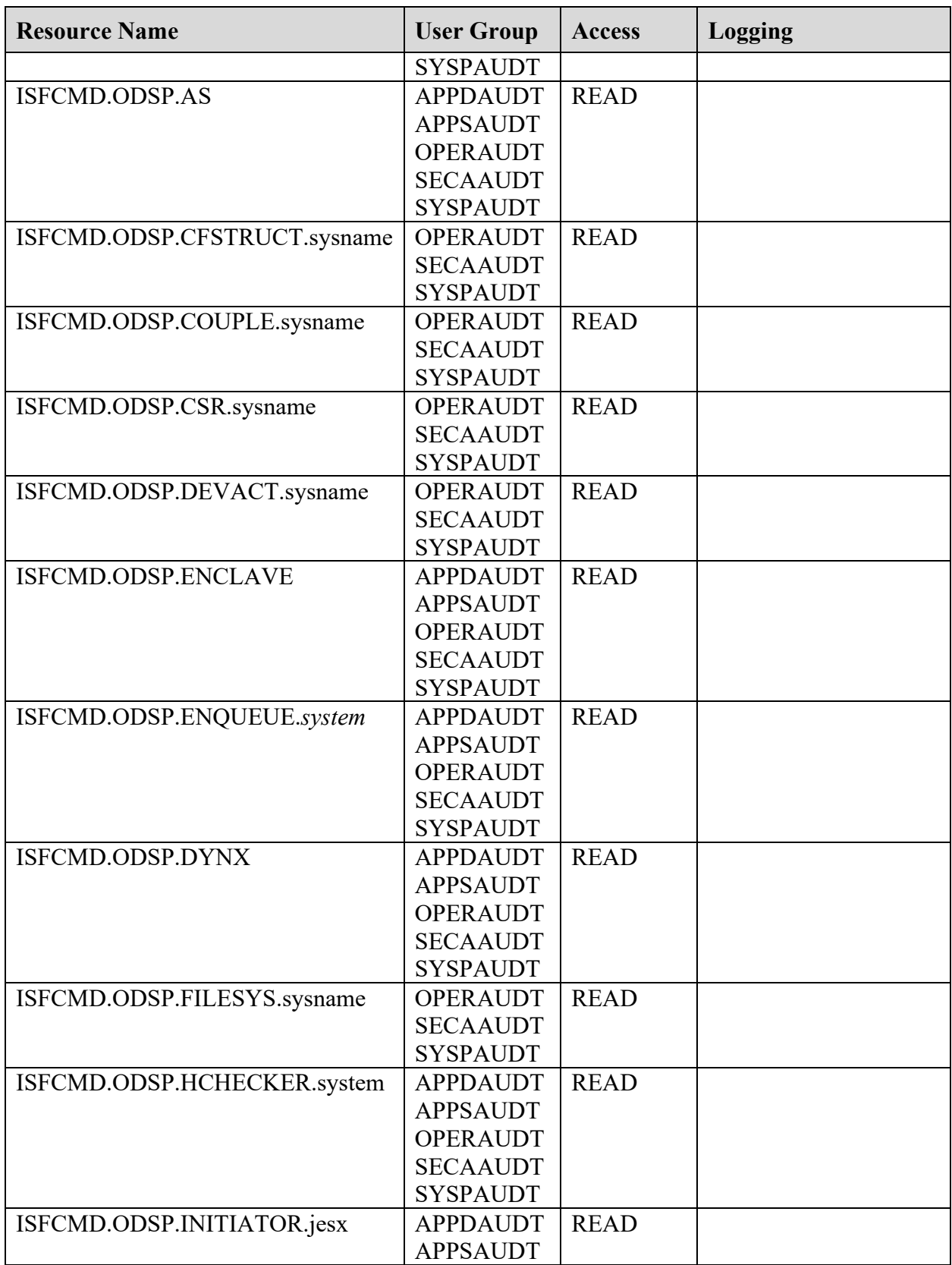

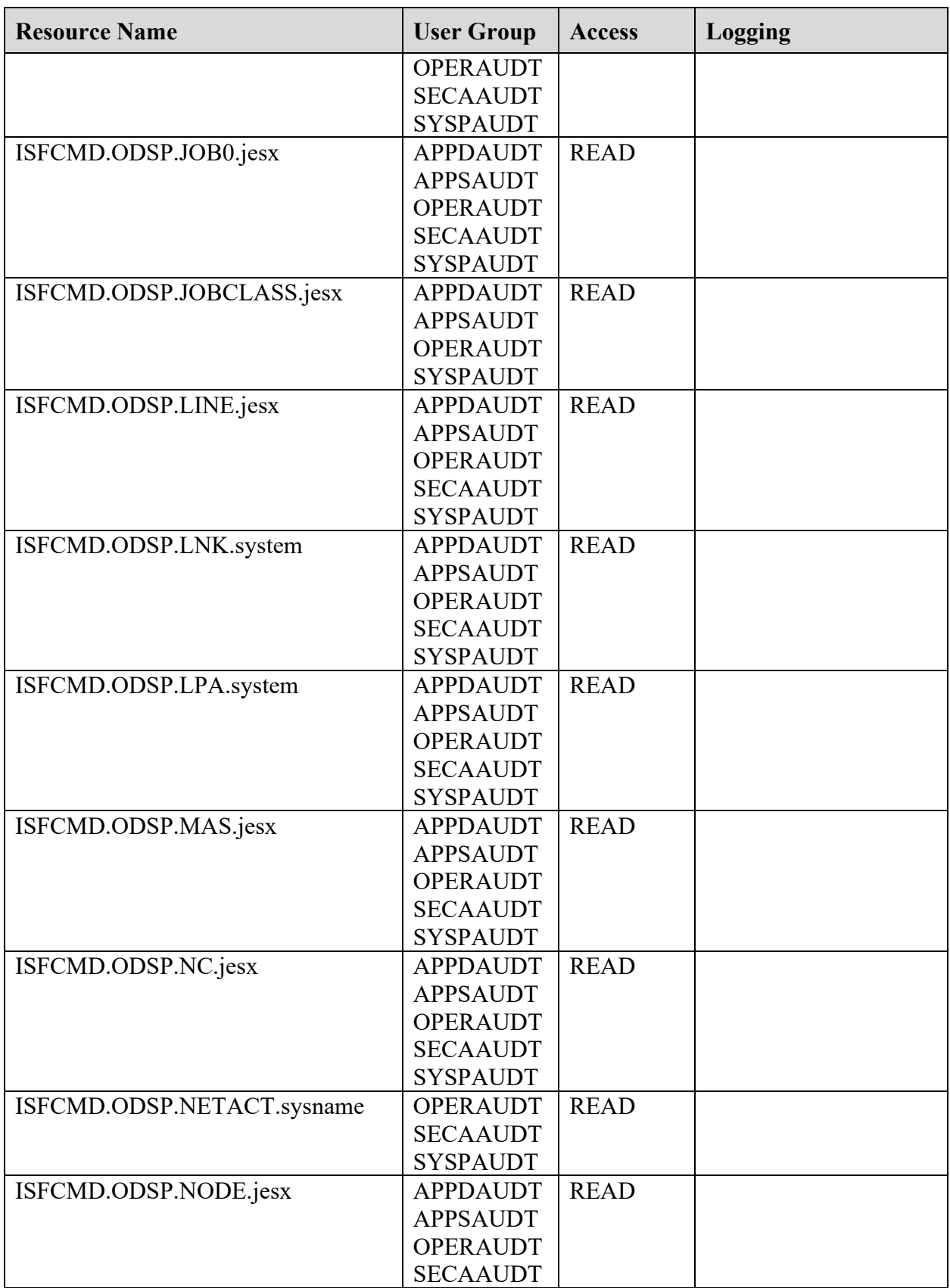

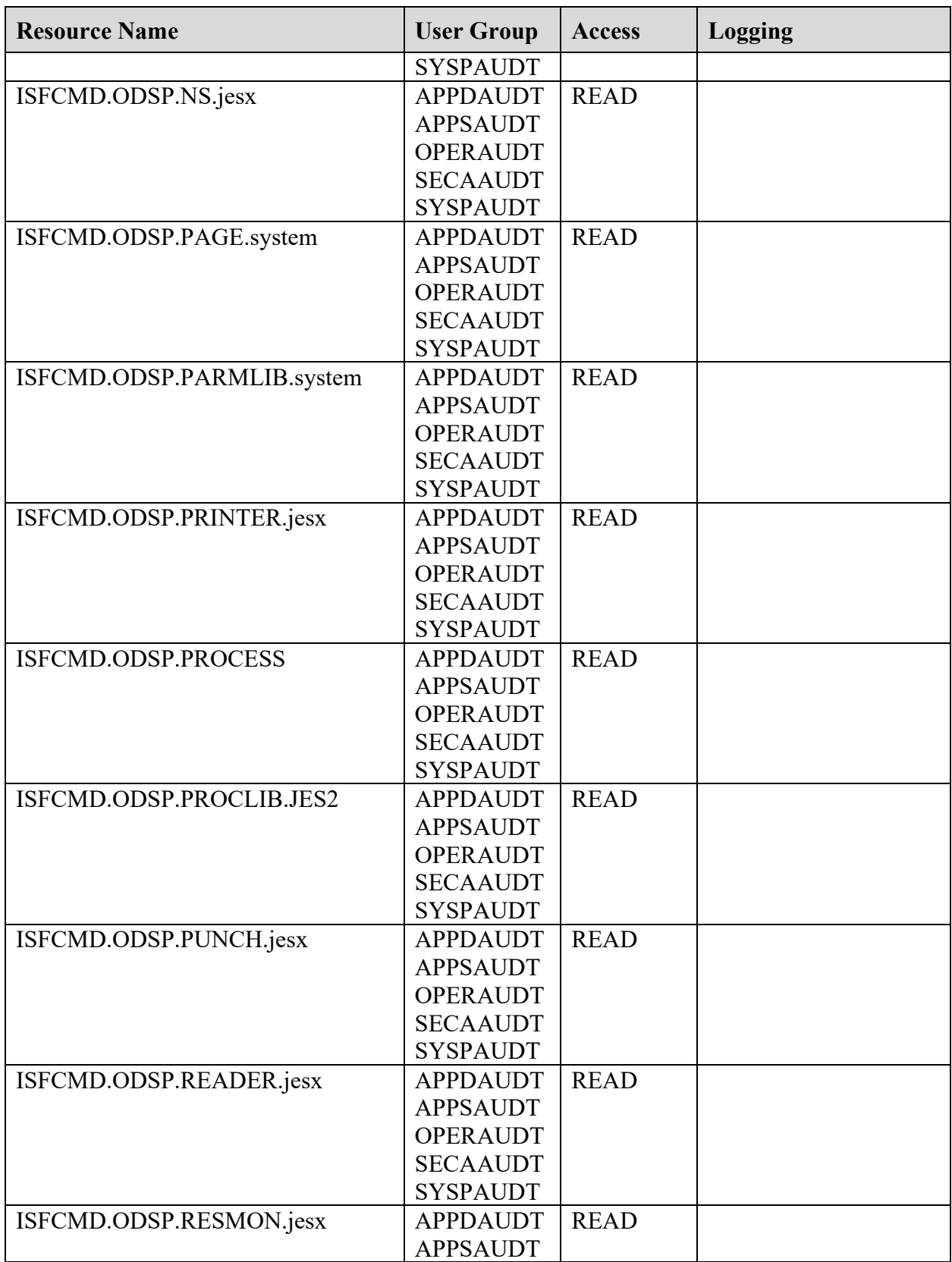

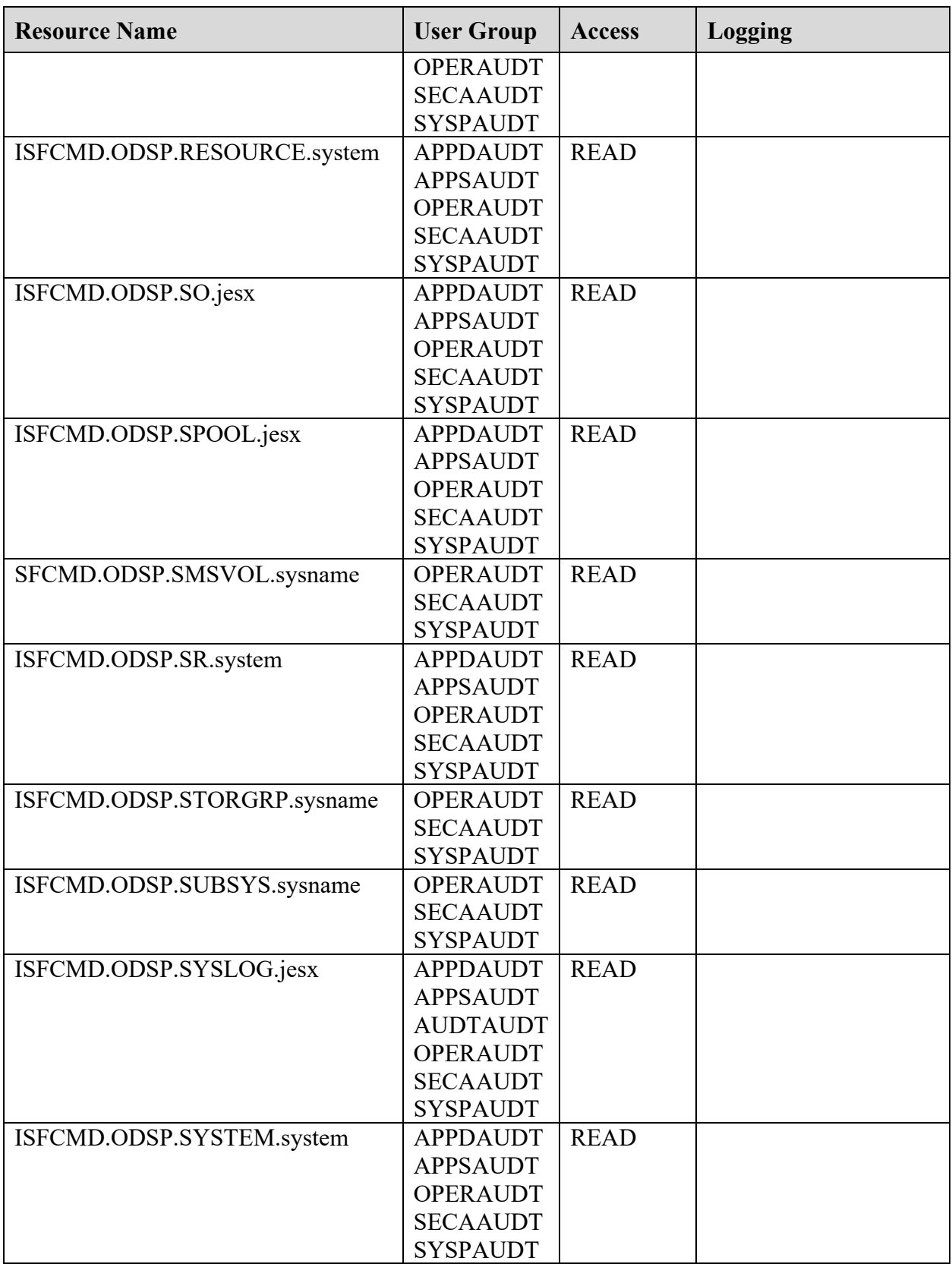

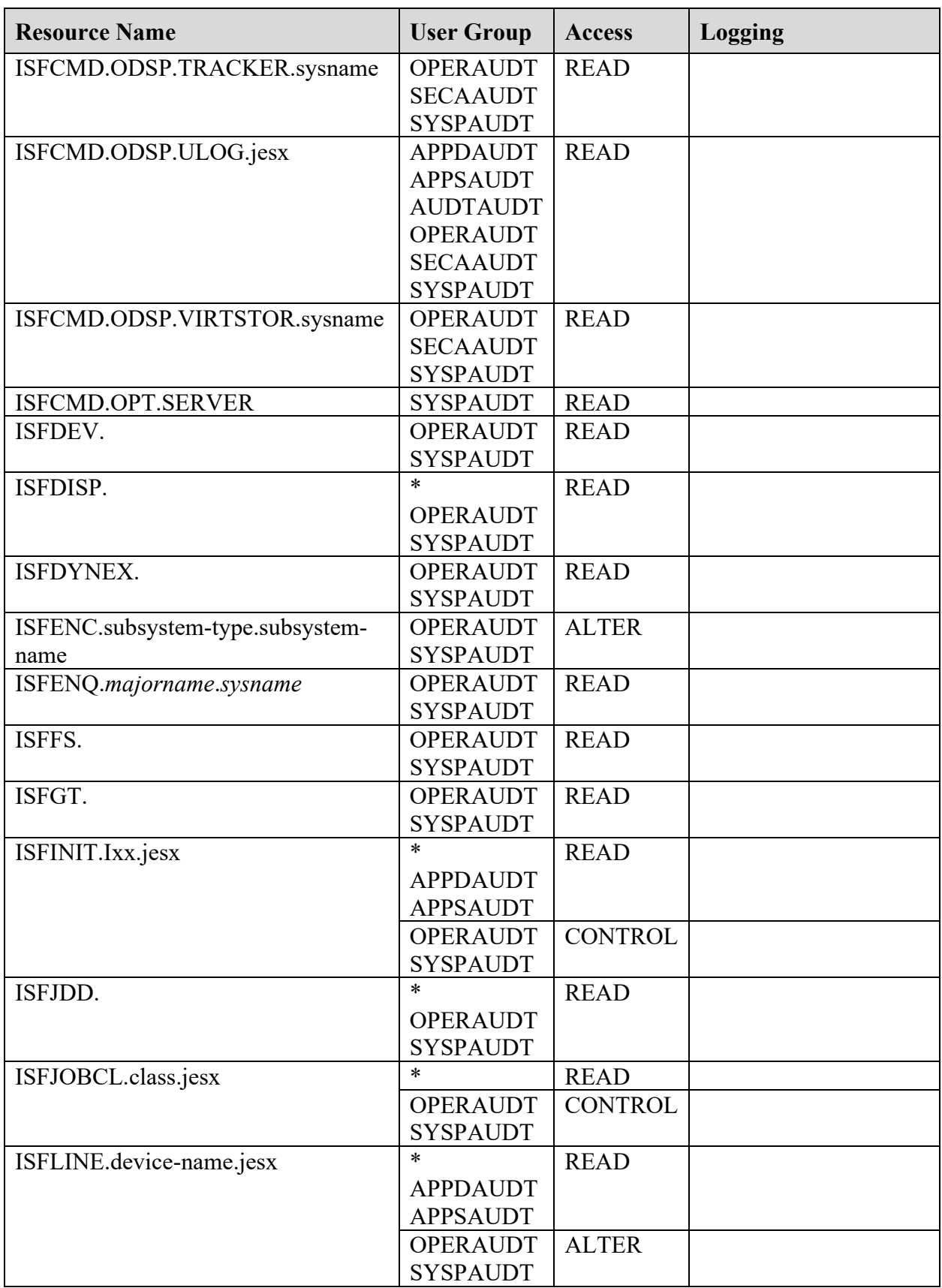

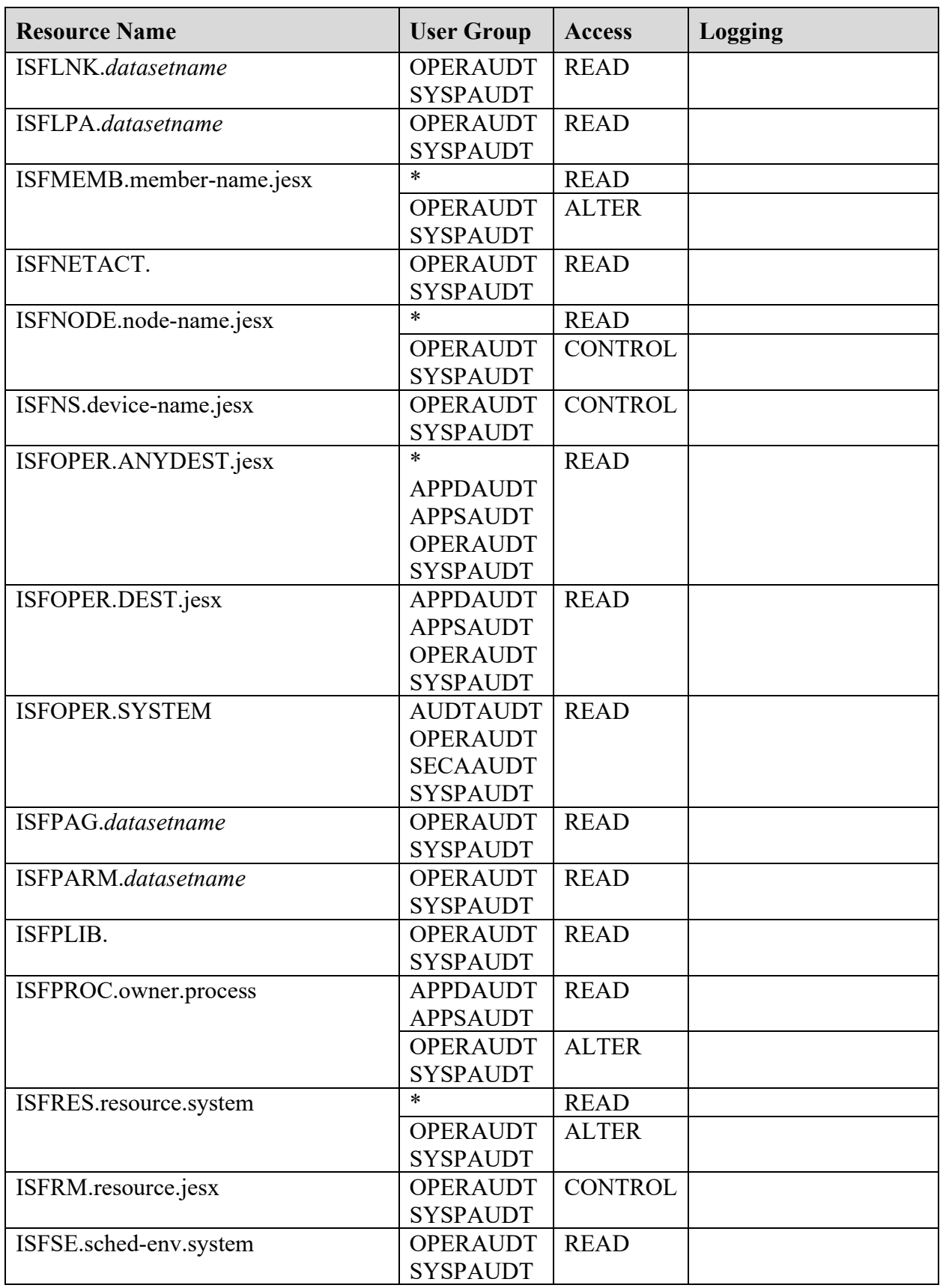

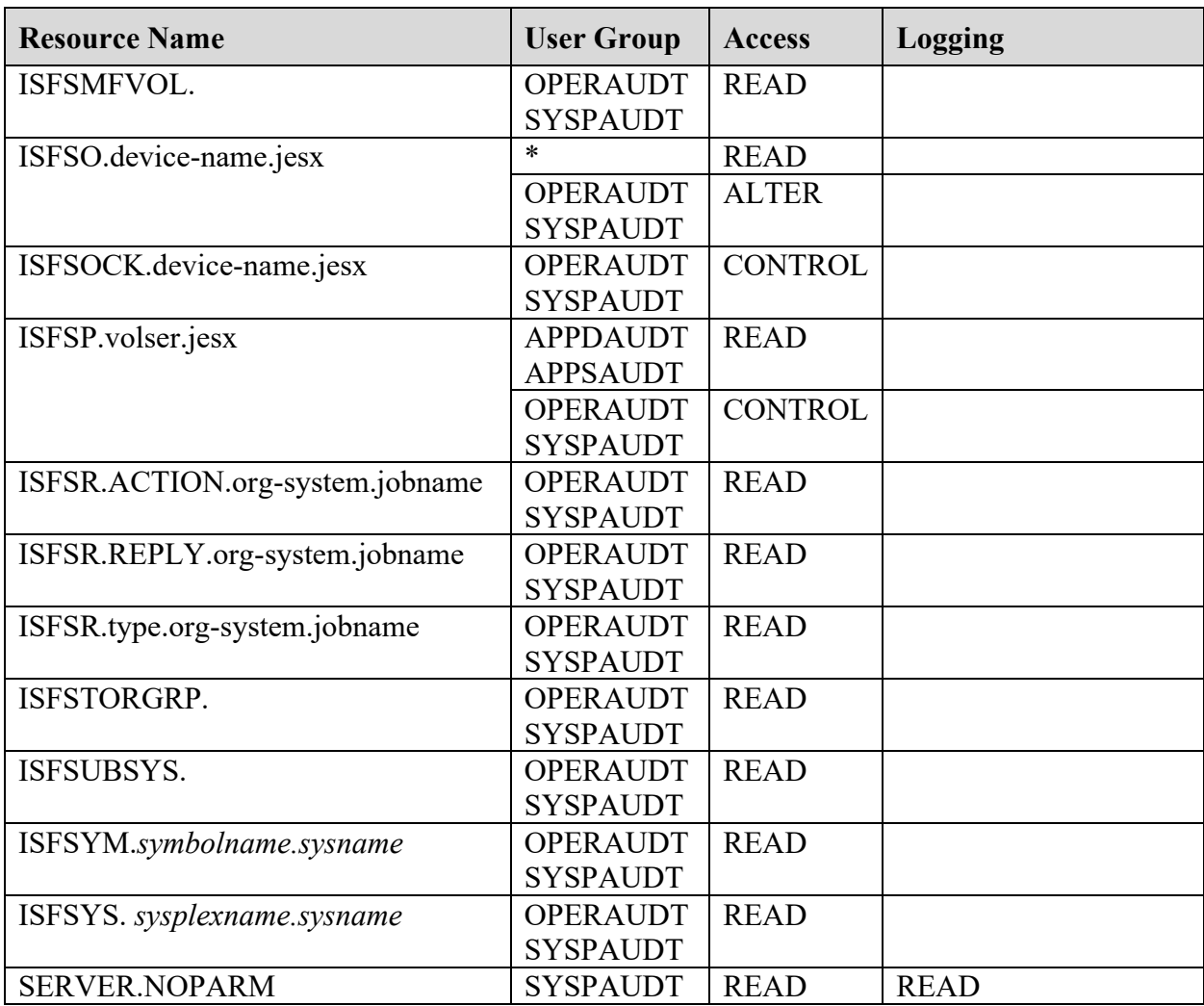

## **Table 11-27: SDSF SAF Resource Descriptions**

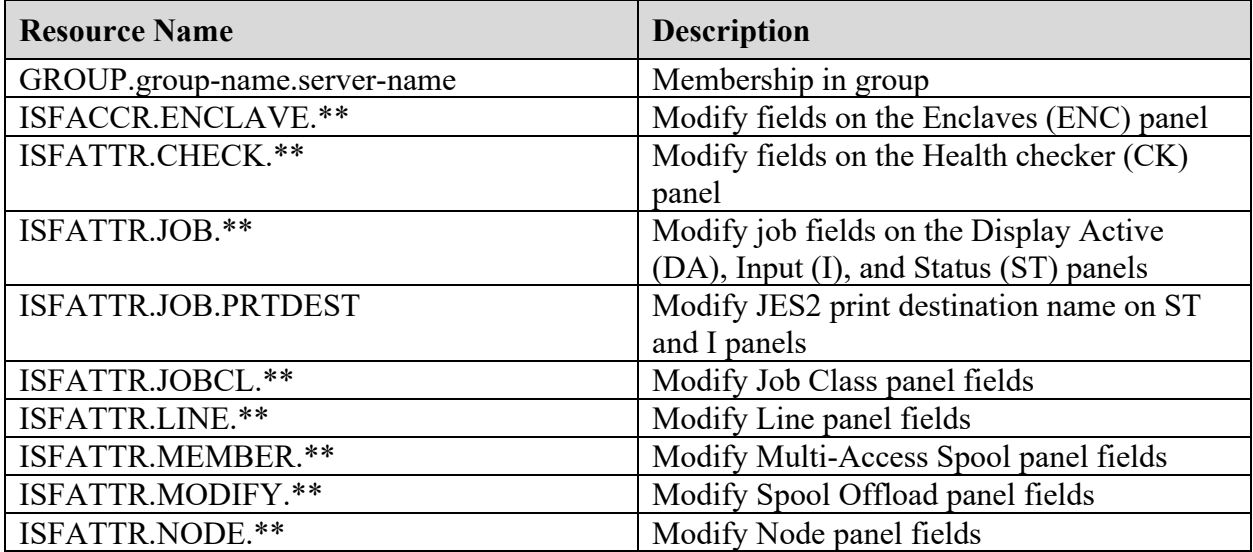
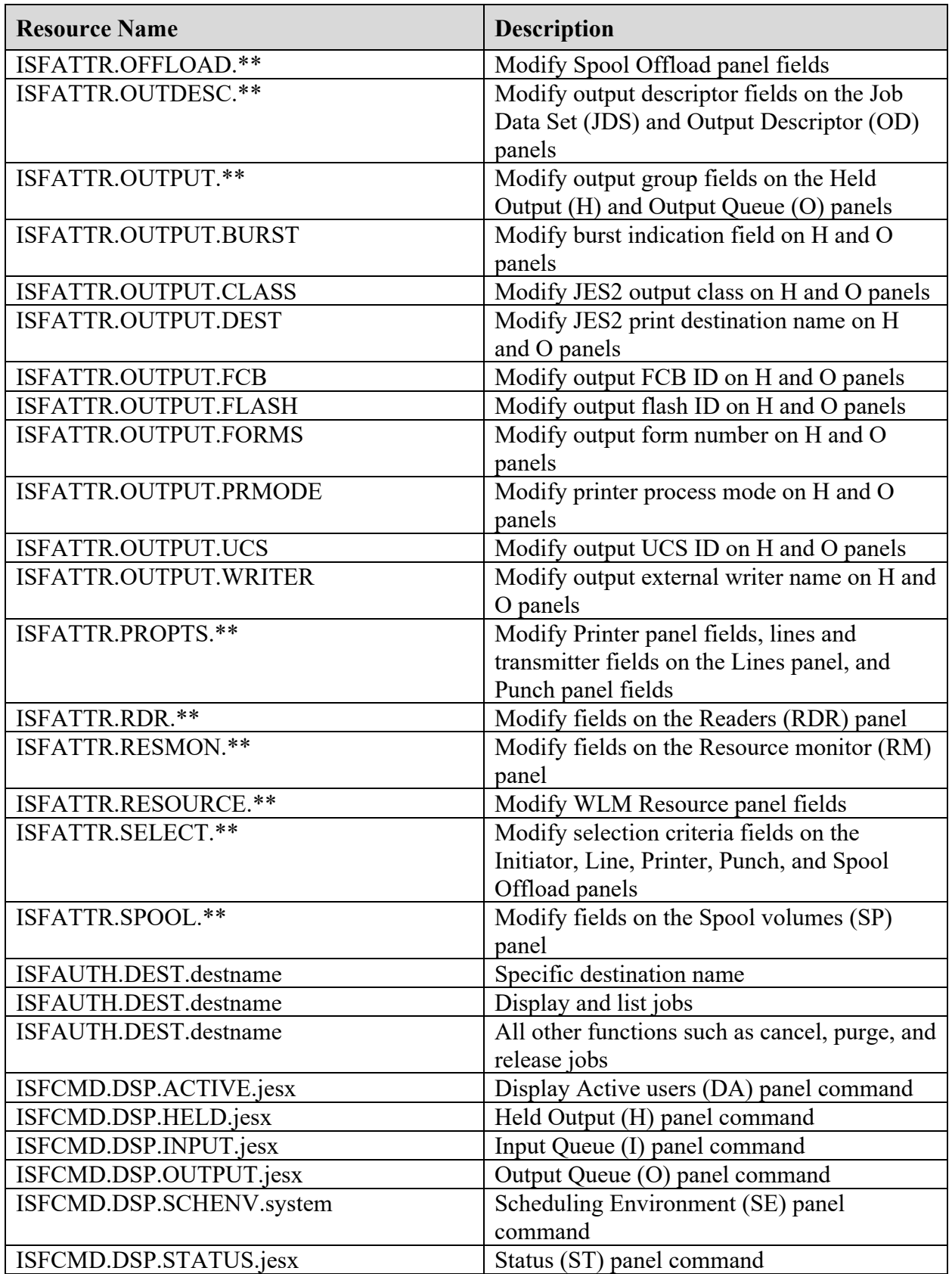

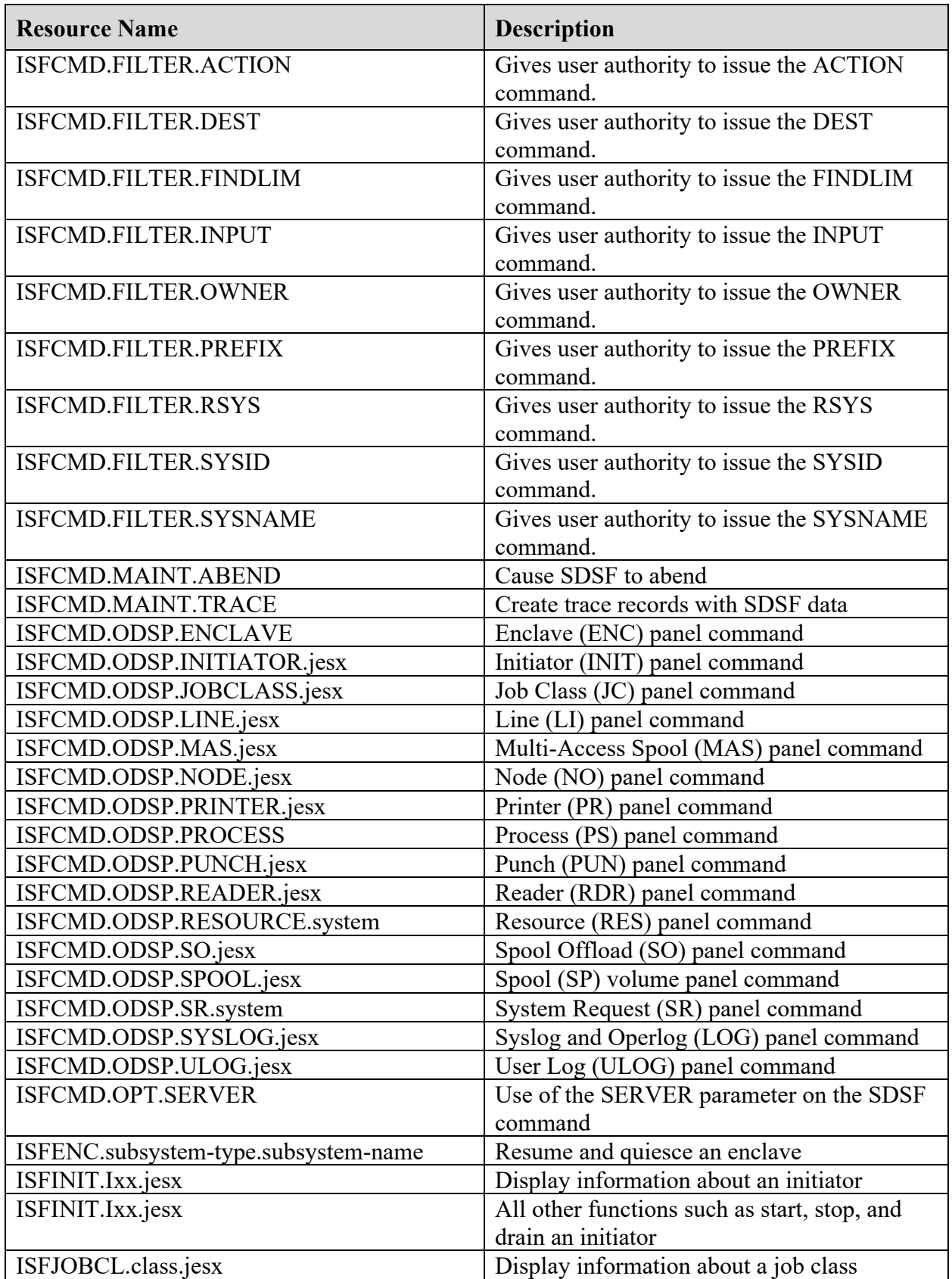

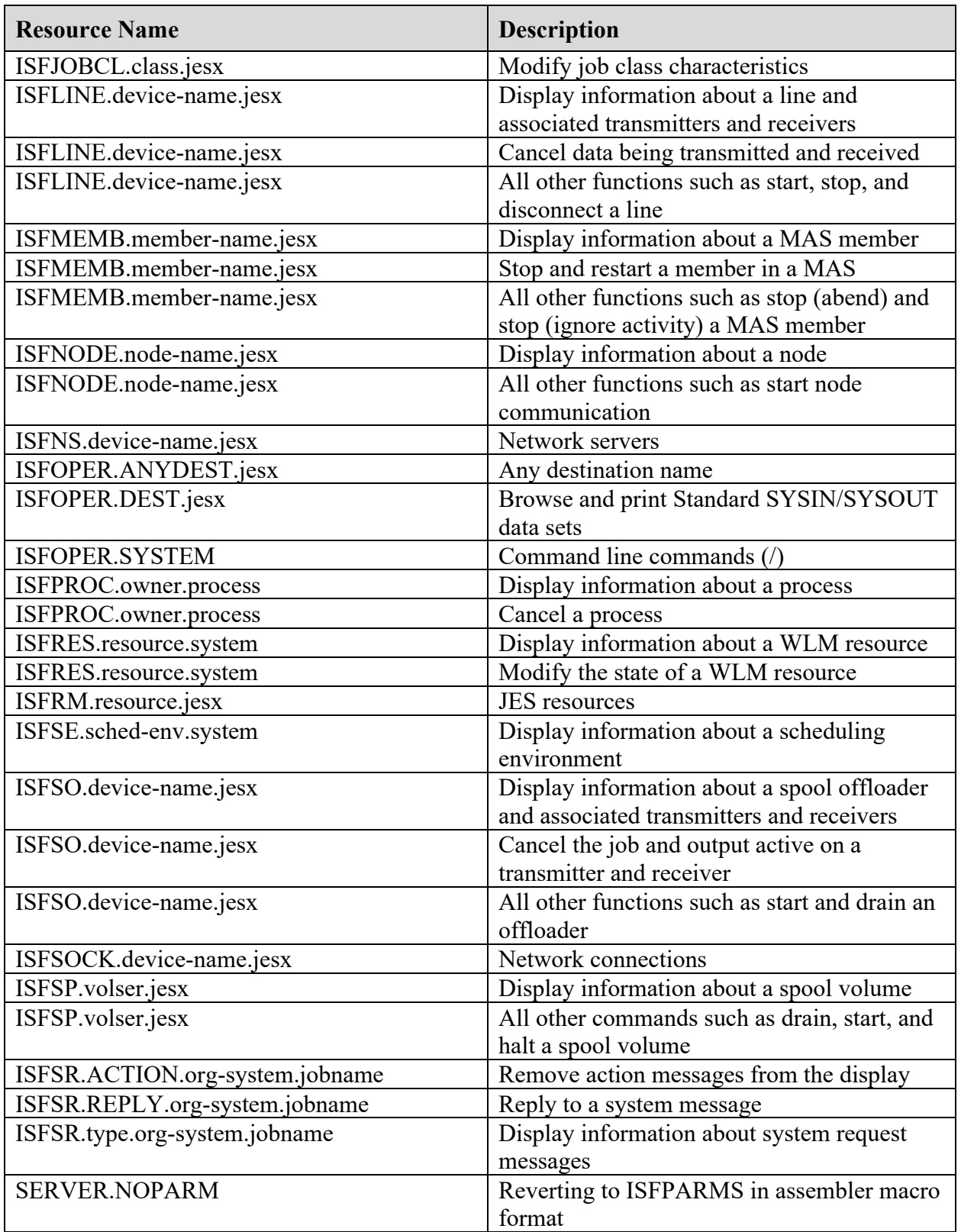

• jesx is the name of the JES2 subsystem

- destname is destination name of the job
- xx is the number of the JES2 initiator
- device-name is the name of the line, offloader, transmitter, or receiver
- node-name is the name of the JES2 node
- member-name is the name of the member defined in the MAS configuration
- class is the job class
- sched-env is the name of the scheduling environment
- system is the name of the MVS system (sysplex support)
- resource is the name of the WLM resource
- type is the message type (ACTION or REPLY)
- org-system is the name of the originating system
- jobname is the name of the job issuing the message
- subsystem-type is the type of subsystem such as MQ or DB2
- subsystem-name is the name of the subsystem
- owner is the owner of the z/OS UNIX process
- process is the name of the z/OS UNIX process
- volser is the serial number of the spool volume

### **Table 11-28: SDSF Server OPERCMDS Resources**

Referenced by: ZISF0021

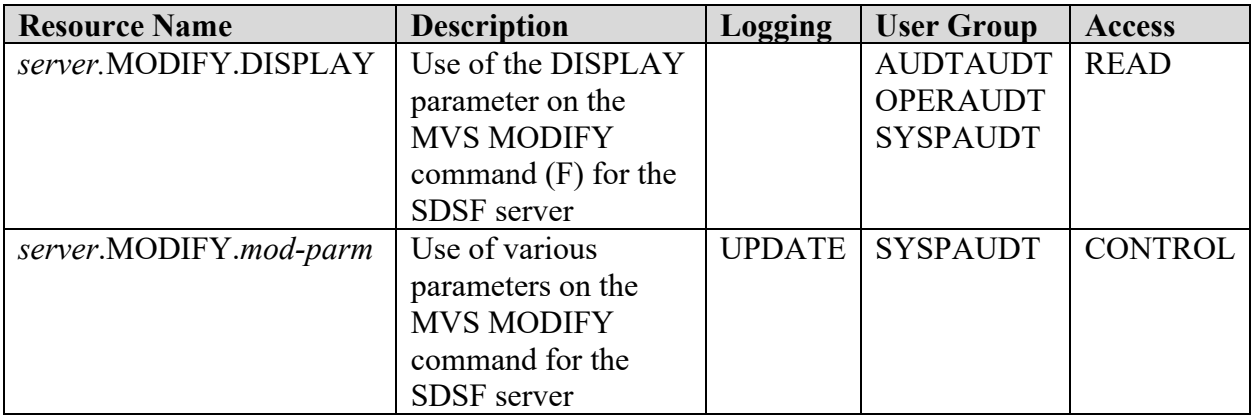

In the table:

- *server* is the name of the SDSF server specified either by the ISFPMAC macro or SDSF command.
- *mod-parm* is one of the following parameters specified on the MVS MODIFY command: DEBUG, FOLDMSG, LOGCLASS, LOGTYPE, REFRESH, START, STOP, TRACE, and TRCLASS.

• The server START and STOP commands are protected by MVS. The resources are MVS.START.STC.*server* and MVS.STOP.STC.*server* respectively. They are defined to the OPERCMDS resource class and require update authority.

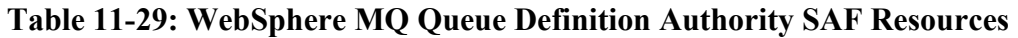

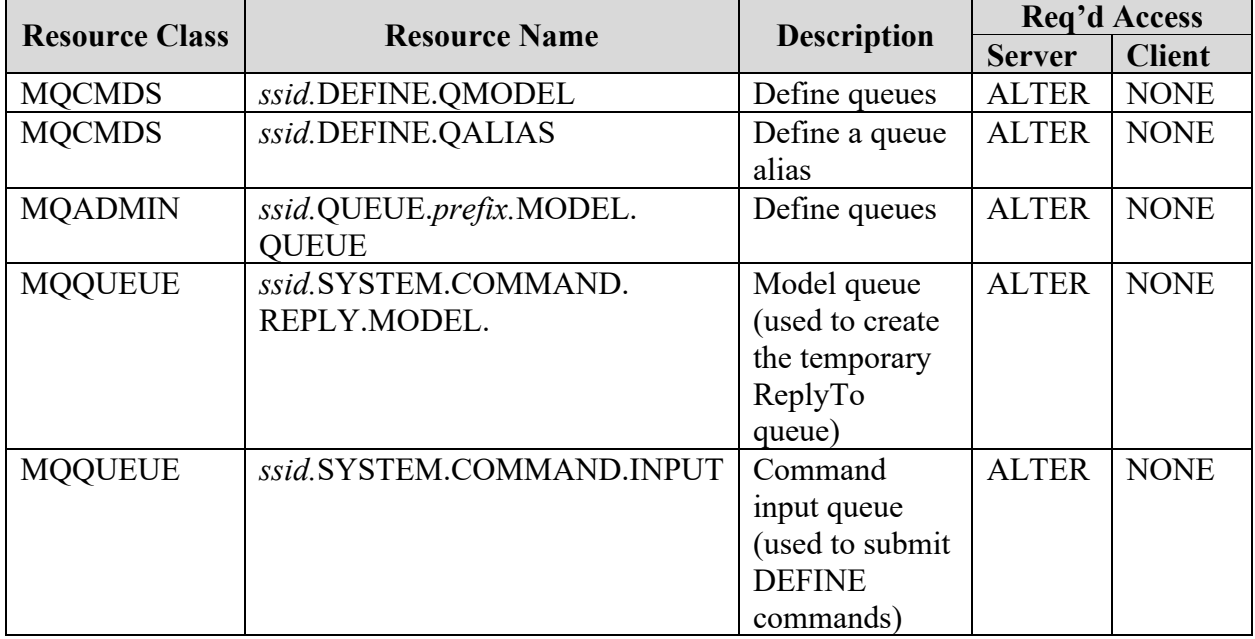

In the table:

- *ssid* is the MQ subsystem ID. This is the queue manager name specified on the COMM statement of ISFPARMS.
- *prefix* is a string that identifies the queue name. It is defined by the QPREFIX parameter of the COMM statement in ISFPARMS.

#### **11.9 CL/SuperSession Requirements**

#### **Table 11-30: Required GLOBAL Common Profile Segment Options**

Referenced by: ZCLS0040

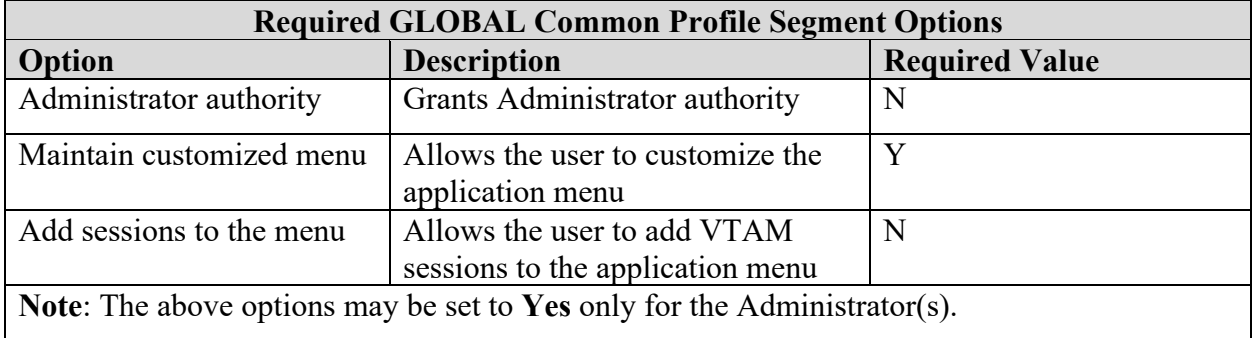

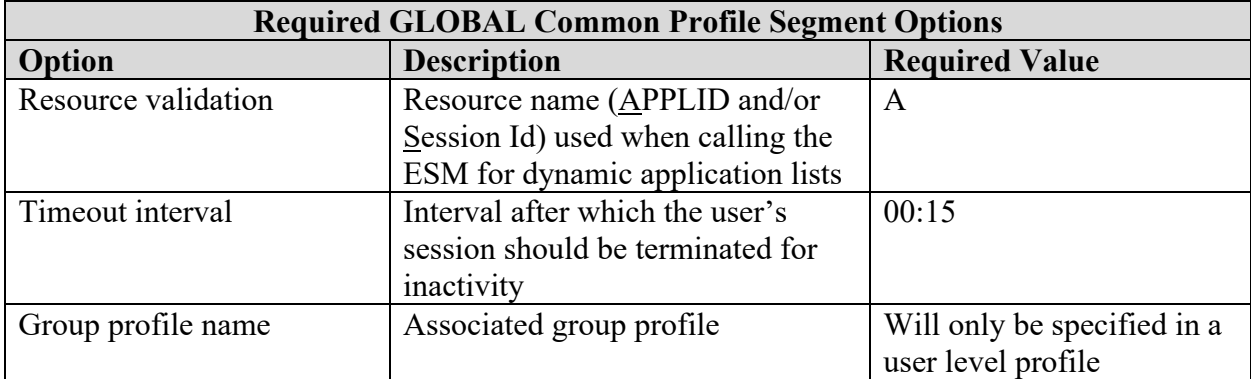

# **Table 11-31: Required SuperSess GLOBAL Profile Segment Options**

Referenced by: ZCLS0040

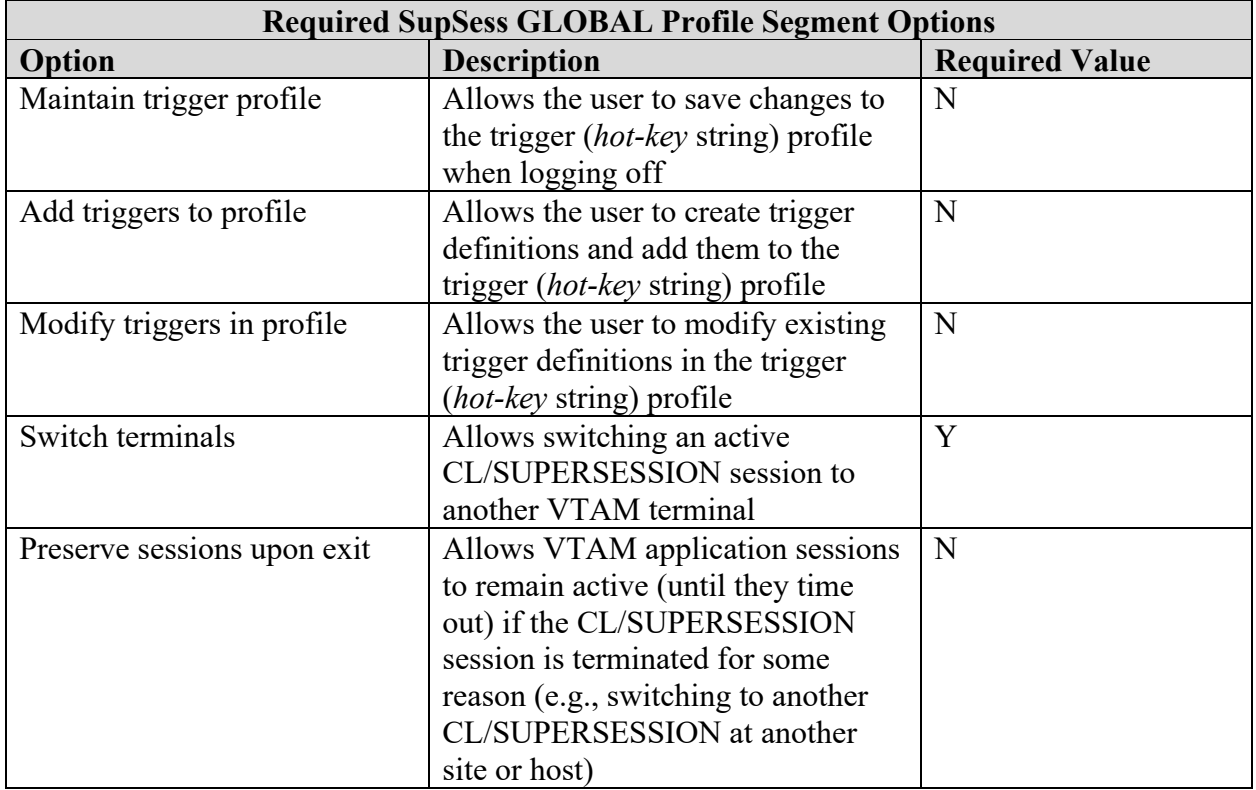

# **11.10 CA ROSCOE Requirements**

#### **Table 11-32: CA ROSCOE Resources**

Referenced by: ZROS0020

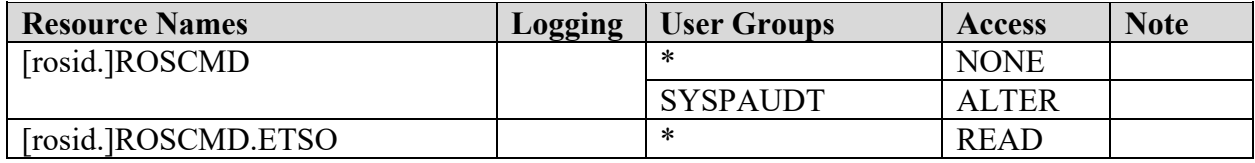

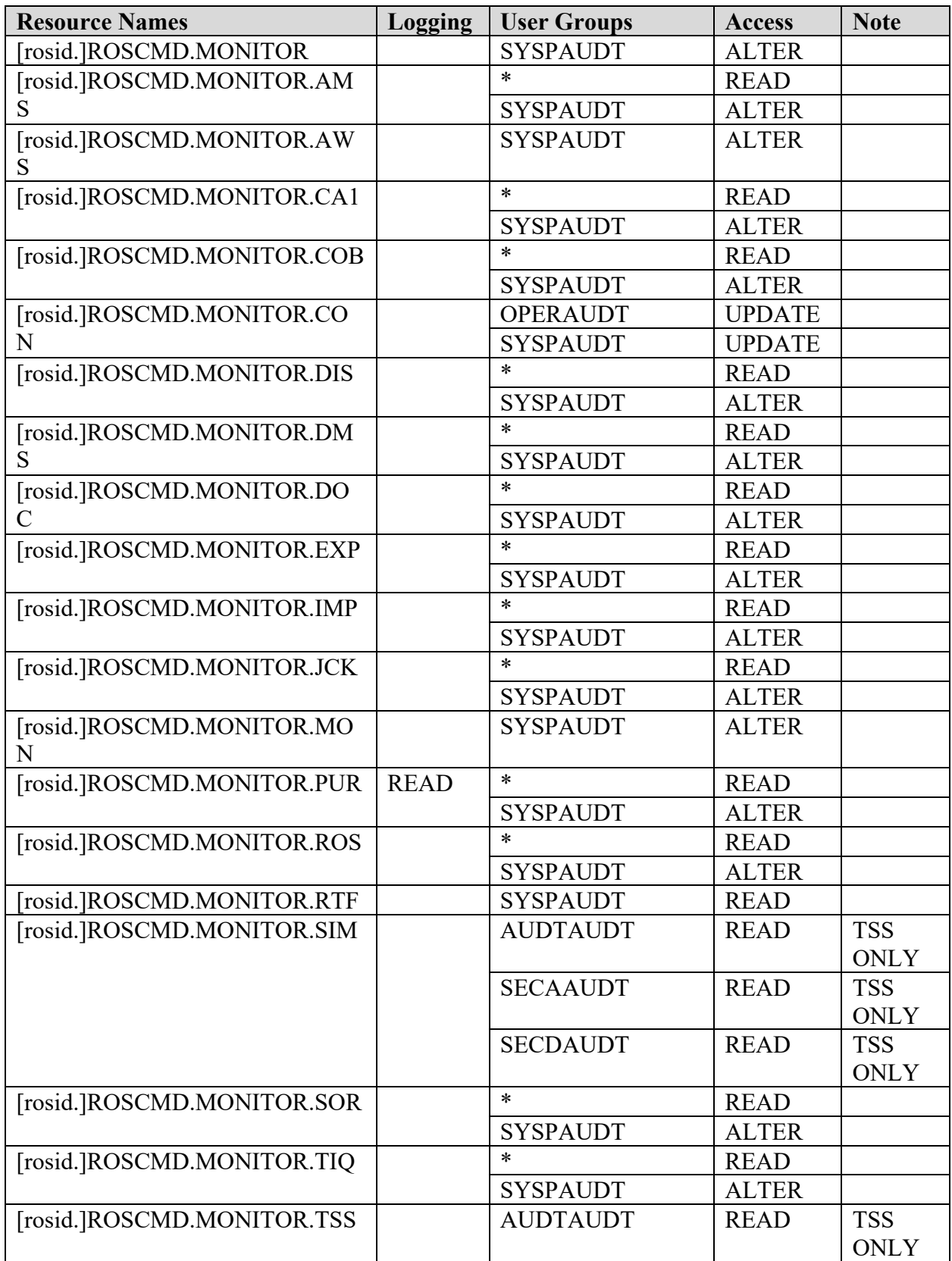

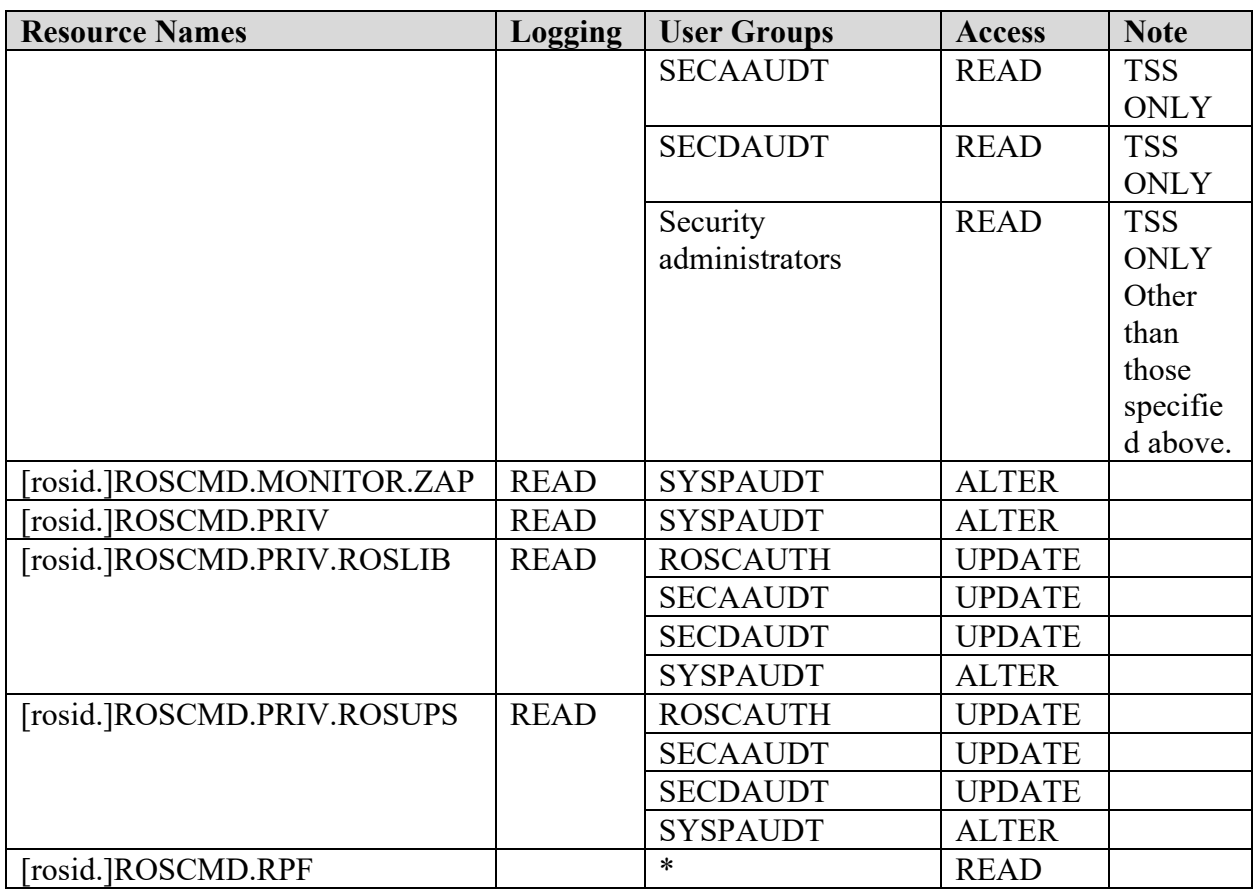

\* - All Users

ROSCAUTH - ROSCOE Master and Maintenance IDs

# **11.11 Vanguard Security Solutions Requirements**

# **Table 11-33: Vanguard Security Solutions Resources**

Referenced by: ZVSS0020

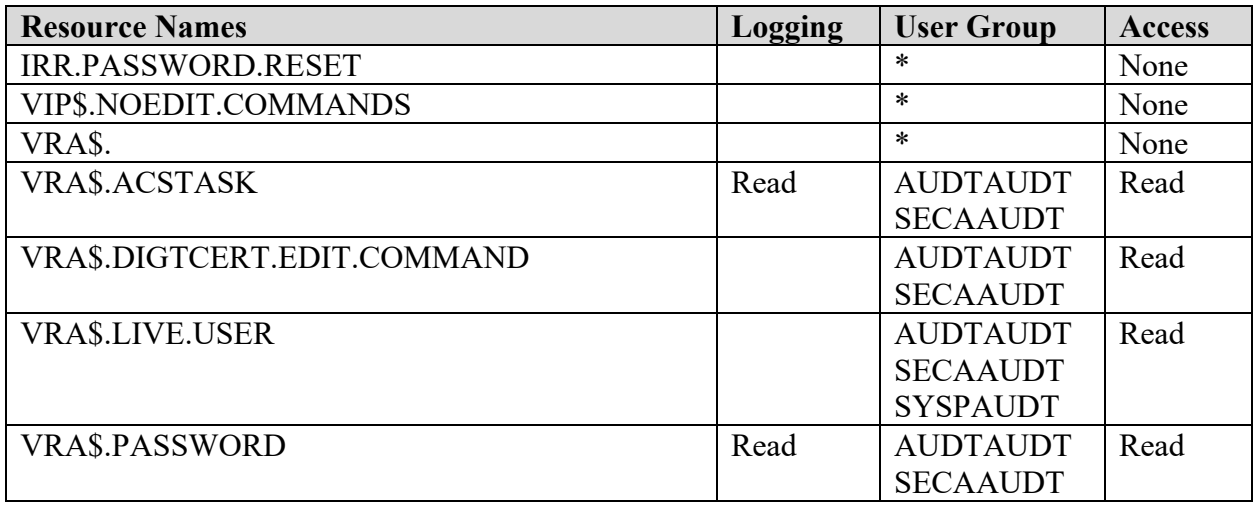

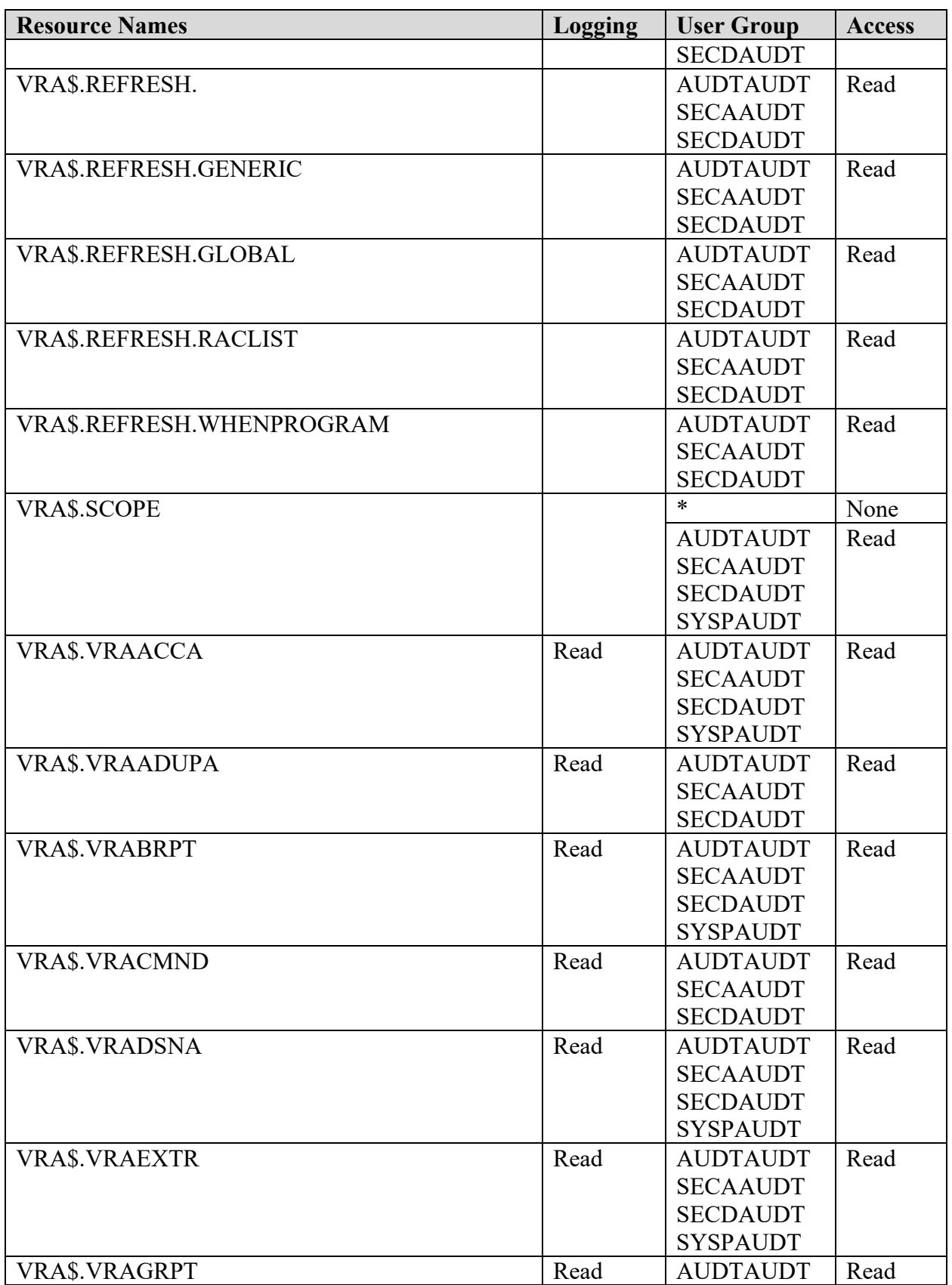

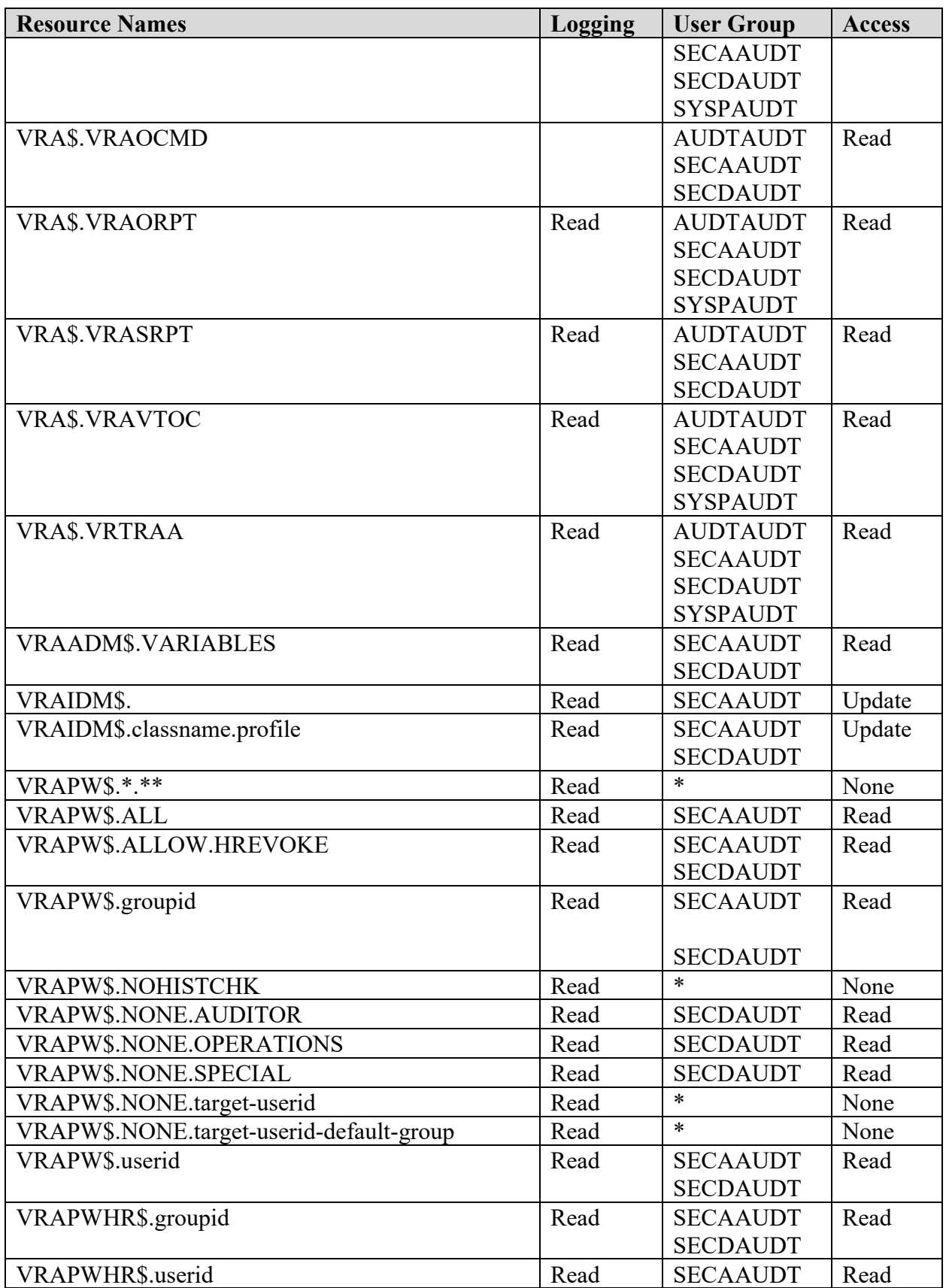

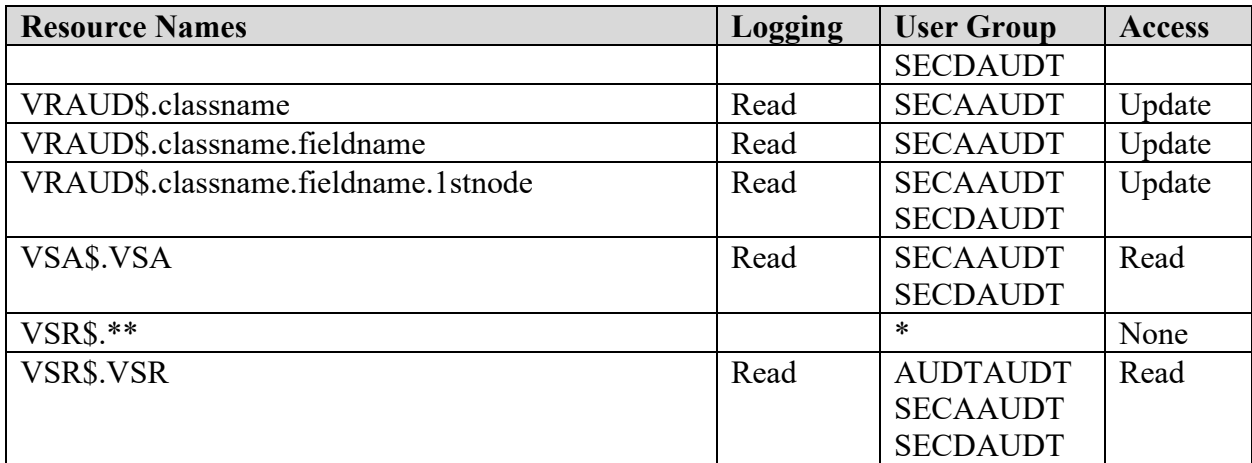

\* - All Users

# **Table 11-34: Vanguard Security Solutions Resources Description**

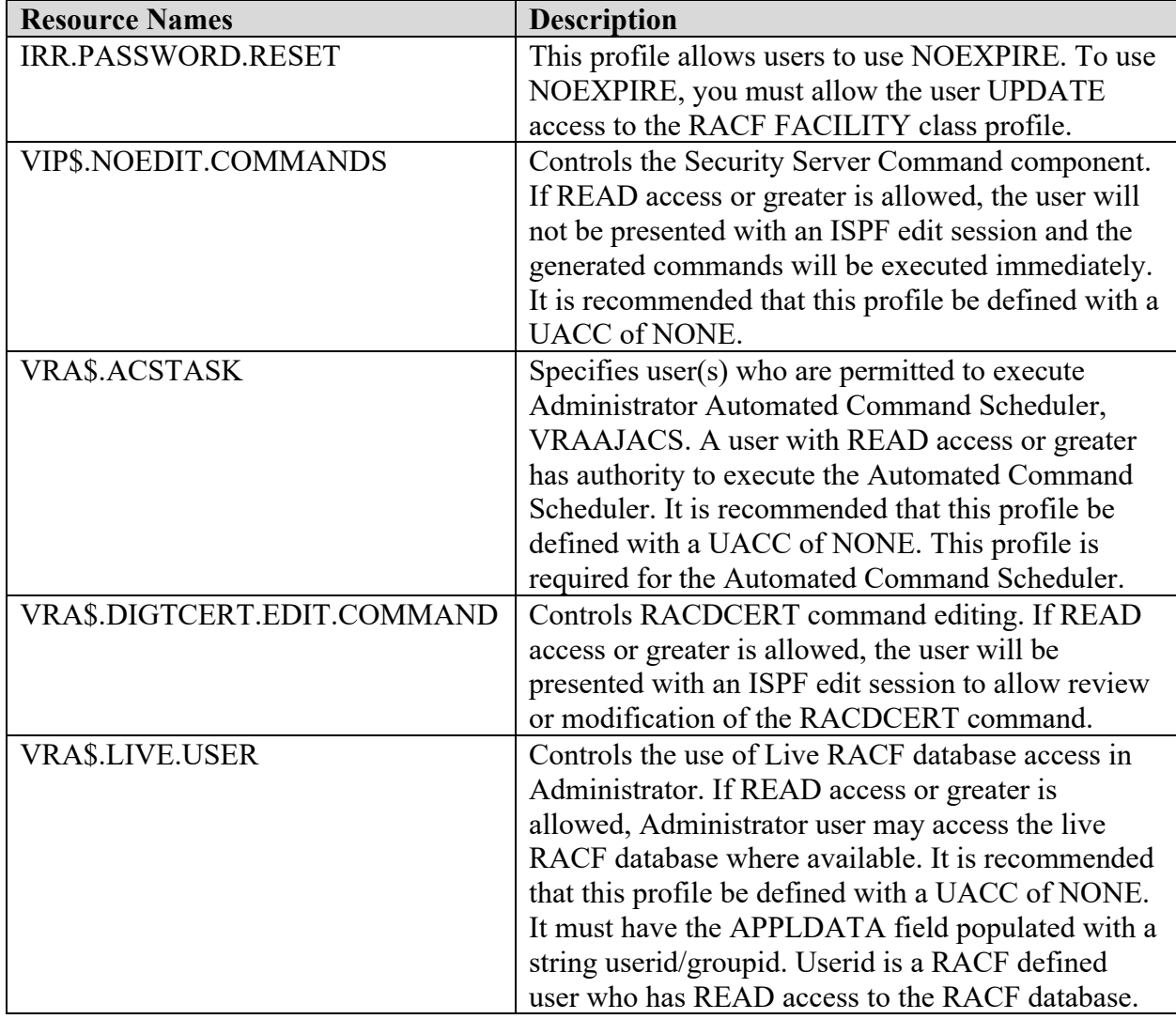

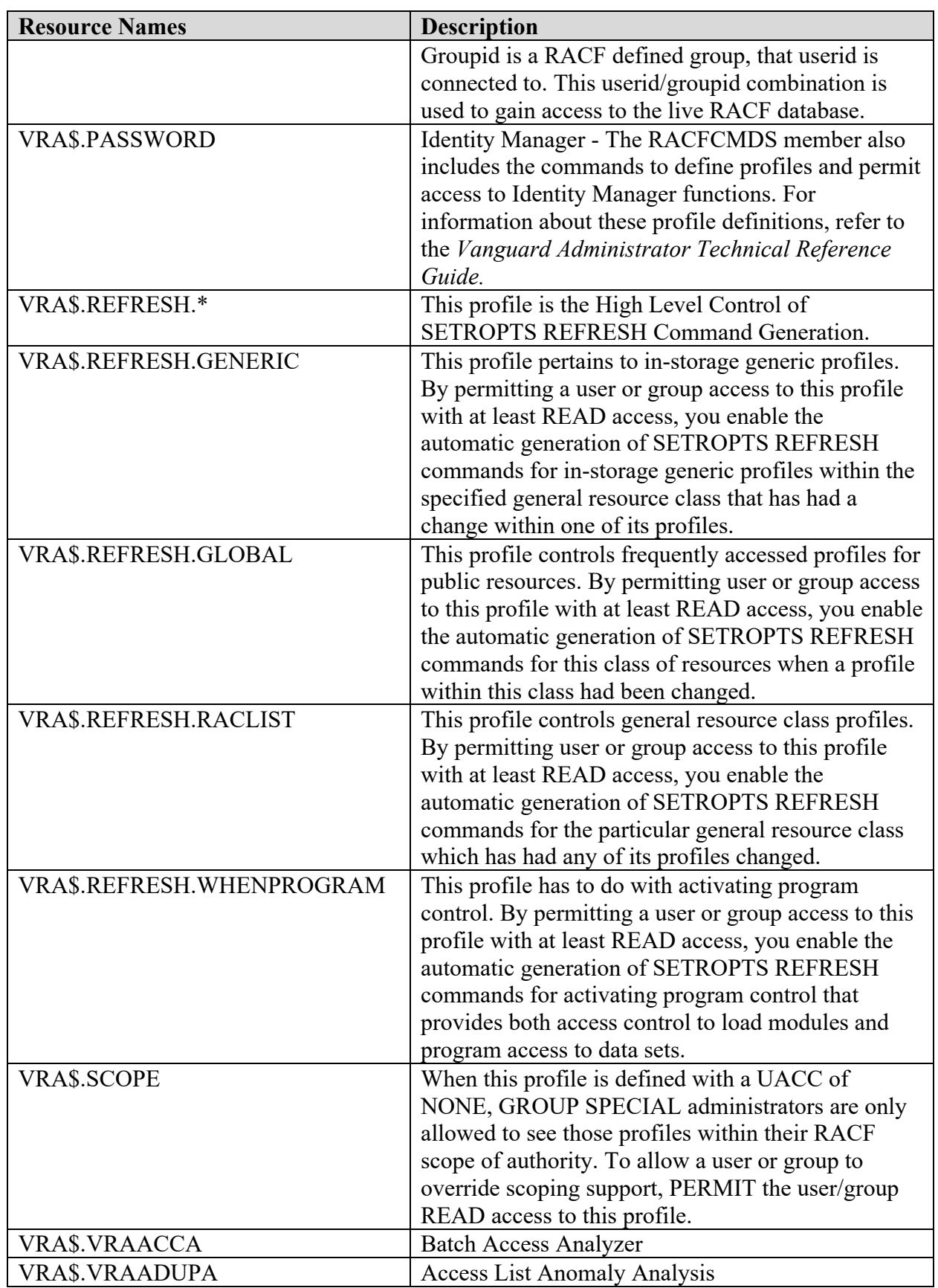

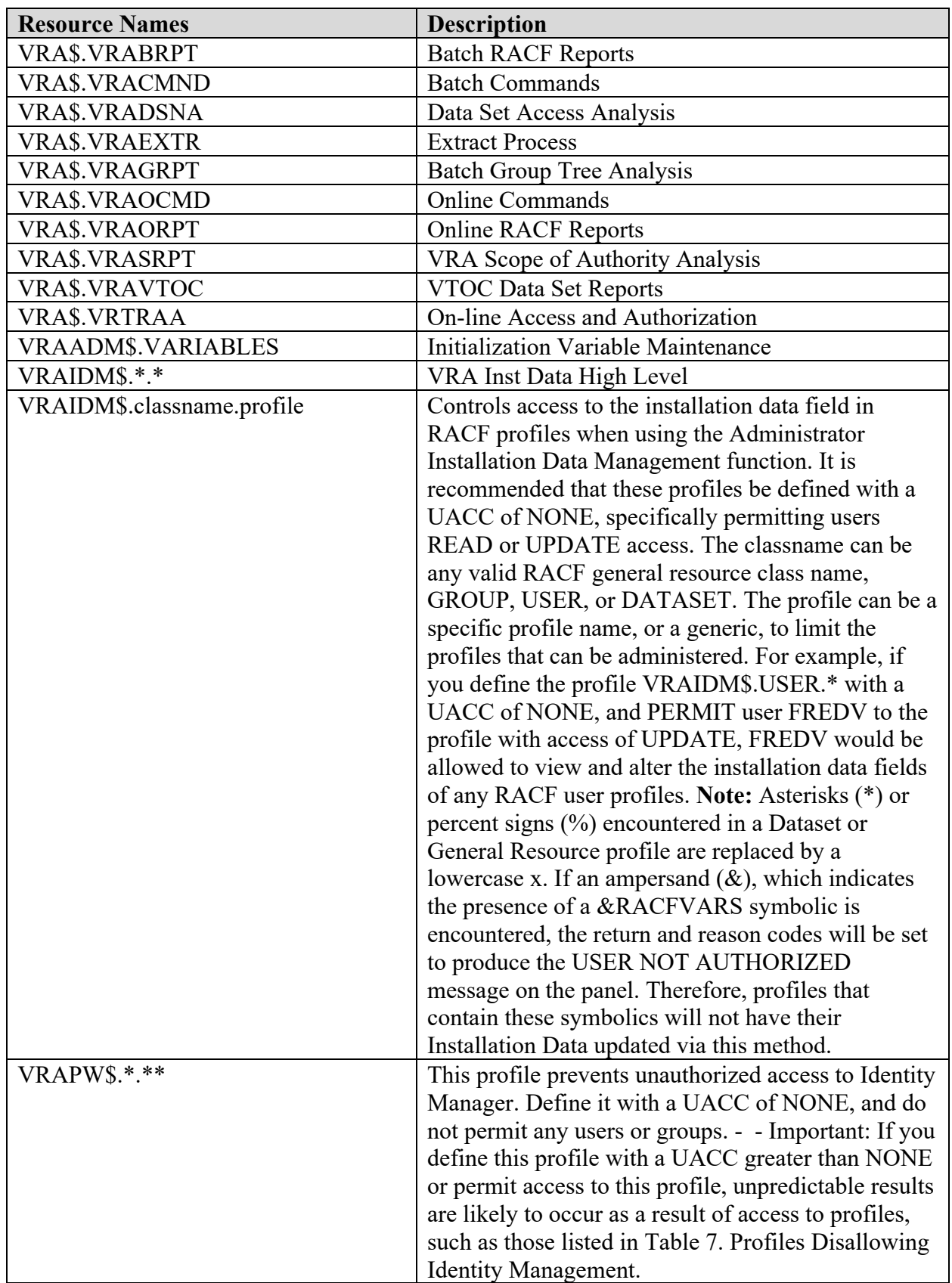

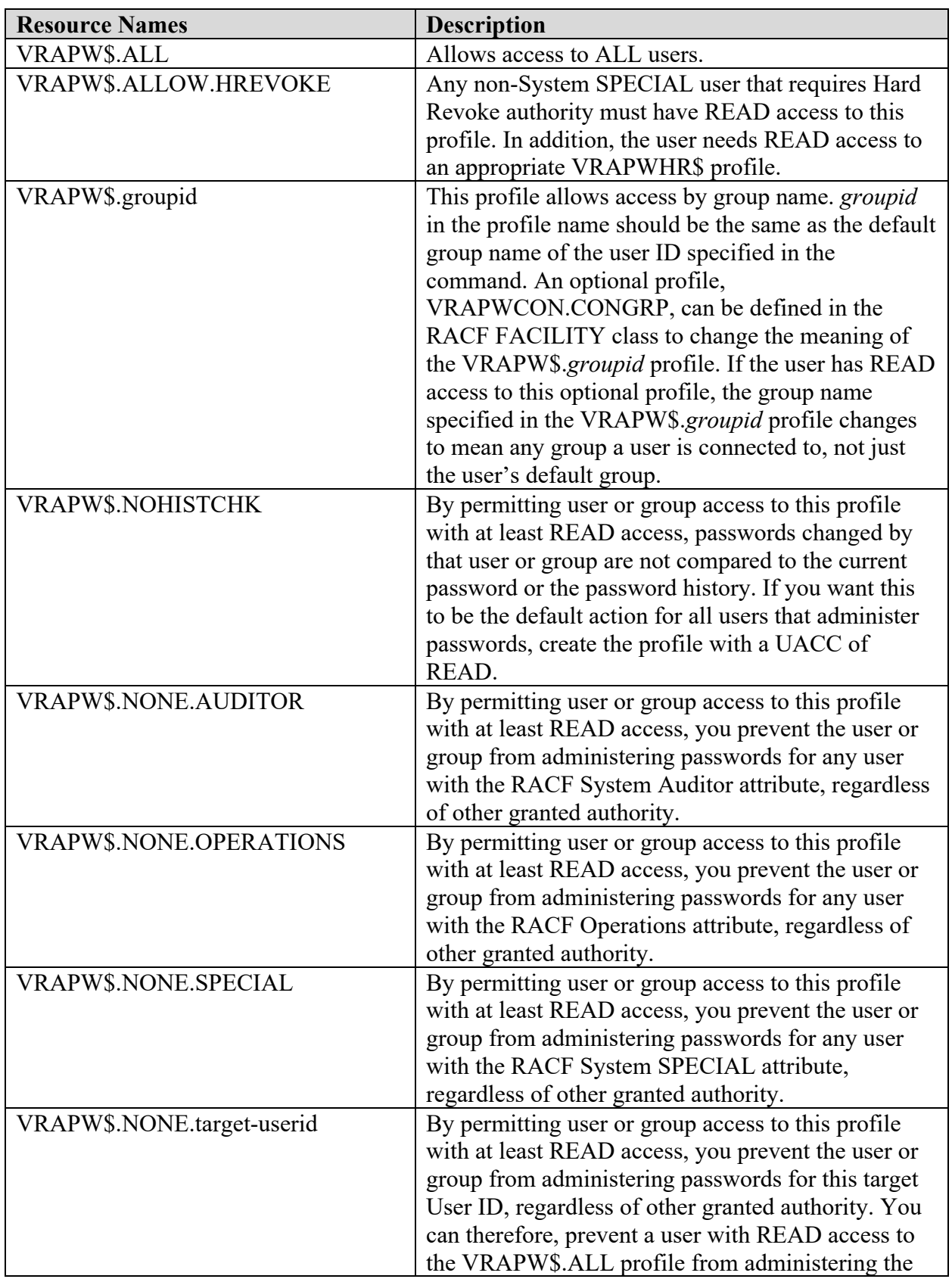

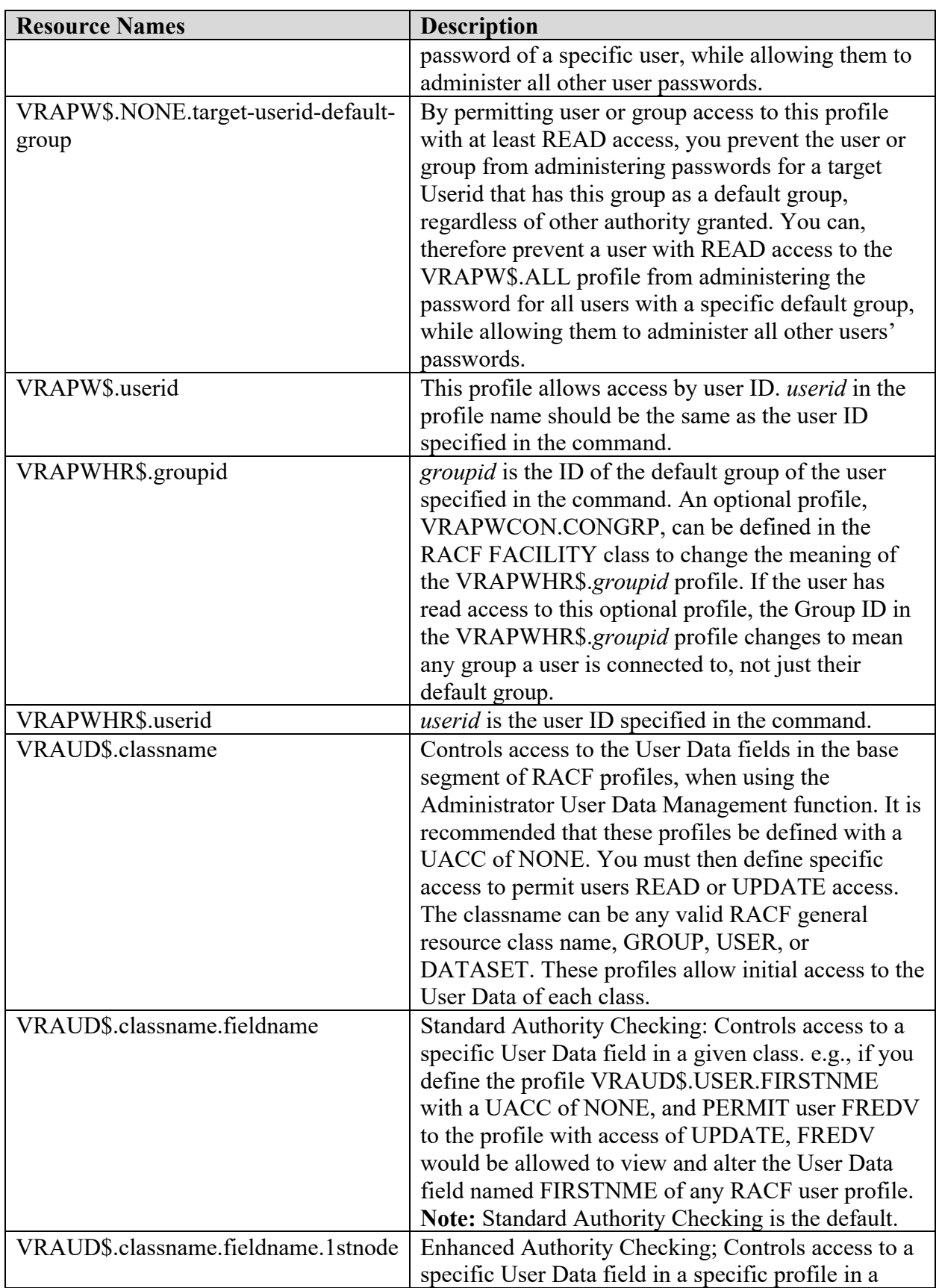

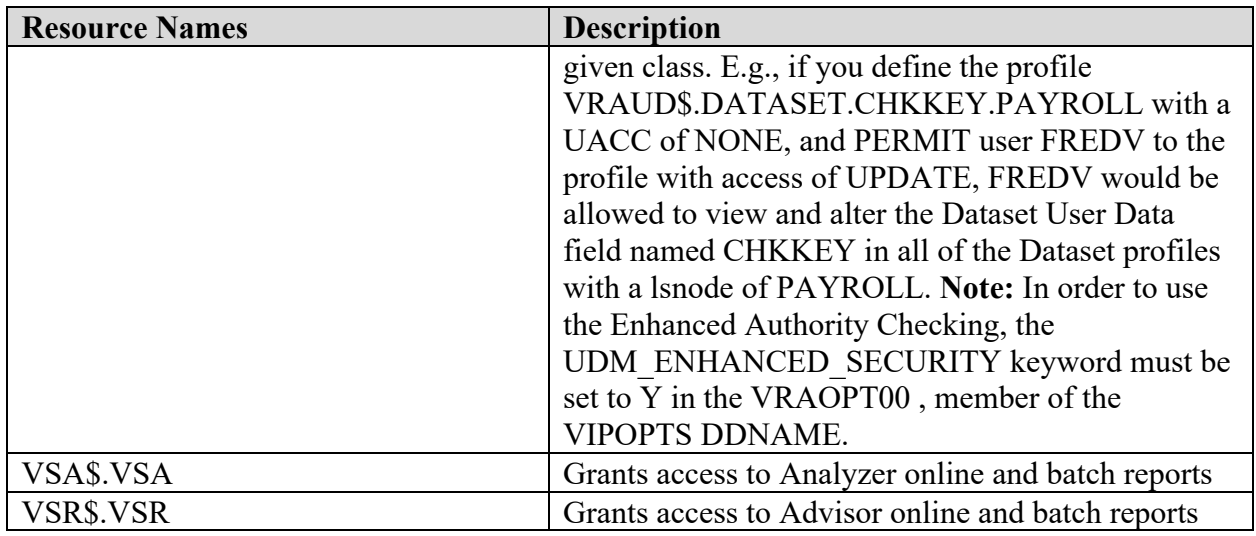

## **11.12 Compuware Abend-AID Requirements**

# **Table 11-35: Compuware Abend-AID Resources**

Referenced by: ZAID0020

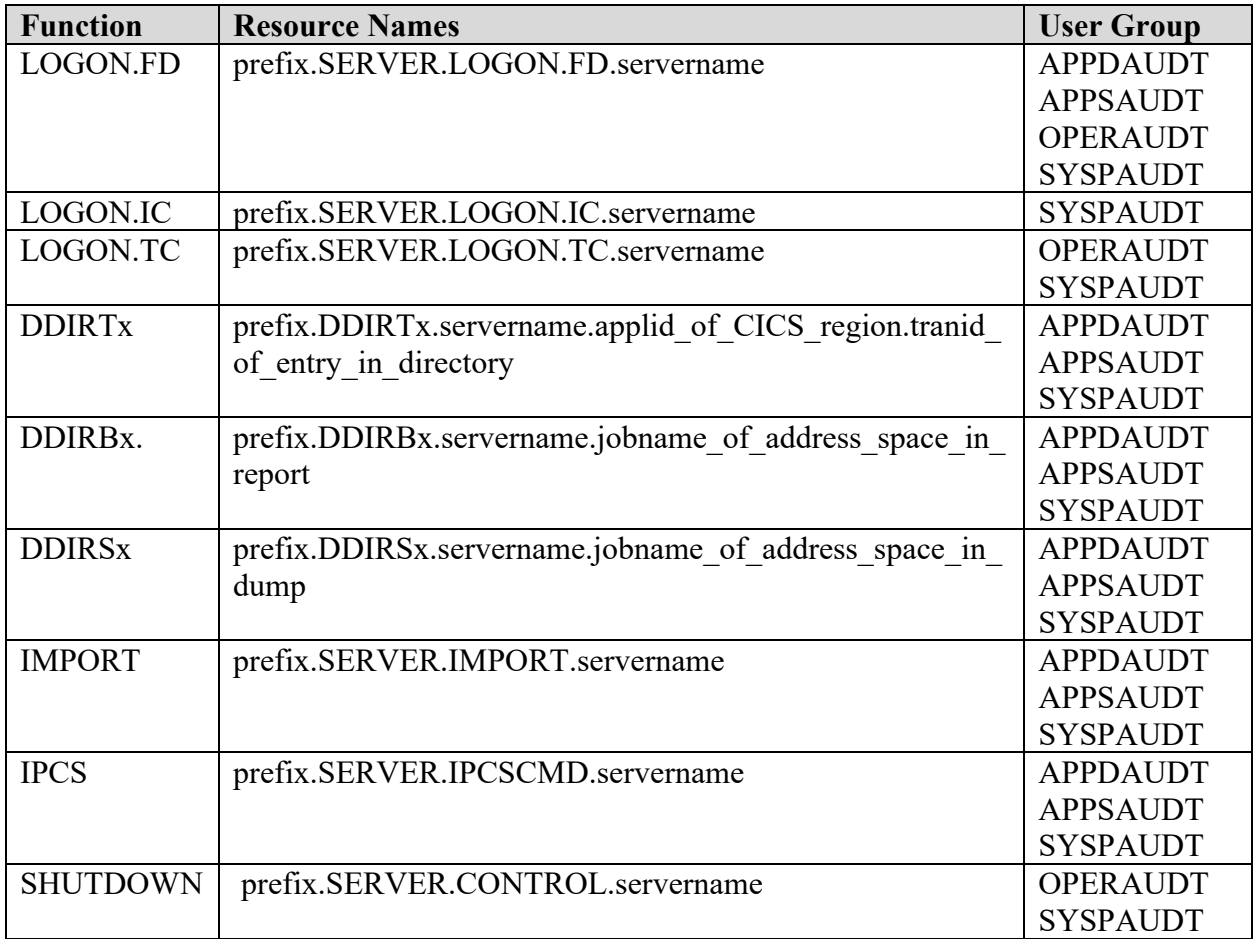

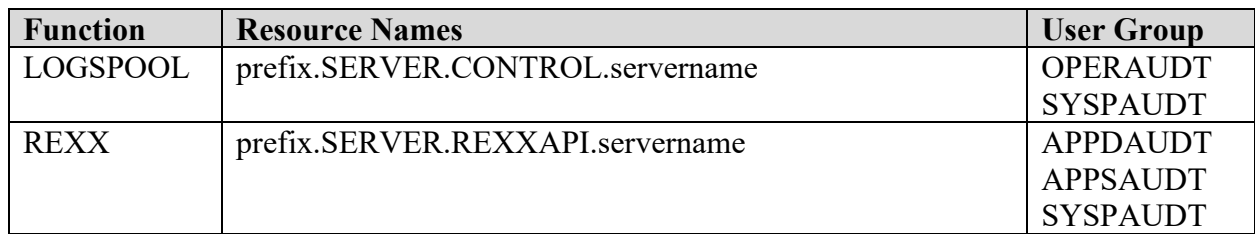

**prefix -** The value specified for the EXTERNAL\_SECURITY\_PREFIX of the Abend-AID Viewer server configuration parameter.

**servername -** The name of the viewing server specified as a parameter on the execute statement of the Abend-AID Viewer server JCL.

#### **11.13 BMC MAINVIEW Requirements**

#### **Table 11-36: BMC MAINVIEW Resources**

Referenced by: ZMVZ0020

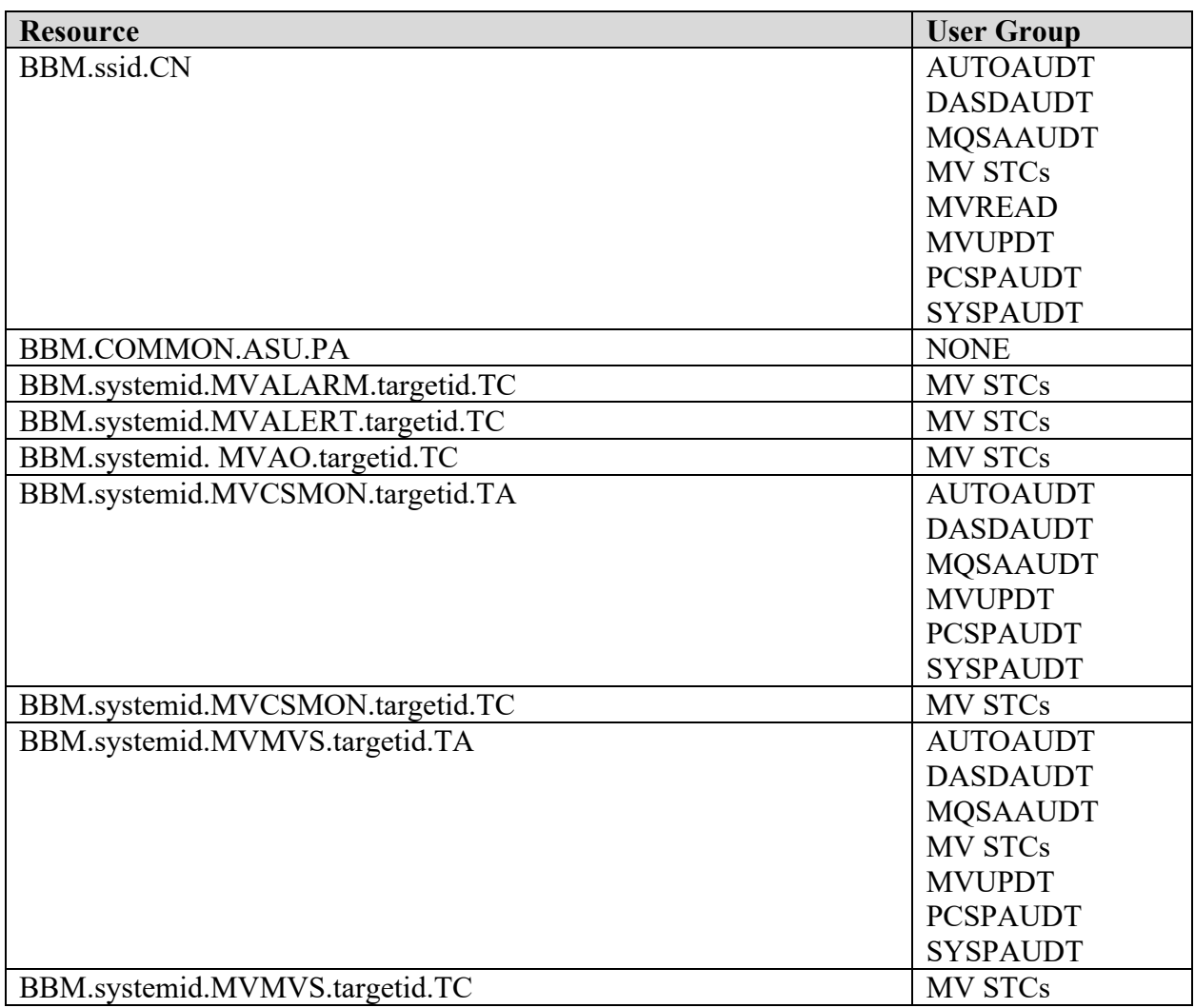

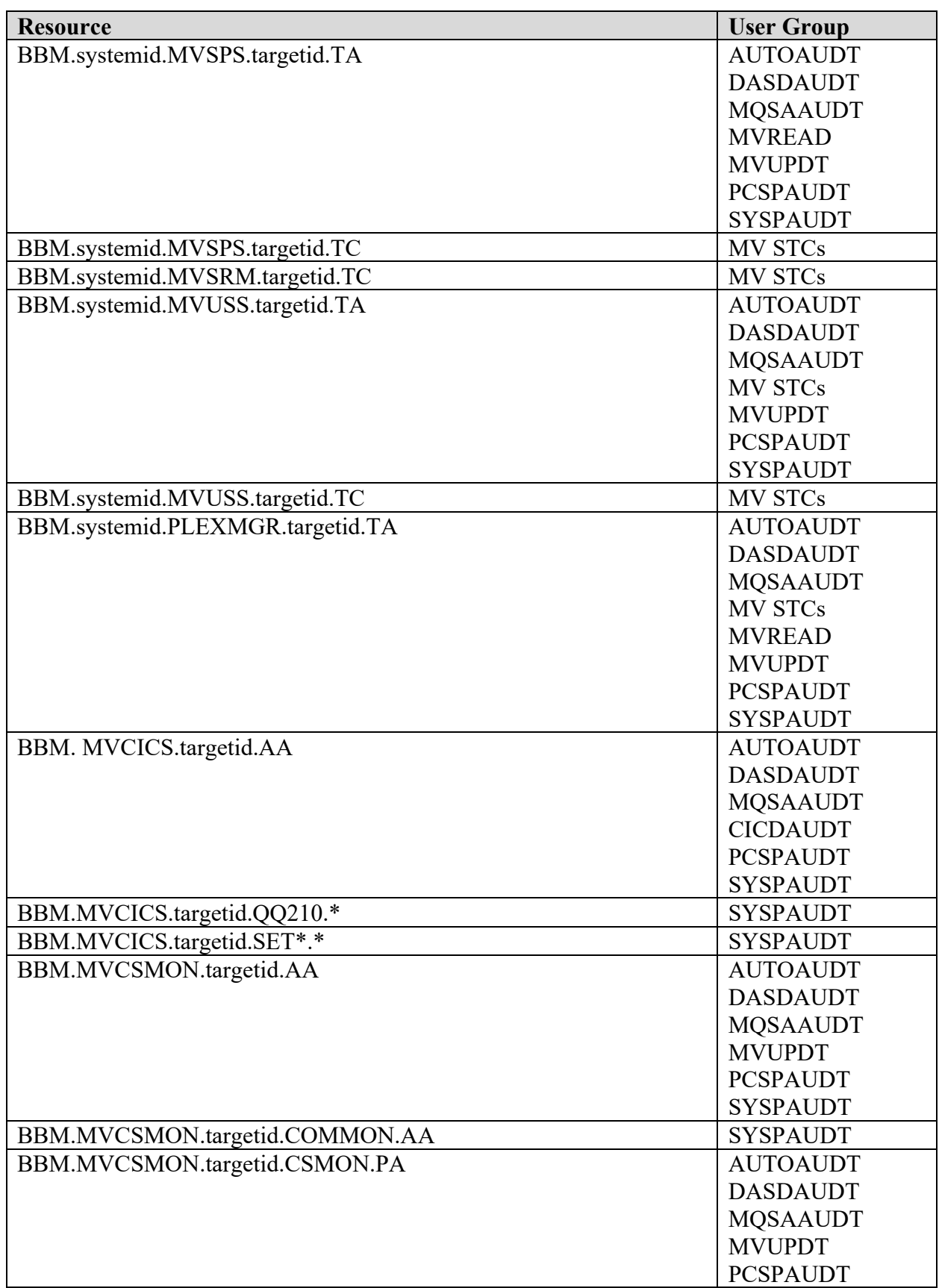

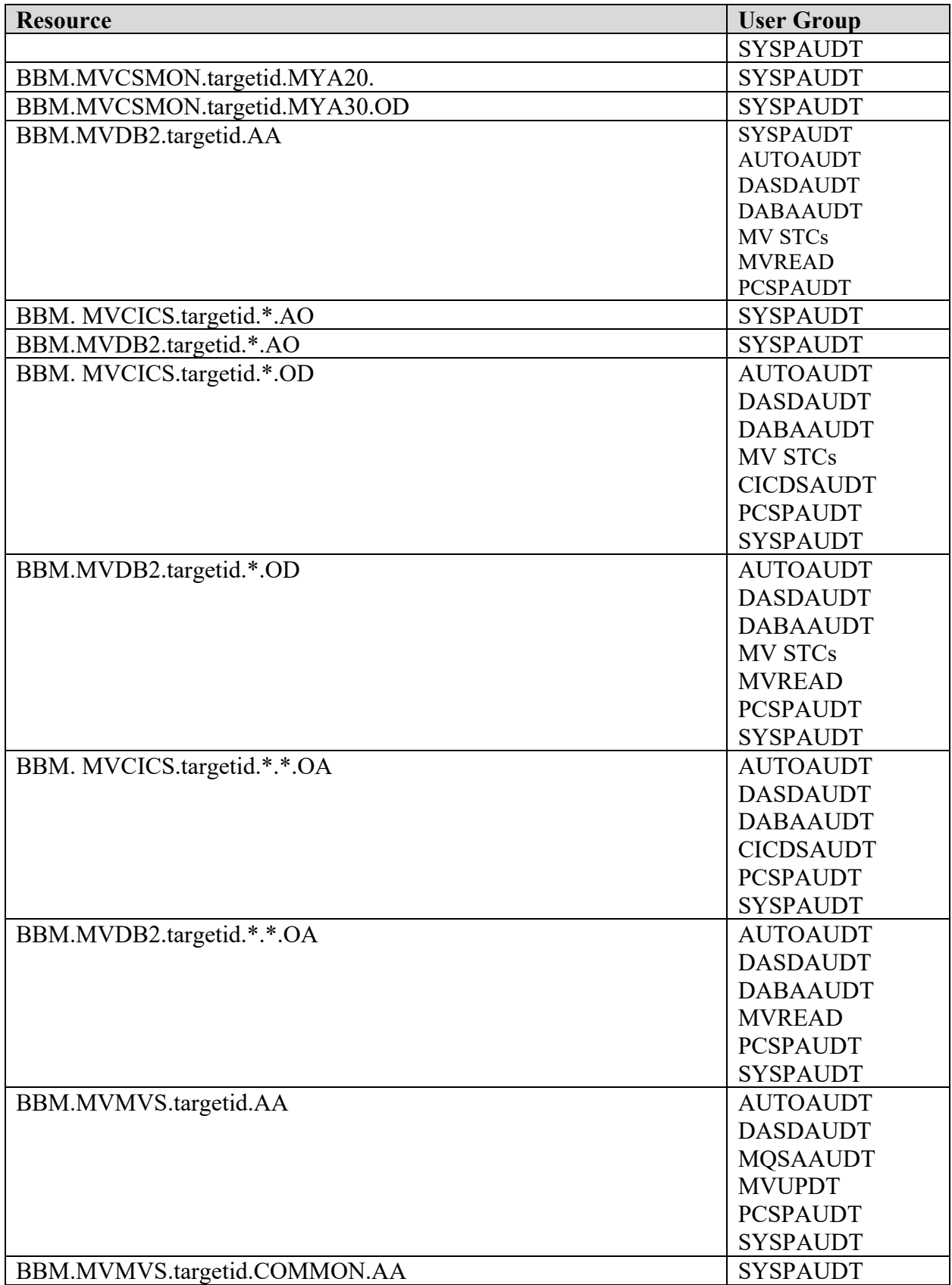

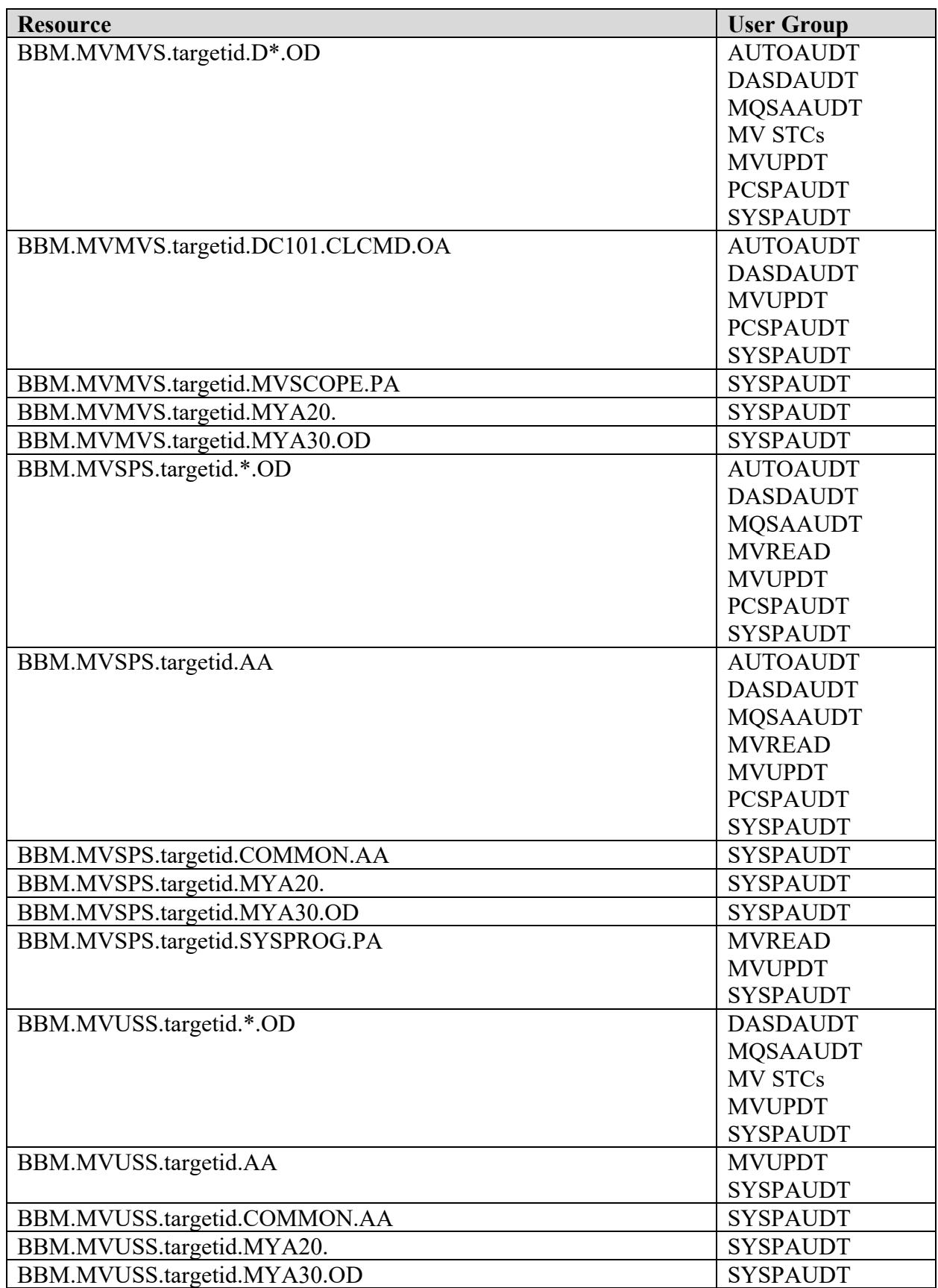

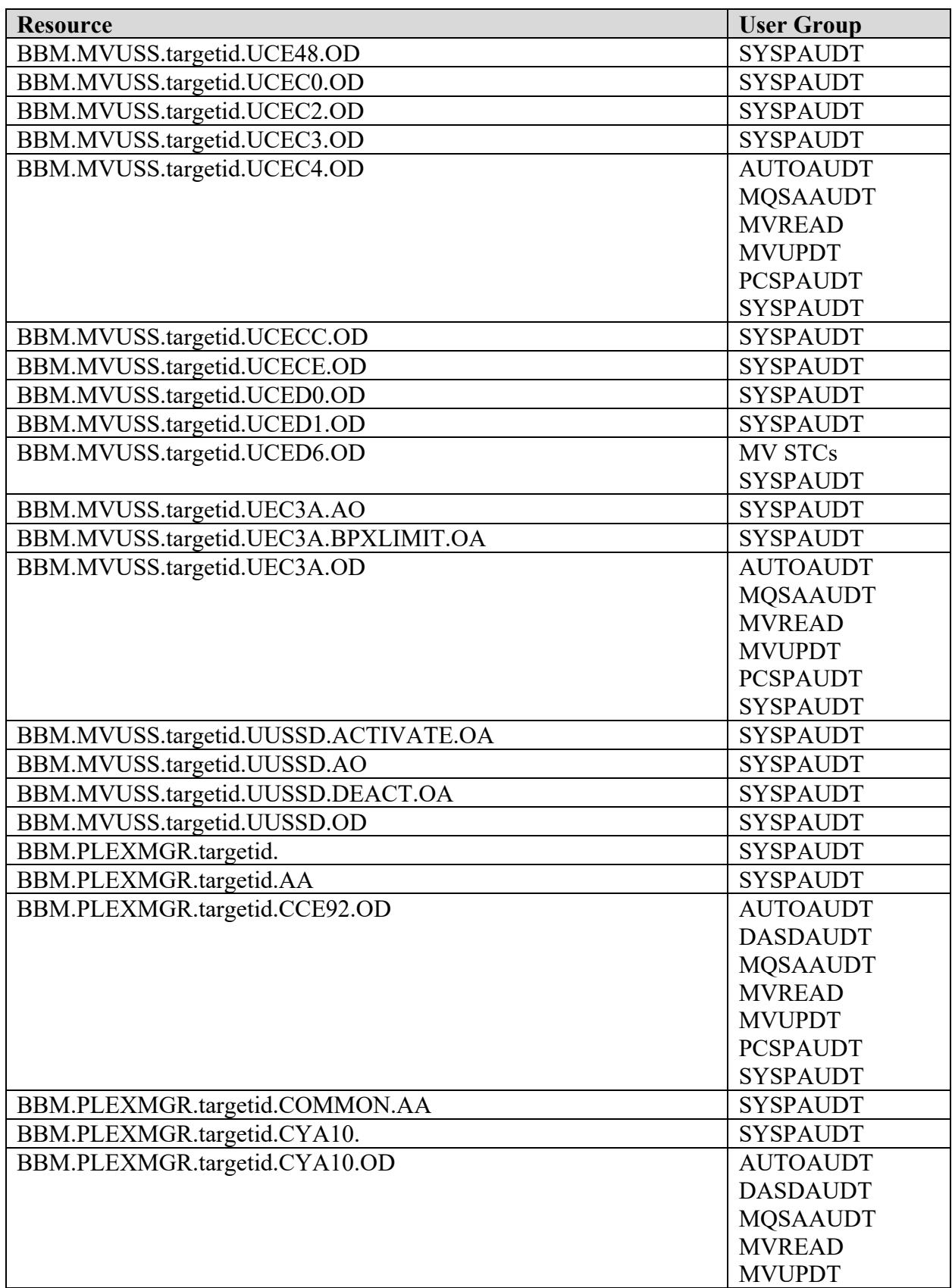

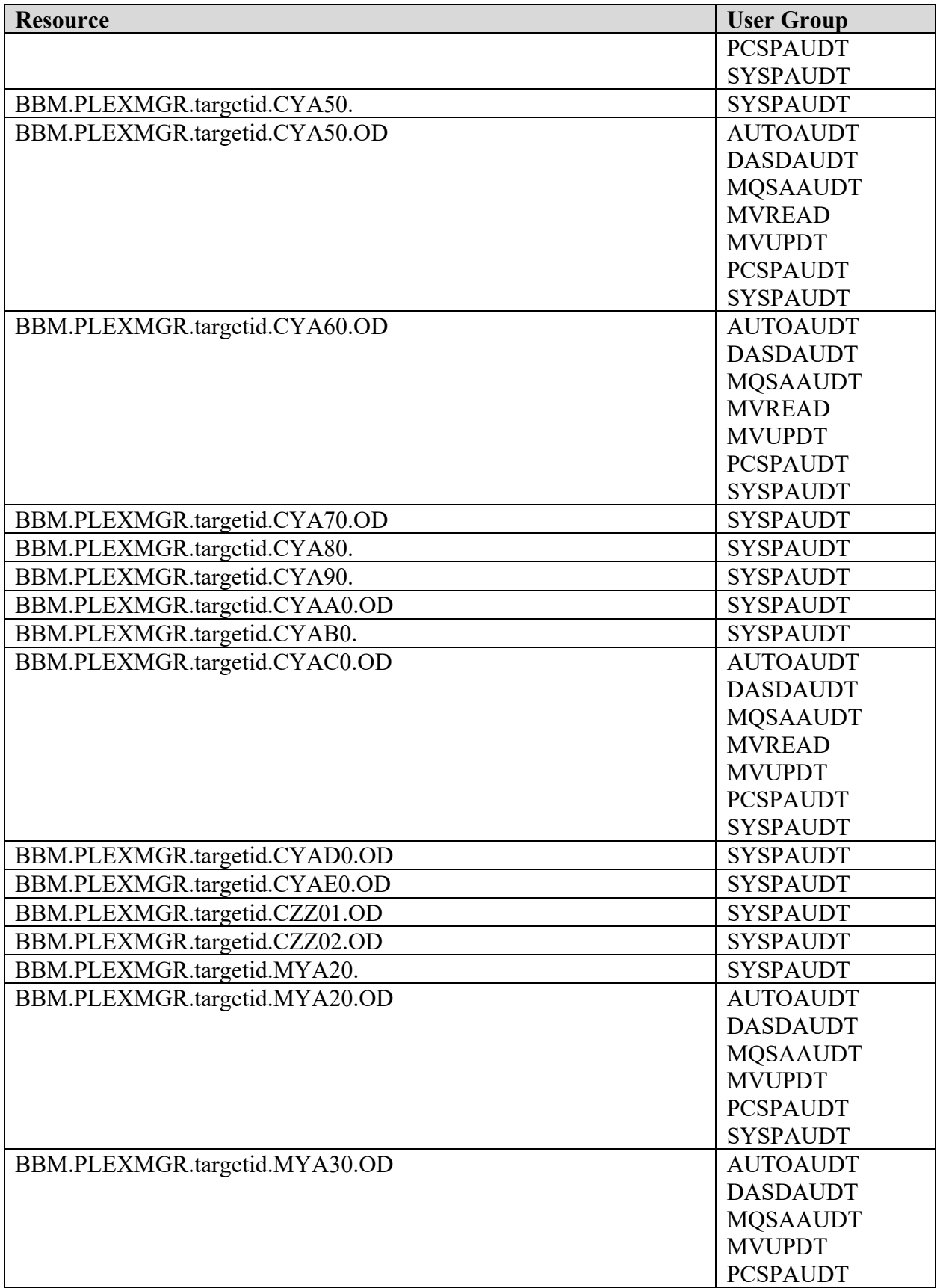

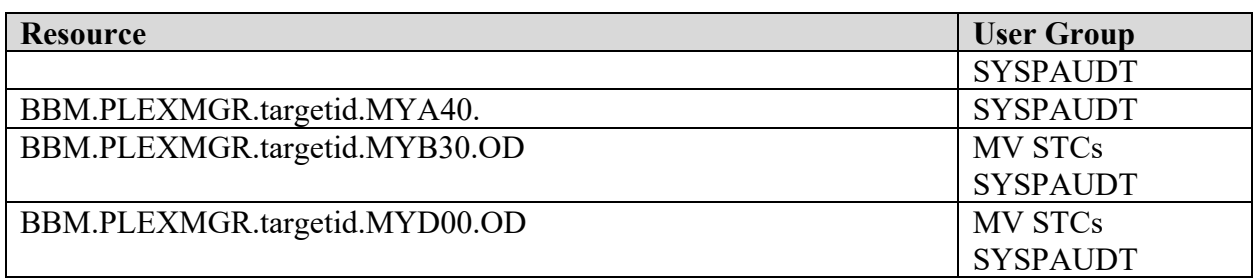

**ssid** - The subsystem id specified in the Mainview CAS and PAS procedures.

**systemid** - The SYSNAME specified in the IEASYSxx member of the SYS1.PARMLIB concatenation.

**targetid** - The SYSNAME specified in the IEASYSxx member of the SYS1.PARMLIB concatenation.

**MV STCs** - Mainview STCs.

## **11.14 CA MIM Requirements**

## **Table 11-37: CA MIM Resource Sharing Resources**

Referenced by: ZMIM0020

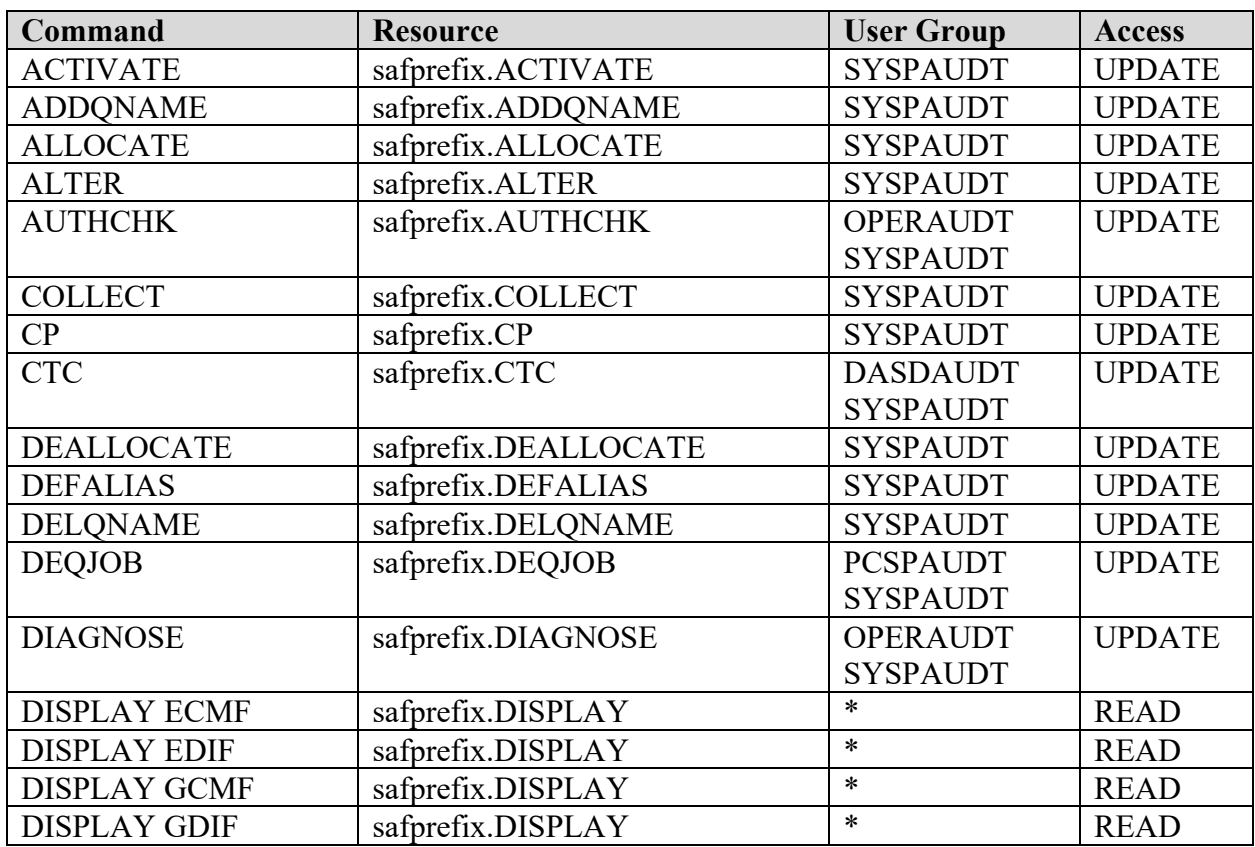

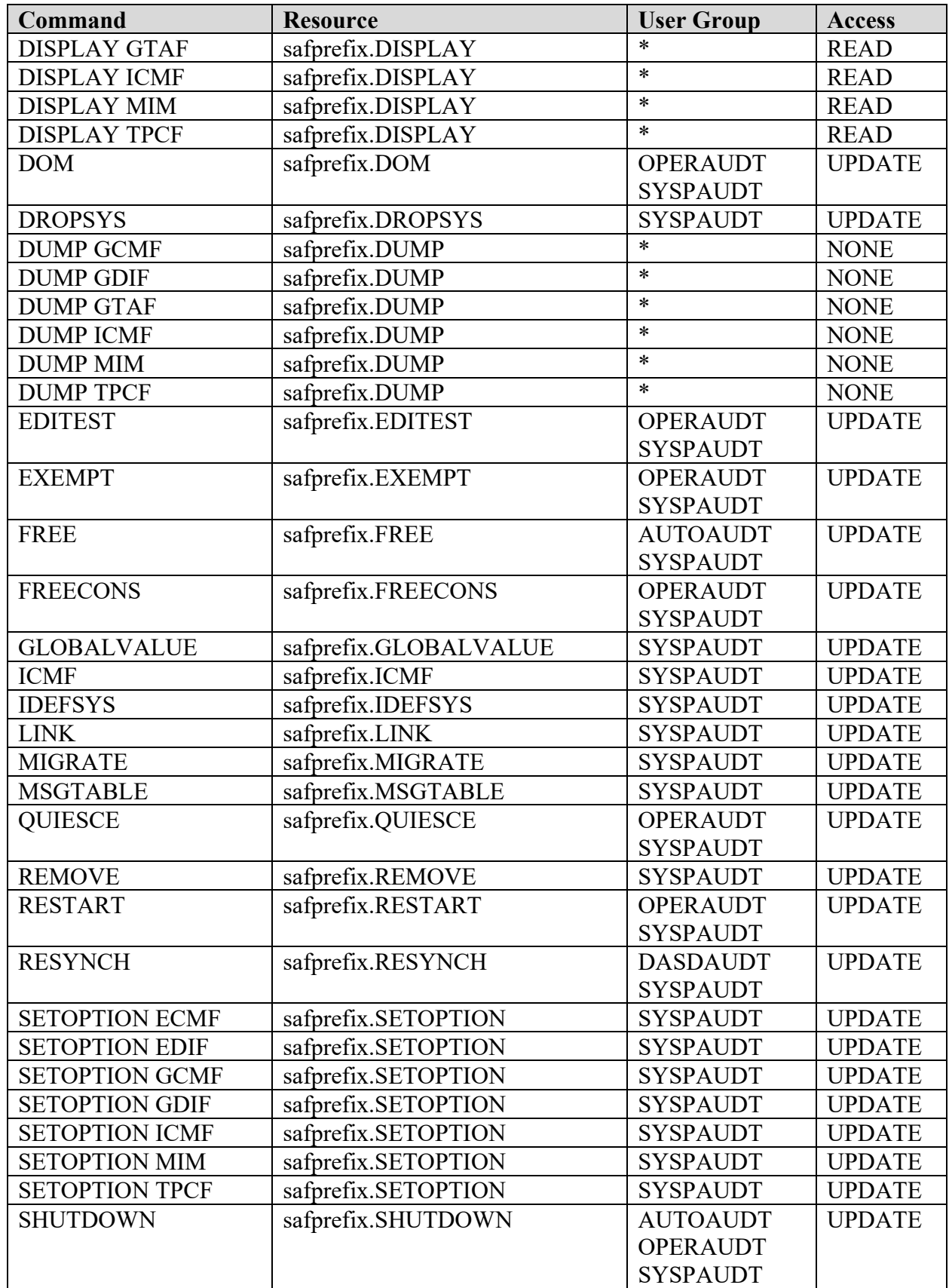

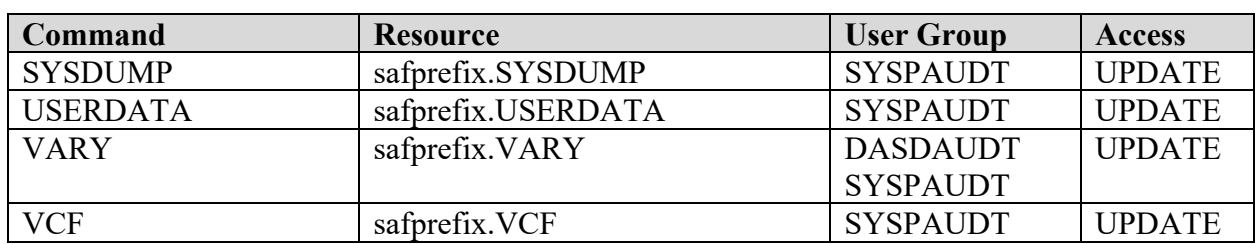

#### \* - All Users

safprefix - Obtained from the value set in the MIMINIT SAFPREFIX option, the default value is MIMGR.

**Note**: The **safprefix.DUMP** resources will only be given to SYSPAUDT with access of UPDATE only when CA Technical Support directs that the **DUMP** command be issued. Upon completion of the command execution request, the access to this resource will be removed.

## **11.15 NetView Requirements**

## **Table 11-38: NetView Resources**

#### Referenced by: ZNET0020

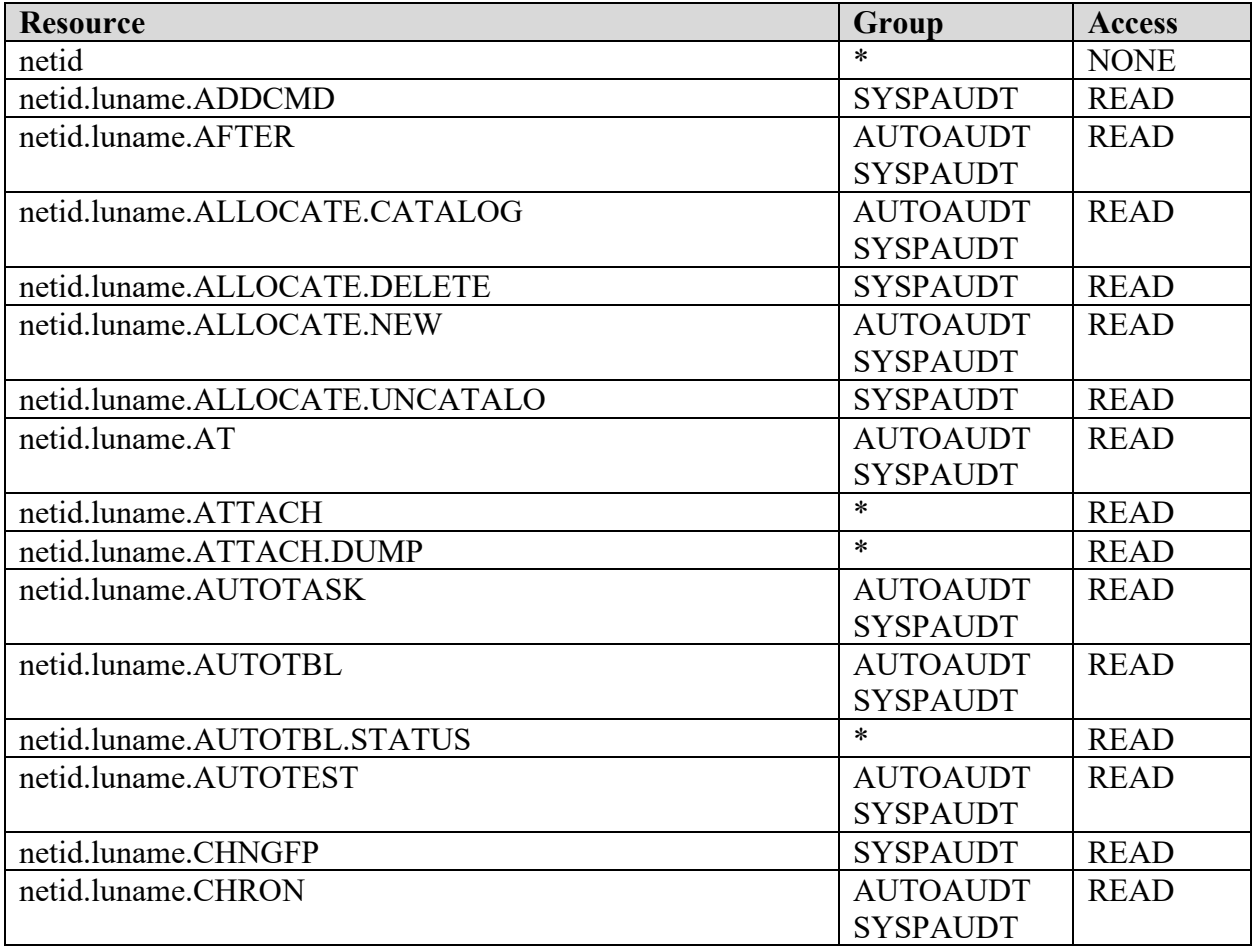

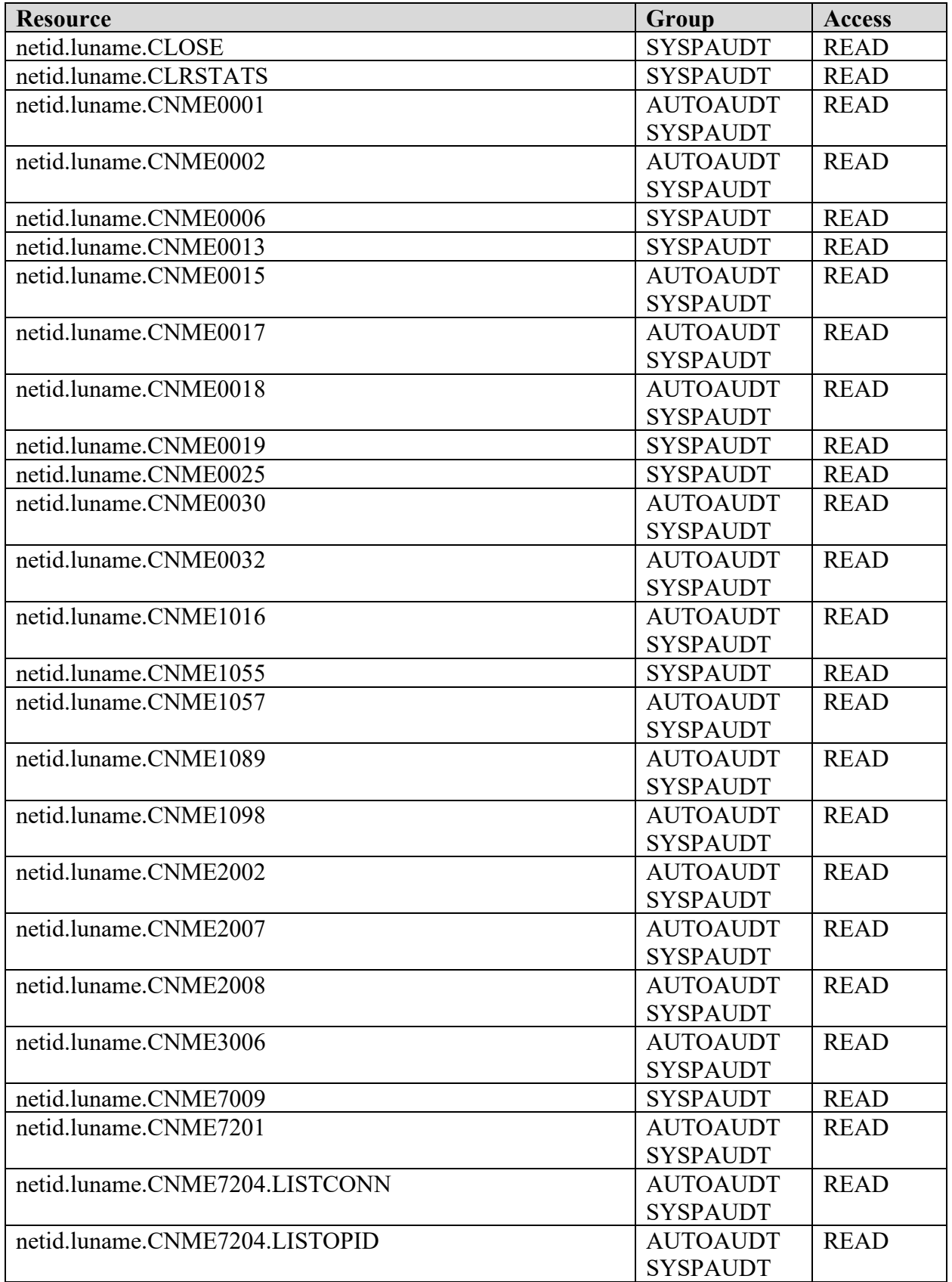

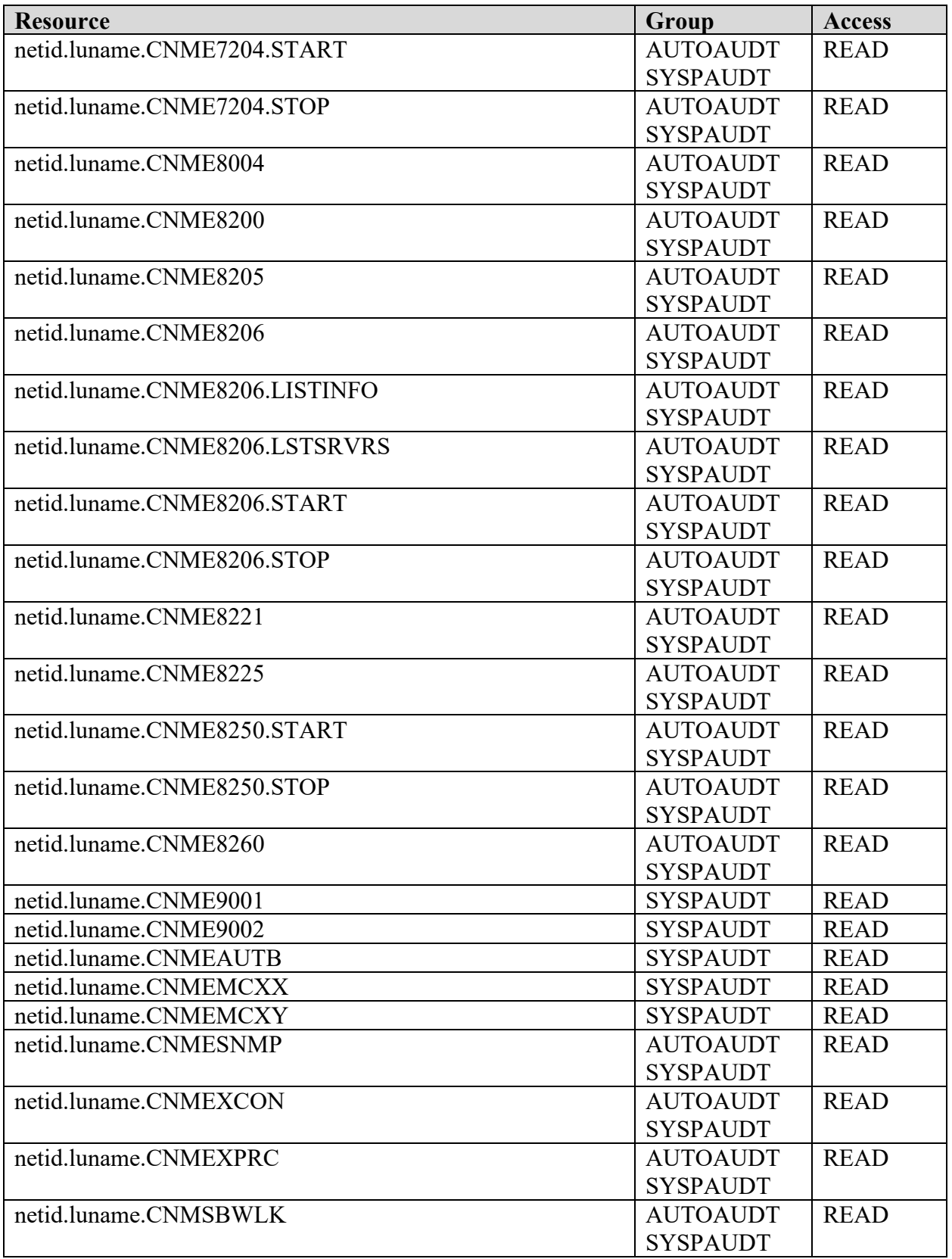

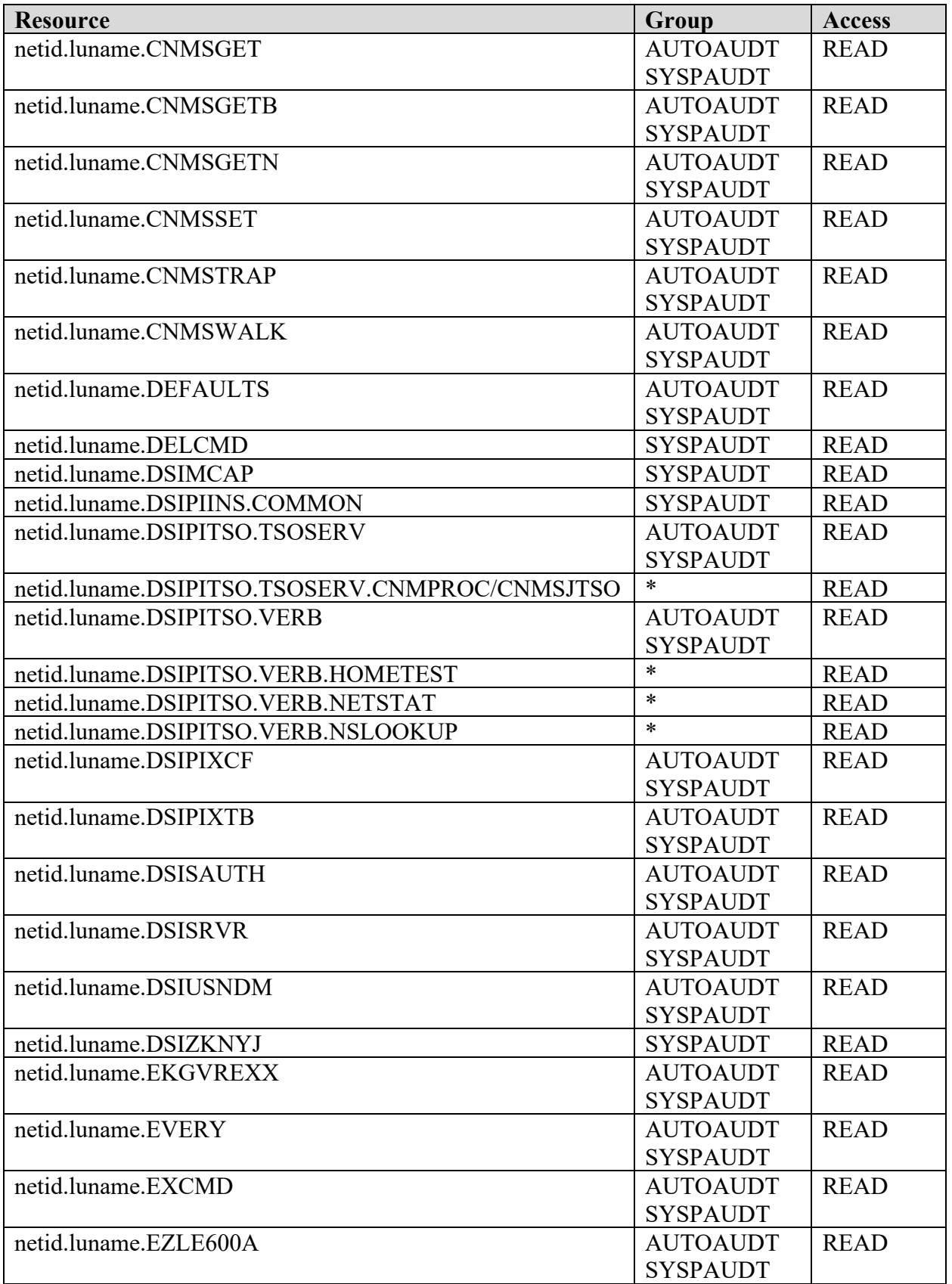

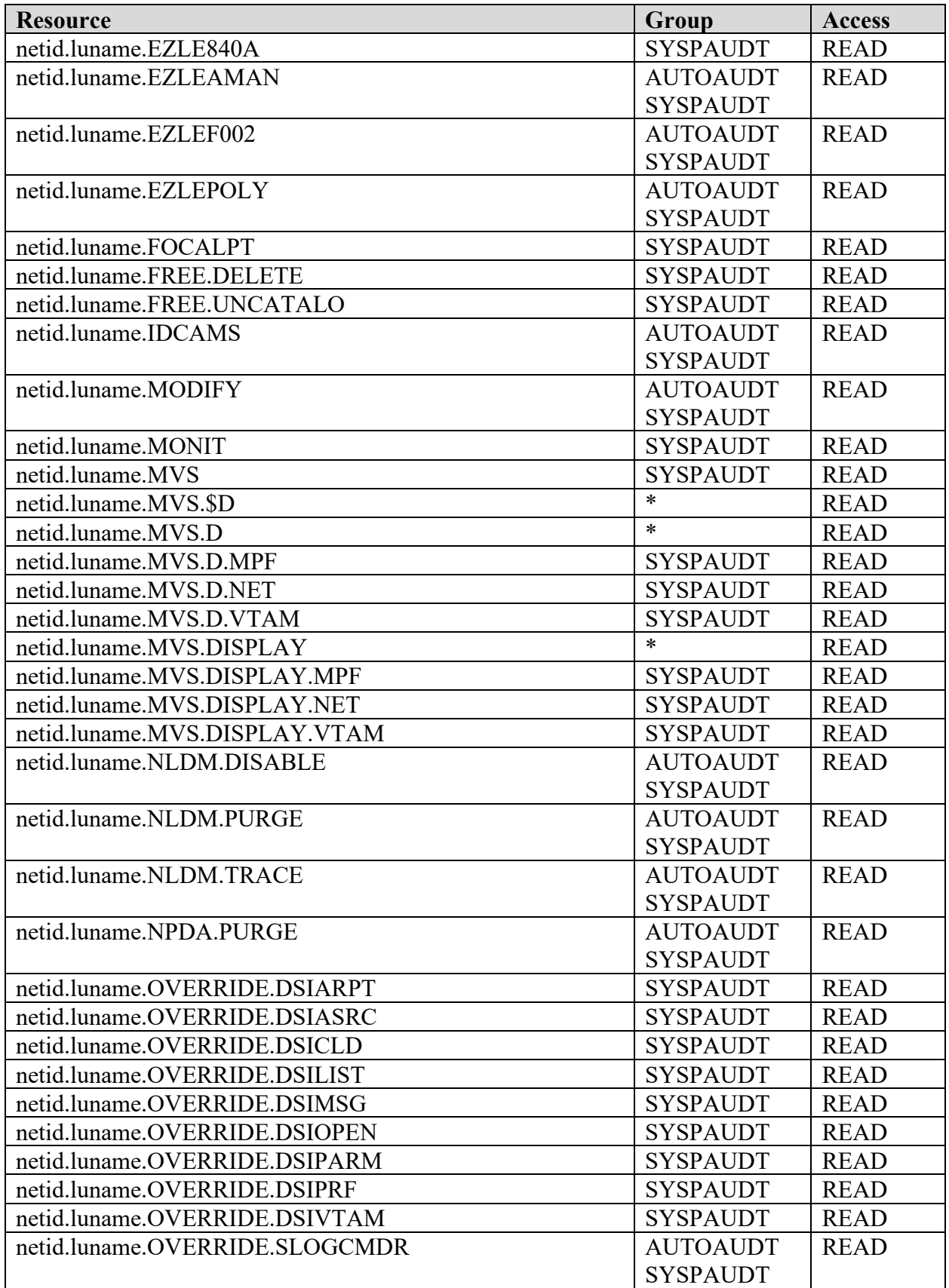

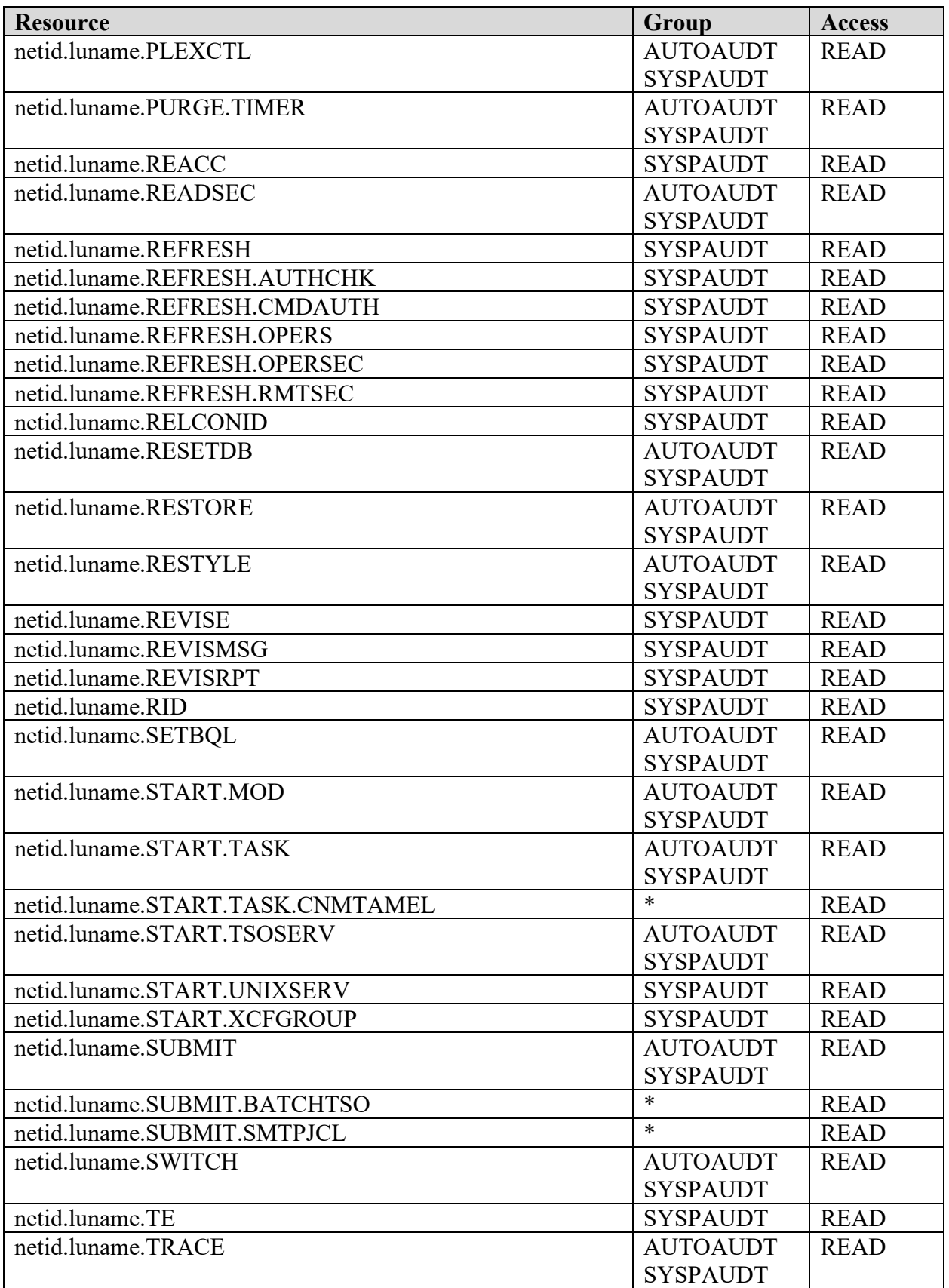

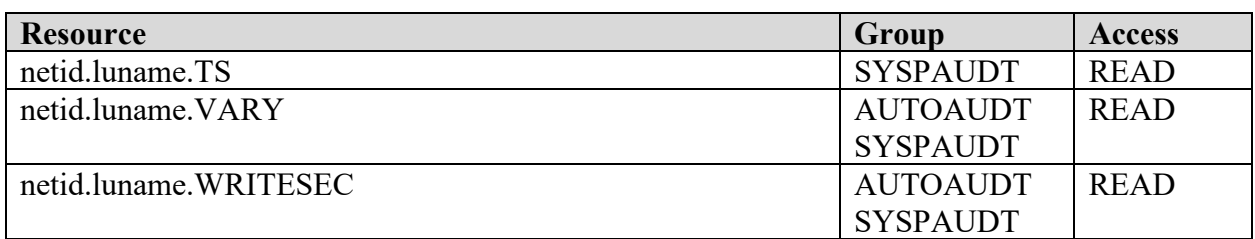

# SYSPAUDT - System programming personnel AUTOAUDT - Automated operations users

<sup>\* -</sup> All users authorized to access Netview

| netid  | Obtained from the value specified for the NetID variable in the CxxSTYLE member.                                                                                                    |
|--------|----------------------------------------------------------------------------------------------------|
| luname | Obtained from the value specified for the DOMAIN variable specified in the<br>CNMPROC JCL. If the DOMAIN variable is null the DOMAIN statement in the<br>CXXSTYLE member can be used. |
|        |                                                                                                    |

- **Note**: The values specified for NetID and DOMAIN are also returned by the netid() and domain() REXX™ functions.
- **Note**: Additional resources are defined in the current release of the IBM Tivoli NetView for z/OS Security Reference.

## **11.16 RACF Password Exit Settings**

## **Table 11-39: Parameters for RACF IRRPWREX**

### Referenced by RACF0462

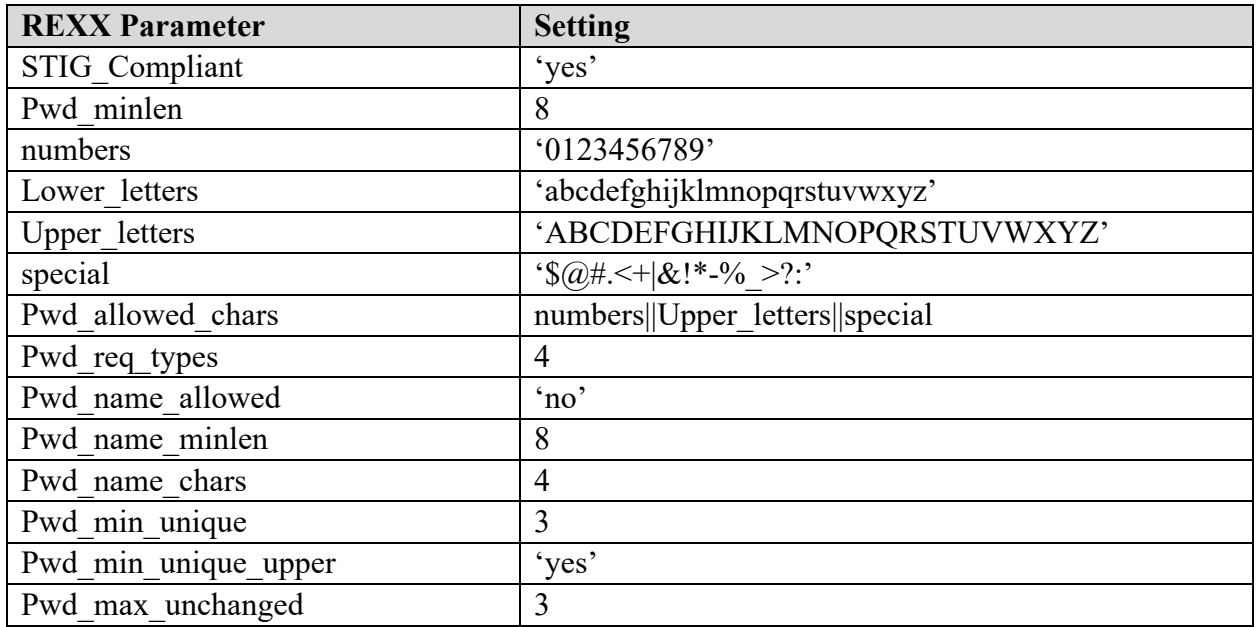

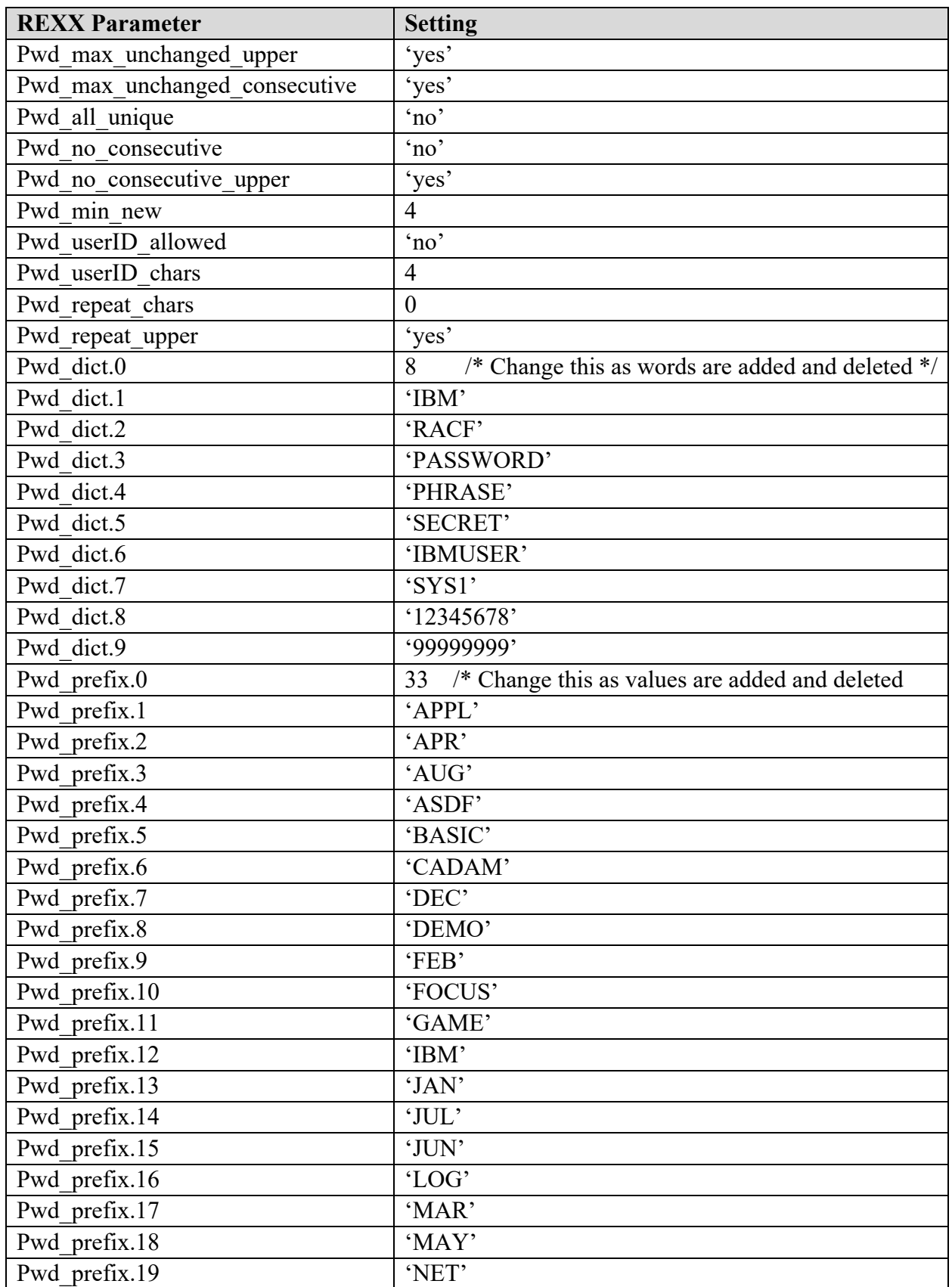

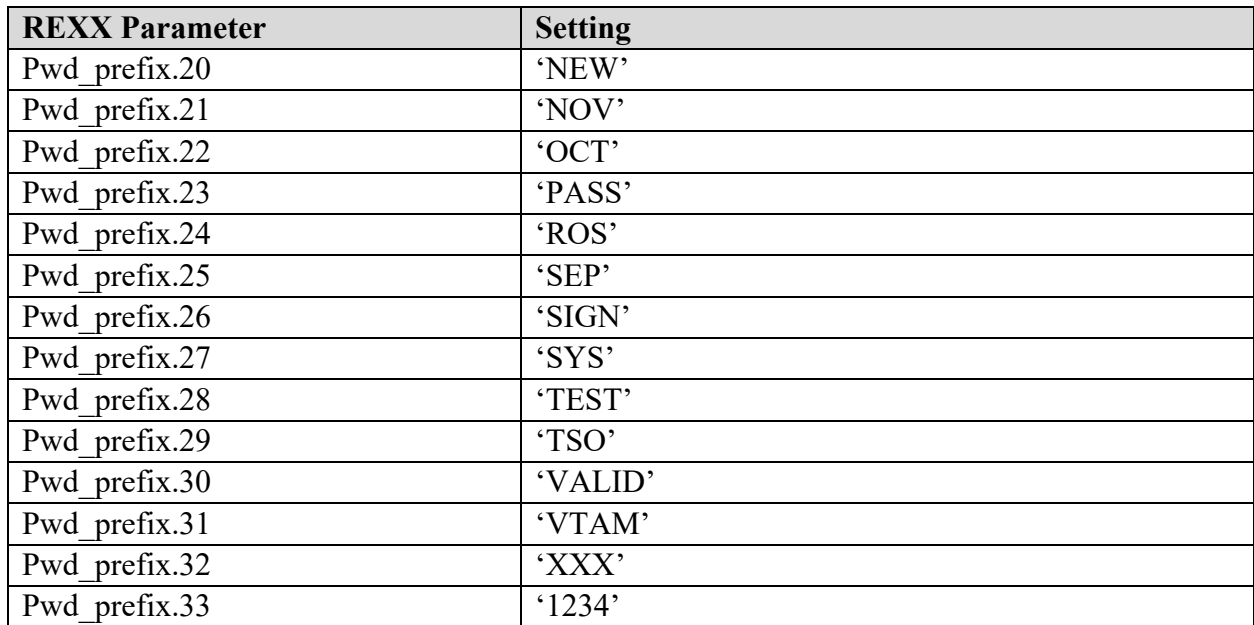